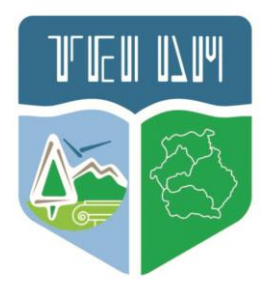

# ΕΛΛΗΝΙΚΗ ΔΗΜΟΚΡΑΤΙΑ ΤΕΧΝΟΛΟΓΙΚΟ ΕΚΠΑΙΔΕΥΤΙΚΟ ΙΔΡΥΜΑ ΔΥΤΙΚΗΣ ΜΑΚΕΔΟΝΙΑΣ

# **Εισαγωγή στα Ψηφιακά Συστήματα**

Ασημόπουλος Νικόλαος – Πατουλίδης Γεώργιος – Παλιανόπουλος Ιωάννης

Τμήμα Ηλεκτρολόγων Μηχανικών ΤΕ

# **Άδειες Χρήσης**

- Το παρόν εκπαιδευτικό υλικό υπόκειται σε άδειες χρήσης Creative Commons.
- Για εκπαιδευτικό υλικό, όπως εικόνες, που υπόκειται σε άλλου τύπου άδειας χρήσης, η άδεια χρήσης αναφέρεται ρητώς.

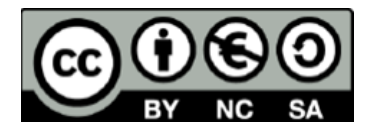

# **Χρηματοδότηση**

- Το παρόν εκπαιδευτικό υλικό έχει αναπτυχθεί στα πλαίσια του εκπαιδευτικού έργου του διδάσκοντα.
- Το έργο «**Ανοικτά Ακαδημαϊκά Μαθήματα στο TEI Δυτικής Μακεδονίας και στην Ανώτατη Εκκλησιαστική Ακαδημία Θεσσαλονίκης**» έχει χρηματοδοτήσει μόνο τη αναδιαμόρφωση του εκπαιδευτικού υλικού.
- Το έργο υλοποιείται στο πλαίσιο του Επιχειρησιακού Προγράμματος «Εκπαίδευση και Δια Βίου Μάθηση» και συγχρηματοδοτείται από την Ευρωπαϊκή Ένωση (Ευρωπαϊκό Κοινωνικό Ταμείο) και από εθνικούς πόρους.

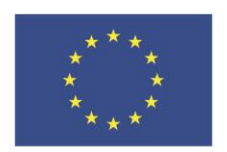

Ευρωπαϊκή Ένωση .<br>παϊκό Κοινωνικό Ταμείς

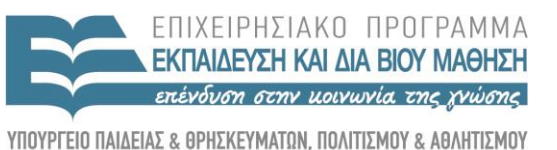

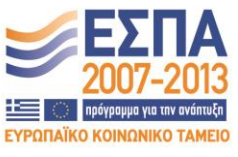

ΕΙΔΙΚΗ ΥΠΗΡΕΣΙΑ ΔΙΑΧΕΙΡΙΣΗΣ Με τη συγχρηματοδότηση της Ελλάδας και της Ευρωπαϊκής Ένωσης

# 1. ΠΙΝΑΚΑΣ ΠΕΡΙΕΧΟΜΕΝΩΝ

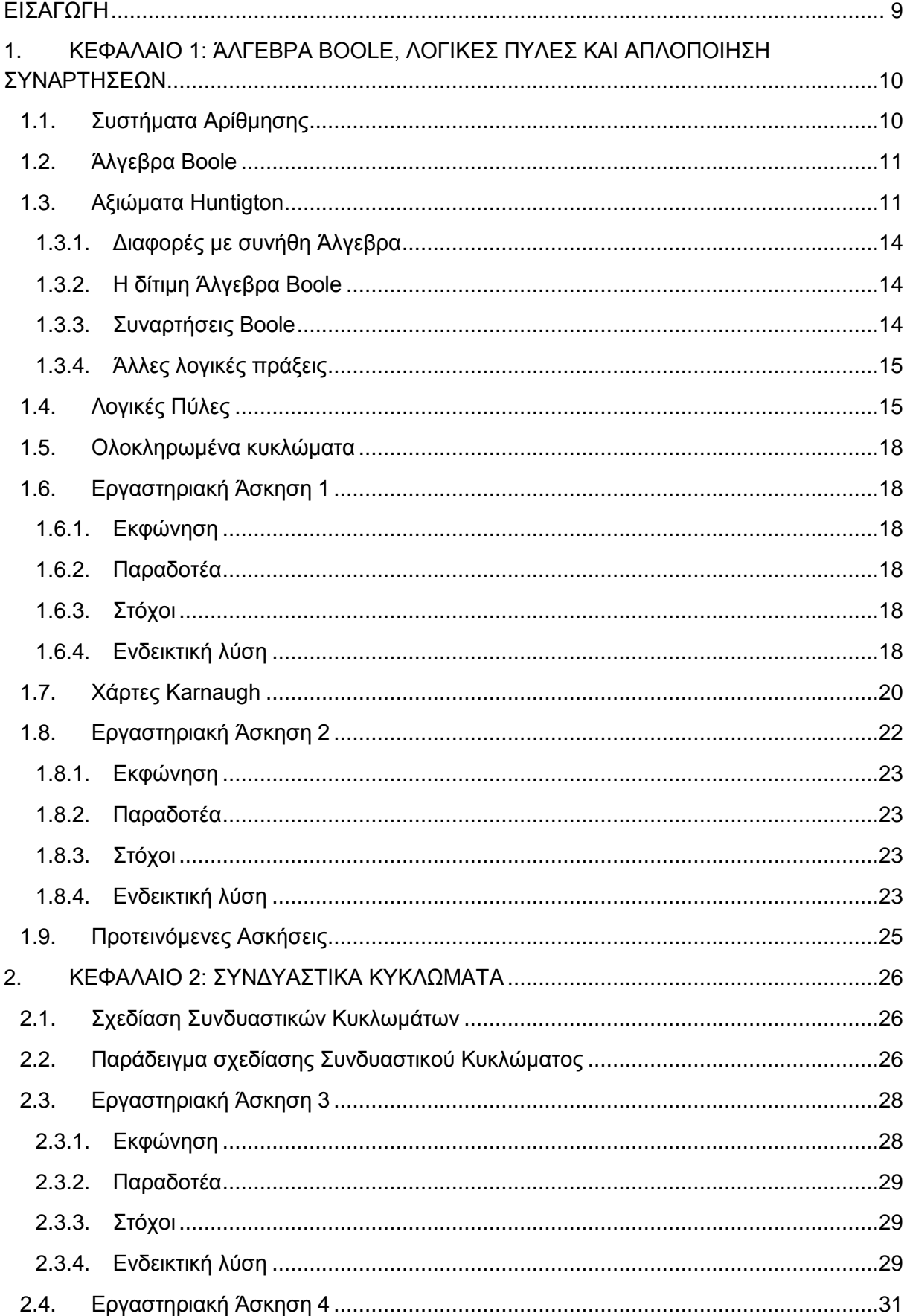

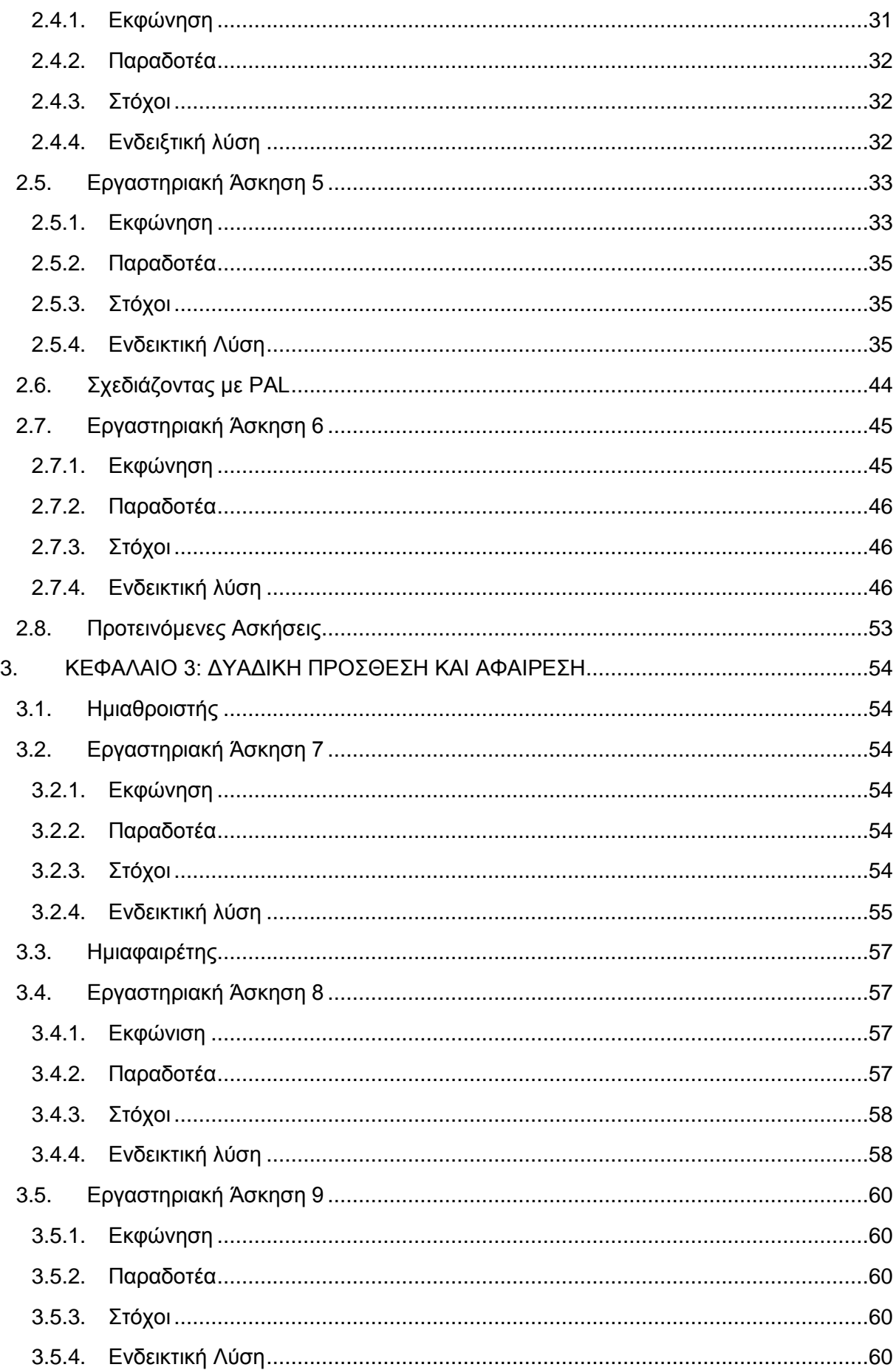

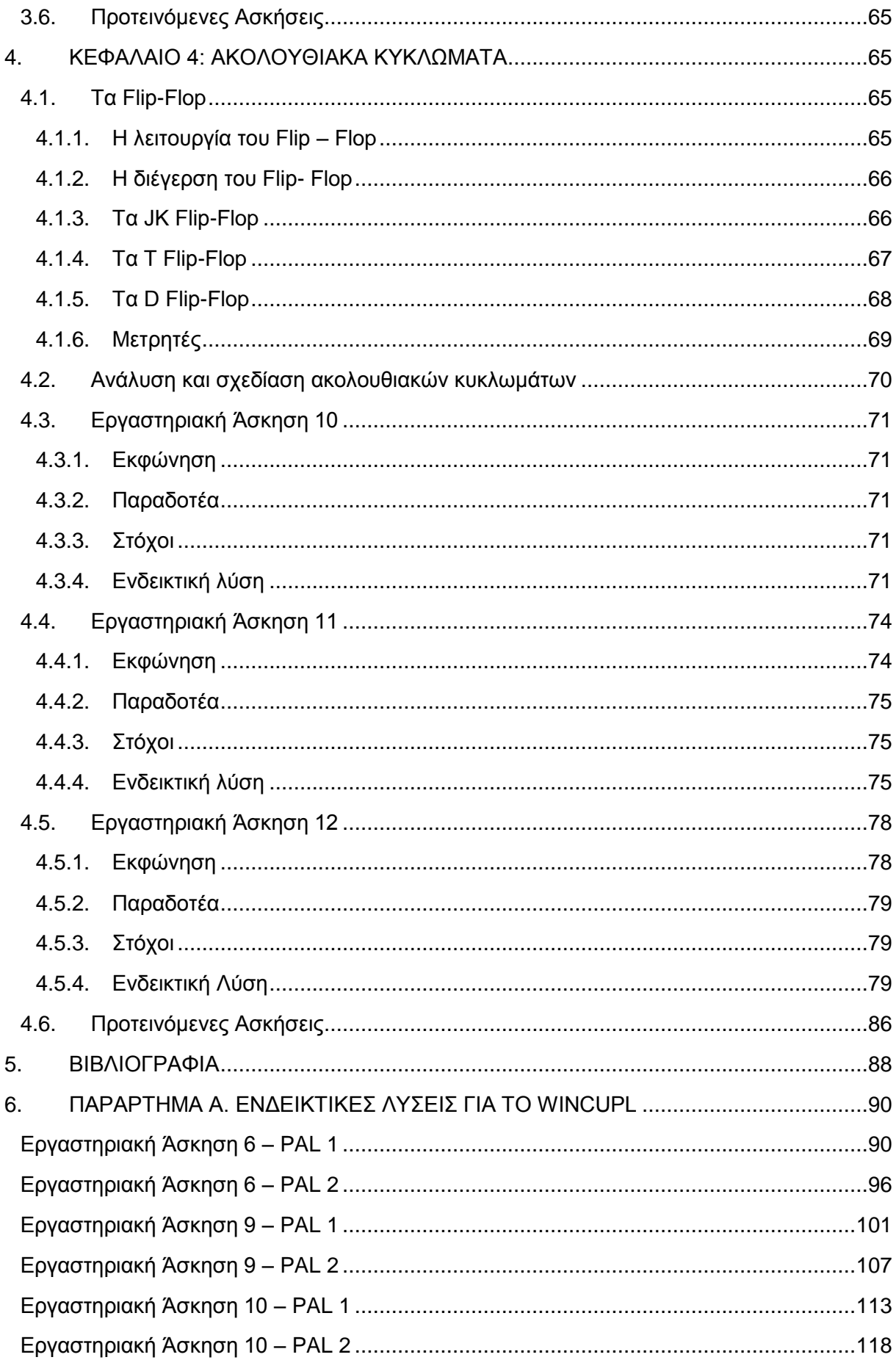

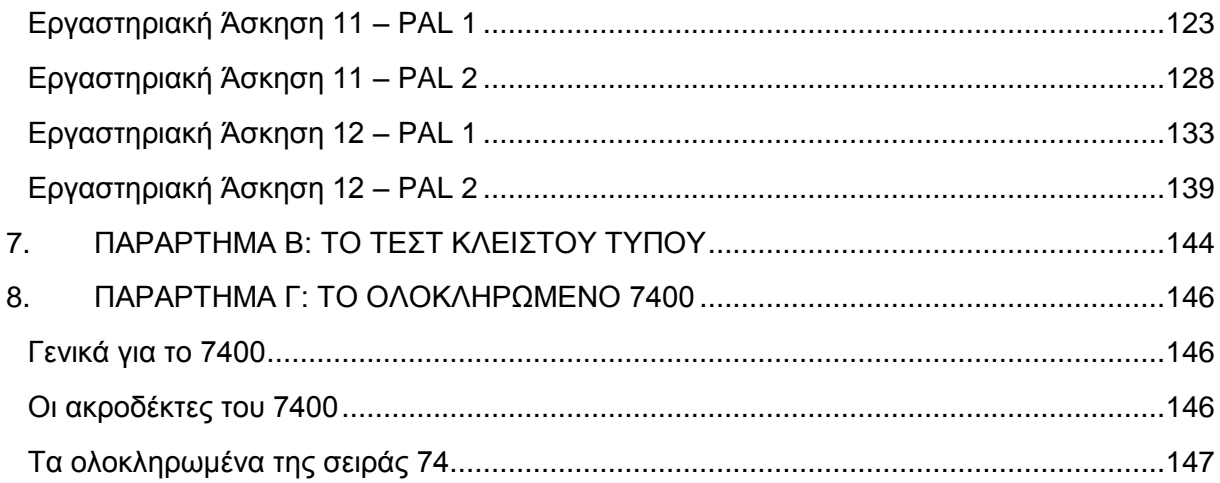

# **Περιεχόμενα Εικόνων**

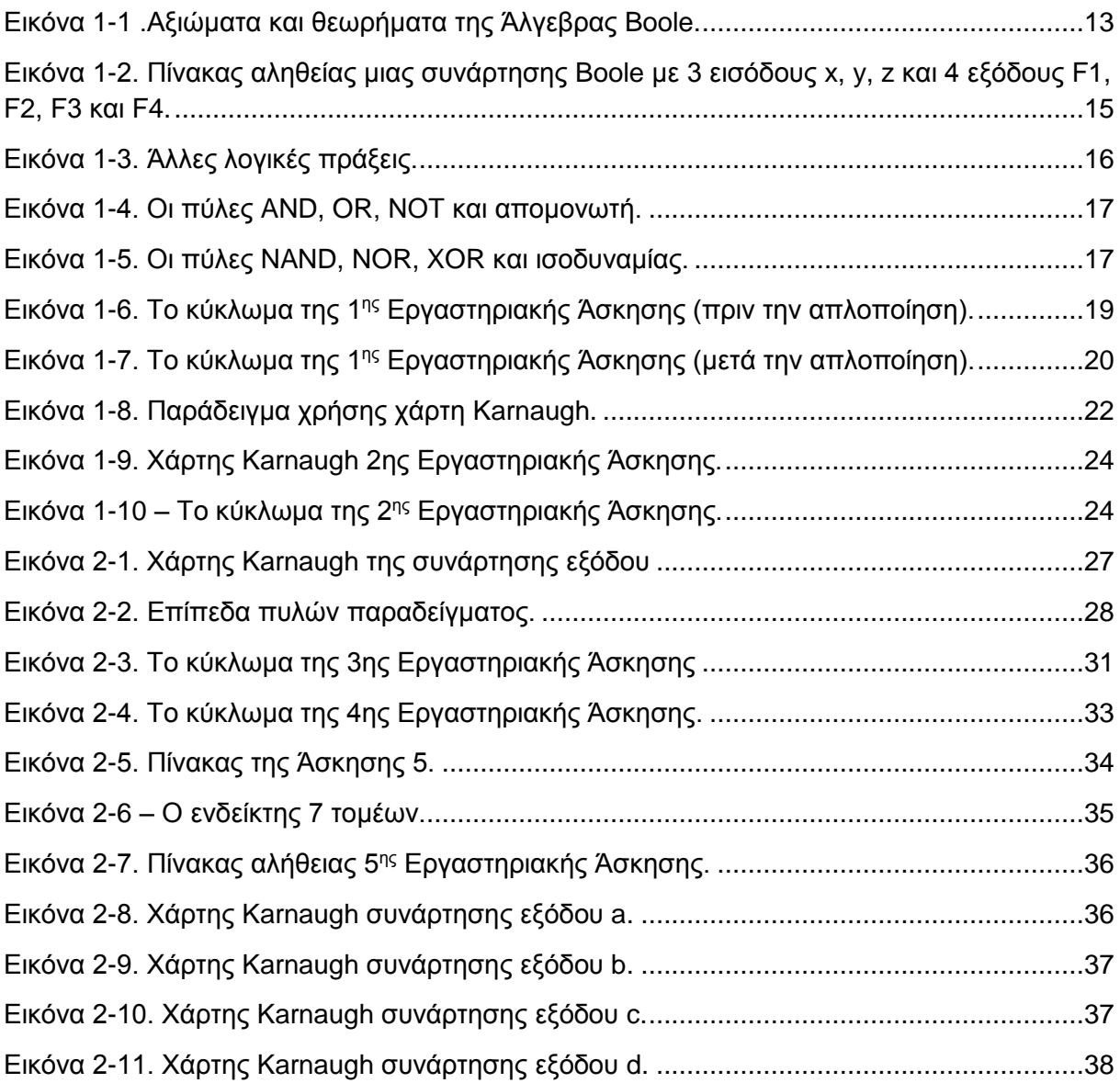

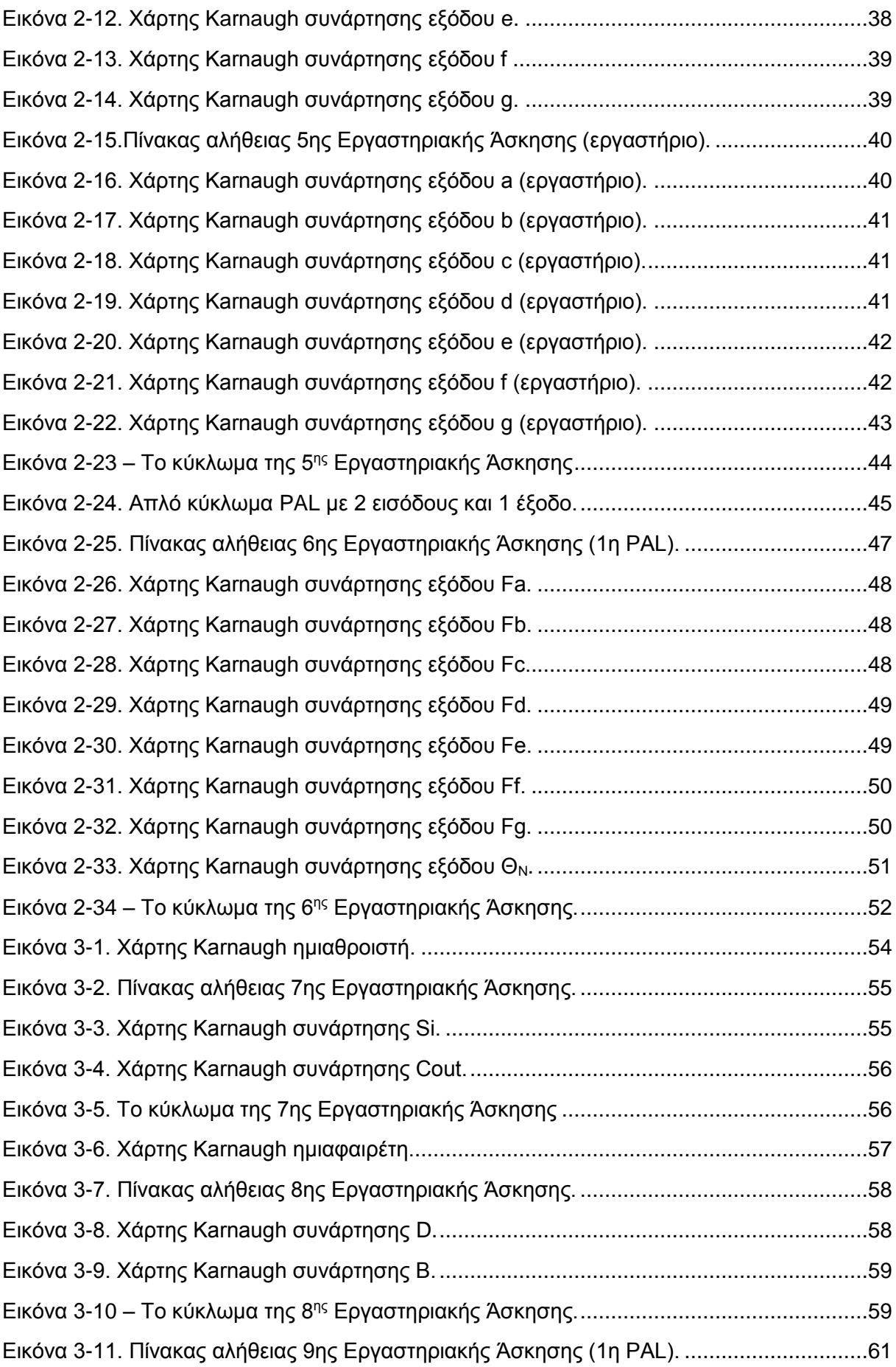

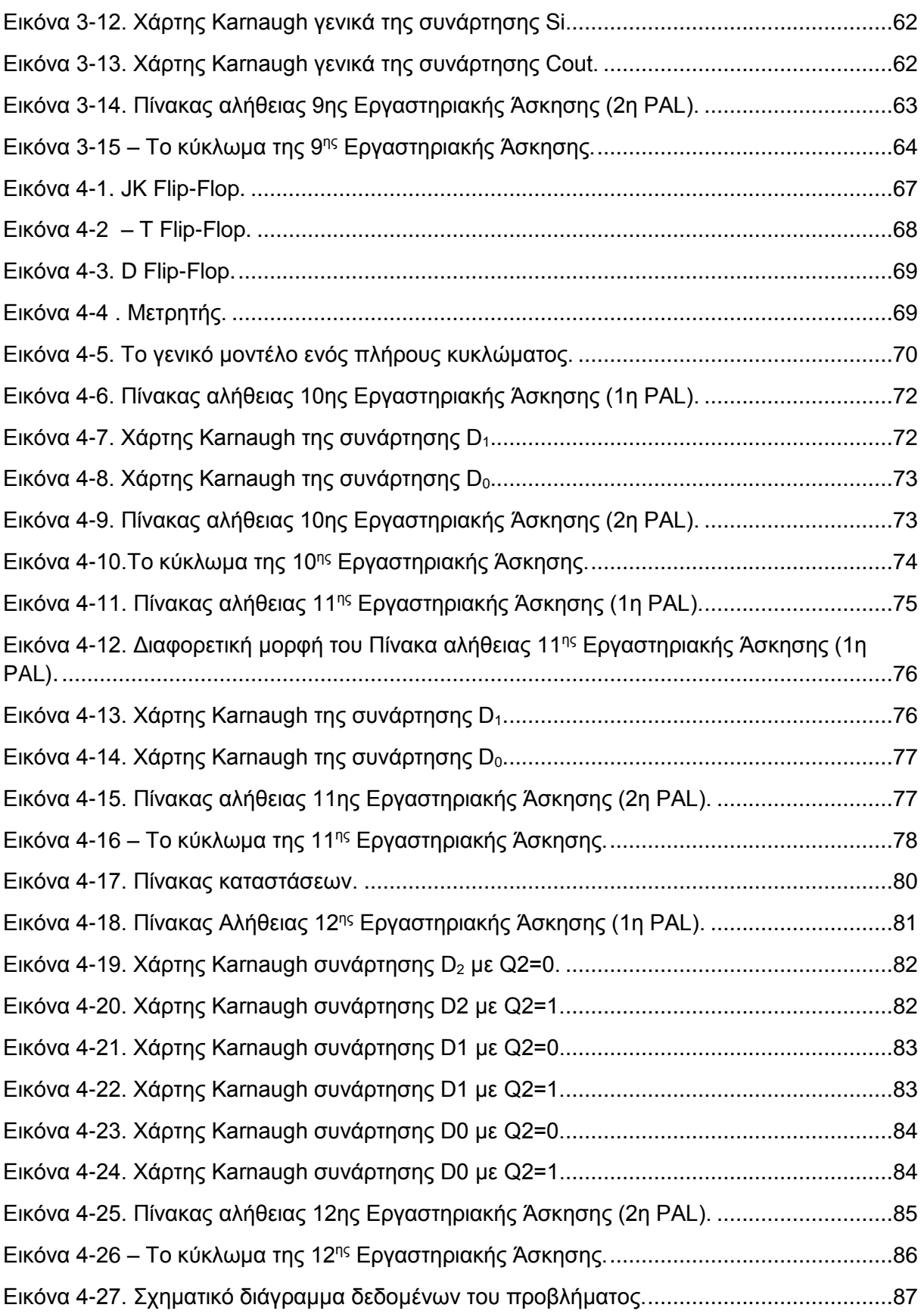

# Περιεχόμενα Πινάκων

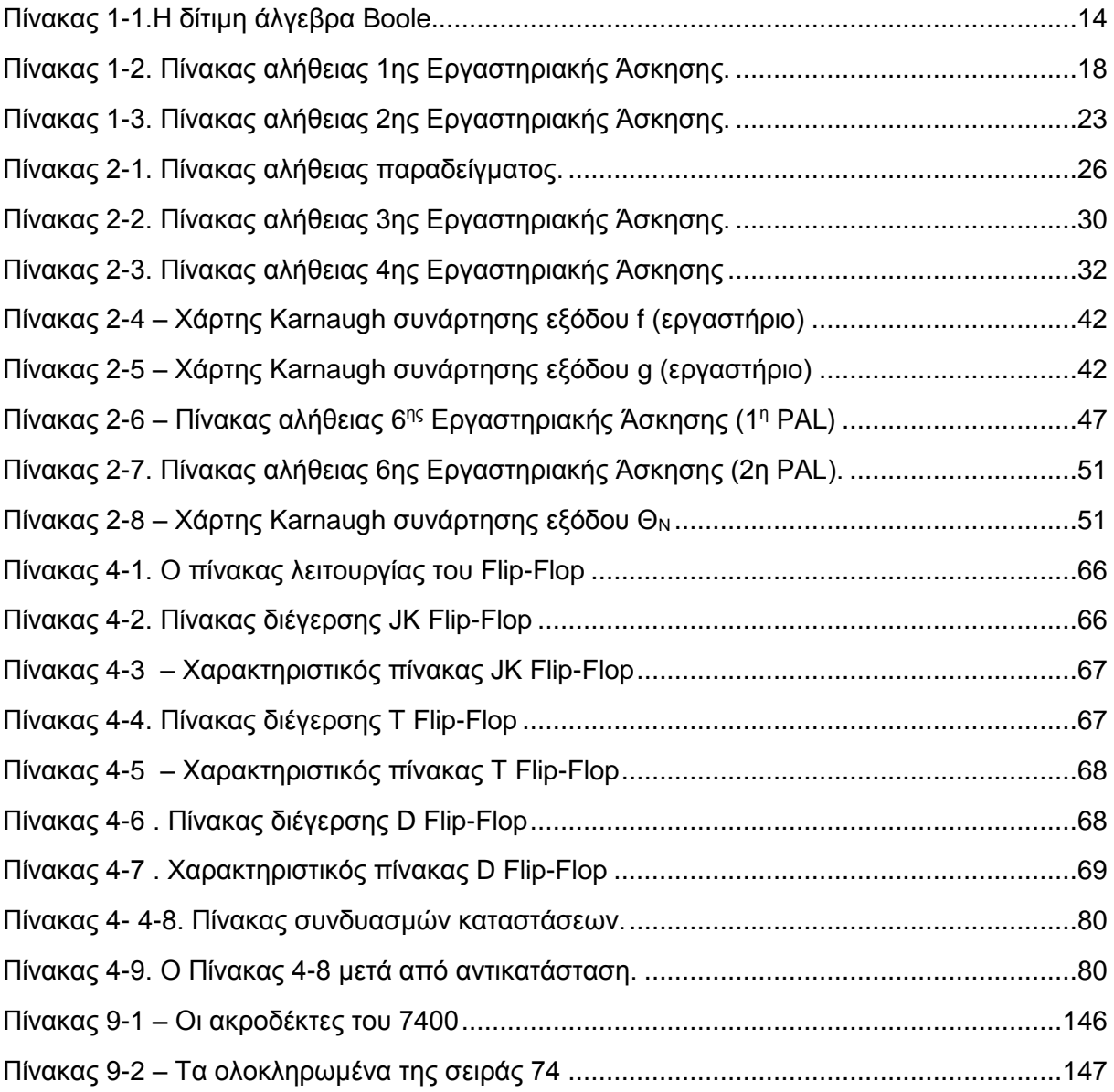

# <span id="page-9-0"></span>**ΕΙΣΑΓΩΓΗ**

Ο τομέας της Ψηφιακής Σχεδίασης πάντοτε αποτελούσε τον στυλοβάτη του υλικού (hardware). Το συνεχές κίνητρο της εύρεσης πιο γρήγορων και αποδοτικών τρόπων κατά τη σχεδίαση κυκλωμάτων, αλλά ταυτόχρονα μειώνοντας το κόστος της υλοποίησης, πάντοτε ενέπνεε επιστήμονες προς αυτόν τον τομέα.

Οι συγκεκριμένες εκπαιδευτικές σημειώσεις, φιλοδοξούν να γίνουν οδηγός και καθοδηγητής προς τους σπουδαστές του τμήματος Ηλεκτρολόγων Μηχανικών ΤΕ του ΤΕΙ Δυτικής Μακεδονίας, για το μάθημα των Ψηφιακών Συστημάτων. Επιχειρήθηκε, λοιπόν, να συγκροτηθεί ένας κατευθυντήριος οδηγός αποτελούμενος από πέντε βασικές ενότητες.

Στο πρώτο κεφάλαιο γίνεται μια εισαγωγή στα συστήματα αριθμών, στην Άλγεβρα Boole και στις απλοποιήσεις συναρτήσεων είτε μέσω των θεωρημάτων είτε μέσω του χαρτών Karnaugh. Παράλληλα αναλύονται βήμα προς βήμα οι δύο πρώτες εργαστηριακές ασκήσεις, που αφορούν στην απλοποίηση συναρτήσεων, η πρώτη άσκηση μέσω των θεωρημάτων και η δεύτερη μέσω των χαρτών Karnaugh.

Στο δεύτερο κεφάλαιο, περιγράφεται η σχεδίαση και η ανάλυση συνδυαστικών κυκλωμάτων. Περιλαμβάνονται τέσσερις λυμένες εργαστηριακές ασκήσεις, οι δύο πρώτες εκ των οποίων διαφέρουν ελάχιστα στο σενάριο. Παρά τη μικρή αυτή διαφορά, η συνύπαρξή τους στην παρούσα εργασία κρίνεται αναγκαία, ώστε ο σπουδαστής να αρχίζει να εξοικειώνεται με την ανάλυση των συνδυαστικών κυκλωμάτων. Οι επόμενες δύο εργαστηριακές ασκήσεις αφορούν τον ενδείκτη 7 τομέων και τη χρήση των PAL και αποτελούν σημείο αναφοράς για τις επόμενες.

Το τρίτο κεφάλαιο πραγματεύεται με τη δυαδική πρόσθεση και αφαίρεση. Περιγράφεται ο ημιαθροιστής και ο ημιαφαιρέτης και αντίστοιχα επιλύονται σε δύο εργαστηριακές ασκήσεις ο πλήρης αθροιστής και ο πλήρης αφαιρέτης. Η τρίτη και τελευταία εργαστηριακή άσκηση αυτού του κεφαλαίου αφορά στην πρόσθεση δύο τετραψήφιων δυαδικών αριθμών με PAL και display.

Στο τέταρτο κεφάλαιο περιγράφονται τα ακολουθιακά κυκλώματα. Αφού γίνει μια σύντομη αναφορά στους τύπους των Flip-Flop, περιγράφονται οι μέθοδοι σχεδίασης και ανάλυσης αυτών των κυκλωμάτων. Οι τρεις τελευταίες εργαστηριακές ασκήσεις περιλαμβάνουν κωδικοποιημένους μετρητές. Ειδικά η τελευταία δοκιμάζει την κριτική ικανότητα σκέψης των σπουδαστών, καθώς συνδυάζει γνώσεις από όλες τις προηγούμενες εργαστηριακές ασκήσεις.

# <span id="page-10-0"></span>**1. ΚΕΦΑΛΑΙΟ 1: ΆΛΓΕΒΡΑ BOOLE, ΛΟΓΙΚΕΣ ΠΥΛΕΣ ΚΑΙ ΑΠΛΟΠΟΙΗΣΗ ΣΥΝΑΡΤΗΣΕΩΝ**

# **1.1. Συστήματα Αρίθμησης**

<span id="page-10-1"></span>Ένα σύστημα αριθμών χρησιμοποιεί ένα σύνολο συμβόλων γνωστό ως ψηφία. Υπάρχουν διάφορα συστήματα αριθμών όπως το δεκαδικό, το δυαδικό, το οκταδικό, κλπ.

Στο δεκαδικό σύστημα χρησιμοποιούνται δέκα ψηφία **0, 1, 2, 3, 4, 5, 6, 7, 8 & 9 ,** ενώ το **10** ορίζεται ως βάση του συστήματος.

# **Παράδειγμα 1.1.**

 $809,12 = 8 \cdot 10^{2} + 0 \cdot 10^{1} + 9 \cdot 10^{0} + 1 \cdot 10^{-1} + 2 \cdot 10^{-2}$ 

Η γενική μορφή της απεικόνισης στο δεκαδικό σύστημα είναι:

πεικόνισης στο δεκαδικό σύστημα είναι:<br><sup>1</sup> +…+*d*լ ·10<sup>1</sup> + *d*<sub>0</sub> ·10<sup>0</sup> + *d*<sub>-1</sub> ·10<sup>-1</sup> + *d*<sub>-2</sub> ·10<sup>-2</sup> Η γενική μορφή της απεικόνισης στο δεκαδικό σύστημα είναι:<br>  $D_{10} = d_n \cdot 10^n + d_{n-1} \cdot 10^{n-1} + ... + d_1 \cdot 10^1 + d_0 \cdot 10^0 + d_{-1} \cdot 10^{-1} + d_{-2} \cdot 10^{-2} + ... + d_{-n} \cdot 10^{-n}$ 

Επίσης, ο αριθμός μπορεί να παρασταθεί και ως εξής:

$$
d_n d_{n-1} \ldots d_1 d_0 \ldots d_{-1} d_{-2} \ldots d_{-n}
$$

όπου d<sup>i</sup> είναι οι συντελεστές των αντίστοιχων δυνάμεων του 10.

Γενικά οι αριθμοί μπορεί να έχουν βάσεις διάφορες του 10, για παράδειγμα:

βάση 16, δεκαεξαδικό σύστημα,

βάση 8, οκταδικό σύστημα, ή

βάση 2, δυαδικό σύστημα.

Στο δυαδικό σύστημα που έχει βάση το 2 υπάρχουν δύο ψηφία, το 0 και το 1.

# **Παράδειγμα 1.2**

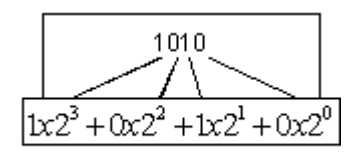

Ο αντίστοιχος δεκαδικός του 1010 είναι ο 8+0+2+0=10.

Η μορφή της γενικής παράστασης στο δυαδικό σύστημα είναι:

ης παραστασης στο ουαοικο συστη $^1+ \ldots +b_1 \cdot 2^1 + b_0 \cdot 2^0 + b_1 \cdot 2^{-1} + b_2 \cdot 2^{-2}$ Η μορφή της γενικής παράστασης στο δυαδικό σύστημα είναι:<br> $B_2 = b_n \cdot 2^n + b_{n-1} \cdot 2^{n-1} + ... + b_1 \cdot 2^1 + b_0 \cdot 2^0 + b_{-1} \cdot 2^{-1} + b_{-2} \cdot 2^{-2} + ... + b_{-n} \cdot 2^{-n}$  Επίσης, ο αριθμός μπορεί να παρασταθεί και ως εξής:

 $b_n b_{n-1} \ldots b_1 b_0 b_{-1} b_{-2} \ldots b_{-n}$ 

όπου b<sup>i</sup> είναι οι συντελεστές των αντίστοιχων δυνάμεων του 2.

Για παράδειγμα οι ακέραιοι δυαδικοί αριθμοί με 4 ψηφία είναι της μορφής:

 $b_2 \cdot 2^3 + b_2 \cdot 2^2 + b_1 \cdot 2^1 + b_2 \cdot 2^0$ 

Ο μεγαλύτερος αριθμός με **4** ψηφία είναι ο **1111** ο οποίος είναι ισοδύναμος με τον δεκαδικό αριθμό 15.

1 1 1 1

 $2^3$  +  $2^2$  +  $2^1$  +  $2^0$ 

 $8+ 4+ 2+ 1= 15$ 

**Γενικά ένας δυαδικός αριθμός με n ψηφία μπορεί να παραστήσει ένα εύρος από 2 <sup>n</sup> δεκαδικούς αριθμούς:** 

- 1 ψηφίο 0 και 1
- 2 ψηφία 0 3
- 3 ψηφία 0 7
- 4 ψηφία 0 15
- 5 ψηφία 0 31κ.λπ.

# **1.2. Άλγεβρα Boole**

<span id="page-11-0"></span>Η Άλγεβρα Boole είναι μία αλγεβρική δομή πάνω σε ένα σύνολο στοιχείων μαζί με τους δυαδικούς τελεστές + και –.

# **1.3. Αξιώματα Huntigton**

<span id="page-11-1"></span>**Τα αξιώματα που ικανοποιούνται είναι τα παρακάτω:**

**Αξίωμα Α1: Ισοδυναμία.**

**Υπάρχει ένα σύνολο Κ με αντικείμενα ή στοιχεία, που υπακούουν σε μια σχέση ισοδυναμίας, α = β (όπου το σύμβολο '=' διαβάζεται είναι ίσο με), που ικανοποιεί την αρχή της αντικατάστασης. Αν το στοιχείο α ανήκει στο σύνολο** 

**Κ, γράφουμε [α** ∈ **Κ], (όπου το σύμβολο** ∈ **διαβάζεται ανήκει στο). Γράφοντας α = β, εννοούμε ότι το α μπορεί να αντικατασταθεί από το β, σε οποιαδήποτε λογική έκφραση που περιέχει το α, χωρίς να επηρεαστεί η τιμή της έκφρασης αυτής. Ιδιότητες της σχέσης ισοδυναμίας είναι η ανακλαστική ιδιότητα (α = α), η συμμετρική ιδιότητα (α = β <=> β = α), (όπου το σύμβολο <=> διαβάζεται ταυτίζεται με το), και η μεταβατική ιδιότητα (α = β και β = γ => α = γ) , (όπου το σύμβολο => διαβάζεται συνεπάγεται).**

**Αξίωμα Α2.1: Πράξη πρόσθεσης.**

**Ένας κλειστός νόμος (σύμβολο '+' διαβάζεται συν), που θα τον λέμε πρόσθεση, ορίζεται έτσι, ώστε αν α** ∈ **Κ και β** ∈ **Κ, τότε (α + β)** ∈ **Κ.**

**Αξίωμα Α2.2: Πράξη πολλαπλασιασμού.**

**Ένας κλειστός νόμος (σύμβολο '•' διαβάζεται επί), που θα τον λέμε πολλαπλασιασμό ορίζεται έτσι, ώστε αν α** ∈ **Κ και β** ∈ **Κ, τότε (α • β)** ∈ **Κ.**

**Αξίωμα Α3.1: Ουδέτερο στοιχείο πρόσθεσης.**

**Υπάρχει μόνο ένα στοιχείο 0** ∈ **Κ τέτοιο, ώστε (για κάθε α** ∈ **Κ) (α + 0) = α. Το 0 λέγεται ουδέτερο στοιχείο της πρόσθεσης.**

**Αξίωμα Α3.2: Ουδέτερο στοιχείο πολλαπλασιασμού.**

**Υπάρχει μόνο ένα στοιχείο 1** ∈ **Κ τέτοιο, ώστε (για κάθε α** ∈ **Κ) (α • 1) = α. Το 1 λέγεται ουδέτερο στοιχείο του πολλαπλασιασμού.**

**Αξίωμα Α4.1: Αντιμετάθεση προσθετέων.**

**Η πρόσθεση είναι αντιμεταθετική, δηλαδή (α + β) = (β + α).**

**Αξίωμα Α4.2: Αντιμετάθεση παραγόντων.**

**Ο πολλαπλασιασμός είναι αντιμεταθετικός, δηλαδή (α • β) = (β • α).**

**Αξίωμα Α5.1: Επιμεριστική πρόσθεση.**

**Η πρόσθεση είναι επιμεριστική επί του πολλαπλασιασμού, δηλαδή α + (β • γ) = (α + β) • (α + γ). Αυτό είναι ένα αξίωμα της άλγεβρας Boole που δεν ισχύει στην άλγεβρα των πραγματικών αριθμών!**

**Αξίωμα Α5.2: Επιμεριστικός πολλαπλασιασμός.**

**Ο πολλαπλασιασμός είναι επιμεριστικός επί της πρόσθεσης, δηλαδή α • (β + γ) = (α • β) + (α • γ). Σημείωση : Όταν δεν υπάρχει περίπτωση παρανόησης, παραλείπουμε την αναγραφή του επί '•' και χρησιμοποιούμε απλή παράθεση των παραγόντων. Για παράδειγμα, η σχέση εδώ μπορεί να γραφτεί έτσι : α (β + γ) = α β + α γ .**

**Αξίωμα Α6: Συμπληρώματα.**

**Για κάθε στοιχείο α** ∈ **Κ υπάρχει μόνο ένα στοιχείο α', για το οποίο ισχύει ότι α + α' = 0 (A6.1) και α • α' = 1 (A6.2)**

**Αξίωμα Α7: Διακριτά στοιχεία.**

**Υπάρχουν τουλάχιστον δυο στοιχεία α και β μέσα στο Κ που δεν είναι ισοδύναμα. Ανάλογα με το πλήθος και το είδος των στοιχείων του Κ, καθορίζεται και μια άλγεβρα. Η απλούστερη άλγεβρα Boole έχει μόνο δυο στοιχεία, δηλαδή το Κ = {0, 1}. Για τα στοιχεία αυτά ισχύουν τα εξής : 1' = 0 και**   $0' = 1$ ,  $0 + 0 = 0$  και  $1 \cdot 1 = 1$ ,  $0 + 1 = 1$  και  $1 \cdot 0 = 0$ ,  $1 + 0 = 1$  και  $0 \cdot 1 = 0$ ,  $1 + 1 = 1$ **και 0 • 0 = 0 (Α7).**

**Τα αξιώματα και τα θεωρήματα της Άλγεβρας Boole, συνοψίζονται ως εξής:**

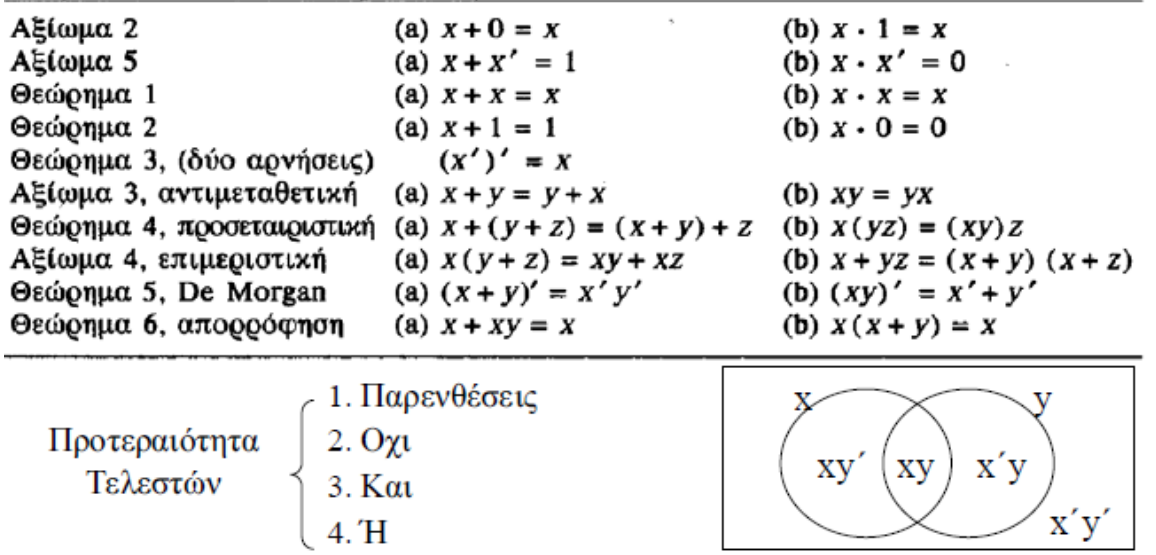

Αξιώματα και θεωρήματα της άλνεβρας Boole

**Εικόνα 1-1 .Αξιώματα και θεωρήματα της Άλγεβρας Boole.**

**Πηγή: M. Morris Mano, Ψηφιακή Σχεδίαση, 2<sup>η</sup> έκδοση, Εκδόσεις Παπασωτηρίου, 1992.**

# **1.3.1. Διαφορές με συνήθη Άλγεβρα**

<span id="page-14-0"></span>Οι διαφορές της Άλγεβρας Boole σε σχέση με τη συνήθη Άλγεβρα, είναι οι εξής:

1. Τα αξιώματα Huntigton δεν περιλαμβάνουν τον προσεταιριστικό νόμο που όμως αποδεικνύεται ότι ισχύει.

2. Ο επιμεριστικός νόμος του + ως προς τον · ισχύει για την άλγεβρα Boole αλλά όχι για την συνήθη άλγεβρα.

3. Η άλγεβρα Boole δεν έχει προσθετικά ή πολλαπλασιαστικά αντίστροφα άρα δεν υπάρχει αφαίρεση - διαίρεση.

4. Το συμπλήρωμα δεν υπάρχει στην συνήθη άλγεβρα.

5. Η συνήθης άλγεβρα ασχολείται με το απειροσύνολο των πραγματικών. Η Boole έχει δύο στοιχεία, τα 0, 1.

#### **1.3.2. Η δίτιμη Άλγεβρα Boole**

<span id="page-14-1"></span>Δυϊσμός: Ό,τι ισχύει από τα αξιώματα Huntigton για το + (·) μπορεί να προκύψει από το (+) με εναλλαγή τελεστών και ουδέτερων στοιχείων.<sup>1</sup>

Οι βασικές πράξεις της Άλγεβρας φαίνονται στον παρακάτω πίνακα.

#### **Πίνακας 1-1.Η δίτιμη άλγεβρα Boole.**

#### **Πηγή: Διδάσκων.**

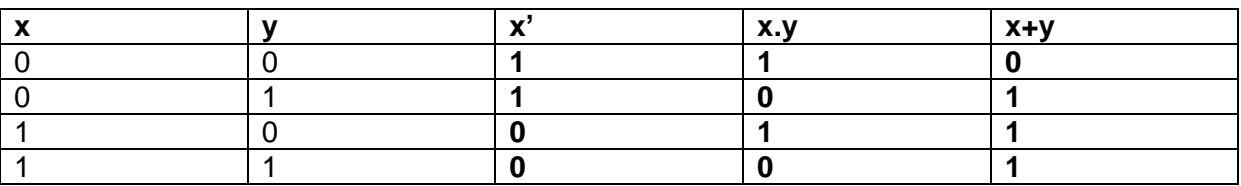

#### **1.3.3. Συναρτήσεις Boole**

<span id="page-14-2"></span>Μια συνάρτηση είναι μια έκφραση από δυαδικές μεταβλητές, τους δύο δυαδικούς τελεστές, παρενθέσεις και ένα ίσον.

#### **Παράδειγμα 1.3**

 $\overline{a}$ 

<sup>1</sup> Βλέπε [4].

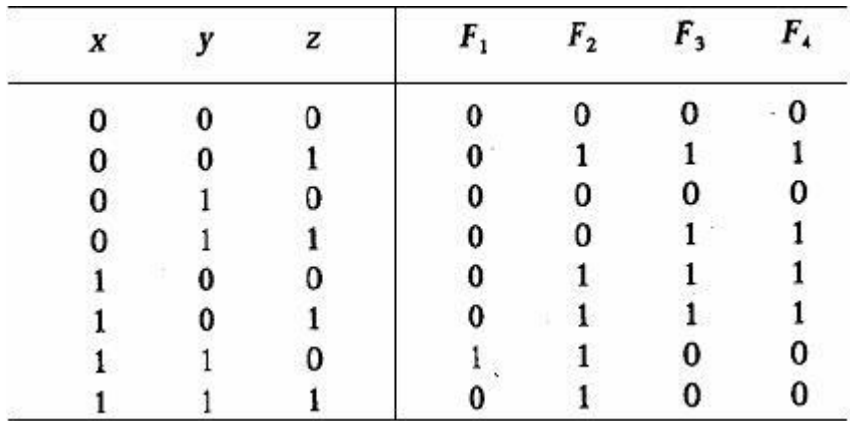

**Εικόνα 1-2. Πίνακας αληθείας μιας συνάρτησης Boole με 3 εισόδους x, y, z και 4 εξόδους F1, F2, F3 και F4.**

#### **Πηγή: Διδάσκων.**

Όπως προκύπτει από την παραπάνω εικόνα:

 $F_1(x, y, z) = x \cdot y \cdot z'$ , αφού η F<sub>1</sub> γίνεται 1 μόνο όταν x=1, y=1 και z=0. Ομοίως:

 $F_2(x, y, z) = x + y' \cdot z$ 

 $F_3(x, y, z) = x' \cdot y' \cdot z + x' \cdot y \cdot z + x \cdot y'$ 

 $F_x(x, y, z) = x \cdot y' + x' \cdot z$ 

Παρατηρούμε ότι η  $F_3$  και η  $F_4$  είναι ίσες.

**Εφόσον οι F3, F<sup>4</sup> είναι ίσες και το κύκλωμα για την F<sup>4</sup> είναι μικρότερο, συμφέρει να βρίσκουμε τις απλούστερες εκφράσεις με χρήση αλγεβρικών μετασχηματισμών (ελαχιστοποίηση παραγόντων – όρων), χρησιμοποιώντας τα θεωρήματα και τα αξιώματα της άλγεβρας Boole.**

# **1.3.4. Άλλες λογικές πράξεις**

<span id="page-15-0"></span>Υπάρχουν <sup>(2<sup>2</sup>)" διαφορετικές συναρτήσεις n δυαδικών μεταβλητών. Για n=2 έχουμε</sup> 16 διαφορετικές συναρτήσεις Boole. Οι AND και OR είναι απλά 2 από τις 16. Στην Εικόνα 2, φαίνονται και οι 16 πράξεις.

# **1.4. Λογικές Πύλες**

<span id="page-15-1"></span>Οι λογικές πύλες που θα μελετηθούν είναι οι εξής (Εικόνες 3 και 4)<sup>2</sup>:

AND

OR

 $\overline{a}$ <sup>2</sup> Βλέπε [4]. **NOT** 

απομονωτής

NAND

NOR

XOR

Οι πύλες εκτός του αντιστροφέα και του απομονωτή, μπορούν να επεκταθούν σε περισσότερες από δύο εισόδους. Βασική προϋπόθεση να είναι αντιμεταθετικές – επιμεριστικές.

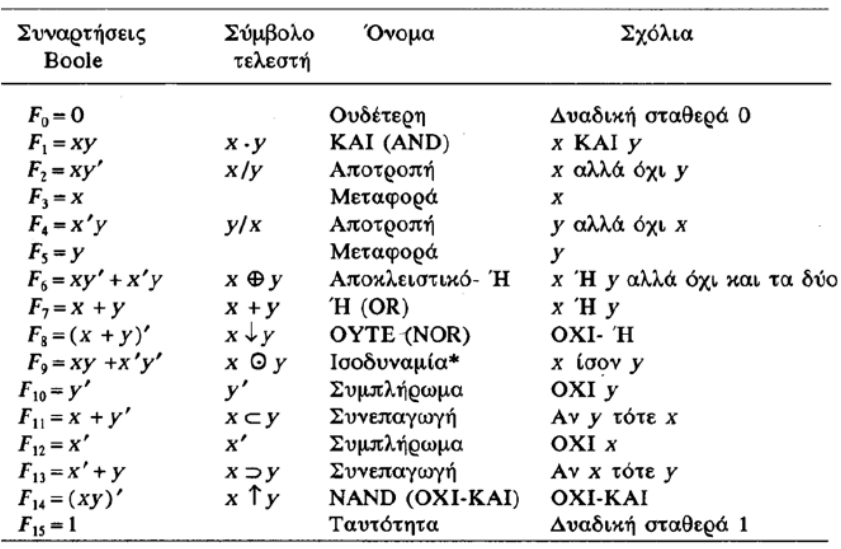

 $*$ Η ισοδυναμία ("equivalence") λέγεται επίσης και "ισότητα" ("equality"), "σύμπτωση" ("coincidence") ή "αποκλειστικό-OYTE" ("exclusive NOR").

# **Εικόνα 1-3. Άλλες λογικές πράξεις.**

**Πηγή: Γ. Αλεξίου, Σημειώσεις για το μάθημα Λογικός Σχεδιασμός Ι, Πανεπιστήμιο Πατρών, Τμήμα Μηχανικών Η/Υ και Πληροφορικής, 2010, διαθέσιμο από:**

[http://www.ceid.upatras.gr/faculty/alexiou/dig\\_design/notes/2\\_Boolean\\_Algebra.pdf](http://www.ceid.upatras.gr/faculty/alexiou/dig_design/notes/2_Boolean_Algebra.pdf)

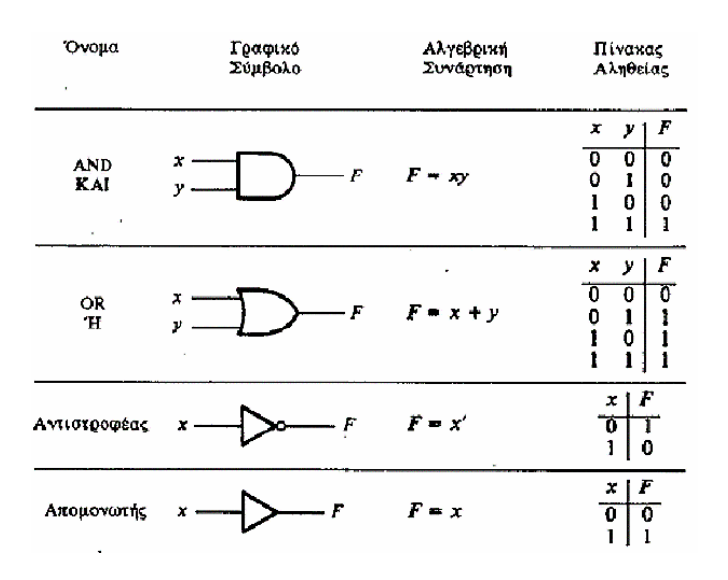

**Εικόνα 1-4. Οι πύλες AND, OR, ΝΟΤ και απομονωτή.**

**Πηγή: Γ. Αλεξίου, Σημειώσεις για το μάθημα Λογικός Σχεδιασμός Ι, Πανεπιστήμιο Πατρών, Τμήμα Μηχανικών Η/Υ και Πληροφορικής, 2010, διαθέσιμο από:**

[http://www.ceid.upatras.gr/faculty/alexiou/dig\\_design/notes/2\\_Boolean\\_Algebra.pdf](http://www.ceid.upatras.gr/faculty/alexiou/dig_design/notes/2_Boolean_Algebra.pdf)

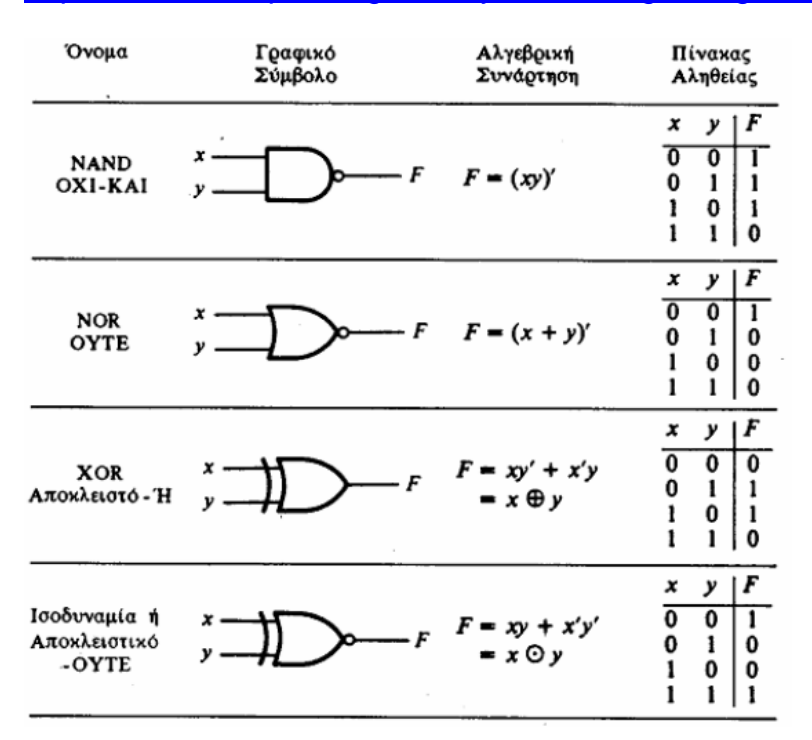

**Εικόνα 1-5. Οι πύλες NAND, NOR, XOR και ισοδυναμίας.**

**Πηγή: Γ. Αλεξίου, Σημειώσεις για το μάθημα Λογικός Σχεδιασμός Ι, Πανεπιστήμιο Πατρών, Τμήμα Μηχανικών Η/Υ και Πληροφορικής, 2010, διαθέσιμο από:**

[http://www.ceid.upatras.gr/faculty/alexiou/dig\\_design/notes/2\\_Boolean\\_Algebra.pdf](http://www.ceid.upatras.gr/faculty/alexiou/dig_design/notes/2_Boolean_Algebra.pdf)

# <span id="page-18-0"></span>**1.5. Ολοκληρωμένα κυκλώματα**

Τα ολοκληρωμένα που θα χρησιμοποιηθούν σ' αυτό το κεφάλαιο, είναι τα εξής<sup>3</sup>:

7404 – αντιστροφέας ΝΟΤ.

7408 – AND δύο εισόδων.

7432 – OR δύο εισόδων.

# <span id="page-18-1"></span>**1.6. Εργαστηριακή Άσκηση 1**

#### **1.6.1. Εκφώνηση**

<span id="page-18-2"></span>Σχεδιάστε ένα ψηφιακό κύκλωμα με τρεις εισόδους Α, Β, C και μία έξοδο F. Η έξοδος F θα ενεργοποιείται (θα είναι στην λογική κατάσταση 1), όταν ισχύει μία από τις παρακάτω συνθήκες στις εισόδους.

α) Α=0, C=0.

β) Α=1, Β=1.

 $y)$  A=1, C=0.

Βρείτε την συνάρτηση που περιγράφει την λειτουργία του κυκλώματος, συμπληρώστε τον πίνακα αλήθειας και στη συνέχεια υλοποιείστε το κύκλωμα χρησιμοποιώντας τα ολοκληρωμένα 7404, 7408 και 7432.

#### **1.6.2. Παραδοτέα**

- <span id="page-18-3"></span>i. Ο πίνακας αλήθειας.
- ii. Η συνάρτηση του κυκλώματος.
- iii. Η απλοποιημένη συνάρτηση του κυκλώματος.
- iv. Η σχεδίαση του κυκλώματος στο Multisim ή στο Multimedia Logic, πριν και μετά την απλοποίηση.
- v. Ποιο κύκλωμα, από τις δύο μορφές, πιστεύετε ότι θα υλοποιηθεί στο εργαστήριο και γιατί;

#### **1.6.3. Στόχοι**

<span id="page-18-4"></span>Να αποκτήσουν οι σπουδαστές εξοικείωση με τις συναρτήσεις της Άλγεβρας Boole και την εφαρμογή των αξιωμάτων και των θεωρημάτων, στην απλοποίηση αυτών.

#### **1.6.4. Ενδεικτική λύση**

<span id="page-18-5"></span>Ο πίνακας αλήθειας είναι ο εξής:

#### **Πίνακας 1-2. Πίνακας αλήθειας 1ης Εργαστηριακής Άσκησης.**

 $\overline{a}$ <sup>3</sup> Όλα τα ολοκληρωμένα αναλύονται στο Παράρτημα Γ.

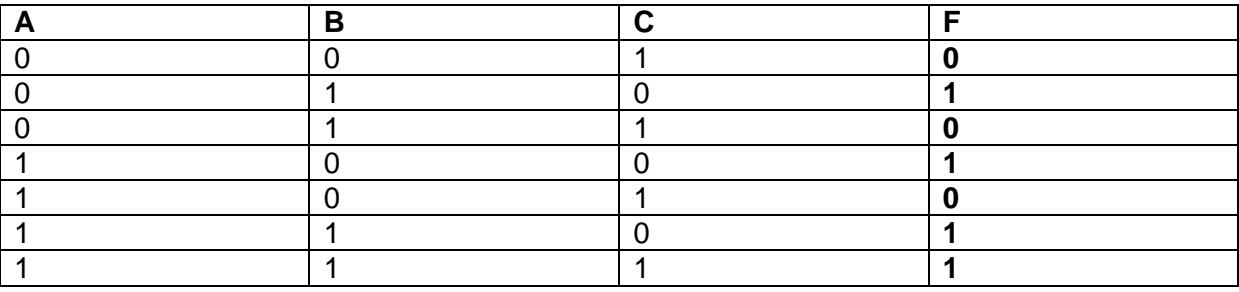

Η συνάρτηση που περιγράφει τη λειτουργία του κυκλώματος είναι:

 $F(A, B, C) = A' \cdot C' + A \cdot B + A \cdot C'$ 

Το αντίστοιχο κύκλωμα (με τη βοήθεια του Multimedia Logic) είναι το εξής:

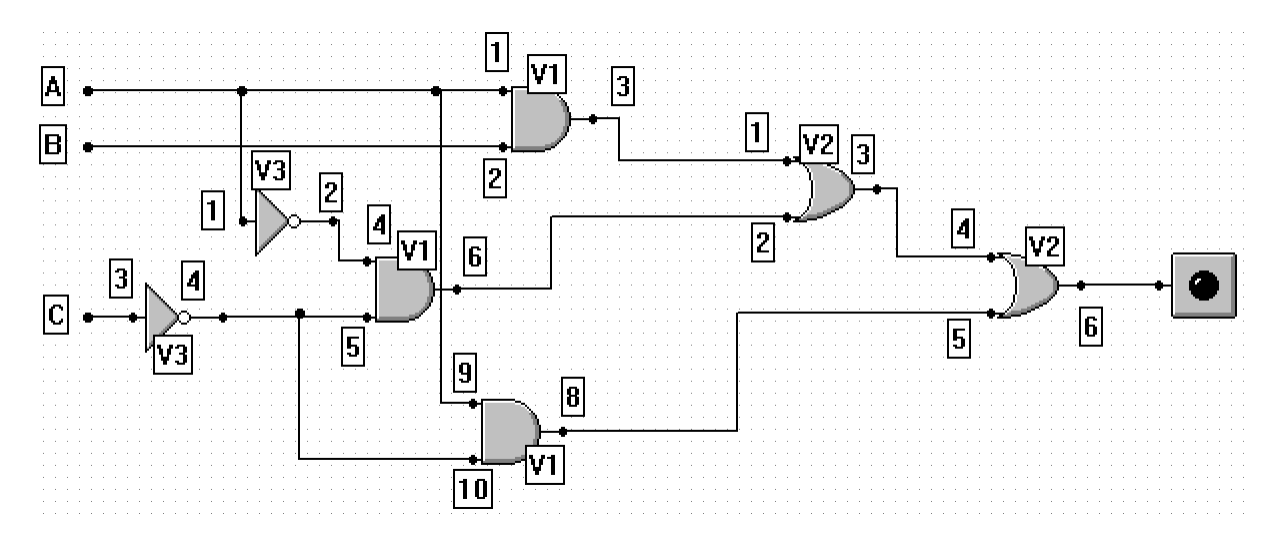

#### **Εικόνα 1-6. Το κύκλωμα της 1ης Εργαστηριακής Άσκησης (πριν την απλοποίηση).**

#### **Πηγή: Διδάσκων.**

Τα ολοκληρωμένα που χρησιμοποιήθηκαν πριν την απλοποίηση είναι τα:

- 1 ολοκληρωμένο 7408 AND δύο εισόδων (V1).
- 1 ολοκληρωμένο 7432 OR δύο εισόδων (V2).
- 1 ολοκληρωμένο 7404 αντιστροφέας ΝΟΤ (V3).

Η συνάρτηση αυτή μπορεί να απλοποιηθεί – χρησιμοποιώντας τα αξιώματα και τα θεωρήματα της άλγεβρας Boole – ως εξής:

*F*(*A,B,C*) =  $A' \cdot C' + A \cdot B + A \cdot C' \Leftrightarrow$ <br>*F*(*A,B,C*) =  $C' \cdot (A' + A) + A \cdot B \Leftrightarrow$  (αξίωμα 4α)

 $F(A, B, C) = C' \cdot 1 + A \cdot B \quad \Leftrightarrow$ (αξίωμα 5α)

 $F(A, B, C) = C' + A \cdot B$ (αξίωμα 2β) Το αντίστοιχο απλοποιημένο κύκλωμα (με τη βοήθεια του Multimedia Logic) είναι το εξής:

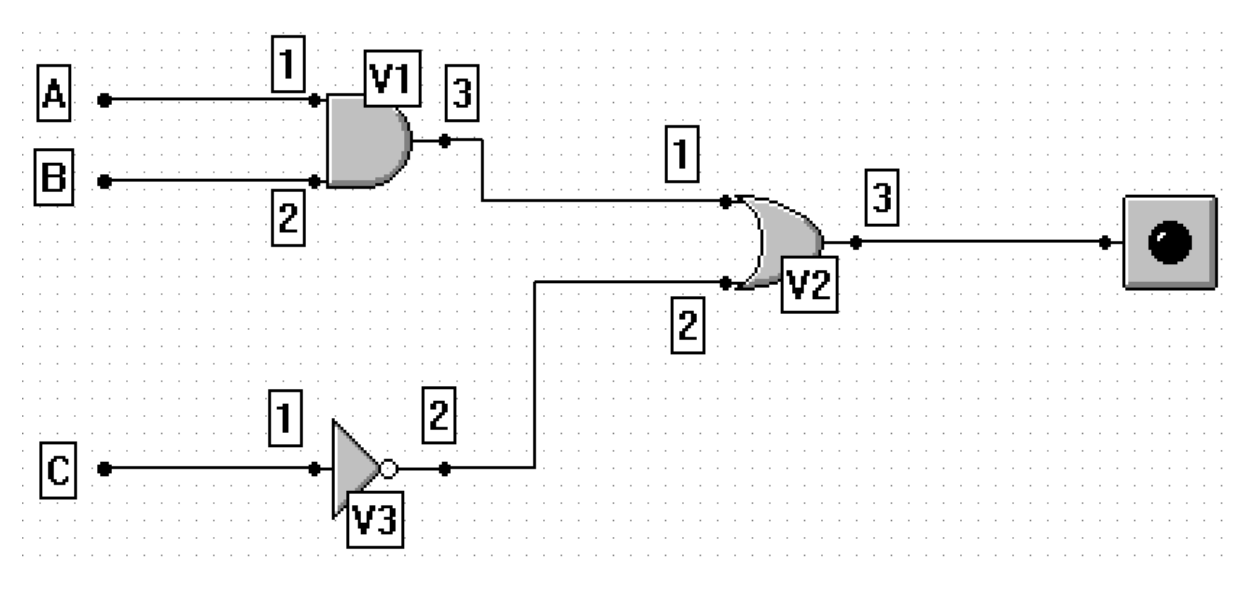

# **Εικόνα 1-7. Το κύκλωμα της 1ης Εργαστηριακής Άσκησης (μετά την απλοποίηση).**

# **Πηγή: Διδάσκων.**

Τα ολοκληρωμένα που χρησιμοποιήθηκαν μετά την απλοποίηση είναι τα:

- 1 ολοκληρωμένο 7408 AND δύο εισόδων (V1).
- 1 ολοκληρωμένο 7432 OR δύο εισόδων (V2).
- 1 ολοκληρωμένο 7404 αντιστροφέας ΝΟΤ (V3).

Παρατηρούμε, ότι είτε κάνοντας απλοποίηση είτε όχι, τον ίδιο αριθμό ολοκληρωμένων θα χρησιμοποιήσουμε. Όμως, είναι προφανές, ότι με την απλοποιημένη μορφή, κερδίζουμε σημαντικά στο πλήθος των συνδέσεων. Επομένως, για την υλοποίηση στο εργαστήριο θα χρησιμοποιηθεί η 2<sup>η</sup> μορφή.

# **1.7. Χάρτες Karnaugh**

<span id="page-20-0"></span>Οι **χάρτες Karnaugh** είναι ένας τρόπος αναπαράστασης των λογικών συναρτήσεων. Η μέθοδος απλοποίησης λογικών συναρτήσεων με **χάρτη Karnaugh (ΧΚ),** σε αντίθεση με την άλγεβρα Bοole δίνει γρήγορα την απλούστερη μορφή των λογικών συναρτήσεων, ειδικά όταν η συνάρτηση έχει μέχρι 6 μεταβλητές. O XK είναι ισοδύναμος σε πληροφορία με τον πίνακα αληθείας της λογικής συνάρτησης. Ωστόσο, είναι ευκολότερο να κάνουμε απλοποιήσεις πάνω στην κανονική μορφή της λογικής συνάρτησης μέσω του ΧΚ, παρά μέσω του πίνακα αληθείας της.

Ο ΧΚ αποτελείται από τετράγωνα, ένα για κάθε όρο της συνάρτησης, επομένων το πλήθος τους δίνεται από τη σχέση: πλήθος = 2<sup>n</sup> , όπου n το πλήθος των μεταβλητών της συνάρτησης. Ο χάρτης Karrnaugh είναι ένας πίνακας όπου το κάθε τετράγωνο αναπαριστά ένα συνδυασμό των μεταβλητών, δηλαδή κάθε τετράγωνο ενός χάρτη Karnaugh αντιστοιχεί σε έναν όρο της λογικής συνάρτησης που αναπαριστά.

Η αναπαράσταση μίας λογικής συνάρτησης με χάρτη Karnaugh γίνεται θέτοντας "1" σε κάθε τετράγωνο του χάρτη Karnaugh που αντιστοιχεί σε όρο που η συνάρτηση έχει τιμή 1 και θέτοντας "0" (ή τίποτα) σε κάθε τετράγωνο του χάρτη Karnaugh που αντιστοιχεί σε όρο που η συνάρτηση έχει τιμή 0.

Σε πολλές περιπτώσεις, μερικοί συνδυασμοί των μεταβλητών εισόδου δεν έχουν νόημα και δεν πρόκειται να συμβούν. Αυτοί οι συνδυασμοί καλούνται συνθήκες αδιαφορίας γιατί δεν ενδιαφέρει η τιμή της συνάρτησης για τους συνδυασμούς αυτούς. Στον πίνακα αληθείας και στο χάρτη Karnaugh μίας τέτοιας συνάρτησης οι τιμές της συνάρτησης στις **συνθήκες αδιαφορίας** συμβολίζονται με X.

Όλη η διαδικασία για την απλοποίηση μιας λογικής συνάρτησης εκτελείται σε πέντε βήματα.<sup>4</sup>

Φέρνουμε τη λογική συνάρτηση σε κανονική μορφή. Δηλαδή σε μορφή αθροίσματος γινομένων (ελαχιστόρων) ή σε μορφή γινομένου αθροισμάτων (μεγιστόρων). Αν δηλαδή η αρχική λογική συνάρτηση δεν είναι σε τέτοια μορφή, θα πρέπει να τη μετατρέψουμε, προσθέτοντας σε κάθε όρο (για τη μορφή ελαχιστόρων) ή πολλαπλασιάζοντας κάθε όρο(για τη μορφή μεγιστόρων) τη μεταβλητή που λείπει. Π.χ. αν λείπει η μεταβλητή Χ από την έκφραση της λογικής συνάρτησης και η λογική συνάρτηση είναι εκφρασμένη ως άθροισμα γινομένων, τότε πρέπει να προσθέσουμε σε κάθε όρο της συνάρτησης αυτής το X∙X'. Αν η μορφή της λογικής συνάρτησης είναι εκφρασμένη ως γινόμενο αθροισμάτων, τότε θα πρέπει να πολλαπλασιάσουμε κάθε όρο της με το (X+X').

Υπολογίζουμε το πλήθος των τετραγώνων του ΧΚ από τη σχέση πλήθος = 2n, όπου n το πλήθος των μεταβλητών της συνάρτησης. Για n = 2, 3, 4, 5 και 6, θα χρειαστούμε αντίστοιχα 4, 8, 16, 32 και 64 τετράγωνα αντίστοιχα. Καθένα από τα τετράγωνα έχει «συντεταγμένες», όπως φαίνονται στη συνέχεια.

Κάθε συνδυασμός των μεταβλητών αντιστοιχεί σε ένα τετράγωνο του ΧΚ. Τοποθετούμε την προς απλοποίηση συνάρτηση στον ΧΚ ως εξής: Βάζουμε έναν (1) στο αντίστοιχο τετράγωνο αν η λογική συνάρτηση είναι εκφρασμένη ως άθροισμα γινομένων ή ένα (0) αν είναι εκφρασμένη ως γινόμενο αθροισμάτων. Τυχόν αδιάφορους όρους τους σημειώνουμε με Χ ή d.

Μετά τη συμπλήρωση του ΧΚ και ανάλογα με τη λογική που θα χρησιμοποιήσουμε στην κατασκευή του λογικού κυκλώματος, σχηματίζουμε ομάδες γειτονικών διαδοχικών τετραγώνων, σχήματος ορθογωνίου, τετραγώνου ή «κύβου», με μονάδες ή μηδενικά, ακολουθώντας τους παρακάτω κανόνες:

Να ληφθούν υπόψη όλες οι μονάδες ή όλα τα μηδενικά.

Το πλήθος των μονάδων ή μηδενικών των ομάδων αν υπακούει στη σχέση m=2k, όπου k=0,1,2,3,4,5,... .

 $\overline{a}$ 

<sup>4</sup> Βλέπε [5].

Οι ομάδες να είναι όσο το δυνατό λιγότερες και ταυτόχρονα όσο το δυνατό μεγαλύτερου πλήθους τετραγώνων.

Οι αδιάφοροι όροι χρησιμοποιούνται είτε ως μονάδες είτε ως μηδενικά ανάλογα με την έκφραση της αρχικής λογικής συνάρτησης.

Κάθε μονάδα ή μηδενικό ή αδιάφορος όρος χρησιμοποιείται όσες φορές χρειάζεται στις ομάδες ώστε να πετύχουμε τη μεγαλύτερη και καλύτερη απλοποίηση.

Από τις ομάδες που σχηματίσαμε εξάγουμε την απλοποιημένη λογική συνάρτηση που είναι και η τελική έκφραση της αρχικής λογικής συνάρτησης.

Το τελευταίο βήμα είναι να σχεδιάσουμε το κύκλωμα της απλοποιημένης λογικής συνάρτησης. Αν είναι εκφρασμένη ως άθροισμα γινομένων το κύκλωμα σχεδιάζεται με λογική σχεδίασης AND-OR ή NAND. Αν είναι εκφρασμένη ως γινόμενο αθροισμάτων, το κύκλωμα σχεδιάζεται με λογική σχεδίασης OR-AND ή NOR.

Υπάρχουν περιπτώσεις, όπου δύο τετράγωνα στο χάρτη, θεωρούνται γειτονικά αν και δεν «ακουμπούν» μεταξύ τους.

Π.χ. το m<sup>0</sup> είναι γειτονικό του m<sup>2</sup> και το m<sup>4</sup> είναι γειτονικό του m6, γιατί οι ελαχιστόροι αυτοί διαφέρουν κατά μία μεταβλητή.

 $m_0 + m_2 = x'y'z' + x'yz' = x'z' (y'+y) = x'z'$ 

 $m_4 + m_6 = xy'z' + xyz' = xz' (y'+y) = xz'$ 

Ωστόσο, επειδή και οι τέσσερις αυτοί άσσοι μπορούν να ομαδοποιηθούν, καλύτερη ομαδοποίηση (και έτσι πρέπει να γίνεται) είναι η επόμενη:

 $m_0 + m_2 + m_4 + m_6 = x'z' + xz' = z'(x'+x) = z'.$ 

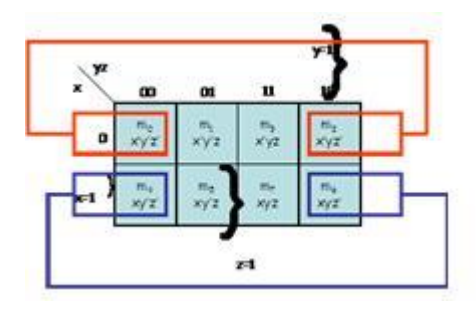

**Εικόνα 1-8. Παράδειγμα χρήσης χάρτη Karnaugh.**

**Πηγή: G. Patsis, ΤΕΙ Αθήνας, Τμήμα Ηλεκτρονικής, 2010, διαθέσιμο από:**

[http://users.teiath.gr/patsisg/DIGITAL\\_LABS/index\\_files/Page913.htm](http://users.teiath.gr/patsisg/DIGITAL_LABS/index_files/Page913.htm)

# <span id="page-22-0"></span>**1.8. Εργαστηριακή Άσκηση 2**

#### **1.8.1. Εκφώνηση**

<span id="page-23-0"></span>Σχεδιάστε ένα ψηφιακό κύκλωμα που αντιστοιχεί στον παρακάτω πίνακα αληθείας. Αφού βρείτε τη λογική συνάρτηση, απλοποιήστε την όσο γίνεται και σχεδιάστε το κύκλωμα χρησιμοποιώντας πύλες AND, OR (δύο εισόδων) και NOT.

# **Πίνακας 1-3. Πίνακας αλήθειας 2ης Εργαστηριακής Άσκησης.**

# **Πηγή: Διδάσκων.**

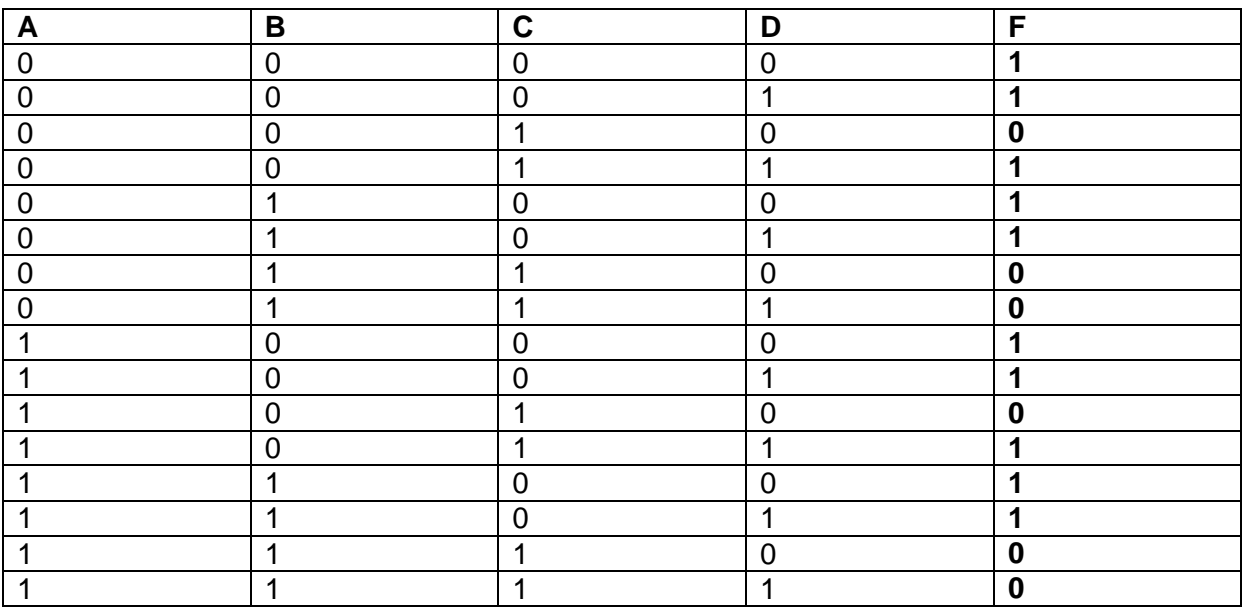

#### **1.8.2. Παραδοτέα**

- <span id="page-23-1"></span>i. Η συνάρτηση του κυκλώματος
- ii. Η απλοποιημένη συνάρτηση του κυκλώματος
- iii. Η σχεδίαση του κυκλώματος στο Multisim ή στο Multimedia Logic, μετά την απλοποίηση.

#### **1.8.3. Στόχοι**

<span id="page-23-2"></span>Να αποκτήσουν οι σπουδαστές εξοικείωση με τις απλοποιήσεις των συναρτήσεων μέσω των χαρτών Karnaugh.

# **1.8.4. Ενδεικτική λύση**

<span id="page-23-3"></span>Η συνάρτηση που περιγράφει τη λειτουργία του κυκλώματος είναι:

 $F(A, B, C, D) = A' \cdot B' \cdot C' \cdot D' + A' \cdot B' \cdot C' \cdot D + A' \cdot B' \cdot C \cdot D + A' \cdot B \cdot C' \cdot D + A' \cdot B \cdot C' \cdot D + A \cdot B' \cdot C' \cdot D' + A \cdot B' \cdot C' \cdot D + A \cdot B \cdot C' \cdot D' + A \cdot B \cdot C' \cdot D$ 

Η συνάρτηση αυτή μπορεί να απλοποιηθεί είτε χρησιμοποιώντας τα αξιώματα και τα θεωρήματα της άλγεβρας Boole (όπως στην Άσκηση 1) είτε με χρήση του πίνακα

Karnaugh. Στη συγκεκριμένη άσκηση, θα χρησιμοποιήσουμε τη δεύτερη μέθοδο. Η περιοχή του χάρτη που καλύπτεται απ' αυτή τη συνάρτηση αποτελείται από τα σημειωμένα τετράγωνα:

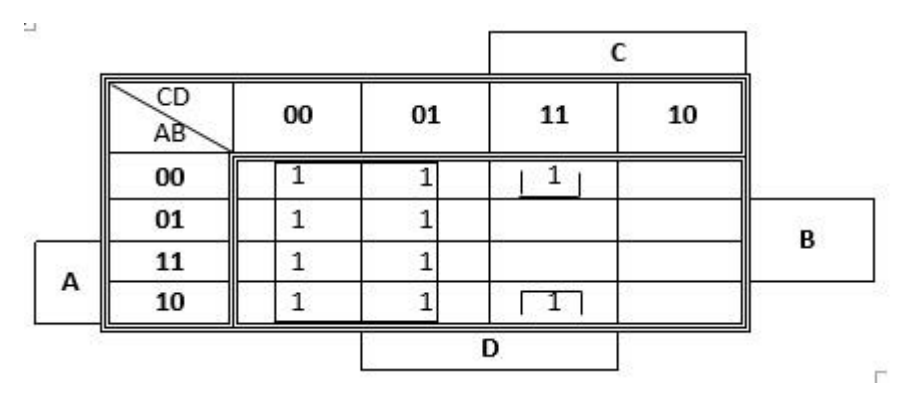

# **Εικόνα 1-9. Χάρτης Karnaugh 2ης Εργαστηριακής Άσκησης.**

#### **Πηγή: Διδάσκων.**

Οι 8 άσσοι που εσωκλείστηκαν σε ένα τετράγωνο καθώς και οι 2 άσσοι στις θέσεις 0011 και 1011 απλοποιούνται ως εξής:

 $F(A, B, C, D) = C' + B' \cdot C \cdot D$ 

Το αντίστοιχο απλοποιημένο κύκλωμα (με τη βοήθεια του Multimedia Logic) είναι το εξής:

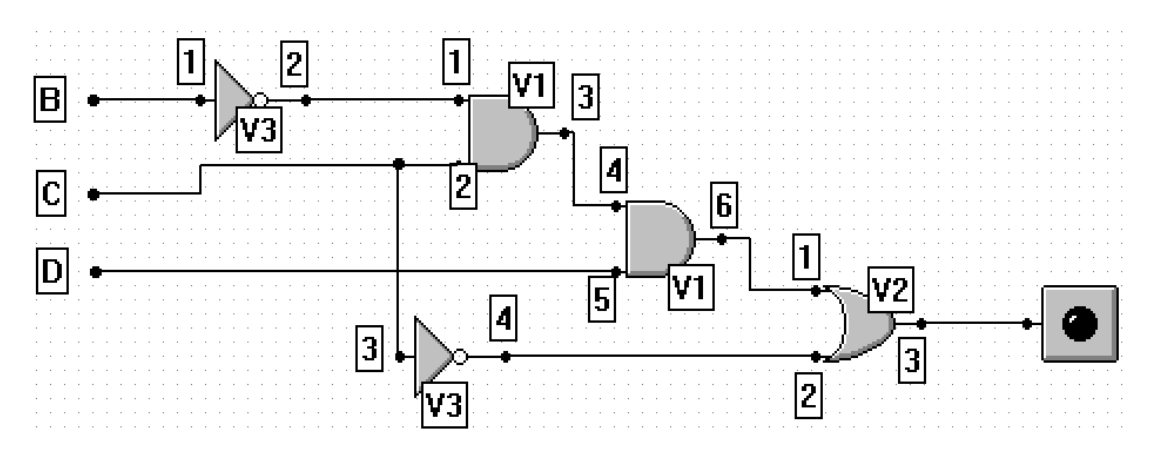

**Εικόνα 1-10 – Το κύκλωμα της 2ης Εργαστηριακής Άσκησης.**

#### **Πηγή: Διδάσκων.**

Τα ολοκληρωμένα που χρησιμοποιήθηκαν μετά την απλοποίηση είναι τα:

- 1 ολοκληρωμένο 7408 AND δύο εισόδων (V1).
- 1 ολοκληρωμένο 7432 OR δύο εισόδων (V2).
- 1 ολοκληρωμένο 7404 αντιστροφέας ΝΟΤ (V3).

Όπως παρατηρούμε, θα είναι πολύ πιο δύσκολο να υλοποιήσουμε τη συνάρτηση στο εργαστήριο χωρίς την απλοποίηση.

# **1.9. Προτεινόμενες Ασκήσεις**

<span id="page-25-0"></span>α) Απλοποιήστε τις παρακάτω εκφράσεις Boole:

- i.  $F = xy + x'y'z' + x'yz'.$
- ii.  $F = x'y' + yz + x'yz'$ .

β) Να απλοποιήσετε τη λογική συνάρτηση F(A,B,C)=A'+A(A+B')(B+C') χρησιμοποιώντας χάρτη Karnaugh.

γ) Να υλοποιήσετε τη λογική συνάρτηση:

F(A,B,C,D) = AB'D + ABC'D + ABC + A'BC χρησιμοποιώντας μόνο πύλες NAND δύο εισόδων.

# <span id="page-26-0"></span>**2. ΚΕΦΑΛΑΙΟ 2: ΣΥΝΔΥΑΣΤΙΚΑ ΚΥΚΛΩΜΑΤΑ**

Ένα **Συνδυαστικό Κύκλωμα** (ΣΚ) n εισόδων και m εξόδων περιγράφεται από m λογικές συναρτήσεις n μεταβλητών. Η κάθε μία από τις n μεταβλητές εισόδου μπορεί να πάρει δύο μόνο τιμές, το λογικό "1" και το λογικό "0". Επομένως, οι δυνατοί συνδυασμοί των μεταβλητών εισόδου είναι 2<sup>n</sup> . Για κάθε συνδυασμό των μεταβλητών εισόδου, η κάθε μία μεταβλητή εξόδου παίρνει μία μόνο τιμή: το λογικό "1" ή το λογικό "0". Ο πίνακας αληθείας της λογικής συνάρτησης περιγράφει αυτή τη σχέση εισόδων-εξόδου.

# **2.1. Σχεδίαση Συνδυαστικών Κυκλωμάτων**

<span id="page-26-1"></span>Για να σχεδιάσουμε ένα Συνδυαστικό Κύκλωμα ακολουθούμε τα εξής βήματα:

- Κατασκευάζουμε τον πίνακα αληθείας του Συνδυαστικού Κυκλώματος.
- Γράφουμε τις λογικές συναρτήσεις των εξόδων συναρτήσει των εισόδων.
- Απλοποιούμε τις συναρτήσεις χρησιμοποιώντας χάρτες Karnaugh.
- Σχεδιάζουμε το κύκλωμα τηρώντας την προτεραιότητα των πράξεων.

# **2.2. Παράδειγμα σχεδίασης Συνδυαστικού Κυκλώματος**

<span id="page-26-2"></span>Να σχεδιαστεί ένα Συνδυαστικό Κύκλωμα (ΣΚ) που αναγνωρίζει αν ένας 3-bit αριθμός είναι μικρότερος από 3, χρησιμοποιώντας μόνο πύλες NOT και πύλες AND και OR δύο εισόδων.

Το ΣΚ έχει τρεις εισόδους A, B και C, που αποτελούν τη δυαδική αναπαράσταση ενός δεκαδικού αριθμού από το 0 έως και το 7 (με 3 bit μπορούμε να μετρήσουμε 2<sup>3</sup>=8 αριθμούς) και μία έξοδο Υ. Η έξοδος του ΣΚ είναι "1" όταν το δεκαδικό ισοδύναμο του 3-bit δυαδικού αριθμού των εισόδων του ΣΚ είναι μικρότερο από 3.

#### **Πίνακας 2-1. Πίνακας αλήθειας παραδείγματος.**

**Πηγή: Διδάσκων.**

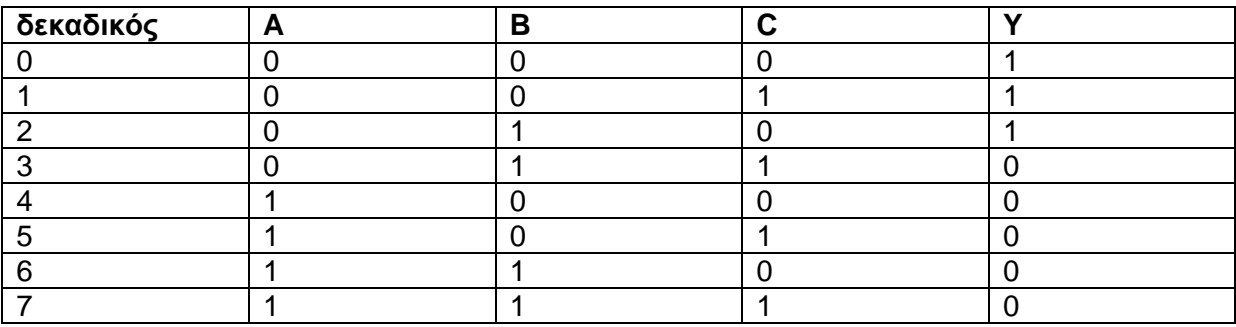

Από τον Πίνακα Αληθείας του ΣΚ προκύπτει ότι η συνάρτηση εξόδου του ΣΚ είναι Y=1 όταν:

A=0 και (AND) B=0 και (AND) C=0

ή (OR)

A=0 και (AND) B=0 και (AND) C=1

ή (OR)

A=0 και (AND) B=1 και (AND) C=0

Επομένως, η συνάρτηση εξόδου του ΣΚ βρίσκεται ως συνάρτηση των εισόδων του:

Y=A'B'C'+A'B'C+A'BC'

Ο χάρτης Karnaugh της συνάρτησης εξόδου του ΣΚ είναι:

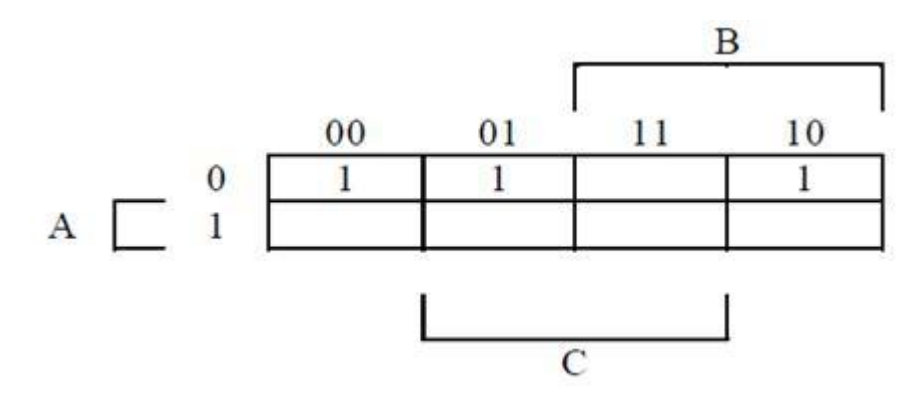

# **Εικόνα 2-1. Χάρτης Karnaugh της συνάρτησης εξόδου**

# **Πηγή: Διδάσκων.**

Η απλοποιημένη συνάρτηση είναι: Y=A'B'+A'C'

Η συνάρτηση γράφεται: Y=A'B'+A'C'=A'(B'+C')=A'(BC)'=(A+BC)'

Για τη σχεδίαση του κυκλώματος, ξεκινώντας από την έξοδο προς τις εισόδους του κυκλώματος, σχεδιάζονται οι πύλες του κυκλώματος λαμβάνοντας υπόψη τις λογικές πράξεις της συνάρτησης εξόδου του ΣΚ. Το κύκλωμα χωρίζεται σε επίπεδα που περιέχουν τις πύλες, με βάση την προτεραιότητα των πράξεων. Ξεκινώντας από την έξοδο του ΣΚ προς τις εισόδους του ΣΚ, το κύκλωμα χωρίζεται σε τρία επίπεδα πυλών.

**Επίπεδο 1.** Μία πύλη NOT που χρησιμοποιείται για την εύρεση της εξόδου Y=(A+BC)' του ΣΚ, αποτελεί το τελευταίο επίπεδο πυλών.

**Επίπεδο 2.** Μία πύλη OR δύο εισόδων που χρησιμοποιείται για τον υπολογισμό A+BC, αποτελεί το δεύτερο επίπεδο πυλών.

**Επίπεδο 3.** Μία πύλη AND δύο εισόδων, που χρησιμοποιείται για τον υπολογισμό BC, αποτελεί το πρώτο επίπεδο πυλών.

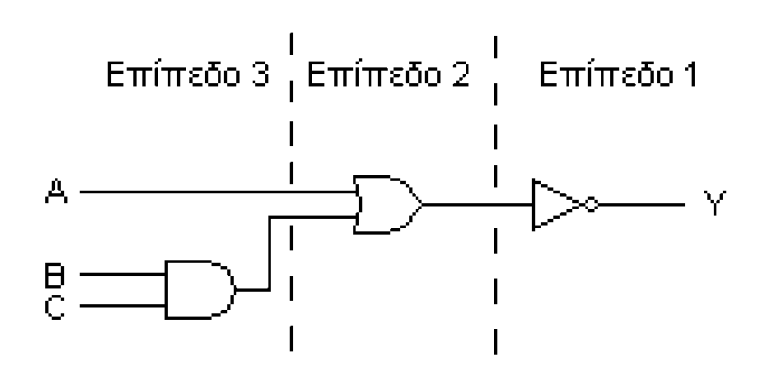

**Εικόνα 2-2. Επίπεδα πυλών παραδείγματος.**

**Πηγή: Διδάσκων.**

# <span id="page-28-0"></span>**2.3. Εργαστηριακή Άσκηση 3**

# **2.3.1. Εκφώνηση**

<span id="page-28-1"></span>Ένα σύστημα κεντρικής θέρμανσης μιας πολυκατοικίας, αποτελείται από τα παρακάτω στοιχεία: Ένα λέβητα στον οποίο ζεσταίνεται το νερό, ένα κυκλοφορητή ΚΥΚΛ και δύο ηλεκτροβάνες ΗΛ1 και ΗΛ2, που αντιστοιχούν στα δύο διαμερίσματα που θερμαίνονται από το κεντρικό σύστημα θέρμανσης.

Το κάθε διαμέρισμα έχει ένα θερμοστάτη Θ1 και Θ2, αντίστοιχα, οι οποίοι στέλνουν 1 όταν η θερμοκρασία στο διαμέρισμα είναι χαμηλότερη από την επιθυμητή και 0, όταν η θερμοκρασία υπερβαίνει ή είναι ίση με την επιθυμητή. Ο λέβητας έχει έναν παρόμοιο θερμοστάτη Θ3, ο οποίο είναι ρυθμισμένος στους 65 βαθμούς. Αν η θερμοκρασία του νερού είναι κάτω από την ρυθμισμένη θερμοκρασία του κάθε θερμοστάτη, ο θερμοστάτης στέλνει την τιμή 0, αλλιώς στέλνει την τιμή 1. Για παράδειγμα, αν το νερό έχει θερμοκρασία 40 βαθμούς ο Θ3 θα στέλνει την τιμή 0, ενώ αν το νερό έχει θερμοκρασία 70 βαθμούς ο Θ3 θα στέλνει 1.

Επίσης, στη δεξαμενή του πετρελαίου υπάρχει ένας **αισθητήρας** Α. Αν η στάθμη του πετρελαίου είναι μεγαλύτερη ή ίση από μια ρυθμιζόμενη τιμή (10% της συνολικής ποσότητας), ο αισθητήρας θα στέλνει 1, αλλιώς θα στέλνει 0.

Σχεδιάστε ένα ψηφιακό κύκλωμα που θα ενεργοποιεί τις δύο ηλεκτροβάνες και τον κυκλοφορητή με βάση τις παρακάτω προδιαγραφές:

- **Ηλεκτροβάνα ΗΛ1: Θα ανοίγει (θα παίρνει την τιμή 1) αν το νερό στο λέβητα έχει θερμοκρασία τουλάχιστον 65 βαθμούς και η θερμοκρασία στο διαμέρισμα που αντιστοιχεί στον θερμοστάτη Θ1 είναι κάτω από την επιθυμητή.**
- **Ηλεκτροβάνα ΗΛ2: Θα ανοίγει (θα παίρνει την τιμή 1) αν το νερό στο λέβητα έχει θερμοκρασία τουλάχιστον 65 βαθμούς και η θερμοκρασία στο διαμέρισμα που αντιστοιχεί στον θερμοστάτη Θ2 είναι κάτω από την επιθυμητή.**
- **Κυκλοφορητής ΚΥΚΛ: Θα ανοίγει (θα παίρνει την τιμή 1) αν το νερό στο λέβητα έχει θερμοκρασία τουλάχιστον 65 βαθμούς, η θερμοκρασία σε κάποιο από τα δύο διαμερίσματα είναι κάτω από την επιθυμητή και ο αισθητήρας της δεξαμενής πετρελαίου δείχνει τουλάχιστον στο 10% της συνολικής της ποσότητας.**

**Υλοποιήστε το κύκλωμα με όσο το δυνατόν λιγότερα ολοκληρωμένα 7404, 7408 και 7432. Δείξτε αναλυτικά τις συναρτήσεις που βρήκατε, την αντιστοιχία τους με τις πύλες που χρησιμοποιήσατε και επαληθεύστε την σωστή λειτουργία του κυκλώματος χρησιμοποιώντας τον πίνακα αλήθειας για κάθε συνάρτηση.**

#### **2.3.2. Παραδοτέα**

- <span id="page-29-0"></span>i) Ο πίνακας αλήθειας.
- ii) Η απλοποιημένη συνάρτηση του κυκλώματος.

iii) Η σχεδίαση του κυκλώματος στο Multisim ή στο Multimedia Logic, μετά την απλοποίηση.

#### **2.3.3. Στόχοι**

<span id="page-29-1"></span>Να αποκτήσουν οι σπουδαστές εξοικείωση με τις απλοποιήσεις των συναρτήσεων μέσω των χαρτών Karnaugh, συνδυάζοντας γνώσεις για την επίλυση πραγματικών προβλημάτων.

#### **2.3.4. Ενδεικτική λύση**

<span id="page-29-2"></span>Ο πίνακας αλήθειας είναι ο εξής:

#### **Πίνακας 2-2. Πίνακας αλήθειας 3ης Εργαστηριακής Άσκησης.**

**Πηγή: Διδάσκων.**

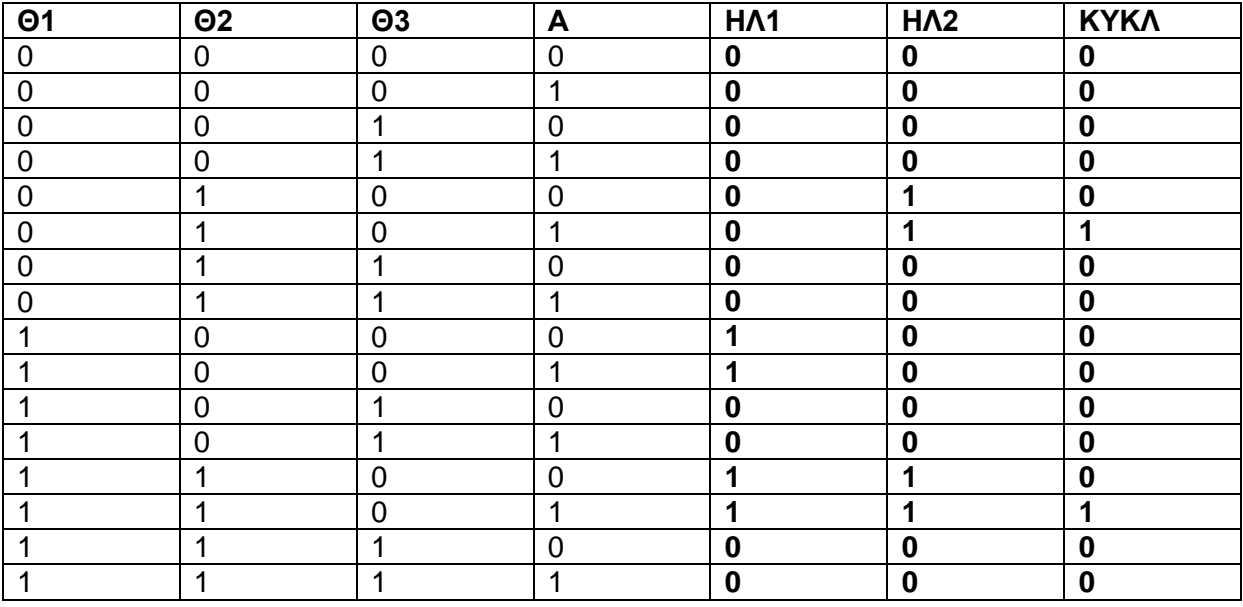

**Η συνάρτηση που περιγράφει τη λειτουργία της 1ης ηλεκτροβάνας είναι:**

 $HA1(\Theta1, \Theta3) = \Theta1 \cdot \Theta3'$ 

**Η συνάρτηση που περιγράφει τη λειτουργία της 2ης ηλεκτροβάνας είναι:**

 $HA2(\Theta2, \Theta3) = \Theta2 \cdot \Theta3'$ 

**Η συνάρτηση που περιγράφει τη λειτουργία του κυκλοφορητή είναι:**<br>ΚΥΚΛ(ΘΙ,Θ2,Θ3, Α) = ΗΛΙ(ΘΙ,Θ3) + ΗΛ2(Θ2,Θ3) ⇔<br>ΚΥΚΛ(ΘΙ,Θ2,Θ3, Α) = (ΘΙ · Θ3' + Θ2 · Θ3') · Α ⇔<br>ΚΥΚΛ(ΘΙ,Θ2,Θ3, Α) = (ΘΙ + Θ2) · Θ3' · Α

**Το αντίστοιχο απλοποιημένο κύκλωμα (με τη βοήθεια του Multimedia Logic) το οποίο ενεργοποιεί τις δύο ηλεκτροβάνες και τον κυκλοφορητή είναι το εξής:**

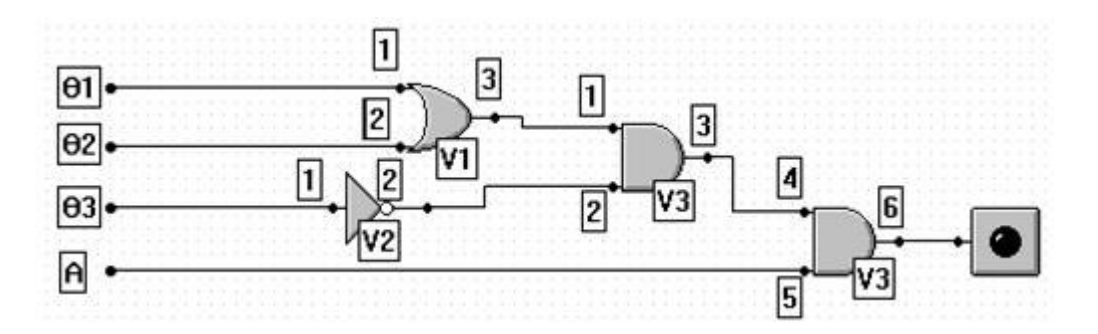

# **Εικόνα 2-3. Το κύκλωμα της 3ης Εργαστηριακής Άσκησης**

# **Πηγή: Διδάσκων.**

Τα ολοκληρωμένα που χρησιμοποιήθηκαν μετά την απλοποίηση είναι τα:

- 1 ολοκληρωμένο 7432 OR δύο εισόδων (V1).
- 1 ολοκληρωμένο 7404 αντιστροφέας ΝΟΤ (V2).
- 1 ολοκληρωμένο 7408 AND δύο εισόδων (V3).

# <span id="page-31-0"></span>**2.4. Εργαστηριακή Άσκηση 4**

# **2.4.1. Εκφώνηση**

<span id="page-31-1"></span>Ένα σύστημα κεντρικής θέρμανσης μιας πολυκατοικίας, αποτελείται από τα παρακάτω στοιχεία: Ένα λέβητα στον οποίο ζεσταίνεται το νερό, ένα κυκλοφορητή ΚΥΚΛ και δύο ηλεκτροβάνες ΗΛ1 και ΗΛ2, που αντιστοιχούν στα δύο διαμερίσματα που θερμαίνονται από το κεντρικό σύστημα θέρμανσης.

Το κάθε διαμέρισμα έχει ένα θερμοστάτη Θ1 και Θ2, αντίστοιχα, οι οποίοι στέλνουν 1 όταν η θερμοκρασία στο διαμέρισμα είναι χαμηλότερη από την επιθυμητή και 0, όταν η θερμοκρασία υπερβαίνει ή είναι ίση με την επιθυμητή. Ο λέβητας έχει επίσης δύο παρόμοιους θερμοστάτες Θ3 και Θ4 ο οποίοι είναι ρυθμισμένοι ο Θ3 στους 50 βαθμούς και ο Θ4 στους 80. Αν η θερμοκρασία του νερού είναι κάτω από την ρυθμισμένη θερμοκρασία του κάθε θερμοστάτη , ο θερμοστάτης στέλνει την τιμή 1 αλλιώς στέλνει την τιμή 0. Για παράδειγμα αν το νερό έχει θερμοκρασία 40 βαθμούς και ο Θ3 και ο Θ4 θα στέλνουν την τιμή 1, ενώ αν το νερό έχει θερμοκρασία 70 βαθμούς ο Θ3 θα στέλνει 0 και ο Θ4 θα στέλνει 1.

Σχεδιάστε ένα ψηφιακό κύκλωμα που θα ενεργοποιεί τις δύο ηλεκτροβάνες και τον κυκλοφορητή με βάση τις παρακάτω προδιαγραφές:

Ηλεκτροβάνα ΗΛ1: Θα ανοίγει (θα παίρνει την τιμή 1) αν το νερό στο λέβητα έχει θερμοκρασία τουλάχιστον 65 βαθμούς και η θερμοκρασία στο διαμέρισμα που αντιστοιχεί στον θερμοστάτη Θ1 είναι κάτω από την επιθυμητή.

Ηλεκτροβάνα ΗΛ2: Θα ανοίγει (θα παίρνει την τιμή 1) αν το νερό στο λέβητα έχει θερμοκρασία τουλάχιστον 65 βαθμούς και η θερμοκρασία στο διαμέρισμα που αντιστοιχεί στον θερμοστάτη Θ2 είναι κάτω από την επιθυμητή.

Κυκλοφορητής ΚΥΚΛ: Θα ανοίγει (θα παίρνει την τιμή 1) αν το νερό στο λέβητα έχει θερμοκρασία μεταξύ 50 και 80 βαθμούς και η θερμοκρασία σε κάποιο από τα δύο διαμερίσματα είναι κάτω από την επιθυμητή.

Υλοποιήστε το κύκλωμα με όσο το δυνατόν λιγότερα ολοκληρωμένα 7404, 7408 και 7432. Δείξτε αναλυτικά τις συναρτήσεις που βρήκατε, την αντιστοιχία τους με τις πύλες που χρησιμοποιήσατε και επαληθεύστε την σωστή λειτουργία του κυκλώματος χρησιμοποιώντας τον πίνακα αλήθειας για κάθε συνάρτηση.

#### **2.4.2. Παραδοτέα**

- <span id="page-32-0"></span>i. Ο πίνακας αλήθειας
- ii. Η απλοποιημένη συνάρτηση του κυκλώματος

iii. Η σχεδίαση του κυκλώματος στο Multisim ή στο Multimedia Logic, μετά την απλοποίηση.

#### **2.4.3. Στόχοι**

<span id="page-32-1"></span>Να αποκτήσουν οι σπουδαστές εξοικείωση με τις απλοποιήσεις των συναρτήσεων μέσω των χαρτών Karnaugh, συνδυάζοντας γνώσεις για την επίλυση πραγματικών προβλημάτων.

# **2.4.4. Ενδειξτική λύση**

<span id="page-32-2"></span>Ο πίνακας αλήθειας είναι ο εξής:

#### **Πίνακας 2-3. Πίνακας αλήθειας 4ης Εργαστηριακής Άσκησης**

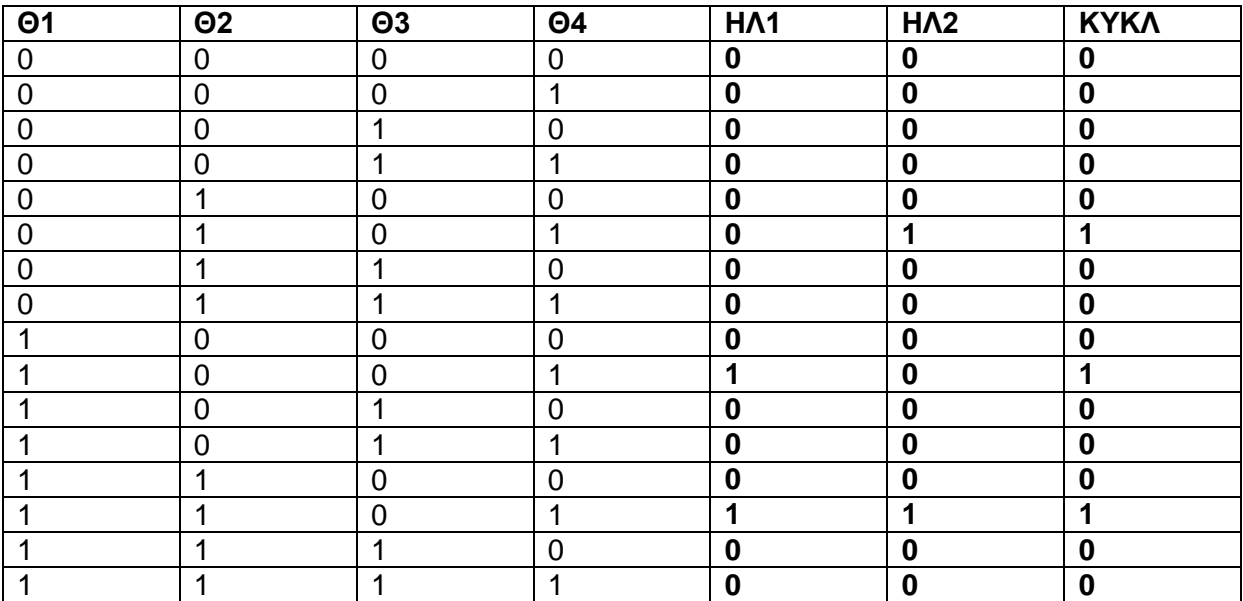

# **Η συνάρτηση που περιγράφει τη λειτουργία της 1ης ηλεκτροβάνας είναι:**

 $HA1(\Theta1, \Theta3, \Theta4) = \Theta1 \cdot \Theta3' \cdot \Theta4$ 

#### **Η συνάρτηση που περιγράφει τη λειτουργία της 2ης ηλεκτροβάνας είναι:**

 $HA2(\Theta2, \Theta3, \Theta4) = \Theta2 \cdot \Theta3' \cdot \Theta4$ 

# **Η συνάρτηση που περιγράφει τη λειτουργία του κυκλοφορητή είναι:** Η συνάρτηση που περιγράφει τη λειτουργία του κυκλοφορητή ε<br>ΚΥΚΛ(Θ1,Θ2,Θ3,Θ4) = ΗΛ1(Θ1,Θ3,Θ4) + ΗΛ2(Θ2,Θ3,Θ4) ⇔<br>ΚΥΚΛ(Θ1,Θ2,Θ3,Θ4) = (Θ1+Θ2)·Θ3'·Θ4<br>ΚΥΚΛ(Θ1,Θ2,Θ3,Θ4) = (Θ1+Θ2)·Θ3'·Θ4

**Το αντίστοιχο απλοποιημένο κύκλωμα (με τη βοήθεια του Multimedia Logic) το οποίο ενεργοποιεί τις δύο ηλεκτροβάνες και τον κυκλοφορητή είναι το εξής:**

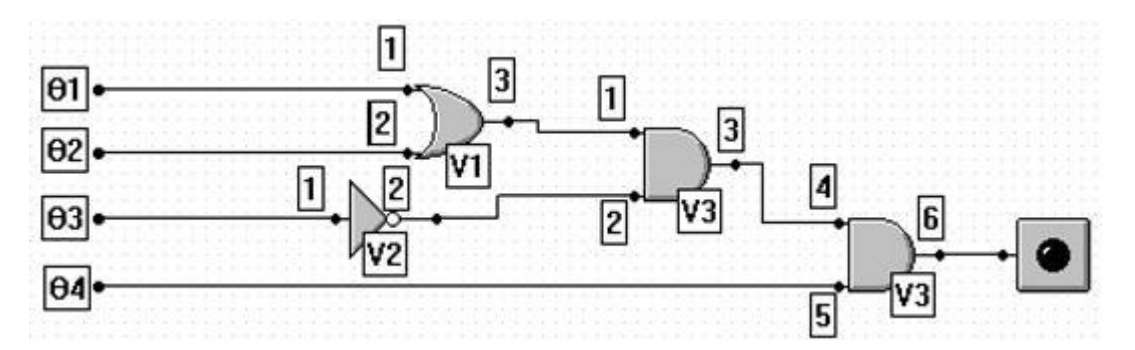

# **Εικόνα 2-4. Το κύκλωμα της 4ης Εργαστηριακής Άσκησης.**

#### **Πηγή: Διδάσκων.**

Τα ολοκληρωμένα που χρησιμοποιήθηκαν μετά την απλοποίηση είναι τα:

- 1 ολοκληρωμένο 7432 OR δύο εισόδων (V1).
- 1 ολοκληρωμένο 7404 αντιστροφέας ΝΟΤ (V2).
- 1 ολοκληρωμένο 7408 AND δύο εισόδων (V3).

# <span id="page-33-0"></span>**2.5. Εργαστηριακή Άσκηση 5**

# **2.5.1. Εκφώνηση**

<span id="page-33-1"></span>Να υλοποιήσετε ένα κύκλωμα με τέσσερις εισόδους που θα «οδηγεί» σε ένα φωτεινό ενδείκτη 7 τμημάτων.

Θα κατασκευάσετε ένα κύκλωμα με 4 εισόδους (A, Β, C, D) και επτά εξόδους (a, b, c, d, e, f, g), το οποίο θα διαβάζει τον δεκαεξαδικό αριθμό της εισόδου (που είναι σε

δυαδική μορφή με 4 bit) και θα δείχνει στο πρώτο ψηφίο του Display τον ίδιο δεκαεξαδικό αριθμό σε κανονική μορφή (με ένα ψηφίο, από 0-F).

Το LED Display αποτελείται από 7 φωτεινά τμήματα (φωτοδίοδοι), στην μορφή που φαίνεται παρακάτω. Το Display που θα χρησιμοποιήσετε είναι κοινής ανόδου, δηλαδή, τα επτά τμήματα όλες τις ανόδους βραχυκυκλωμένες (που θα συνδεθούν στα +5V) και για να ανάψουμε κάποιο τμήμα πρέπει το κύκλωμα οδήγησης να βγάλει λογικό 0.

Θα συμπληρώσετε τον παρακάτω πίνακα αλήθειας και θα υπολογίσετε τις επτά συναρτήσεις εξόδου.

Επιπρόσθετα, για λόγους απλούστερης υλοποίησης, θα υπολογίσετε τις συναρτήσεις εξόδου και θα σχεδιάσετε το αντίστοιχο κύκλωμα για τις 4 πρώτες γραμμές του πίνακα αλήθειας, δηλαδή για τους αριθμούς 0-3.

Στο εργαστήριο θα υλοποιήσετε τις συναρτήσεις για εξόδους μόνο από 0-3 (για το πρώτο ψηφίο).

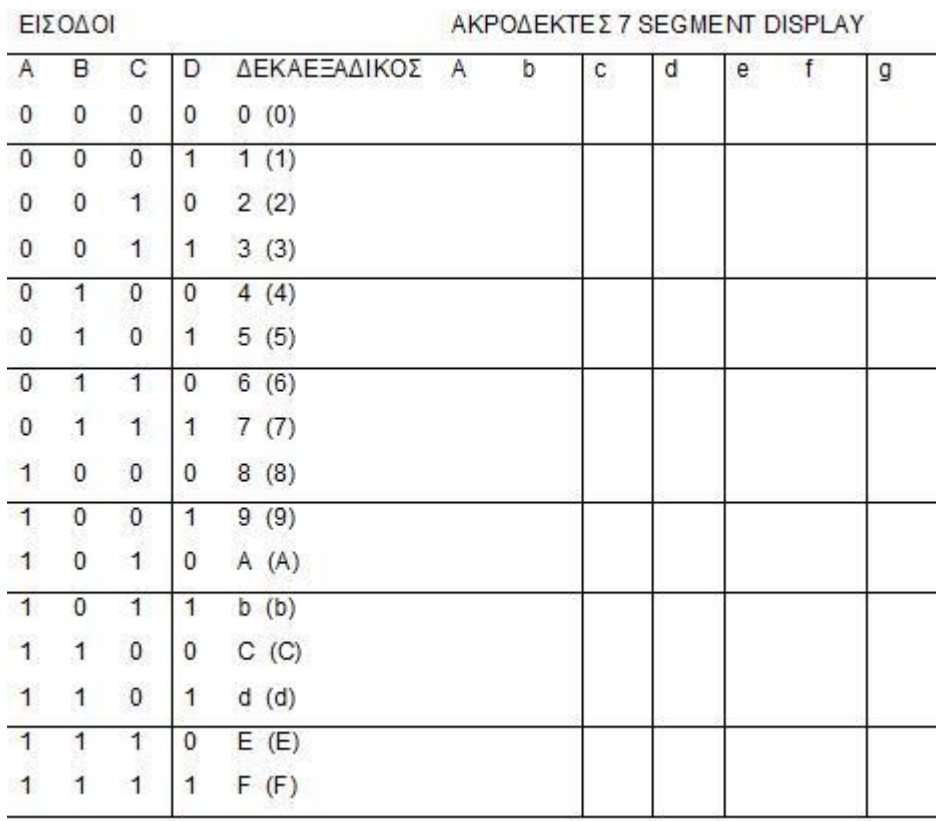

**VOOAFIZES 2 OF OUENE DIODLAV** 

**Εικόνα 2-5. Πίνακας της Άσκησης 5.**

**Πηγή: Διδάσκων.**

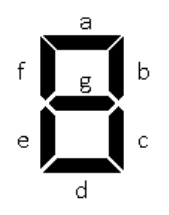

#### **Εικόνα 2-6 – Ο ενδείκτης 7 τομέων.**

#### **Πηγή: Διδάσκων.**

#### **2.5.2. Παραδοτέα**

- <span id="page-35-0"></span>i. Για τη θεωρητική υλοποίηση:
	- i.1 Ο πίνακας αλήθειας συμπληρωμένος
	- i.2 Οι χάρτες Karnaugh, ένας για κάθε συνάρτηση εξόδου
- i.3 Οι απλοποιημένες συναρτήσεις του κυκλώματος
- ii. Για την υλοποίηση στο εργαστήριο:
	- ii.1 Ο πίνακας αλήθειας συμπληρωμένος
	- ii.2 Οι χάρτες Karnaugh, ένας για κάθε συνάρτηση εξόδου
	- ii.3 Οι απλοποιημένες συναρτήσεις του κυκλώματος
	- ii.4 Η σχεδίαση του κυκλώματος στο Multisim ή στο Multimedia Logic, μετά την απλοποίηση.

#### **2.5.3. Στόχοι**

<span id="page-35-1"></span>Να αποκτήσουν οι σπουδαστές εξοικείωση με τις απλοποιήσεις των συναρτήσεων μέσω των χαρτών Karnaugh, συνδυάζοντας γνώσεις για την επίλυση πραγματικών προβλημάτων. Να αντιληφθούν, ότι το display είναι πολύ χρήσιμο για την αναπαράσταση των πληροφοριών εξόδου.

#### **2.5.4. Ενδεικτική Λύση**

<span id="page-35-2"></span>Ο συμπληρωμένος πίνακας αλήθειας είναι ο εξής:
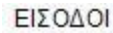

#### ΑΚΡΟΔΕΚΤΕΣ 7 SEGMENT DISPLAY

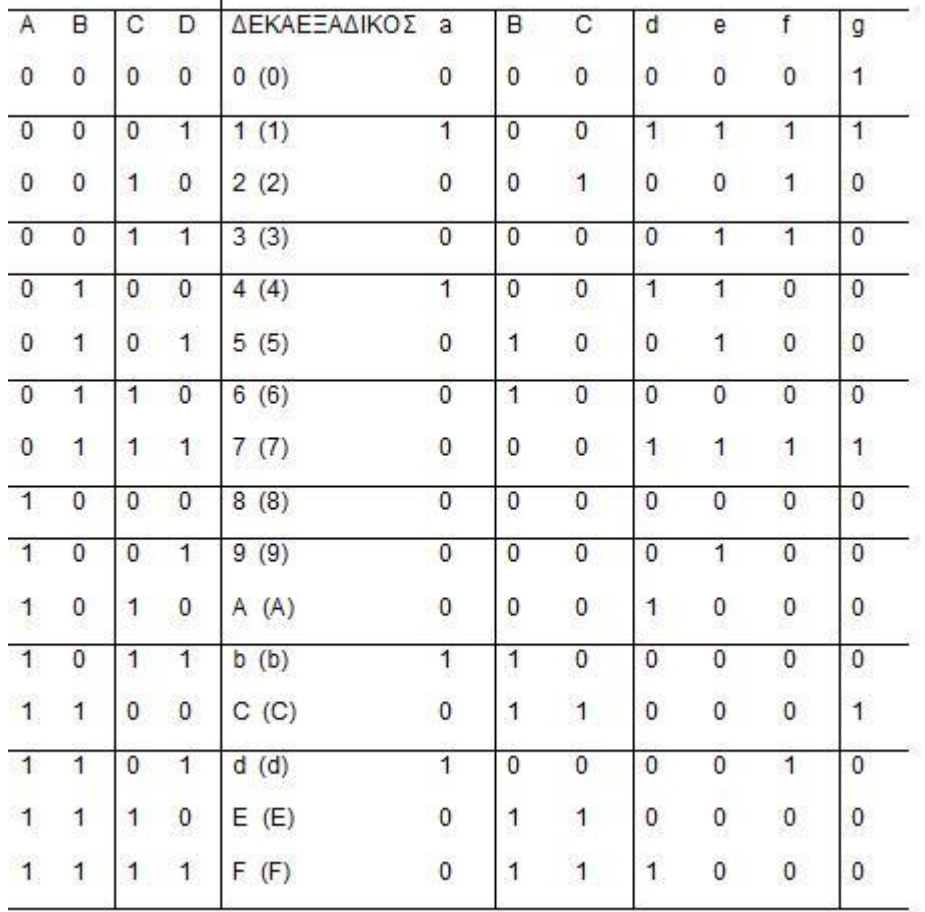

**Εικόνα 2-7. Πίνακας αλήθειας 5ης Εργαστηριακής Άσκησης.**

**Πηγή: Διδάσκων.**

**Δημιουργούμε επτά (7) χάρτες Karnaugh, έναν για κάθε μία από τις συναρτήσεις εξόδου.**

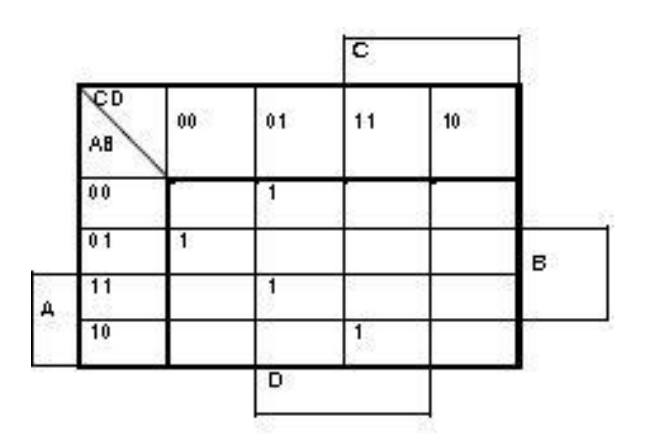

**Εικόνα 2-8. Χάρτης Karnaugh συνάρτησης εξόδου a.**

**Πηγή: Διδάσκων.**

### **Η συνάρτηση a είναι η εξής:**

α(A,B,C,D)=A΄\*Β\*C΄\*D΄+ A΄\*Β΄\*C΄\*D+ A\*Β\*C΄\*D+ A\*Β\*C\*D

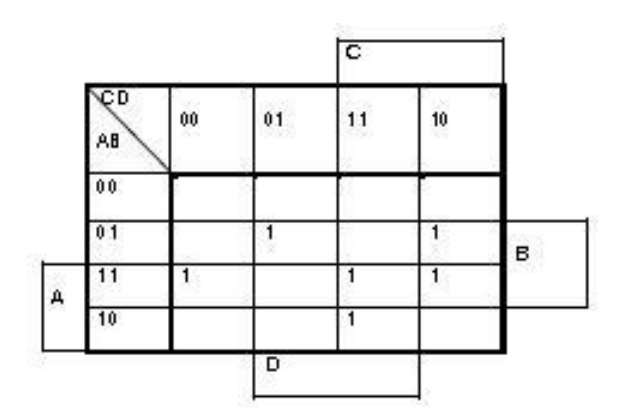

**Εικόνα 2-9. Χάρτης Karnaugh συνάρτησης εξόδου b.**

**Πηγή: Διδάσκων.**

#### **Η συνάρτηση b είναι η εξής:**

 $b(A, B, C, D) = A \cdot B \cdot C' \cdot D' + A' \cdot B \cdot C' \cdot D + A \cdot C \cdot D + B \cdot C \cdot D'$ 

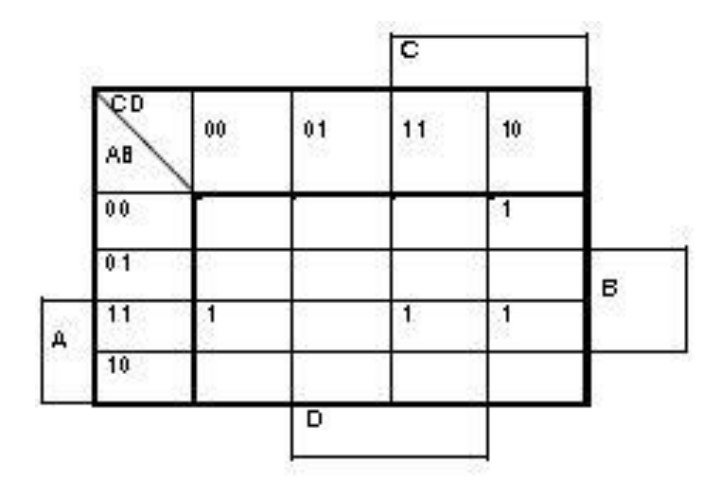

**Εικόνα 2-10. Χάρτης Karnaugh συνάρτησης εξόδου c.**

# **Η συνάρτηση c είναι η εξής:**

 $c(A, B, C, D) = A \cdot B \cdot C' \cdot D' + A' \cdot B' \cdot C \cdot D' + A \cdot B \cdot C$ 

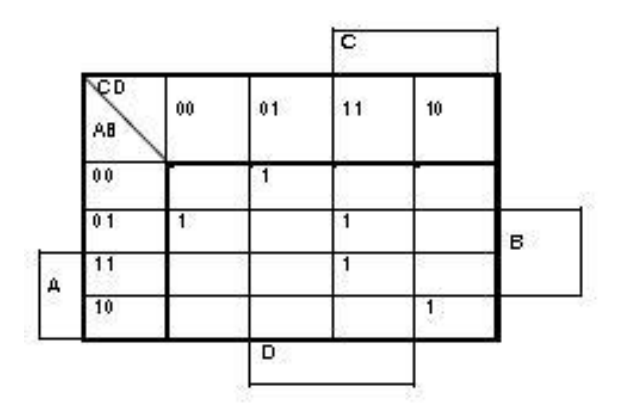

**Εικόνα 2-11. Χάρτης Karnaugh συνάρτησης εξόδου d.**

**Πηγή: Διδάσκων.**

**Η συνάρτηση d είναι η εξής:**

 $d(A, B, C, D) = A' \cdot B \cdot C' \cdot D' + A' \cdot B' \cdot C' \cdot D + A \cdot B' \cdot C \cdot D' + B \cdot C \cdot D$ 

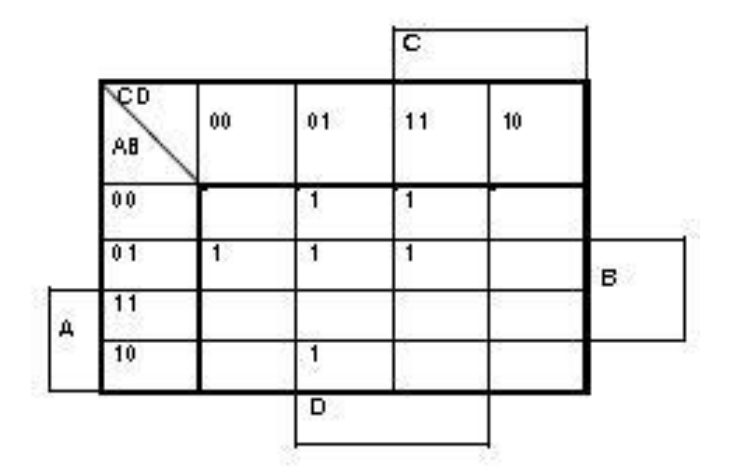

**Εικόνα 2-12. Χάρτης Karnaugh συνάρτησης εξόδου e.**

**Πηγή: Διδάσκων.**

**Η συνάρτηση e είναι η εξής:**

 $e(A, B, C, D) = A' \cdot B \cdot C' \cdot D' + A' \cdot D + A \cdot B' \cdot C' \cdot D$ 

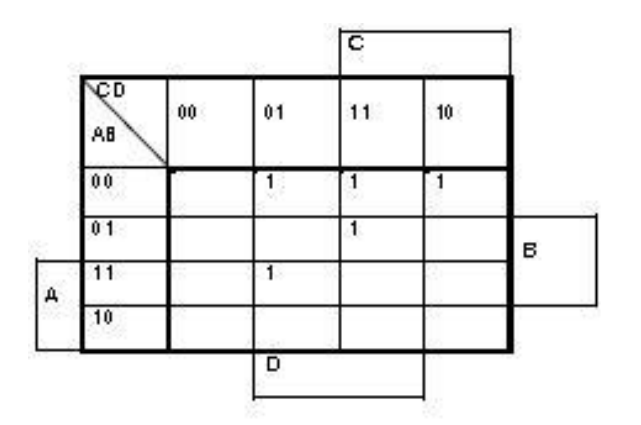

**Εικόνα 2-13. Χάρτης Karnaugh συνάρτησης εξόδου f Πηγή: Διδάσκων.**

### **Η συνάρτηση f είναι η εξής:**

 $f(A, B, C, D) = A \cdot B \cdot C' \cdot D + A' \cdot B' \cdot D + A' \cdot C \cdot D + A' \cdot B' \cdot C$ 

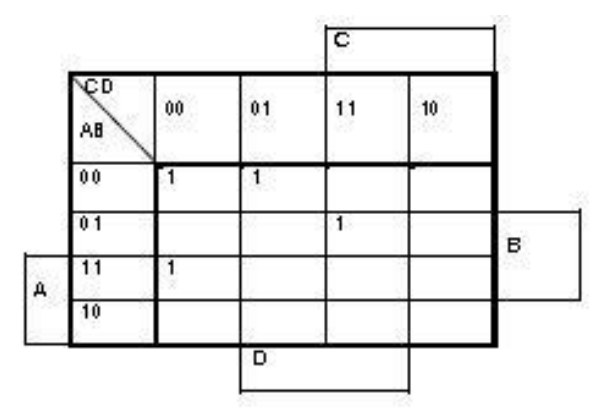

### **Εικόνα 2-14. Χάρτης Karnaugh συνάρτησης εξόδου g.**

**Πηγή: Διδάσκων.**

**Η συνάρτηση g είναι η εξής:**

 $g(A, B, C, D) = A \cdot B \cdot C' \cdot D' + A' \cdot B \cdot C \cdot D + A' \cdot B' \cdot C'$ 

Όλες οι συναρτήσεις μαζί συνθέτουν το τελικό κύκλωμα.

Ειδικότερα για το εργαστήριο, ζητείται να υλοποιηθούν οι συναρτήσεις για εξόδους μόνο από 0-3 (για το πρώτο ψηφίο).

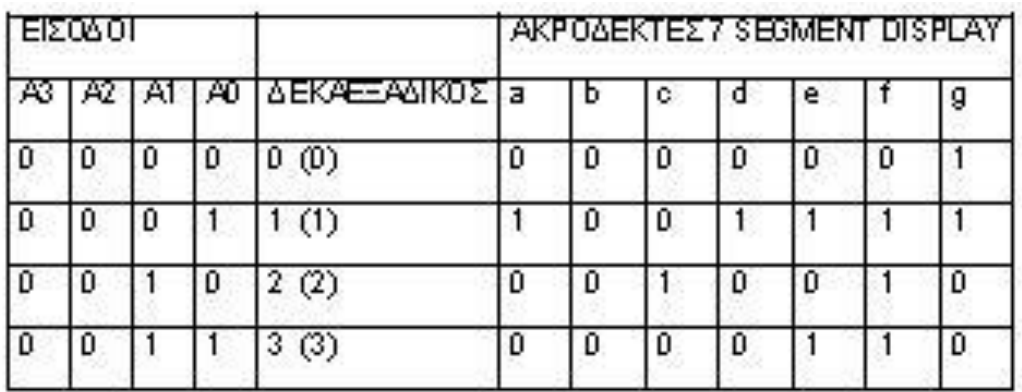

### **Εικόνα 2-15.Πίνακας αλήθειας 5ης Εργαστηριακής Άσκησης (εργαστήριο).**

### **Πηγή: Διδάσκων.**

Δημιουργούμε τους αντίστοιχους επτά (7) χάρτες Karnaugh, έναν για κάθε μία από τις συναρτήσεις εξόδου.

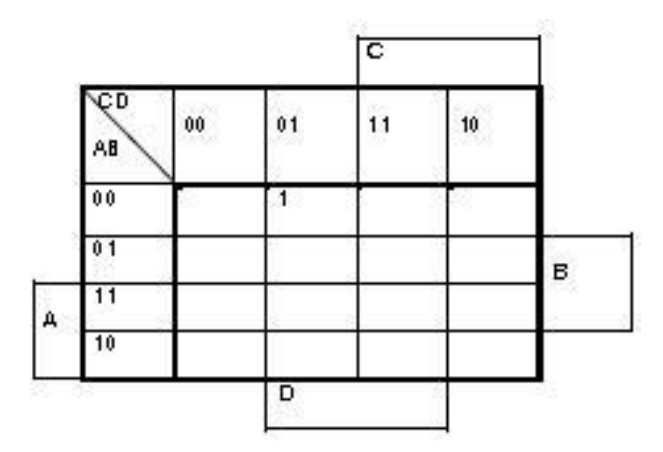

**Εικόνα 2-16. Χάρτης Karnaugh συνάρτησης εξόδου a (εργαστήριο).**

**Πηγή: Διδάσκων.**

**Η συνάρτηση a είναι η εξής:**

α(A,B,C,D)=A΄\*Β΄\*C΄\*D

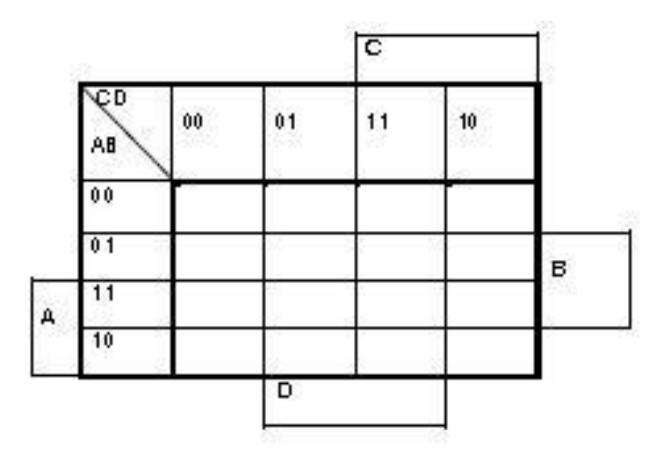

**Εικόνα 2-17. Χάρτης Karnaugh συνάρτησης εξόδου b (εργαστήριο).**

**Πηγή: Διδάσκων.**

**Η συνάρτηση b είναι η εξής:**

 $b(A, B, C, D) = 0$  (γειωμένο)

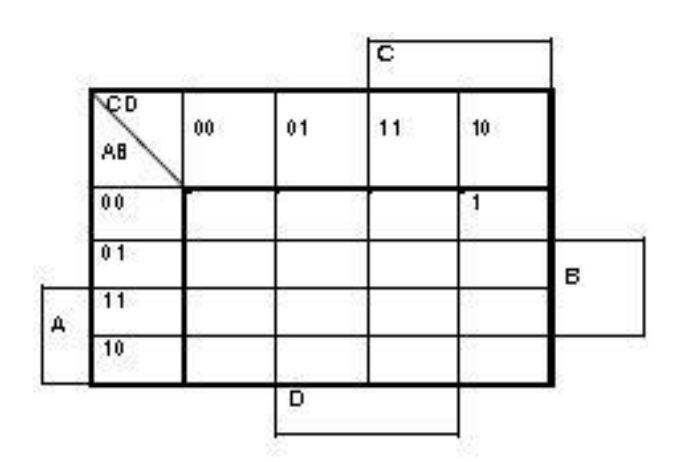

**Εικόνα 2-18. Χάρτης Karnaugh συνάρτησης εξόδου c (εργαστήριο).**

**Πηγή: Διδάσκων.**

**Η συνάρτηση c είναι η εξής:**

 $c(A, B, C, D) = A' \cdot B' \cdot C \cdot D'$ 

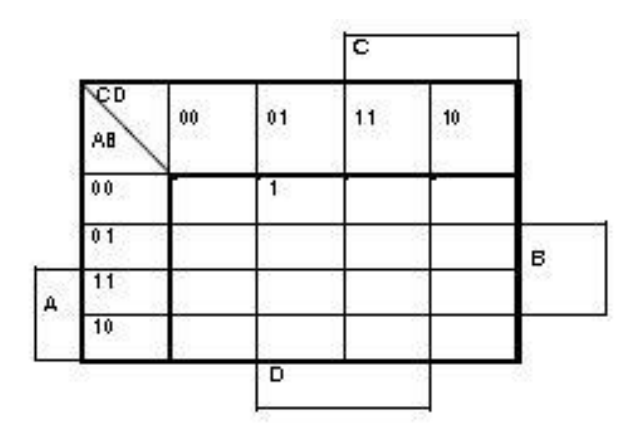

**Εικόνα 2-19. Χάρτης Karnaugh συνάρτησης εξόδου d (εργαστήριο).**

**Πηγή: Διδάσκων.**

**Η συνάρτηση d είναι η εξής:**

 $d(A, B, C, D) = A' \cdot B' \cdot C' \cdot D$ 

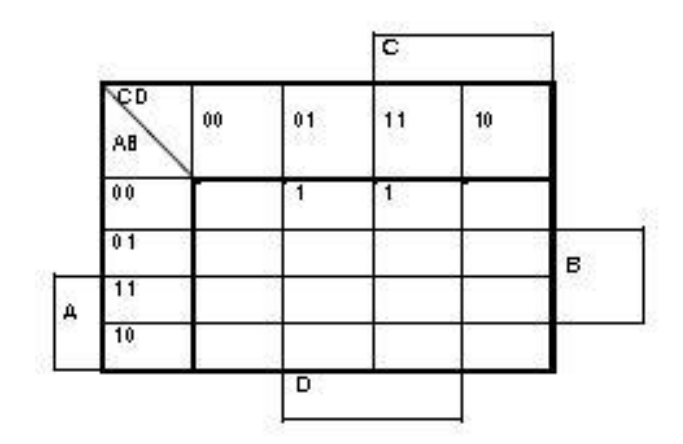

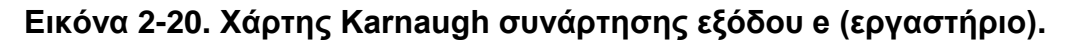

**Πηγή: Διδάσκων.**

**Η συνάρτηση e είναι η εξής:**

 $e(A, B, C, D) = A' \cdot B' \cdot D$ 

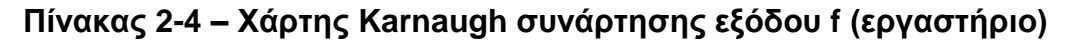

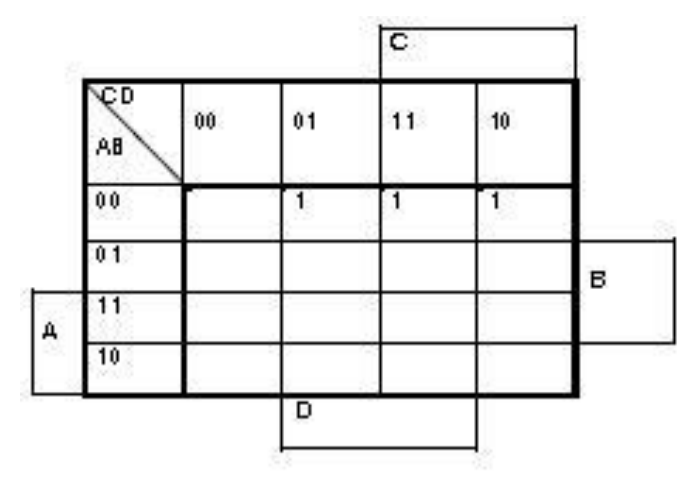

**Εικόνα 2-21. Χάρτης Karnaugh συνάρτησης εξόδου f (εργαστήριο).**

**Πηγή: Διδάσκων.**

**Η συνάρτηση f είναι η εξής:**

 $f(A, B, C, D) = A' \cdot B' \cdot D + A' \cdot B' \cdot C$ 

**Πίνακας 2-5 – Χάρτης Karnaugh συνάρτησης εξόδου g (εργαστήριο)**

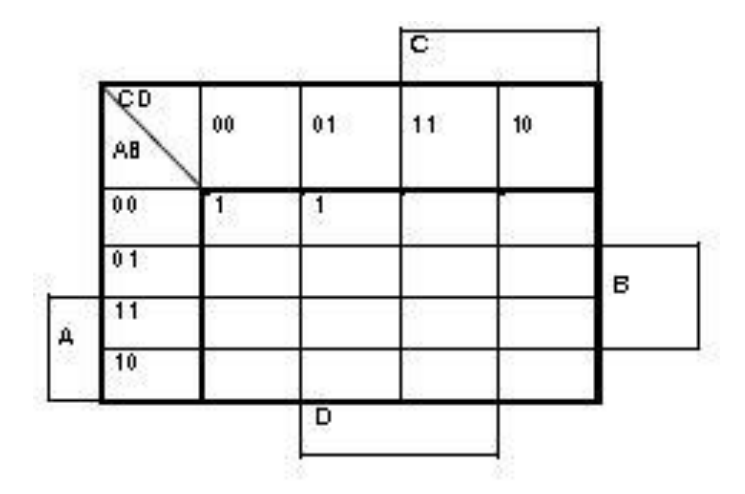

**Εικόνα 2-22. Χάρτης Karnaugh συνάρτησης εξόδου g (εργαστήριο).**

**Πηγή: Διδάσκων.**

**Η συνάρτηση g είναι η εξής:**

 $g(A, B, C, D) = A' \cdot B' \cdot C'$ 

**Εξαιτίας του γεγονότος ότι οι είσοδοι Α και Β είναι συνέχεια στο 0, οι τελικές συναρτήσεις ξαναγράφονται ως εξής:**

$$
a(A, B, C, D) = C' \cdot D
$$

 $b(A, B, C, D) = 0$  (γειωμένο)

- $c(A, B, C, D) = C \cdot D'$
- $d(A, B, C, D) = C' \cdot D$
- $e(A, B, C, D) = D$
- $f(A, B, C, D) = D + C$
- $g(A, B, C, D) = C'$

Το αντίστοιχο απλοποιημένο κύκλωμα (με τη βοήθεια του Multimedia Logic) για τα πρώτα 4 νούμερα είναι το εξής:

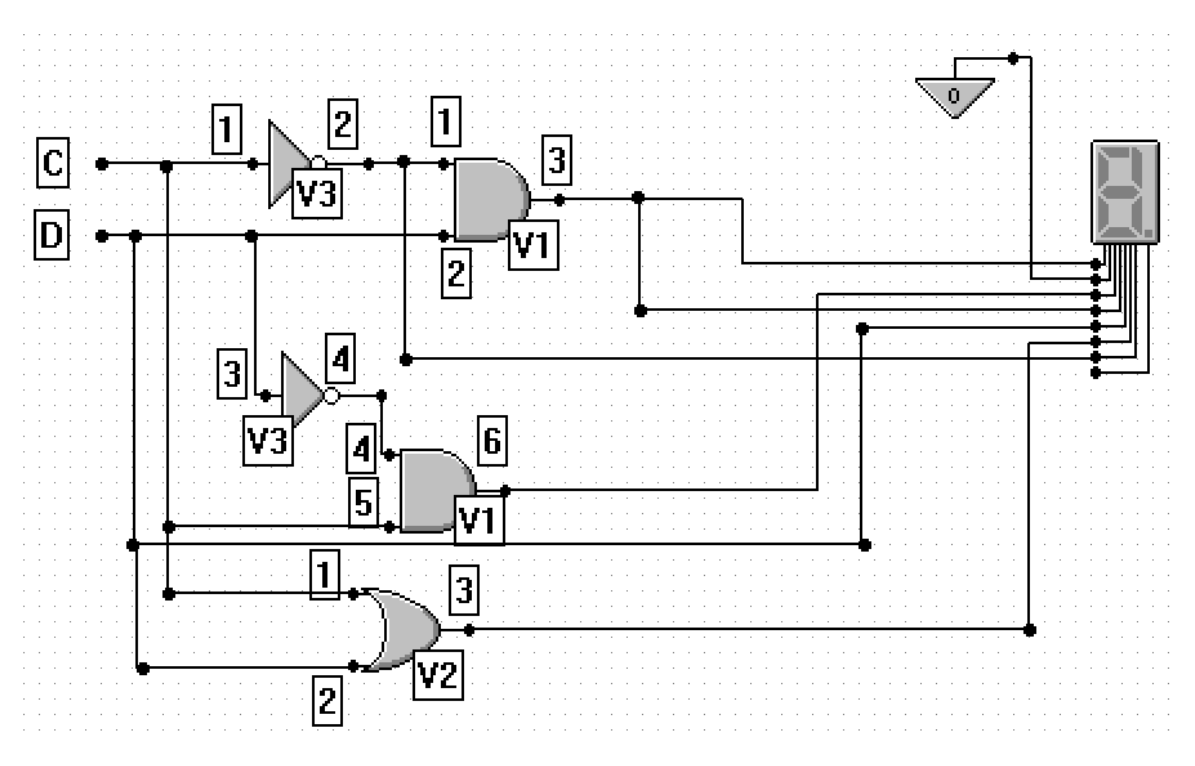

**Εικόνα 2-23 – Το κύκλωμα της 5ης Εργαστηριακής Άσκησης**

### **Πηγή: Διδάσκων.**

**Τα ολοκληρωμένα που χρησιμοποιήθηκαν μετά την απλοποίηση είναι τα:**

- **1 ολοκληρωμένο 7408 – AND δύο εισόδων (V1).**
- **1 ολοκληρωμένο 7432 – OR δύο εισόδων (V2).**
- **1 ολοκληρωμένο 7404 – αντιστροφέας ΝΟΤ (V3).**

## **2.6. Σχεδιάζοντας με PAL**

H PAL είναι ένας πίνακας από πύλες τις οποίες μπορεί να προγραμματίσει ο χρήστης δημιουργώντας διάφορα κυκλώματα. H PAL είναι μία επέκταση της "τεχνολογίας ασφαλειών" που μας επιτρέπει να σχεδιάσουμε κυκλώματα καίγοντας απλά κάποιες ασφάλειες (δηλαδή καταργώντας κάποιες ενώσεις).

Η παρακάτω εικόνα, δείχνει τη δομή ενός απλού κυκλώματος PAL με 2 εισόδους και 1 έξοδο. Όπως βλέπουμε, υπάρχουν ήδη όλες οι δυνατές ενώσεις μέσω των ασφαλειών F1 έως F8. Καίγοντας όμως κάποιες από αυτές τις ασφάλειες μπορούμε να δημιουργήσουμε διάφορα κυκλώματα. Στις PAL μπορούμε να σχεδιάσουμε αθροίσματα λογικών γινομένων, χρησιμοποιώντας τις προγραμματιζόμενες πύλες AND, των οποίων οι έξοδοι τροφοδοτούν τις εισόδους της πύλης OR. Η άθροιση των γινομένων μπορεί να εκφραστεί μέσω της άλγεβρας Boole.

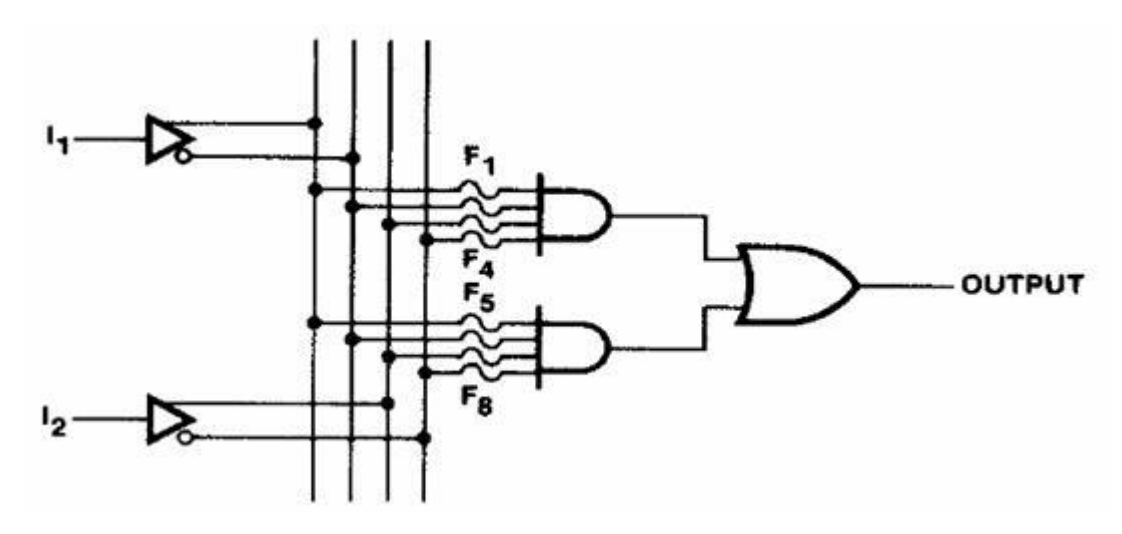

**Εικόνα 2-24. Απλό κύκλωμα PAL με 2 εισόδους και 1 έξοδο.**

**Πηγή: Διδάσκων.**

Προφανώς, η ικανότητα χρήσης των PAL βοηθά στον περιορισμό των καλωδίων και των επιμέρους ολοκληρωμένων, γι' αυτό και θα ζητείται σε αρκετές εργαστηριακές ασκήσεις, κάνοντας χρήση του wincupl. 5

# **2.7. Εργαστηριακή Άσκηση 6**

### **2.7.1. Εκφώνηση**

Στις προηγούμενες ασκήσεις υλοποιήσατε τα τμήματα του κυκλώματος λειτουργίας ενός συστήματος κεντρικής θέρμανσης. Συγκεκριμένα, θεωρήσαμε ότι έχουμε ένα κύκλωμα ψηφιακού θερμοστάτη που μετράει τη θερμοκρασία του νερού του λέβητα και επιτρέπει την κυκλοφορία του νερού, εάν αυτή βρίσκεται εντός ορίων (50 – 80 βαθμούς Κελσίου). Επιπλέον δύο Θερμοστάτες Θ1 και Θ2 εγκατεστημένοι σε δύο διαμερίσματα ελέγχουν τις ηλεκτροβάνες ΗΛ1 και ΗΛ2 που αντιστοιχούν στα δύο διαμερίσματα και τον κυκλοφορητή ΚΥΚΛ.

Σ' αυτή την εργασία, η θερμοκρασία του νερού θα δίνεται από έναν ψηφιακό θερμοστάτη με τέσσερα ψηφία Α3, Α2, Α1 και Α0. Ο θερμοστάτης θα μας δίνει τη θερμοκρασία του νερού προσεγγιστικά από 0 – 159 βαθμούς Κελσίου, κάθε μία δηλαδή από τις ενδείξεις θα αντιστοιχεί σε ένα εύρος 10 βαθμών Κελσίου. Θα σχεδιάσετε το νέο κύκλωμα αντικαθιστώντας τους θερμοστάτες Θ3 και Θ4 της προηγούμενης αντίστοιχης άσκησης, με το νέο μας ψηφιακό 4-bit θερμοστάτη.

Σε αυτήν την εργασία θα συνδυαστούν τα παραπάνω τμήματα, για να υλοποιηθεί ένα ολοκληρωμένο σύστημα κεντρικής θέρμανσης.

 $\overline{a}$ <sup>5</sup> Βλέπε [7].

Συγκεκριμένα:

• Θα χρησιμοποιήστε μια PAL για να οδηγήσετε ένα HEX display, το οποίο θα δείχνει την θερμοκρασία προσεγγιστικά σε δεκαεξαδική τιμή 0, 1, 2, …, C, D, E, F.

• Θα χρησιμοποιήσετε μια δεύτερη PAL στην οποία θα έχετε ως εισόδους τα Τ1, Τ2, Α3, Α2, Α1, Α0 και εξόδους τα ΗΛ1, ΗΛ2 και ΚΥΚΛ.

• Θα υλοποιήσετε σε PAL τα κυκλώματα Α και Β (θα φέρετε τα αρχεία pld και jed σε usb disk)

• Θα σχεδιάσετε το συνολικό σχέδιο του συστήματος θέρμανσης. Για τις PAL θα δημιουργήσετε ένα νέο Ολοκληρωμένο με τoυς απαιτούμενους ακροδέκτες εισόδων και εξόδων.

Στο εργαστήριο θα υλοποιήσετε το συνολικό σύστημα θέρμανσης με τις δύο PAL. Στις θέσεις του κυκλοφορητή και των ηλεκτροβάνων θα συνδέσετε LEDs τα οποία θα δείχνουν πότε ενεργοποιούνται αυτές οι έξοδοι.

### **2.7.2. Παραδοτέα**

- i. Για την 1<sup>ο</sup> PAL:
- i.1 Ο πίνακας αλήθειας για το Display
- i.2 Οι χάρτες Karnaugh, ένας για κάθε συνάρτηση εξόδου
- i.3 Οι απλοποιημένες συναρτήσεις του κυκλώματος
- i.4 Τα αρχεία .jed και .pld
- ii. Για τη 2<sup>°</sup> PAL:
	- ii.1 Ο πίνακας αλήθειας των ηλεκτροβανών και του κυκλοφορητή
	- ii.2 Ο χάρτες Karnaugh, για τη συνάρτηση εξόδου
	- ii.3 Η απλοποιημένη συνάρτηση του κυκλώματος
	- ii.4 Τα αρχεία .jed και .pld
- iii. Η σχεδίαση του κυκλώματος στο Multisim ή στο Multimedia Logic, μετά τις απλοποιήσεις.

### **2.7.3. Στόχοι**

Να αντιληφθούν οι σπουδαστές την αξία των PAL. Να εξοικειωθούν με τη χρήση του προγράμματος Wincupl.

### **2.7.4. Ενδεικτική λύση**

Όπως παρατηρήσαμε, οι ασκήσεις, εξαιτίας της σταδιακής αύξησης της πολυπλοκότητάς τους, οδηγούν σε επιπλέον συνδέσεις, δηλαδή επιπλέον καλώδια, κατά την υλοποίηση στο εργαστήριο. Γι' αυτό το λόγο, είναι αναγκαία η χρήση PAL. Στη συγκεκριμένη άσκηση, θα δημιουργήσουμε δύο PAL (g20v8a).

Η 1<sup>η</sup> PAL για το Display και η 2<sup>η</sup> για τις ηλεκτροβάνες και τον κυκλοφορητή.

Ο συμπληρωμένος πίνακας αλήθειας της 1ης PAL είναι ο εξής:

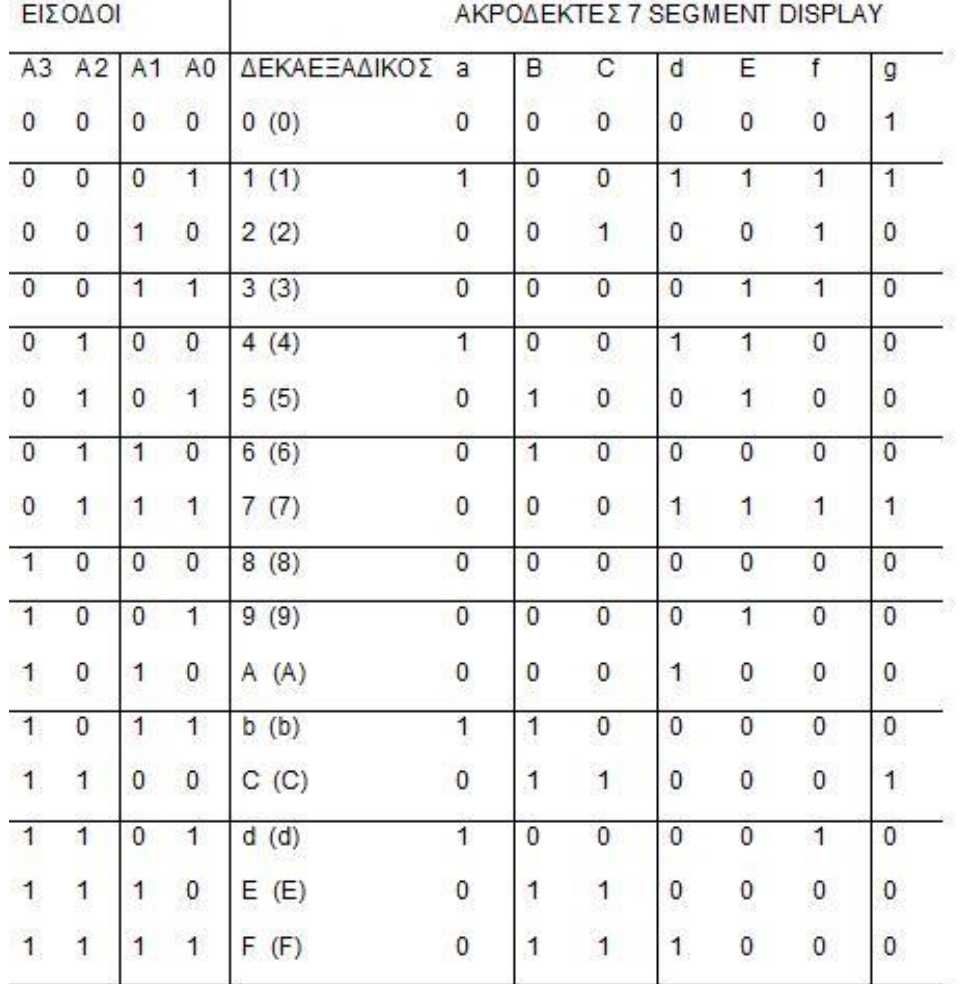

### **Πίνακας 2-6 – Πίνακας αλήθειας 6ης Εργαστηριακής Άσκησης (1<sup>η</sup> PAL)**

### **Εικόνα 2-25. Πίνακας αλήθειας 6ης Εργαστηριακής Άσκησης (1η PAL).**

#### **Πηγή: Διδάσκων.**

Δημιουργούμε επτά (7) χάρτες Karnaugh, έναν για κάθε μία από τις συναρτήσεις εξόδου.

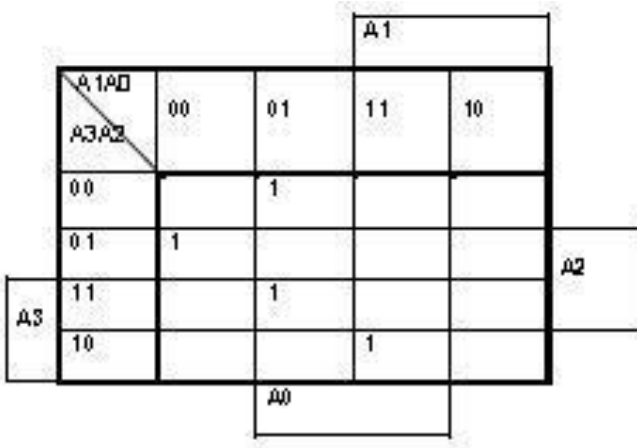

**Εικόνα 2-26. Χάρτης Karnaugh συνάρτησης εξόδου Fa.**

**Πηγή: Διδάσκων.**

### **Η συνάρτηση Fa είναι η εξής:**

 $Fa( A3, A2, A1, A0) = A3' \cdot A2 \cdot A1' \cdot A0' + A3' \cdot A2' \cdot A1' \cdot A0 + A3 \cdot A2 \cdot A1' \cdot A0 + A3 \cdot A2' \cdot A1 \cdot A0$ 

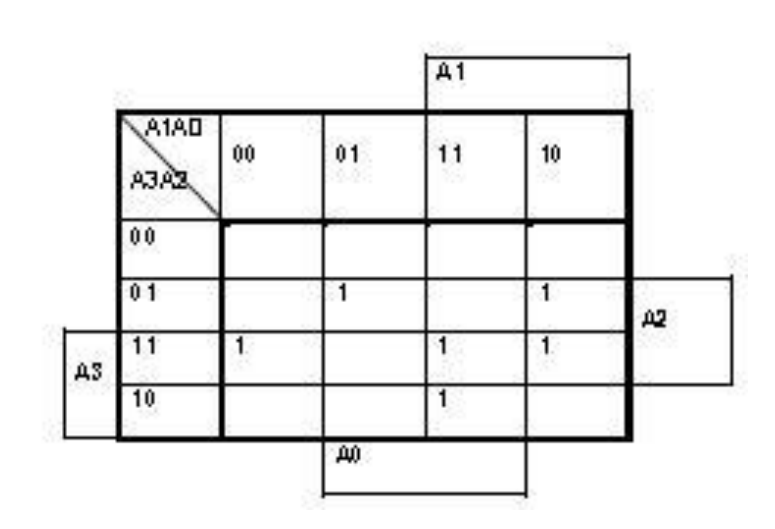

### **Εικόνα 2-27. Χάρτης Karnaugh συνάρτησης εξόδου Fb.**

**Πηγή: Διδάσκων.**

### **Η συνάρτηση Fb είναι η εξής:**

 $Fb(A3, A2, A1, A0) = A3 \cdot B2 \cdot A1' \cdot A0' + A3' \cdot A2 \cdot A1' \cdot A0 + A3 \cdot A1 \cdot A0 + A2 \cdot A3 \cdot A0'$ 

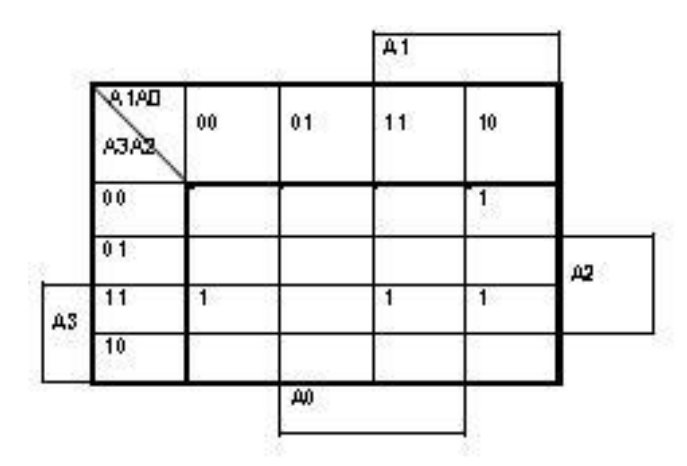

**Εικόνα 2-28. Χάρτης Karnaugh συνάρτησης εξόδου Fc.**

**Πηγή: Διδάσκων.**

**Η συνάρτηση Fc είναι η εξής:**

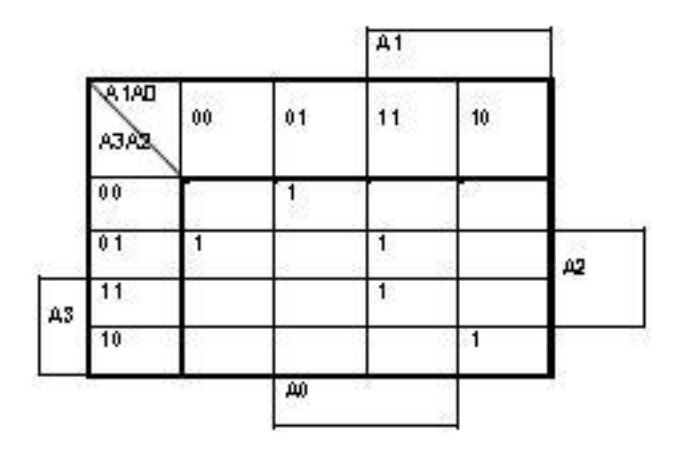

**Εικόνα 2-29. Χάρτης Karnaugh συνάρτησης εξόδου Fd.**

#### **Πηγή: Διδάσκων.**

#### **Η συνάρτηση Fd είναι η εξής:**

*Fd*  $(A3, A2, A1, A0) = A3' \cdot A2 \cdot A1' \cdot A0' + A3' \cdot A2' \cdot A1' \cdot A0 + A3 \cdot A2' \cdot A1 \cdot A0' + A2 \cdot A1 \cdot A0$ 

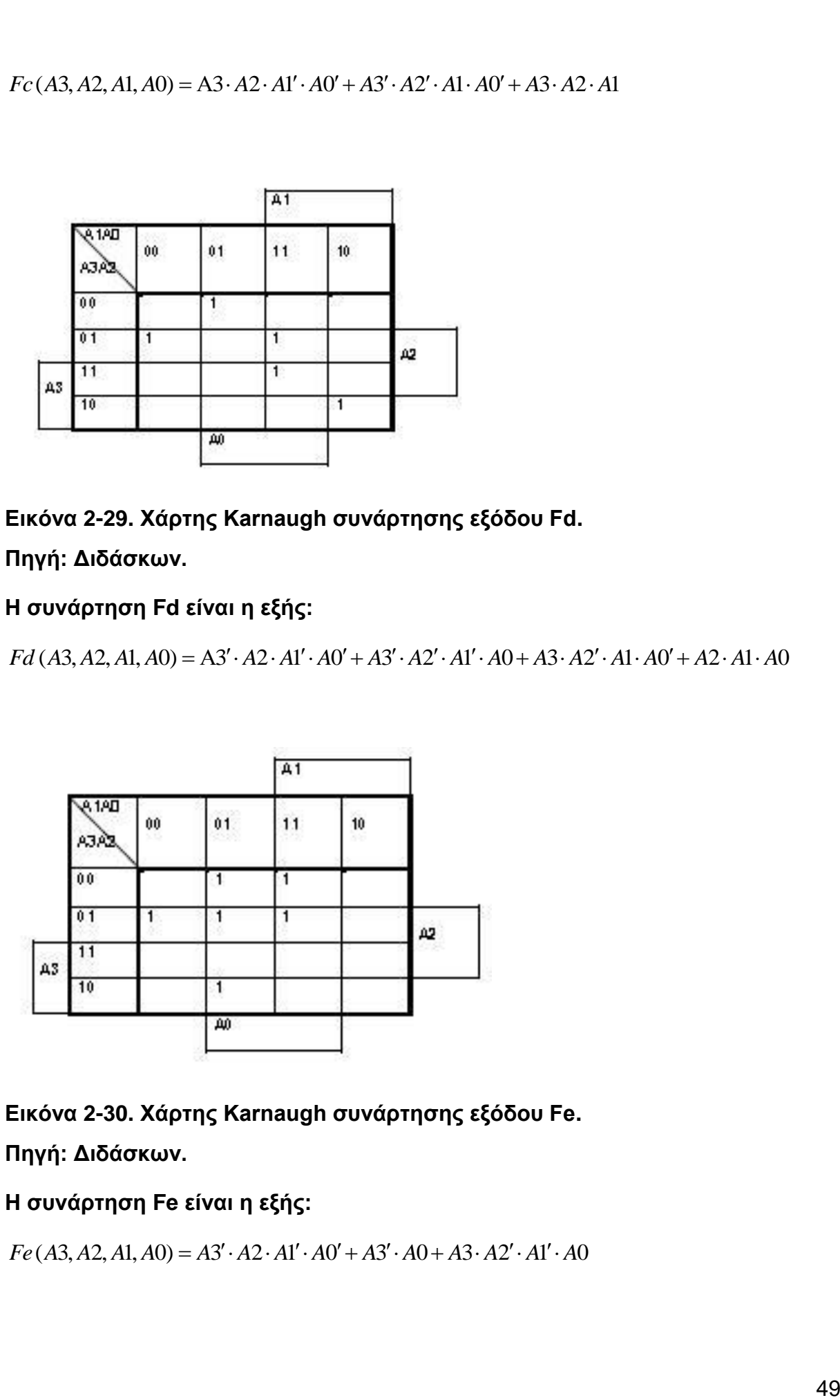

**Εικόνα 2-30. Χάρτης Karnaugh συνάρτησης εξόδου Fe.**

**Πηγή: Διδάσκων.**

### **Η συνάρτηση Fe είναι η εξής:**

 $Fe (A3, A2, A1, A0) = A3' \cdot A2 \cdot A1' \cdot A0' + A3' \cdot A0 + A3 \cdot A2' \cdot A1' \cdot A0$ 

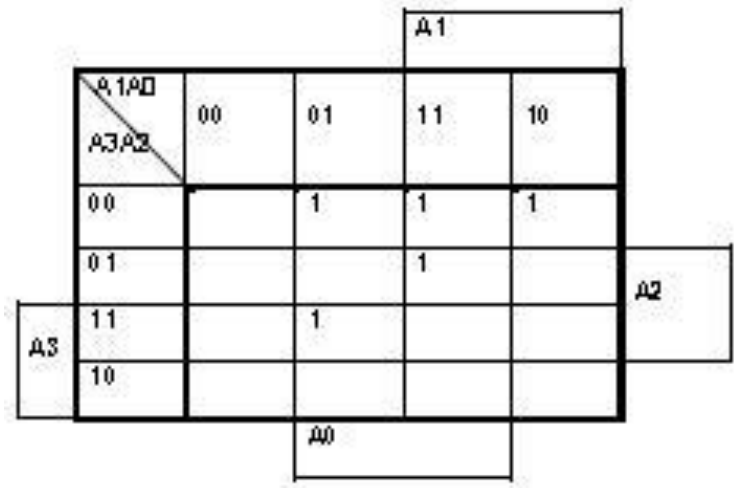

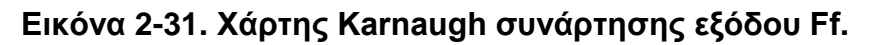

**Πηγή: Διδάσκων.**

### **Η συνάρτηση Ff είναι η εξής:**

*Ff*  $(A3, A2, A1, A0) = A3 \cdot A2 \cdot A1' \cdot A0 + A3' \cdot A2' \cdot A0 + A3' \cdot A1 \cdot A0 + A3' \cdot A2' \cdot A3$ 

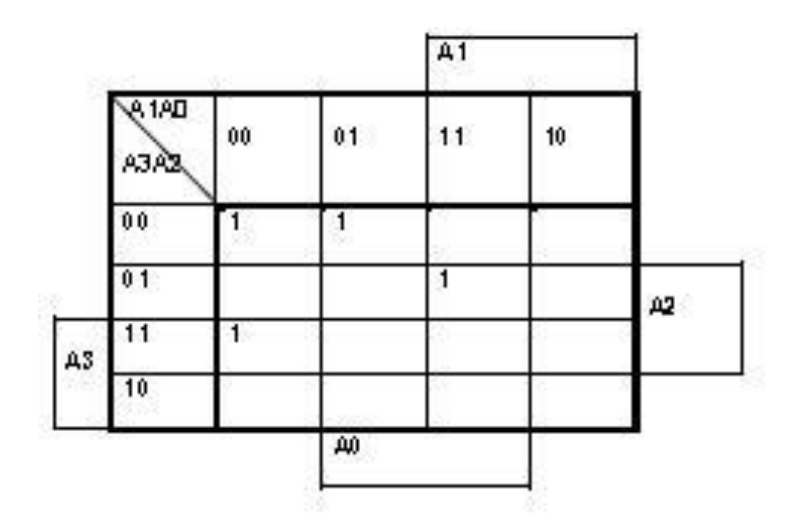

**Εικόνα 2-32. Χάρτης Karnaugh συνάρτησης εξόδου Fg. Η συνάρτηση Fg είναι η εξής:**

 $Fg (A3, A2, A1, A0) = A3 \cdot A2 \cdot A1' \cdot A0' + A3' \cdot A2 \cdot A1 \cdot A0 + A3' \cdot A2' \cdot A1'$ 

**Ο συμπληρωμένος πίνακας αλήθειας της 2ης PAL είναι ο εξής:**

### **Πίνακας 2-7. Πίνακας αλήθειας 6ης Εργαστηριακής Άσκησης (2η PAL).**

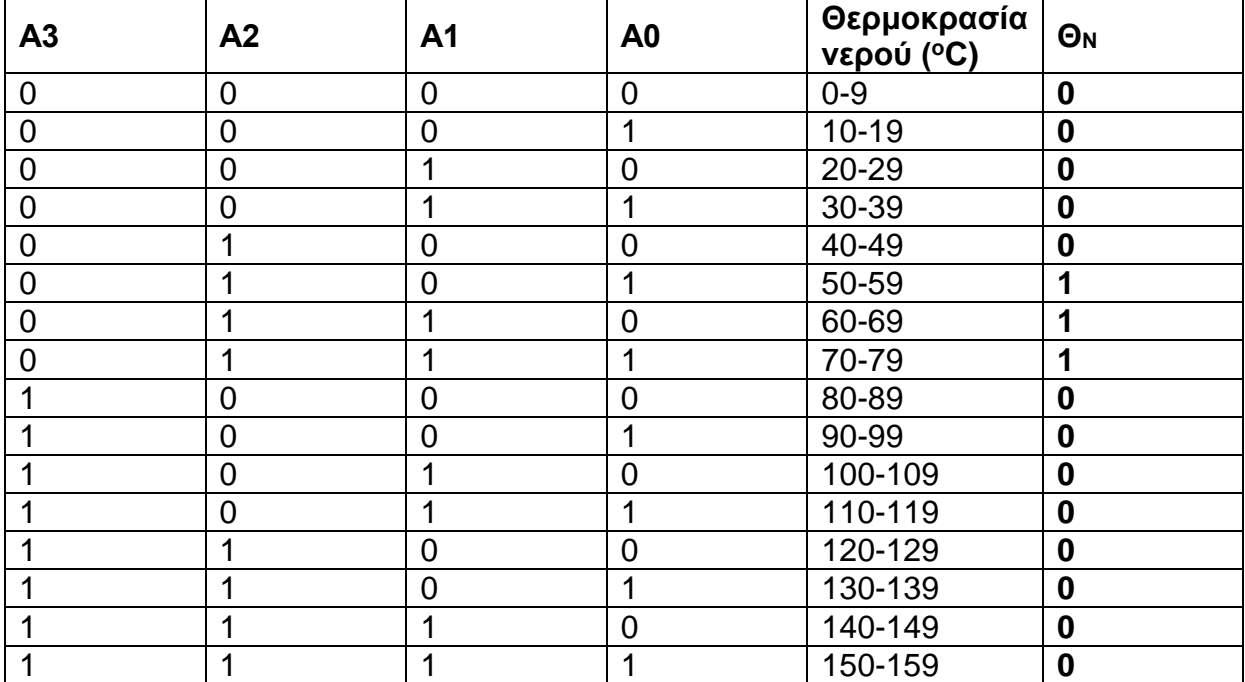

#### **Πηγή: Διδάσκων.**

Παρατηρούμε, ότι γίνεται 1 μόνο όταν η θερμοκρασία είναι ανάμεσα στους 50-80 βαθμούς Κελσίου.

Δημιουργούμε τον αντίστοιχο χάρτη Karnaugh:

### **Πίνακας 2-8 – Χάρτης Karnaugh συνάρτησης εξόδου Θ<sup>N</sup>**

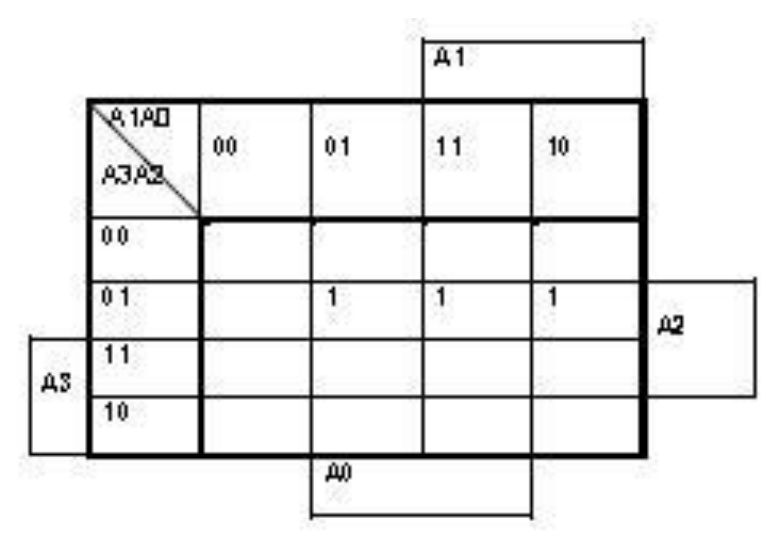

**Εικόνα 2-33. Χάρτης Karnaugh συνάρτησης εξόδου ΘN.**

**Πηγή: Διδάσκων.**

### **Η συνάρτηση Θ<sup>Ν</sup> είναι η εξής:**

**Η συνάρτηση Θ<sub>Ν</sub> είναι η εξής:**<br>Θ<sub>N</sub> (A3, A2, A1, A0) = A3'· A2· A0 + A3'· A2· A1 →<br>Θ<sub>N</sub> (A3, A2, A1, A0) = A3'· A2·(A0 + A1)

 $\Theta_{\text{N}}$  (A3, A2, A1, A0) = A3' · A2 · (A0 + A1)

### **Επομένως, οι συναρτήσεις για τις ηλεκτροβάνες και τον κυκλοφορητή γίνονται ως εξής:**

 $HA1(T1, A3, A2, A1, A0) = T1 \cdot \Theta_N$ 

 $HA2(T2, A3, A2, A1, A0) = T2 \cdot \Theta_{N}$ 

 $KYKA(T1, T2, A3, A2, A1, A0) = (T1 + T2) \cdot \Theta_N$ 

### **Το αντίστοιχο απλοποιημένο κύκλωμα (με τη βοήθεια του Multisim) είναι το εξής:**

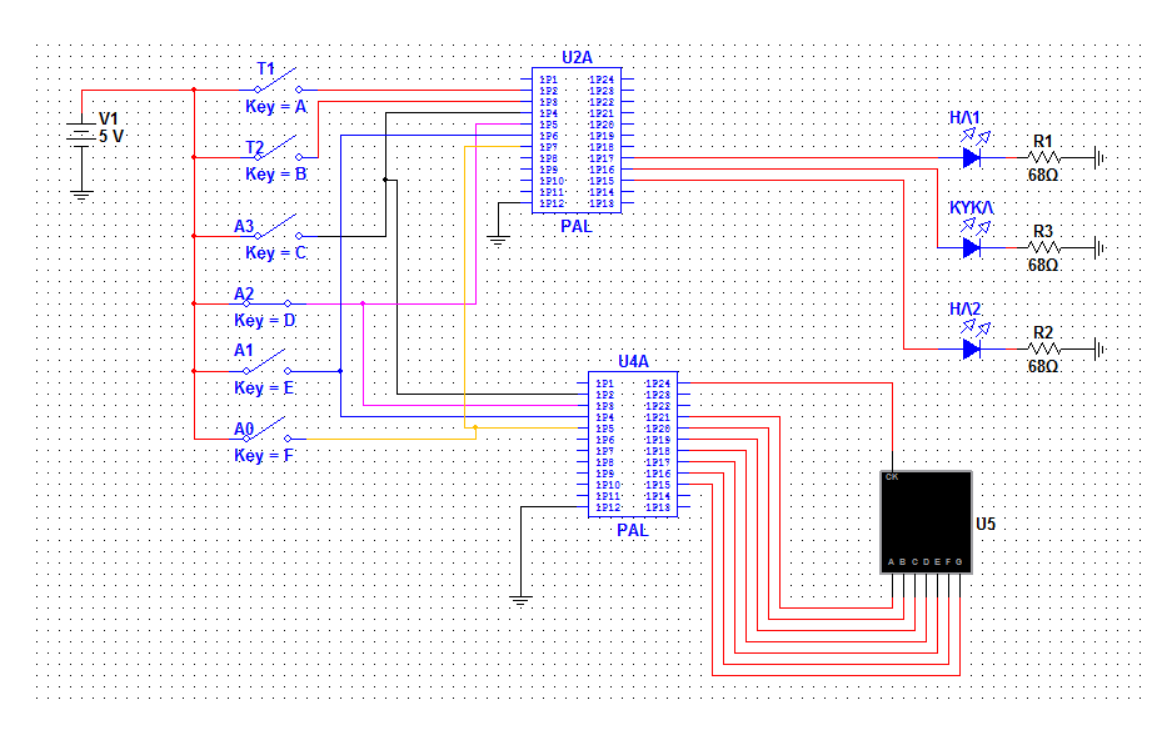

### **Εικόνα 2-34 – Το κύκλωμα της 6ης Εργαστηριακής Άσκησης.**

### **Πηγή: Διδάσκων.**

Τα ολοκληρωμένα που χρησιμοποιήθηκαν μετά την απλοποίηση είναι τα:

### 2 PAL (g20v8a)

Μέσω του **wincupl**, φτιάχτηκαν και προγραμματίστηκαν οι 2 PAL. Τα αποτελέσματα παρατίθενται στο Παράρτημα Α.

### **2.8. Προτεινόμενες Ασκήσεις**

Α). Συναγερμός. Ένα συνδυαστικό κύκλωμα χρησιμοποιείται για την ενεργοποίηση ενός συναγερμού σε ένα βενζινάδικο. Στο βενζινάδικο υπάρχουν δεξαμενές καυσίμων. Στην δεξαμενή της βενζίνης super υπάρχει ένας αισθητήρας SA που δίνει "1" όταν η στάθμη πέσει κάτω από κάποιο προκαθορισμένο όριο. Στην δεξαμενή της βενζίνης unleaded υπάρχει ένας αισθητήρας SB που δίνει "1" όταν η στάθμη πέσει κάτω από κάποιο προκαθορισμένο όριο. Στην δεξαμενή της βενζίνης super unleaded υπάρχει ένας αισθητήρας SC που δίνει "1" όταν η στάθμη πέσει κάτω από κάποιο προκαθορισμένο όριο. Στην δεξαμενή του πετρελαίου κίνησης υπάρχει ένας αισθητήρας SD που δίνει "0" όταν η θερμοκρασία υπερβεί κάποιο προκαθορισμένο όριο.

Το κύκλωμα έχει εισόδους A, B, C και D, που συνδέονται με διακόπτες οι οποίοι είναι συνδεδεμένοι με τους αισθητήρες.

Το κύκλωμα έχει μία έξοδο Y που δίνει "1" για να ενεργοποιηθεί ο συναγερμός όταν η στάθμη μίας τουλάχιστον από τις δεξαμενές βενζίνης πέσει κάτω από το προκαθορισμένο όριο και ταυτόχρονα η θερμοκρασία της δεξαμενής του πετρελαίου κίνησης υπερβεί το προκαθορισμένο όριο.

i. Να κατασκευάσετε τον πίνακα αληθείας του προβλήματος.

ii. Να γράψετε τη συνάρτηση εξόδου Y του κυκλώματος ως άθροισμα ελάχιστων όρων των μεταβλητών εισόδου A, B, C και D.

iii. Να γράψετε την απλοποιημένη συνάρτηση εξόδου (να χρησιμοποιήσετε χάρτη Karnaugh).

iv. Να σχεδιάσετε το κύκλωμα χρησιμοποιώντας το ελάχιστο δυνατό πλήθος πυλών NOT, AND και OR.

Β. Να εξηγήσετε τη λειτουργία του παρακάτω κυκλώματος:

# **3. ΚΕΦΑΛΑΙΟ 3: ΔΥΑΔΙΚΗ ΠΡΟΣΘΕΣΗ ΚΑΙ ΑΦΑΙΡΕΣΗ**

#### $\mathcal{C}$ S  $\bar{X}$ y  $\overline{0}$  $\overline{0}$  $\overline{0}$  $\theta$  $\theta$  $\mathbf{1}$  $\theta$  $\mathbf{1}$  $\mathbf{1}$  $\mathbf{1}$  $\theta$  $\theta$  $\mathbf{1}$ 1  $\mathbf{1}$  $\theta$

### **3.1. Ημιαθροιστής**

 $S=x'y+xy'=x\oplus y$  $C=xy$ 

### **Εικόνα 3-1. Χάρτης Karnaugh ημιαθροιστή.**

### **Πηγή: Διδάσκων.**

Το κύκλωμα που πραγματοποιεί την πρόσθεση δυο ψηφίων χωρίς να λαμβάνει υπόψη τυχόν προηγούμενο κρατούμενο ονομάζεται Ημιαθροιστής. Ο Ημιαθροιστής έχει δυο εισόδους x και y (τα bit που προστίθενται) και δυο εξόδους C (κρατούμενοcarry) και S (άθροισμα- sum).<sup>6</sup>

### **3.2. Εργαστηριακή Άσκηση 7**

### **3.2.1. Εκφώνηση**

Να υλοποιηθεί το κύκλωμα του πλήρους αθροιστή τριών bits εισόδου. Υλοποιήστε το κύκλωμα με όσο το δυνατόν λιγότερα ολοκληρωμένα 7404, 7408, 7432 και 7411. Δείξτε αναλυτικά τις συναρτήσεις που βρήκατε, την αντιστοιχία τους με τις πύλες που χρησιμοποιήσατε και επαληθεύστε την σωστή λειτουργία του κυκλώματος χρησιμοποιώντας τον πίνακα αλήθειας για κάθε συνάρτηση.

### **3.2.2. Παραδοτέα**

- i. Ο πίνακας αλήθειας
- ii. Οι χάρτες Karnaugh, ένας για κάθε συνάρτηση εξόδου
- iii. Οι απλοποιημένες συναρτήσεις του κυκλώματος

iv. Η σχεδίαση του κυκλώματος στο Multisim ή στο Multimedia Logic, μετά την απλοποίηση.

### **3.2.3. Στόχοι**

Να κατανοήσουν οι σπουδαστές τη λειτουργία του πλήρους αθροιστή, ώστε να μπορούν να τον προσαρμόσουν και για περισσότερα bits εισόδου.

 $\overline{a}$ <sup>6</sup> Βλέπε [3].

### **3.2.4. Ενδεικτική λύση**

**Ο πίνακας αλήθειας του πλήρους αθροιστή είναι ο εξής:**

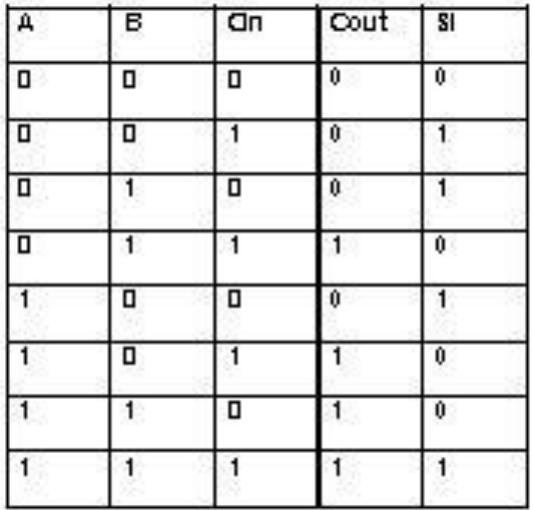

**Εικόνα 3-2. Πίνακας αλήθειας 7ης Εργαστηριακής Άσκησης.**

**Πηγή: Διδάσκων.**

**Δημιουργούμε τους χάρτες Karnaugh των δύο συναρτήσεων εξόδου (χάρτες 3 μεταβλητών).**

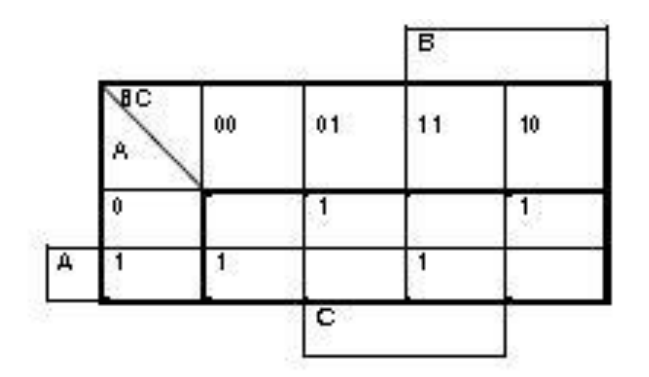

**Εικόνα 3-3. Χάρτης Karnaugh συνάρτησης Si.**

**Πηγή: Διδάσκων.**

**Η συνάρτηση S<sup>i</sup> είναι η εξής:**

**Si(A,B,C)=Α΄\*Β΄\*C+ Α΄\*Β\*C+ Α\*Β΄\*C΄+ Α\*Β\*C**

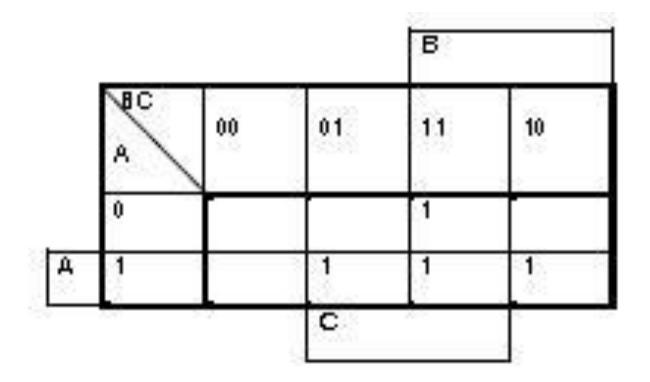

**Εικόνα 3-4. Χάρτης Karnaugh συνάρτησης Cout.**

**Πηγή: Διδάσκων.**

**Η συνάρτηση Cout είναι η εξής:**

**Cout (A,B,C)=A\*C+B\*C+A\*B**

**Το αντίστοιχο απλοποιημένο κύκλωμα (με τη βοήθεια του Multimedia Logic) είναι το εξής:**

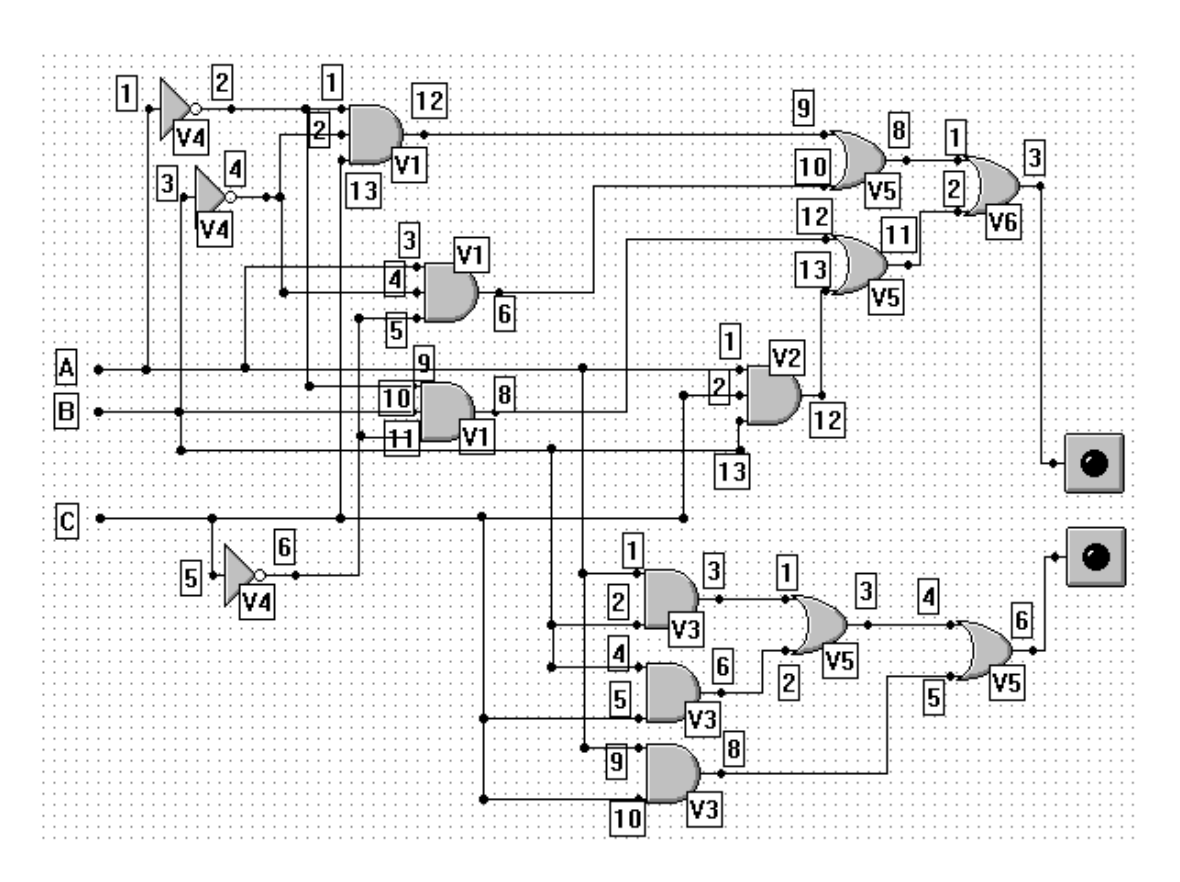

**Εικόνα 3-5. Το κύκλωμα της 7ης Εργαστηριακής Άσκησης Πηγή: Διδάσκων.**

Τα ολοκληρωμένα που χρησιμοποιήθηκαν μετά την απλοποίηση είναι τα:

- 2 ολοκληρωμένα 7411 AND τριών εισόδων (V1, V2).
- 1 ολοκληρωμένο 7408 AND δύο εισόδων (V3).
- 2 ολοκληρωμένα 7432 OR δύο εισόδων (V5, V6).
- 1 ολοκληρωμένο 7404 αντιστροφέας ΝΟΤ (V4).

### **3.3. Ημιαφαιρέτης**

Το κύκλωμα που πραγματοποιεί την αφαίρεση των ψηφίων χωρίς να υπολογίζει τυχόν προηγούμενο δανεικό ονομάζεται Ημιαφαιρέτης. Ο Ημιαφαιρέτης έχει δυο εισόδους x και y (τα bit που αφαιρούνται) και δυο εξόδους B (δανεικό) και D (διαφορά).<sup>7</sup>

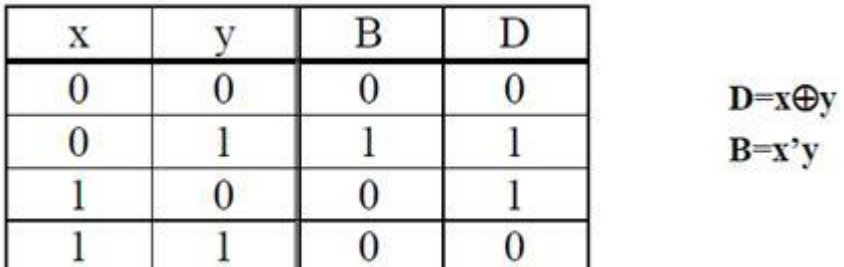

### **Εικόνα 3-6. Χάρτης Karnaugh ημιαφαιρέτη.**

**Πηγή: Διδάσκων.**

## **3.4. Εργαστηριακή Άσκηση 8**

### **3.4.1. Εκφώνιση**

Να υλοποιηθεί το κύκλωμα του πλήρους αφαιρέτη τριών bits εισόδου. Υλοποιήστε το κύκλωμα με όσο το δυνατόν λιγότερα ολοκληρωμένα 7404, 7408, 7432 και 7411. Δείξτε αναλυτικά τις συναρτήσεις που βρήκατε, την αντιστοιχία τους με τις πύλες που χρησιμοποιήσατε και επαληθεύστε την σωστή λειτουργία του κυκλώματος χρησιμοποιώντας τον πίνακα αλήθειας για κάθε συνάρτηση.

### **3.4.2. Παραδοτέα**

i. Ο πίνακας αλήθειας.

- ii. Οι χάρτες Karnaugh, ένας για κάθε συνάρτηση εξόδου.
- iii. Οι απλοποιημένες συναρτήσεις του κυκλώματος.
- iv. Τι παρατηρείτε σε σχέση με την προηγούμενη άσκηση;

v. Η σχεδίαση του κυκλώματος στο Multisim ή στο Multimedia Logic, μετά την απλοποίηση.

 $\overline{a}$ <sup>7</sup> Βλέπε [3].

### **3.4.3. Στόχοι**

Να κατανοήσουν οι σπουδαστές τη λειτουργία του πλήρους αφαιρέτη, ώστε να μπορούν να τον προσαρμόσουν και για περισσότερα bits εισόδου. Να είναι σε θέση να συνδυάζουν γνώσεις από προηγούμενες ασκήσεις.

### **3.4.4. Ενδεικτική λύση**

**Ο πίνακας αλήθειας του πλήρους αφαιρέτη είναι ο εξής:**

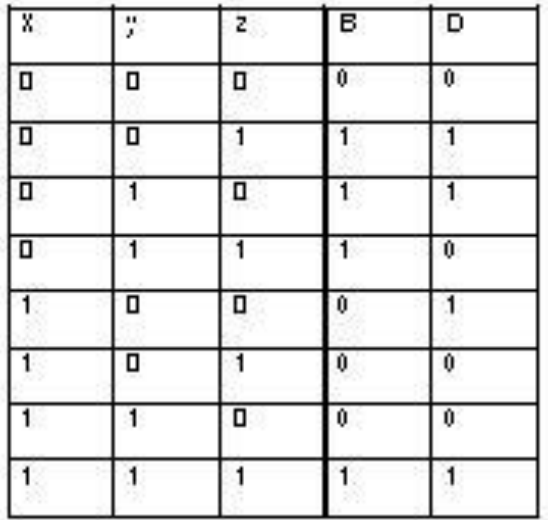

**Εικόνα 3-7. Πίνακας αλήθειας 8ης Εργαστηριακής Άσκησης.**

**Πηγή: Διδάσκων.**

**Δημιουργούμε τους χάρτες Karnaugh των δύο συναρτήσεων εξόδου (χάρτες 3 μεταβλητών).**

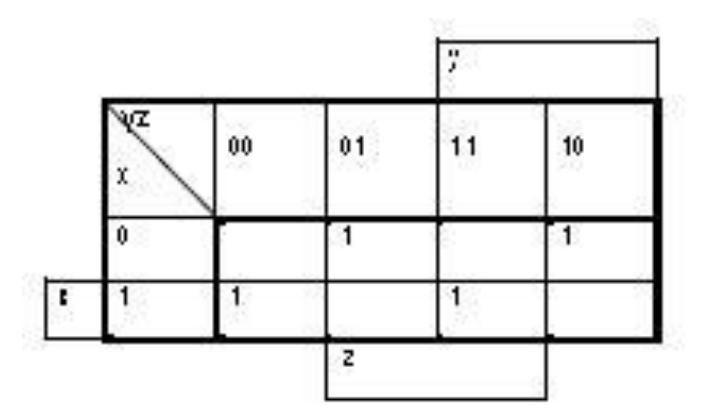

**Εικόνα 3-8. Χάρτης Karnaugh συνάρτησης D.**

**Πηγή: Διδάσκων.**

Η συνάρτηση D είναι η εξής:

 $D(x,y,z)=x'$ \*y'\*z+  $x'$ \*y\*z+  $x'$ \*y'\*z'+  $x'$ \*y\*z

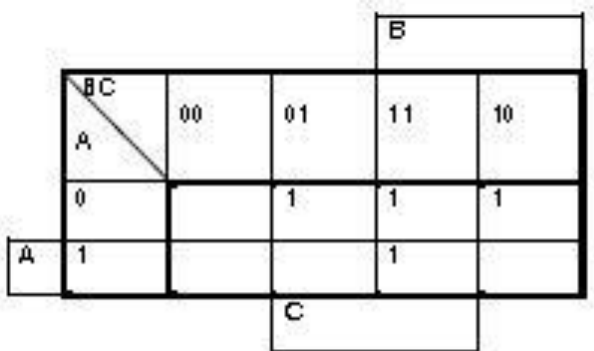

### **Εικόνα 3-9. Χάρτης Karnaugh συνάρτησης B.**

**Πηγή: Διδάσκων.**

### **Η συνάρτηση B είναι η εξής:**

Β(x,y,z)=x΄\*z+ x΄\*y+ y\*z

Παρατηρούμε, ότι η συνάρτηση D είναι ακριβώς ίδια με τη συνάρτηση S<sup>i</sup> της προηγούμενης εργαστηριακής άσκησης. Επομένως, μπορούμε να χρησιμοποιήσουμε το μισό σχεδόν κύκλωμα από εκεί.

### **Το αντίστοιχο απλοποιημένο κύκλωμα (με τη βοήθεια του Multimedia Logic) είναι το εξής:**

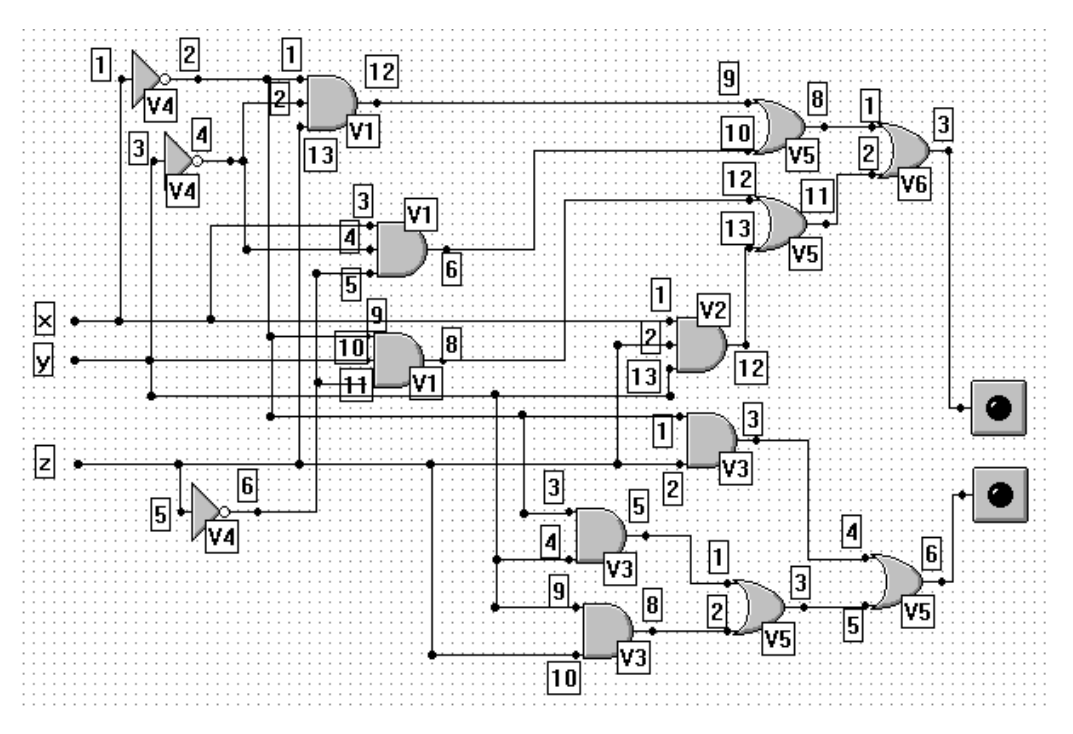

**Εικόνα 3-10. Το κύκλωμα της 8ης Εργαστηριακής Άσκησης.**

**Πηγή: Διδάσκων.**

**Τα ολοκληρωμένα που χρησιμοποιήθηκαν μετά την απλοποίηση είναι τα:**

- **2 ολοκληρωμένα 7411 – AND τριών εισόδων (V1, V2).**
- **1 ολοκληρωμένο 7408 – AND δύο εισόδων (V3).**
- **2 ολοκληρωμένα 7432 – OR δύο εισόδων (V5, V6).**
- **1 ολοκληρωμένο 7404 – αντιστροφέας ΝΟΤ (V4).**

### **3.5. Εργαστηριακή Άσκηση 9**

### **3.5.1. Εκφώνηση**

Να υλοποιηθεί ένα ψηφιακό κύκλωμα, το οποίο θα μπορεί να πραγματοποιεί πρόσθεση 2 τετραψήφιων δυαδικών αριθμών (nibbles). Θεωρήστε ότι ο πρώτος αριθμός είναι ο Α3Α2Α1Α0 και ο δεύτερος ο Β3Β2Β1Β0. Το άθροισμα θα εμφανίζεται σε ένα 7-segment display. Θα χρειαστεί να προγραμματίσετε μία PAL στην οποία θα περιέχεται το κύκλωμα του αθροιστή, μία PAL στην οποία θα περιέχεται το κύκλωμα οδήγησης του display και ένα 7-segment display.

### **3.5.2. Παραδοτέα**

- i. Για την 1<sup>η</sup> PAL:
	- i.1 Οι πίνακες αλήθειας για το κύκλωμα του αθροιστή
	- i.2 Οι χάρτες Karnaugh, ένας για κάθε συνάρτηση εξόδου
	- i.3 Οι απλοποιημένες συναρτήσεις του κυκλώματος
	- i.4 Τα αρχεία .jed και .pld
- ii. Για τη 2<sup>η</sup> PAL:
	- ii.1 Ο πίνακας αλήθειας για το κύκλωμα οδήγησης του Display
	- ii.2 Οι απλοποιημένες συναρτήσεις του κυκλώματος
	- ii.3 Τα αρχεία .jed και .pld
- iii. Η σχεδίαση του κυκλώματος στο Multisim ή στο Multimedia Logic, μετά τις απλοποιήσεις.

### **3.5.3. Στόχοι**

Να εμπεδώσουν οι σπουδαστές τη σημασία χρήσης των PAL. Να είναι σε θέση να συνδυάζουν γνώσεις από προηγούμενες ασκήσεις.

### **3.5.4. Ενδεικτική Λύση**

### **Ο πίνακας αλήθειας του πλήρους αθροιστή είναι ο εξής:**

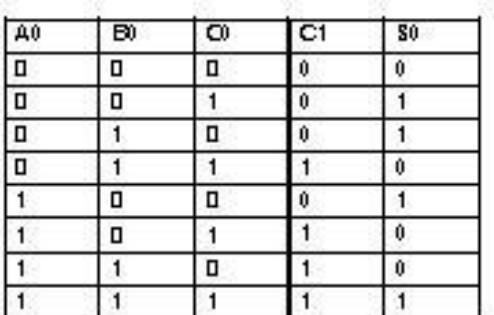

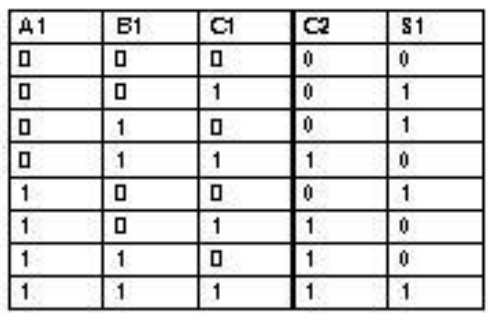

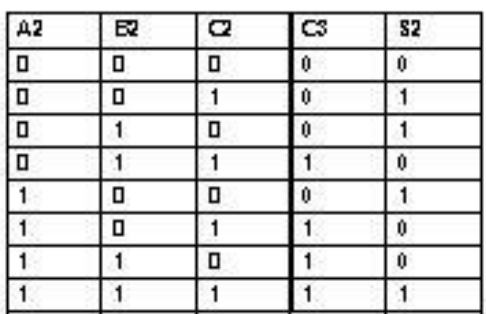

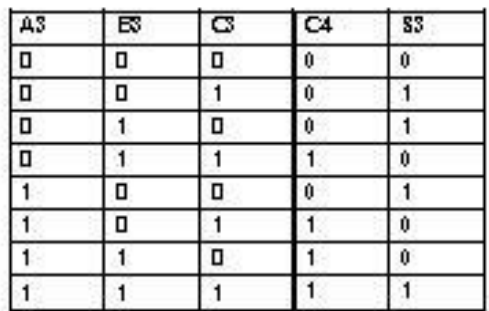

**Εικόνα 3-11. Πίνακας αλήθειας 9ης Εργαστηριακής Άσκησης (1η PAL). Πηγή: Διδάσκων.**

**Ο χάρτης Karnaugh γενικά για τη συνάρτηση Si είναι ο εξής:**

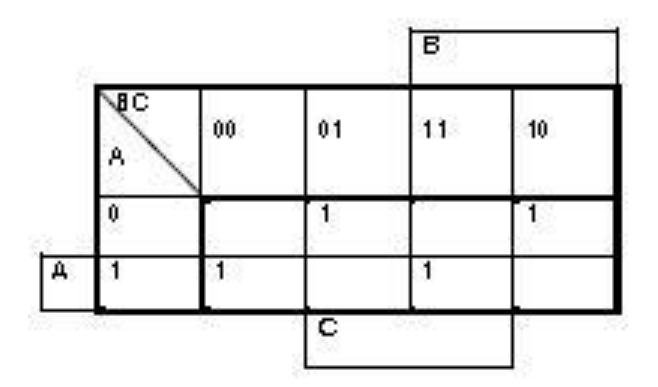

**Εικόνα 3-12. Χάρτης Karnaugh γενικά της συνάρτησης Si. Πηγή: Διδάσκων.**

**Ο χάρτης Karnaugh γενικά για τη συνάρτηση Cout είναι ο εξής:**

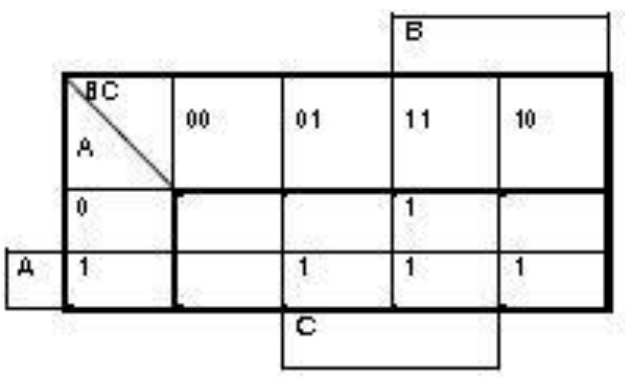

**Εικόνα 3-13. Χάρτης Karnaugh γενικά της συνάρτησης Cout.**

**Πηγή: Διδάσκων.**

**Από την άσκηση με τον πλήρη αθροιστή, είχαμε τα εξής:**<br> $S_i(A, B, C) = A' \cdot B' \cdot C + A' \cdot B \cdot C' + A \cdot B' \cdot C' + A \cdot B \cdot C$ 

$$
S_i(A, B, C) = A' \cdot B' \cdot C + A' \cdot B \cdot C' + A \cdot B' \cdot C' + A \cdot B \cdot C
$$

**και**

 $C_{out}(A, B, C) = A \cdot C + B \cdot C + A \cdot B$ 

**Από τους προηγούμενους πίνακες αλήθειας, παρατηρούμε ότι για κάθε ψηφίο που προστίθεται, προκύπτει παρόμοια συνάρτηση εξόδου. Επομένως, οι συναρτήσεις εξόδου του αθροιστή μας είναι:** συναρτήσεις εξόδου του αθροιστή μας είναι:<br>συναρτήσεις εξόδου του αθροιστή μας είναι:<br> $S_0(A0, B0, C0) = AO' \cdot B0' \cdot C0 + A0' \cdot B0 \cdot C0' + A0 \cdot B0' \cdot C0' + A' \cdot B' \cdot C'$ 

 $S_0 (A0, B0, C0) = A0' \cdot B0' \cdot C0 + A0' \cdot B0 \cdot C0' + A0 \cdot B0' \cdot C0' + A' \cdot B' \cdot C'$ <br> $S_1 (A1, B1, C1) = A1' \cdot B1' \cdot C1 + A1' \cdot B1 \cdot C1' + A1 \cdot B1' \cdot C1' + A1' \cdot B1' \cdot C1'$ 

 $S_2 (A2, B2, C2) = A2' \cdot B2' \cdot C2 + A2' \cdot B2 \cdot C2' + A2 \cdot B2' \cdot C2' + A2' \cdot B2' \cdot C2'$  $S_2(A2, B2, C2) = A2' \cdot B2' \cdot C2 + A2' \cdot B2 \cdot C2' + A2 \cdot B2' \cdot C2' + A2' \cdot B2' \cdot C2'$ <br>  $S_3(A3, B3, C3) = A3' \cdot B3' \cdot C3 + A3' \cdot B3 \cdot C3' + A3 \cdot B3' \cdot C3' + A3' \cdot B3' \cdot C3'$ 

 $S_3 (A3, B3, C3) = A3' \cdot B3' \cdot C3 + A3' \cdot B3 \cdot C3' + A3 \cdot B3' \cdot C3' + A3' \cdot B3' \cdot C3'$ <br>  $C_1 (A0, B0, C0) = A0 \cdot C0 + B0 \cdot C0 + A0 \cdot B0$ 

 $C_2(A1, B1, C1) = A1 \cdot C1 + B1 \cdot C1 + A1 \cdot B1$ 

- $C_3 (A2, B2, C2) = A2 \cdot C2 + B2 \cdot C2 + A2 \cdot B2$
- $C_4 (A3, B3, C3) = A3 \cdot C3 + B3 \cdot C3 + A3 \cdot B3$

| ΕΙΣΟΔΟΙ              |                |                |                         |              |                | ΑΚΡΟΔΕΚΤΕΣ 7 SEGMENT DISPLAY |                |                |                |                |                |
|----------------------|----------------|----------------|-------------------------|--------------|----------------|------------------------------|----------------|----------------|----------------|----------------|----------------|
| S3                   | S <sub>2</sub> | S <sub>1</sub> | S <sub>0</sub>          | ΔΕΚΑΕΞΑΔΙΚΟΣ | a              | B                            | C              | d              | Ε              | f              | g              |
| $\mathbf{0}$         | 0              | $\Omega$       | $\overline{0}$          | 0(0)         | $\mathbf 0$    | $\overline{0}$               | $\overline{0}$ | $\mathbf{0}$   | $\mathbf{0}$   | $\mathbf{0}$   | $\overline{1}$ |
| $\mathbb O$          | 0              | 0              | $\mathbf{1}$            | 1(1)         | 1              | $\overline{0}$               | 0              | $\mathbf{1}$   | $\mathbf{1}$   | $\overline{1}$ | $\mathbf{1}$   |
| $\mathbf 0$          | 0              | 1              | $\mathsf{O}$            | 2(2)         | 0              | $\mathbf 0$                  | $\mathbf{1}$   | $\mathbf{0}$   | 0              | $\mathbf{1}$   | $\mathsf{O}$   |
| $\overline{0}$       | 0              | 1              | $\overline{1}$          | 3(3)         | $\overline{0}$ | $\overline{0}$               | $\overline{0}$ | $\overline{0}$ | $\overline{1}$ | $\overline{1}$ | $\overline{0}$ |
| $\overline{0}$       | 1              | $\mathbf{0}$   | $\bf{0}$                | 4(4)         | 1              | $\overline{0}$               | $\overline{0}$ | $\overline{1}$ | 1              | $\bf{0}$       | $\overline{0}$ |
| $\mathbf 0$          | $\overline{1}$ | $\mathbf{0}$   | $\mathbf{1}$            | 5(5)         | 0              | 1                            | $\pmb{0}$      | $\mathbf{0}$   | $\overline{1}$ | $\circ$        | $\mathfrak o$  |
| $\overline{0}$       | $\overline{1}$ | 1              | $\overline{0}$          | 6(6)         | $\overline{0}$ | $\overline{1}$               | $\overline{0}$ | $\mathbf{0}$   | $\circ$        | $\mathbf 0$    | $\mathbf{0}$   |
| $\theta$             | $\mathbf{1}$   | 1              | 1                       | 7(7)         | 0              | 0                            | 0              | 1              | $\mathbf{1}$   | 1              | 1              |
| $\overline{1}$       | 0              | $\mathbf{0}$   | $\mathbf 0$             | 8(8)         | 0              | 0                            | $\overline{0}$ | $\mathbf{0}$   | $\overline{0}$ | $\overline{0}$ | $\pmb{0}$      |
| $\mathbf{1}$         | 0              | $\theta$       | 1                       | 9(9)         | 0              | $\mathbf 0$                  | 0              | $\overline{0}$ | 1              | $\overline{0}$ | $\overline{0}$ |
| $\overline{1}$       | 0              | 1              | $\mathbf{0}$            | A(A)         | 0              | 0                            | 0              | 1              | 0              | 0              | $\mathbf{0}$   |
| $\overline{1}$       | 0              | 1              | $\mathbf{1}$            | b(b)         | 1              | 1                            | $\mathbf{0}$   | $\mathbf{0}$   | 0              | 0              | 0              |
| $\mathbf{1}$         | $\overline{1}$ | $\mathbf{0}$   | $\mathbf{0}$            | C(G)         | 0              | 1                            | $\overline{1}$ | $\mathbf{0}$   | $\overline{0}$ | $\mathbf{0}$   | $\mathbf{1}$   |
| $\blacktriangleleft$ | $\overline{1}$ | $\mathbf{0}$   | $\overline{1}$          | d(d)         | $\overline{1}$ | 0                            | $\overline{0}$ | $\mathbf{0}$   | $\overline{0}$ | $\overline{1}$ | $\mathbf{0}$   |
| $\overline{1}$       | $\mathbf{1}$   | 1              | $\overline{\mathbf{0}}$ | E(E)         | $\mathbf{0}$   | 1                            | $\mathbf{1}$   | $\overline{0}$ | $^{\circ}$     | $\bf{0}$       | $\bf{0}$       |
| $\mathbf{1}$         | $\overline{1}$ | 1              | $\mathbf{1}$            | F(F)         | 0              | 1                            | $\mathbf{1}$   | $\mathbf{1}$   | $\overline{0}$ | $\mathbf{0}$   | $\pmb{0}$      |

**Ο συμπληρωμένος πίνακας αλήθειας της 2ης PAL είναι ο εξής:**

**Εικόνα 3-14. Πίνακας αλήθειας 9ης Εργαστηριακής Άσκησης (2η PAL). Πηγή: Διδάσκων.**

Παρατηρούμε ότι είναι ίδιος με προηγούμενη εργαστηριακή άσκηση. Η μόνη διαφορά είναι ότι το κρατούμενο C4 που προκύπτει από την πρόσθεση των ψηφίων Α3, Β3 και C3. Στην έξοδο h του display, μπορούμε να ενεργοποιήσουμε την τελεία. Με άλλα λόγια, όταν από την πρόσθεση των αριθμών θα έχει προκύψει στο τέλος αριθμός πάνω από 15, η τελεία θα είναι αναμμένη, αλλιώς θα είναι σβηστή.

Οι συναρτήσεις εξόδου είναι οι εξής: Οι συναρτήσεις εξόδου είναι οι εξής:<br>
Fa= S3' · S2 · S1' · S0' + S3' · S2' · S1' · S0 + S3 · S2 · S1' · S0 + S3 · S2' · S1 · S0<br>
Fb= S3 · S2 · S1' · S0' + S3' · S2 · S1' · S0 + S3 · S1 · S0 + S2 · S3 · S0'<br>
Fc= S3 · S2 ·

# **Το αντίστοιχο απλοποιημένο κύκλωμα (με τη βοήθεια του Multisim) είναι το**

**εξής:**

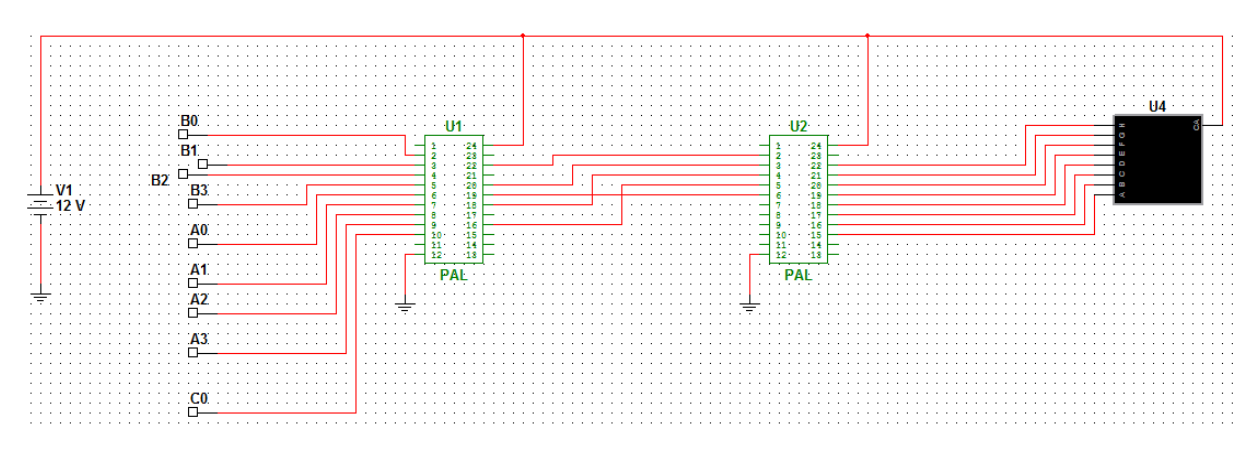

**Εικόνα 3-15 – Το κύκλωμα της 9ης Εργαστηριακής Άσκησης.**

### **Πηγή: Διδάσκων.**

Τα ολοκληρωμένα που χρησιμοποιήθηκαν μετά την απλοποίηση είναι τα:

### 2 PAL (g20v8a)

Μέσω του wincupl, φτιάχτηκαν και προγραμματίστηκαν οι 2 PAL. Τα αποτελέσματα παρατίθενται στο Παράρτημα Α.

# **3.6. Προτεινόμενες Ασκήσεις**

- a) Να σχεδιάσετε έναν Ημιαφαιρέτη (Half Subtractor) χρησιμοποιώντας έναν Ημιαθροιστή (Half Adder) και δύο πύλες NOT.
- b) Δίνεται το παρακάτω συνδυαστικό κύκλωμα:
	- i. Να βρεθούν οι συναρτήσεις εξόδου C2, S2 και S1.
	- ii. Να εξηγήσετε την λειτουργία του κυκλώματος.

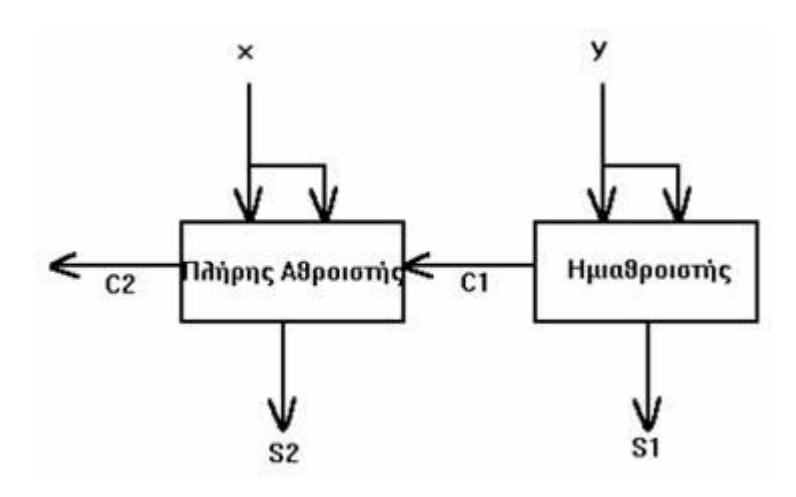

# **4. ΚΕΦΑΛΑΙΟ 4: ΑΚΟΛΟΥΘΙΑΚΑ ΚΥΚΛΩΜΑΤΑ**

Τα ψηφιακά κυκλώματα που ασχοληθήκαμε μέχρι στιγμής, ήταν συνδυαστικά κυκλώματα (combinational circuits). Στα συνδυαστικά κυκλώματα οι έξοδοι σε κάθε χρονική στιγμή εξαρτώνται αποκλειστικά και μόνο από τις εισόδους οι οποίες εφαρμόζονται την συγκεκριμένη εκείνη στιγμή. Δεν εξαρτώνται ούτε από την σειρά με την οποία αυτές οι είσοδοι εφαρμόσθηκαν, ούτε από την κατάσταση του κυκλώματος πριν αυτές εφαρμοσθούν. Όμως, ανεξάρτητα από το μέγεθος ή την πολυπλοκότητα ενός ψηφιακού κυκλώματος, η χρονική σειρά (ακολουθία) των γεγονότων είναι πολλές φορές καθοριστικής σημασίας, και πρέπει να ληφθεί υπόψη στο σχεδιασμό του ψηφιακού κυκλώματος.

Σκοπός του κεφαλαίου αυτού είναι η μελέτη των σύγχρονων ακολουθιακών κυκλωμάτων. Τα κυκλώματα αυτά αποτελούνται από Flip Flops των οποίων η λειτουργία συγχρονίζεται από τους παλμούς ενός και μόνον ρολογιού. Στην ουσία, αποτελούν το βασικό κύτταρο μνήμης του ενός bit.

## **4.1. Τα Flip-Flop**

### **4.1.1. Η λειτουργία του Flip – Flop**

Το flip-flop έχει μία ή δύο σύγχρονες εισόδους και δύο εξόδους, την κατάσταση του flip-flop που συμβολίζεται με Q και το συμπλήρωμά της που συμβολίζεται με Q'. Έχει μία είσοδο ρολογιού (clock), η άφιξη των παλμών του οποίου είναι υπεύθυνη για την

πιθανή αλλαγή της κατάστασης του flip-flop, ανάλογα με τα δεδομένα των σύγχρονων εισόδων του. Η διαδικασία αυτή ονομάζεται σκανδαλισμός (triggering).<sup>8</sup>

Το flip-flop έχει δύο ασύγχρονες εισόδους CLEAR και PRESET που υπερισχύουν των σύγχρονων εισόδων και μπορούν να οδηγήσουν την έξοδο, ανεξάρτητα του παλμού ρολογιού.

Ο πίνακας λειτουργίας του φαίνεται στον ακόλουθο πίνακα:

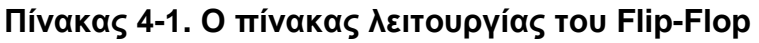

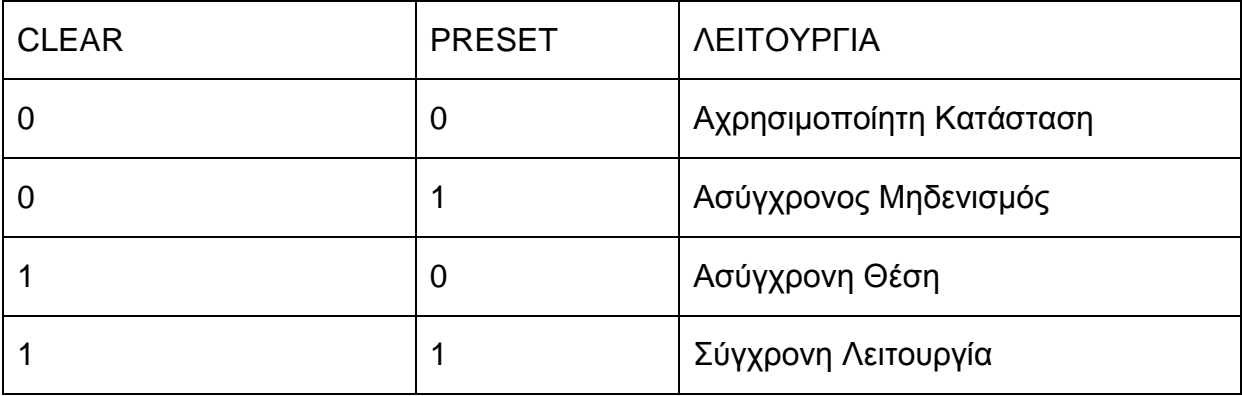

### **4.1.2. Η διέγερση του Flip- Flop**

Τα flip-flop διεγείρονται με τους παλμούς του ρολογιού (clock) τους. Οι παλμοί του ρολογιού μπορεί να είναι θετικοί ή αρνητικοί. Μία πηγή θετικών παλμών ρολογιού παραμένει στο "0" κατά το διάστημα μεταξύ παλμών και πάει στο "1" κατά τη διάρκεια του παλμού. Μία πηγή αρνητικών παλμών ρολογιού παραμένει στο "1" κατά το διάστημα μεταξύ παλμών και πάει στο "0" κατά τη διάρκεια του παλμού.

### **4.1.3. Τα JK Flip-Flop**

Η χαρακτηριστική εξίσωση των JK Flip-Flop είναι η εξής:

 $Q(t+1)=JQ'(t)+K'Q(t)$ 

Ο πίνακας διέγερσής του είναι ο εξής:

### **Πίνακας 4-2. Πίνακας διέγερσης JK Flip-Flop**

| ىپ | $Q(t+i)$ |  |
|----|----------|--|
|    |          |  |
|    |          |  |
|    |          |  |

 $\overline{a}$ <sup>8</sup> Βλέπε [3].

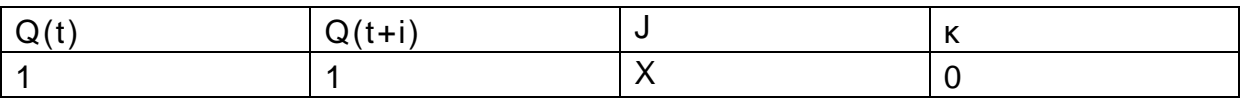

Ο χαρακτηριστικός του πίνακας είναι ο εξής:

#### **Πίνακας 4-3 – Χαρακτηριστικός πίνακας JK Flip-Flop**

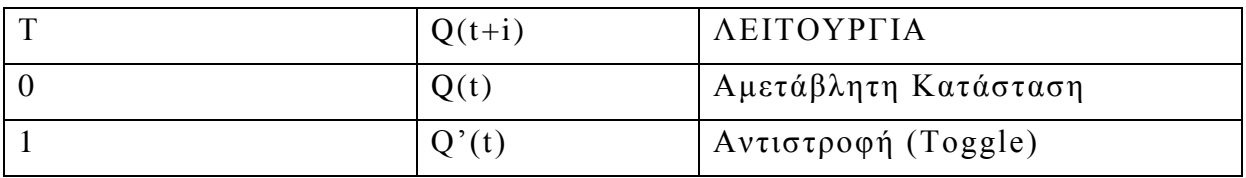

Ένα JK Flip-Flop, βλέπουμε στην ακόλουθη εικόνα:

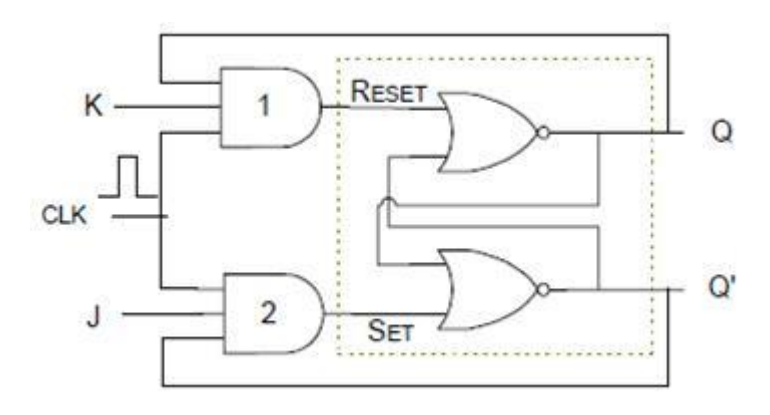

### **Εικόνα 4-1. JK Flip-Flop.**

### **Πηγή: Διδάσκων.**

### **4.1.4. Τα T Flip-Flop**

Η χαρακτηριστική εξίσωση των T Flip-Flop είναι η εξής:

 $Q(t+1)=TQ'(t)+T'Q(t)$ 

Ο πίνακας διέγερσής του είναι ο εξής:

### **Πίνακας 4-4. Πίνακας διέγερσης T Flip-Flop**

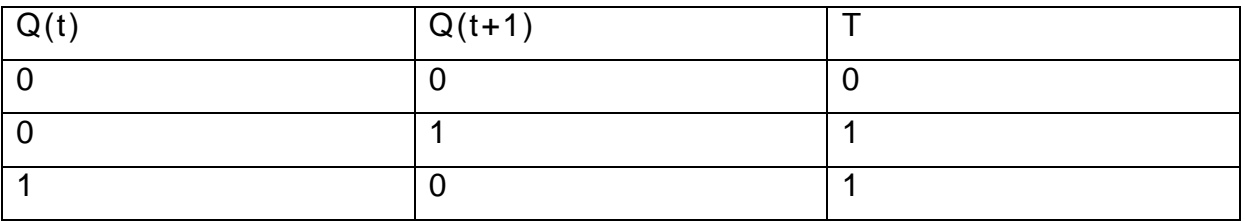

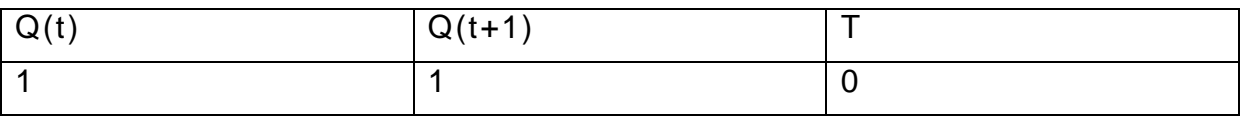

Ο χαρακτηριστικός του πίνακας είναι ο εξής:

#### **Πίνακας 4-5 – Χαρακτηριστικός πίνακας Τ Flip-Flop**

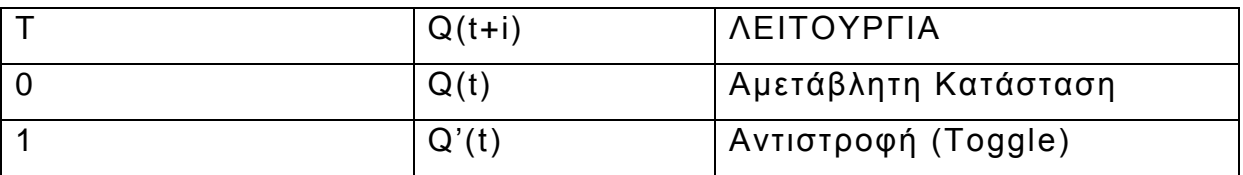

Ένα T Flip-Flop, βλέπουμε στην ακόλουθη εικόνα:

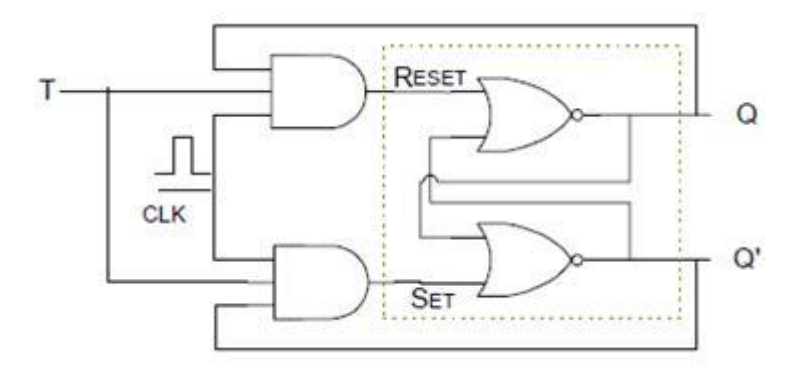

### **Εικόνα 4-2 – T Flip-Flop.**

**Πηγή: Διδάσκων.**

### **4.1.5. Τα D Flip-Flop**

Η χαρακτηριστική εξίσωση των D Flip-Flop είναι η εξής: Q(t+1)=D

Ο πίνακας διέγερσής του είναι ο εξής:

### **Πίνακας 4-6 . Πίνακας διέγερσης D Flip-Flop**

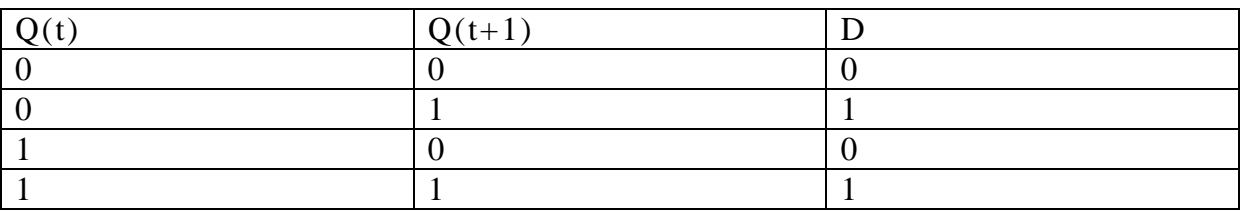

Ο χαρακτηριστικός του πίνακας είναι ο εξής:

### **Πίνακας 4-7 . Χαρακτηριστικός πίνακας D Flip-Flop**

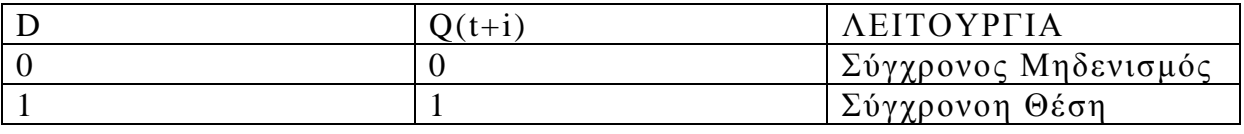

Ένα D Flip-Flop, βλέπουμε στην ακόλουθη εικόνα:

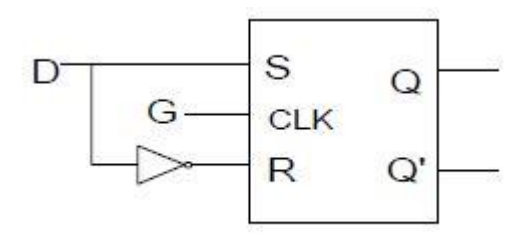

### **Εικόνα 4-3. D Flip-Flop.**

**Πηγή: Διδάσκων.**

### **4.1.6. Μετρητές**

Οποιοδήποτε ακολουθιακό κύκλωμα του οποίου το διάγραμμα καταστάσεων περιλαμβάνει μόνο ένα κύκλο είναι ένας μετρητής (counter). O αριθμός καταστάσεων του κύκλου ονομάζεται υπόλοιπο διαίρεσης του μετρητή (modulus).<sup>9</sup>

Eνας μετρητής με m καταστάσεις ονομάζεται μετρητής υπολοίπου διαίρεσης ως προς m (modulo-m counter). Όταν m ≠ 2k o μετρητής έχει επιπλέον καταστάσεις που δε χρησιμοποιούνται στη κανονική του λειτουργία. Όταν m=2k, έχουμε έναν δυαδικό μετρητή που περνάει από τις τιμές 0, 1, …2<sup>k</sup>-1, 0, 1, ….

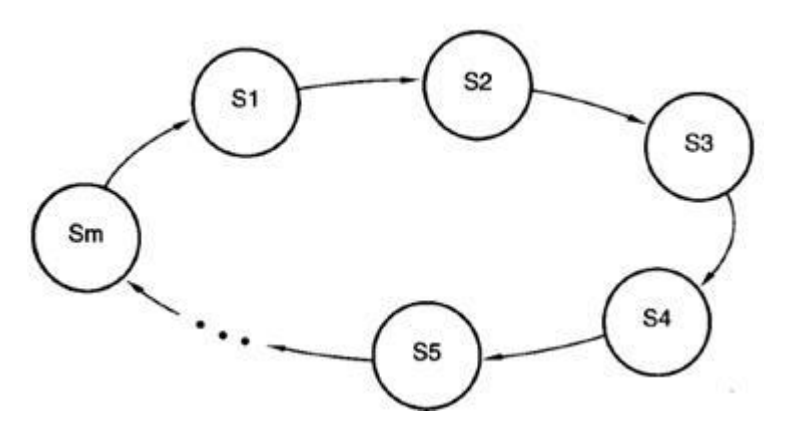

**Εικόνα 4-4 . Μετρητής.**

 $\overline{a}$ <sup>9</sup> Βλέπε [1].

### **Πηγή: Διδάσκων.**

### **4.2. Ανάλυση και σχεδίαση ακολουθιακών κυκλωμάτων**

Το γενικό μοντέλο ενός πλήρους κυκλώματος είναι το εξής<sup>10</sup>:

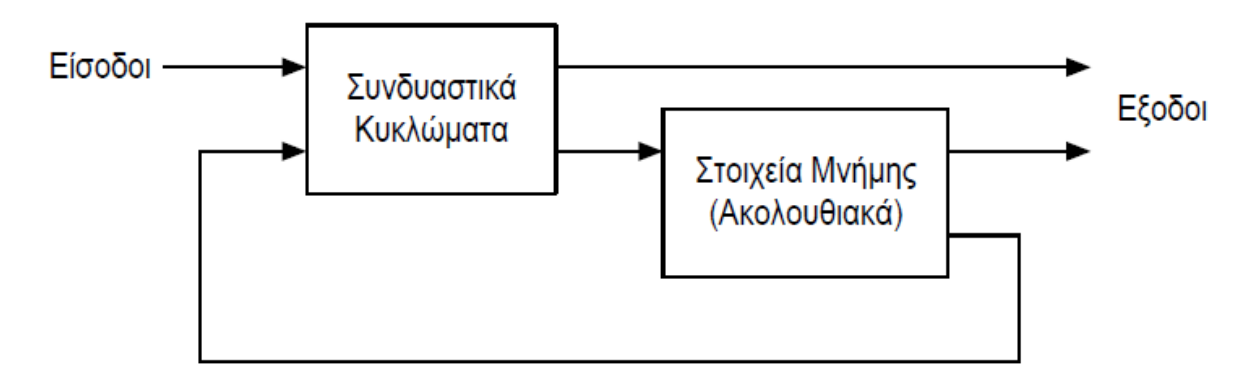

### **Εικόνα 4-5. Το γενικό μοντέλο ενός πλήρους κυκλώματος.**

Η ανάλυση ενός ακολουθιακού κυκλώματος, γίνεται σε τρία βήματα ως εξής:<sup>11</sup>

- i. Γράφουμε τις συναρτήσεις εισόδου των FFs (Flip-Flop).
- ii. Καταστρώνουμε τον πίνακα καταστάσεων.
- iii. Σχεδιάζουμε το διάγραμμα καταστάσεων.

Πολύ χρήσιμες είναι οι εξής παρατηρήσεις:

- Ο πίνακας καταστάσεων αποτελείται από τρία ή τέσσερα τμήματα, ανάλογα με το αν το προς ανάλυση κύκλωμα έχει ή δεν έχει εξωτερικές εξόδους. Το πλήθος των γραμμών (δυνατών περιπτώσεων) του πίνακα καταστάσεων εξαρτάται από το πλήθος των FFs του κυκλώματος και το πλήθος των εξωτερικών εισόδων.
- Έτσι, αν ένα ακολουθιακό κύκλωμα αποτελείται από n FFs (n καταστάσεις) και m εξωτερικές είσοδοι εφαρμόζονται σ' αυτό, τότε το πλήθος των δυνατών συνδυασμών που θα περιέχει ο πίνακας καταστάσεων θα ισούται με 2n+m.
- Το διάγραμμα καταστάσεων αποτελεί μια εποπτική αναπαράσταση του πίνακα καταστάσεων. Με άλλα λόγια, το διάγραμμα και ο πίνακας καταστάσεων ενός κυκλώματος παρέχουν την ίδια πληροφορία.
- Οι ωρολογιακοί παλμοί δεν περιλαμβάνονται στον πίνακα ή στο διάγραμμα καταστάσεων ενός κυκλώματος.
- Για την ανάλυση ενός ακολουθιακού κυκλώματος είναι απαραίτητοι οι

 $\overline{a}$ <sup>10</sup> Βλέπε [1].

<sup>11</sup> Βλέπε [2].

πίνακες λειτουργίας των FFs του κυκλώματος.

 Το τμήμα του πίνακα καταστάσεων το οποίο περιέχει τις τιμές των εξωτερικών εξόδων ενός τέτοιου κυκλώματος, συμπληρώνεται με βάση τις τιμές της παρούσας κατάστασης και των πιθανών εξωτερικών εισόδων, δηλαδή τις τιμές του πρώτου τμήματος του πίνακα καταστάσεων και όχι με βάση τις τιμές της επόμενης κατάστασης.

### **4.3. Εργαστηριακή Άσκηση 10**

### **4.3.1. Εκφώνηση**

Σχεδιάστε ένα ακολουθιακό κύκλωμα με 2 D-Flip Flop Q1 και Q0 , και μία είσοδο Χ. Όταν Χ=0 η κατάσταση του κυκλώματος θα παραμένει η ίδια. Όταν Χ=1, στο κύκλωμα γίνονται μεταβάσεις καταστάσεων από 00 σε 01 σε 11 σε 10 πίσω στην 00 κ.ο.κ.

Το κύκλωμα θα υλοποιηθεί σε δύο τμήματα (σε δύο PAL). Το πρώτο τμήμα θα αποτελείται από 2 D-Flip Flop τα Q1, Q0 και τις απαιτούμενες πύλες και θα εμφανίζει τις εξόδους των πυλών σε δύο LED. Θα δέχεται παλμούς από μια γεννήτρια τετραγωνικών παλμών.

Το δεύτερο τμήμα θα λαμβάνει σαν εισόδους τις εξόδους των Flip Flop και θα εμφανίζει στον ενδείκτη (LED Display κοινής ανόδου) το αντίστοιχο γράμμα (Α,E,F,H).

Οι αριθμοί A,e,f,h θα εμφανίζονται στις αντίστοιχες καταστάσεις εξόδου του πρώτου τμήματος 00, 01, 10, 11.

### **4.3.2. Παραδοτέα**

- i. Για την 1<sup>η</sup> PAL:
- i.1 Οι πίνακες αλήθειας για το τμήμα των D-Flip Flop
- i.2 Οι χάρτες Karnaugh, ένας για κάθε συνάρτηση εξόδου
- i.3 Οι απλοποιημένες συναρτήσεις του κυκλώματος
- i.4 Τα αρχεία .jed και .pld
- ii. Για τη 2<sup>η</sup> PAL:
	- ii.1 Ο πίνακας αλήθειας για το κύκλωμα οδήγησης του Display
	- ii.2 Οι απλοποιημένες συναρτήσεις του κυκλώματος
	- ii.3 Τα αρχεία .jed και .pld
- iii. Η σχεδίαση του κυκλώματος στο Multisim ή στο Multimedia Logic, μετά τις απλοποιήσεις.

### **4.3.3. Στόχοι**

Να κατανοήσουν οι σπουδαστές τη χρήση των flip-flop. Να είναι σε θέση να σχεδιάζουν ακολουθιακά κυκλώματα με ή χωρίς εξωτερικές εισόδους.

### **4.3.4. Ενδεικτική λύση**

**Ο πίνακας αλήθειας της 1ης PAL είναι ο εξής:**
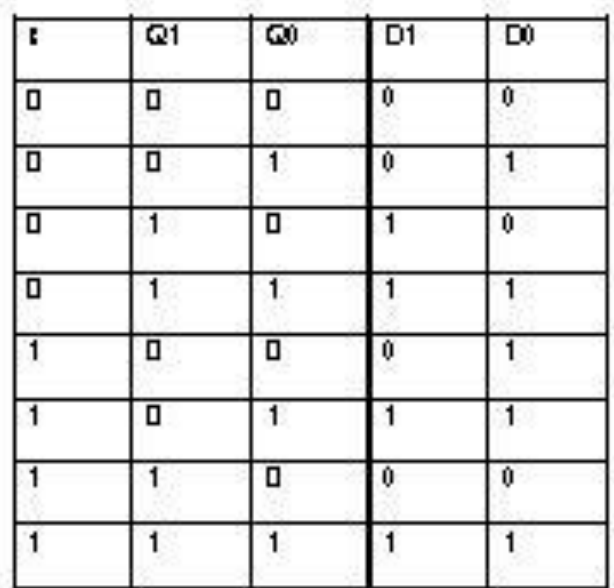

**Εικόνα 4-6. Πίνακας αλήθειας 10ης Εργαστηριακής Άσκησης (1η PAL).**

**Πηγή: Διδάσκων.**

**Ο χάρτης Karnaugh για το D1 είναι ο εξής:**

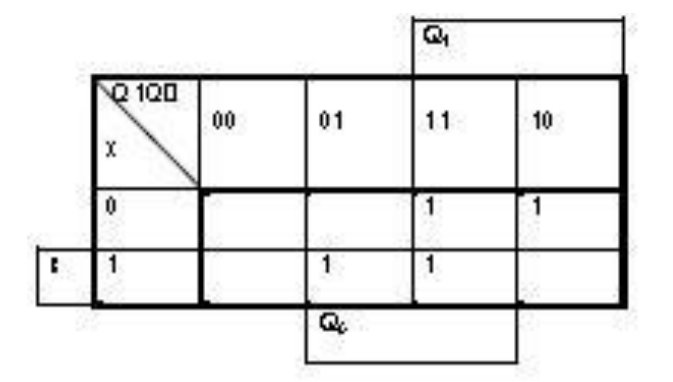

**Εικόνα 4-7. Χάρτης Karnaugh της συνάρτησης D1.**

**Πηγή: Διδάσκων.**

**Επομένως, η συνάρτηση D<sup>1</sup> είναι:**

 $D1 = x \cdot Q_0 + x' \cdot Q_1$ 

**Ο χάρτης Karnaugh για το D0 είναι ο εξής:**

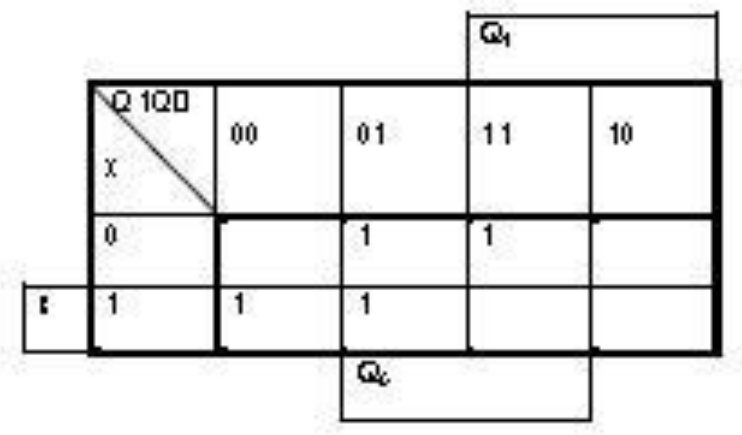

**Εικόνα 4-8. Χάρτης Karnaugh της συνάρτησης D0.**

**Επομένως, η συνάρτηση D<sup>0</sup> είναι:**

 $D0 = x \cdot Q_1' + x' \cdot Q_0$ 

**Στο wincupl, δεν πρέπει να ξεχάσουμε ότι τις συναρτήσεις θα τις ονομάσουμε d1.d και d0.d για να ενεργοποιηθεί το flip-flop.**

**Ο συμπληρωμένος πίνακας αλήθειας της 2ης PAL είναι ο εξής:**

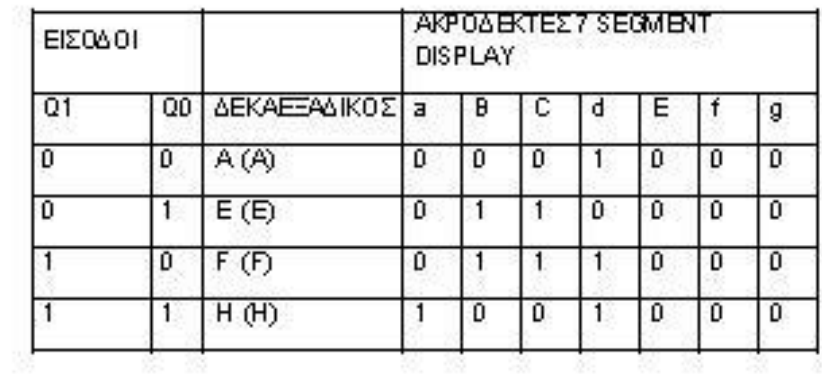

**Εικόνα 4-9. Πίνακας αλήθειας 10ης Εργαστηριακής Άσκησης (2η PAL).**

**Πηγή: Διδάσκων.**

Οι συναρτήσεις εξόδου είναι οι εξής:

$$
Fa = Q_1 \cdot \underline{Q_0}
$$
  
\n
$$
Fb = Q_1 \cdot \underline{Q_0} + Q_0 \cdot \underline{Q_1}
$$
  
\n
$$
Fc = \underline{Q_1} \cdot \overline{Q_0} + Q_0 \cdot \overline{Q_1} = Fb
$$
  
\n
$$
Fd = \overline{Q_0} + Q_1
$$
  
\n
$$
Fe = 0
$$
  
\n
$$
Ff = 0
$$
  
\n
$$
Fg = 0
$$

# **Το αντίστοιχο απλοποιημένο κύκλωμα (με τη βοήθεια του Multisim) είναι το εξής:**

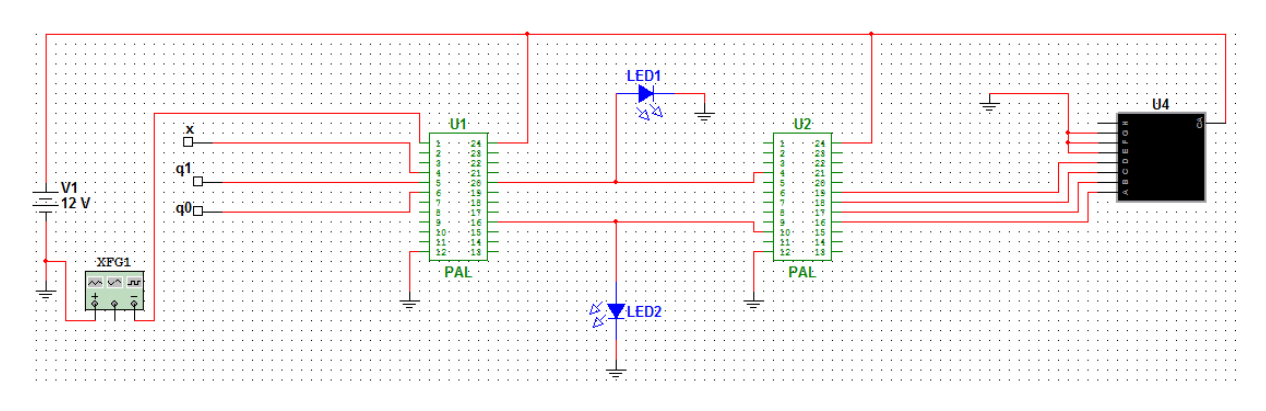

**Εικόνα 4-10.Το κύκλωμα της 10ης Εργαστηριακής Άσκησης. Τα ολοκληρωμένα που χρησιμοποιήθηκαν μετά την απλοποίηση είναι τα:**

**2 PAL (g20v8a).**

**Μέσω του wincupl, φτιάχτηκαν και προγραμματίστηκαν τα οι PAL. Τα αποτελέσματα παρατίθενται στο Παράρτημα Α.**

## **4.4. Εργαστηριακή Άσκηση 11**

## **4.4.1. Εκφώνηση**

Σχεδιάστε ένα ακολουθιακό κύκλωμα με 2 D-Flip Flop Q1 και Q0 , και μία είσοδο Χ. Το κύκλωμα θα πραγματοποιεί τις παρακάτω μεταβάσεις 00 $\Leftrightarrow$ 10 $\Leftrightarrow$ 11 $\Leftrightarrow$ 01 $\Leftrightarrow$ 00 κ.ο.κ. Όταν Χ=1 θα επιλέγεται η δεξιά φορά εναλλαγής των καταστάσεων ενώ για Χ=0 θα επιλέγεται η αριστερή φορά σύμφωνα με το παρακάτω σχήμα.

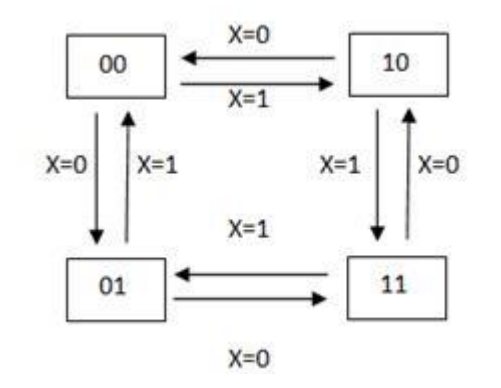

- Να δοθεί ο πίνακας επόμενων καταστάσεων του κυκλώματος.
- Nα γραφούν οι εξισώσεις εισόδου για κάθε flip flop.
- Να γραφούν οι εξισώσεις έτσι ώστε να χρησιμοποιηθούν στο πρόγραμμα Wincupl.

Η υλοποίηση του κυκλώματος θα γίνει με μια PAL.

Στη συνέχεια να υλοποιηθεί η απεικόνιση των παραπάνω καταστάσεων. Το κύκλωμα απεικόνισης θα λαμβάνει σαν εισόδους τις εξόδους των Flip Flop και θα εμφανίζει στον ενδείκτη το αντίστοιχο αριθμό (7,5,3,1). Το τμήμα αυτό θα υλοποιηθεί με μια δεύτερη PAL. Οι αριθμοί **7,5,3,1** θα εμφανίζονται στις αντίστοιχες καταστάσεις εξόδου του πρώτου τμήματος 00, 01, 10, 11.

## **4.4.2. Παραδοτέα**

- i. Για την 1<sup>η</sup> PAL:
- i.1 Οι πίνακες αλήθειας για το τμήμα των D-Flip Flop
- i.2 Οι χάρτες Karnaugh, ένας για κάθε συνάρτηση εξόδου
- i.3 Οι απλοποιημένες συναρτήσεις του κυκλώματος
- i.4 Τα αρχεία .jed και .pld
- ii. Για τη 2<sup>η</sup> PAL:
	- ii.1 Ο πίνακας αλήθειας για το κύκλωμα οδήγησης του Display
	- ii.2 Οι απλοποιημένες συναρτήσεις του κυκλώματος
	- ii.3 Τα αρχεία .jed και .pld
- iii. Η σχεδίαση του κυκλώματος στο Multisim ή στο Multimedia Logic, μετά τις απλοποιήσεις.

## **4.4.3. Στόχοι**

Να κατανοήσουν οι σπουδαστές τη χρήση των flip-flop. Να είναι σε θέση να συνδυάζουν γνώσεις από προηγούμενες ασκήσεις.

## **4.4.4. Ενδεικτική λύση**

## **Ο πίνακας αλήθειας του 1ης PAL είναι ο εξής:**

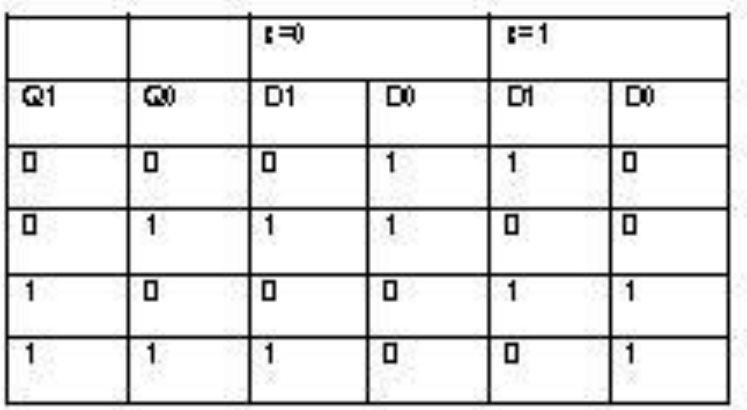

**Εικόνα 4-11. Πίνακας αλήθειας 11ης Εργαστηριακής Άσκησης (1η PAL).**

**Πηγή: Διδάσκων.**

**Ή αλλιώς:**

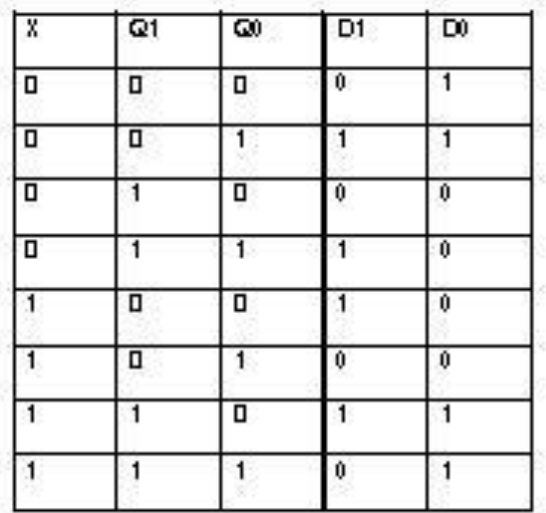

**Εικόνα 4-12. Διαφορετική μορφή του Πίνακα αλήθειας 11ης Εργαστηριακής Άσκησης (1η PAL).**

**Πηγή: Διδάσκων.**

**Ο χάρτης Karnaugh για το D1 είναι ο εξής:**

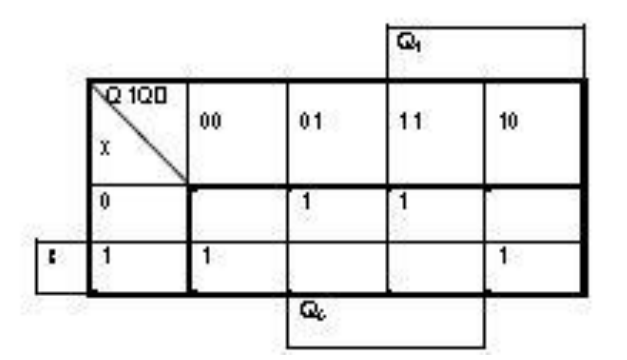

**Εικόνα 4-13. Χάρτης Karnaugh της συνάρτησης D1.**

**Πηγή: Διδάσκων.**

**Επομένως, η συνάρτηση D1 είναι:**

$$
D1 = x \cdot Q_0' + x' \cdot Q_0
$$

**Ο χάρτης Karnaugh για το D0 είναι ο εξής:**

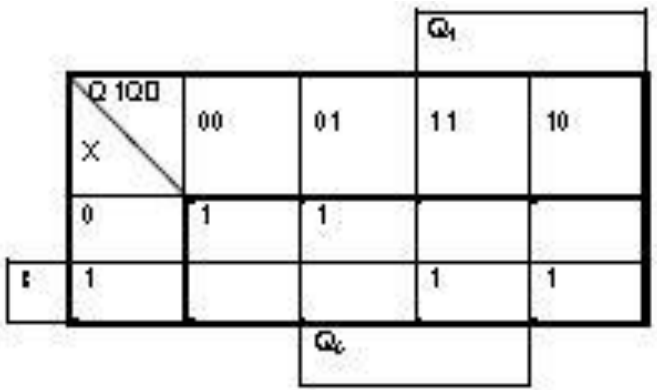

**Εικόνα 4-14. Χάρτης Karnaugh της συνάρτησης D0.**

**Πηγή: Διδάσκων.**

**Επομένως, η συνάρτηση D<sup>0</sup> είναι:**

 $D0 = x' \cdot Q_1' + x \cdot Q_1$ 

**Στο wincupl, δεν πρέπει να ξεχάσουμε ότι τις συναρτήσεις θα τις ονομάσουμε d1.d και d0.d για να ενεργοποιηθεί το flip-flop.**

**Ο συμπληρωμένος πίνακας αλήθειας της 2ης PAL είναι ο εξής:**

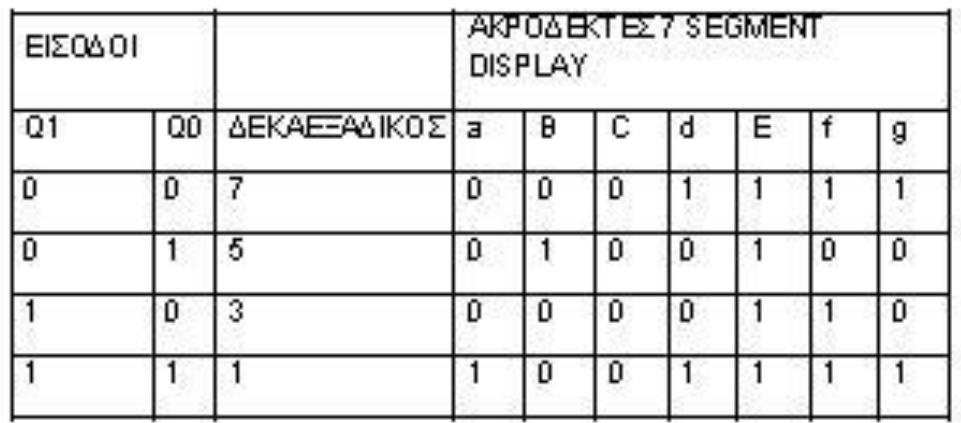

**Εικόνα 4-15. Πίνακας αλήθειας 11ης Εργαστηριακής Άσκησης (2η PAL).**

## **Πηγή: Διδάσκων.**

Οι συναρτήσεις εξόδου είναι οι εξής:  $Fa = Q_1 \cdot Q_0$  $Fb = Q_0 \cdot \overline{Q_1}$  $Fc = 0$  $Fd = Q_0 \cdot \overline{Q_1} + Q_0 \cdot Q_1$  $Fe=1$ *Ff* =  $Q_1 + Q_0$ 

 $Fg = Q_0 \cdot Q_1 + Q_0 \cdot Q_1 = Fd$ 

## **Το αντίστοιχο απλοποιημένο κύκλωμα (με τη βοήθεια του Multisim) είναι το εξής:**

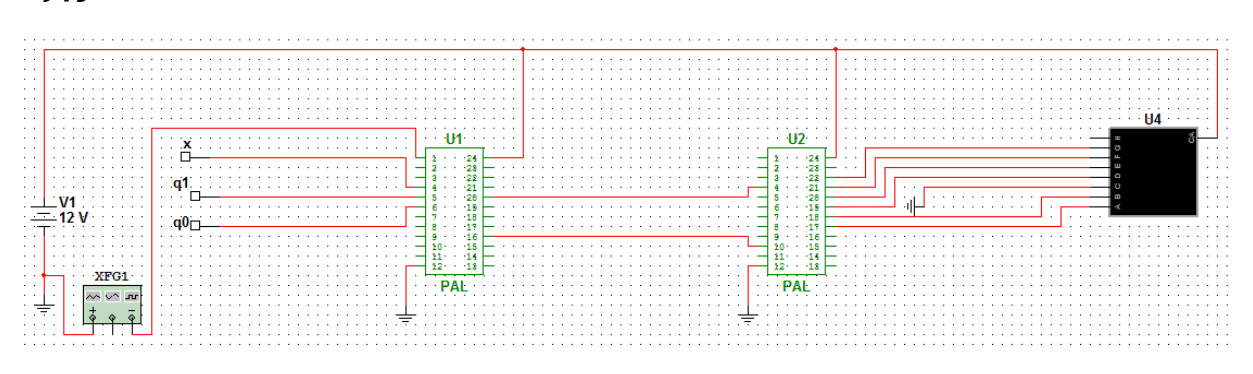

**Εικόνα 4-16 – Το κύκλωμα της 11ης Εργαστηριακής Άσκησης.**

## **Πηγή: Διδάσκων.**

**Τα ολοκληρωμένα που χρησιμοποιήθηκαν μετά την απλοποίηση είναι τα:**

## **2 PAL (g20v8a).**

Μέσω του wincupl, φτιάχτηκαν και προγραμματίστηκαν οι 2 PAL. Τα αποτελέσματα παρατίθενται στο Παράρτημα Α.

# **4.5. Εργαστηριακή Άσκηση 12**

## **4.5.1. Εκφώνηση**

Στις προηγούμενες ασκήσεις υλοποιήσατε τα τμήματα του κυκλώματος λειτουργίας ενός συστήματος κεντρικής θέρμανσης. Στην σημερινή άσκηση θα ολοκληρώσουμε το σύστημα προσθέτοντας και τη λειτουργία του καυστήρα.

Συγκεκριμένα, ο καυστήρας θα ανάβει όταν η θερμοκρασία του νερού είναι κάτω από 50 βαθμούς, θα συνεχίζει να είναι αναμμένος μέχρι τα νερό να φτάσει στους 80 βαθμούς και θα σβήνει όσο η θερμοκρασία του νερού πέφτει, μέχρι να φτάσει ξανά κάτω από 50 βαθμούς. Η λειτουργία του συστήματος του καυστήρα φαίνεται στον παρακάτω πίνακα, όπου υπάρχουν πέντε καταστάσεις και η θερμοκρασία του νερού δίνεται από δύο θερμοστάτες Τ3 και Τ4.

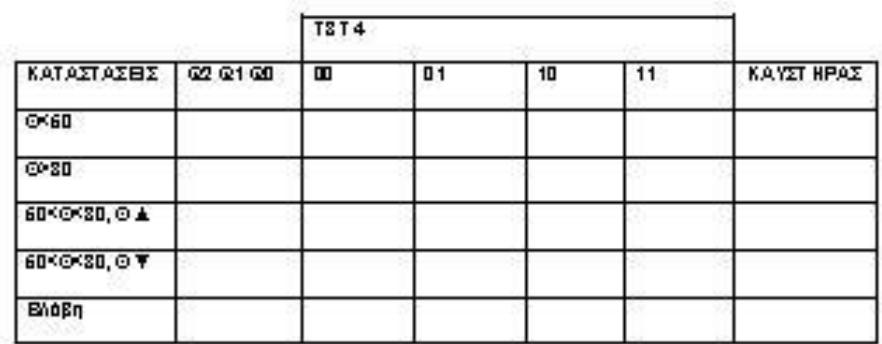

Επί πλέον, δύο θερμοστάτες Τ1 και Τ2, εγκατεστημένοι σε δύο διαμερίσματα ελέγχουν τις ηλεκτροβάνες ΗΛ1 και ΗΛ2, που αντιστοιχούν στα δύο διαμερίσματα και τον κυκλοφορητή ΚΥΚΛ.

Α) Θα χρησιμοποιήσετε μια PAL στην οποία θα έχετε ως εισόδους τα Τ1, Τ2, Τ3, T4, Q2, Q1 και Q0 και εξόδους τα ΗΛ1, ΗΛ2 και ΚΥΚΛ, ΚΑΥΣΤΗΡΑ και d2, d1, d0 που αντιστοιχούν στις πέντε καταστάσεις του συστήματος που ελέγχει τον καυστήρα.

Β) Θα χρησιμοποιήσετε μια δεύτερη PAL που θα έχει ως εισόδους τα d2, d1, d0 και θα οδηγεί ένα ΗΕΧ display, που θα δείχνει την κατάσταση στην οποία βρίσκεται το σύστημα.

Γ) Θα σχεδιάσετε το συνολικό σχέδιο του συστήματος θέρμανσης στο Multisim ή στο Multimedia Logic. Για τις PAL θα δημιουργήσετε ένα νέο Ολοκληρωμένο, με τους απαιτούμενους ακροδέκτες εισόδων και εξόδων.

## **4.5.2. Παραδοτέα**

- i. Για την 1<sup>η</sup> PAL:
	- i.1 Οι πίνακες αλήθειας για το τμήμα των D-Flip Flop
	- i.2 Οι χάρτες Karnaugh, ένας για κάθε συνάρτηση εξόδου
	- i.3 Οι απλοποιημένες συναρτήσεις του κυκλώματος
- i.4 Τα αρχεία .jed και .pld
- ii. Για τη 2<sup>η</sup> PAL:
	- ii.1 Ο πίνακας αλήθειας για το κύκλωμα οδήγησης του Display
	- ii.2 Οι απλοποιημένες συναρτήσεις του κυκλώματος
	- ii.3 Τα αρχεία .jed και .pld
- iii. Η σχεδίαση του κυκλώματος στο Multisim ή στο Multimedia Logic, μετά τις απλοποιήσεις.

## **4.5.3. Στόχοι**

Να κατανοήσουν οι σπουδαστές τη χρήση των flip-flop. Να αντιληφθούν το λόγο ύπαρξης αυτών των εργαστηριακών ασκήσεων και το κατά πόσο συναντώνται στην καθημερινότητα.

## **4.5.4. Ενδεικτική Λύση**

## **Το κύκλωμα αποτελείται από πέντε καταστάσεις:**

- **Α: Νερό <50 <sup>o</sup>C**
- **Β: Νερό >80 <sup>o</sup>C**
- **C: 50 <sup>o</sup>C <Νερό<80 <sup>o</sup>C (Ζεσταίνεται)**
- **D: 50 <sup>o</sup>C <Nερό<80 <sup>o</sup>C (Ψύχεται)**
- **E: Βλάβη**

Έτσι μπορούμε, χρησιμοποιώντας αυτές τις καταστάσεις να συμπληρώσουμε τον πίνακα ο οποίος θα μας δείχνει την παρούσα κατάσταση στην οποία βρίσκεται το σύστημα μας και ανάλογα και με τις ενδείξεις των θερμοστατών Τ3, Τ4 θα μεταβαίνει σε μια άλλη κατάσταση και τότε θα έχουμε και αλλαγή ή όχι στον καυστήρα μας.

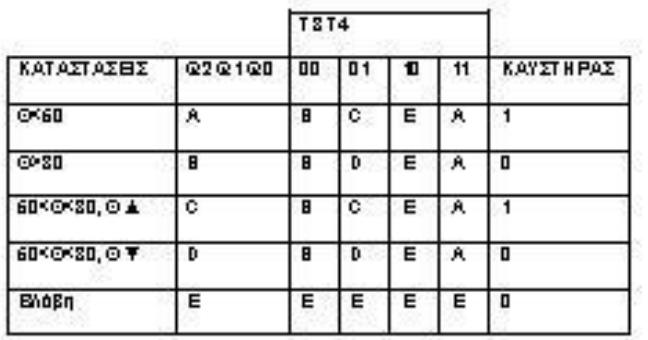

## **Εικόνα 4-17. Πίνακας καταστάσεων.**

#### **Πηγή: Διδάσκων.**

Αρχικά, θα αντικαταστήσουμε κάθε γράμμα με έναν μοναδικό 3 bit αριθμό:

#### **Πίνακας 4- 4-8. Πίνακας συνδυασμών καταστάσεων.**

#### **Πηγή: Διδάσκων.**

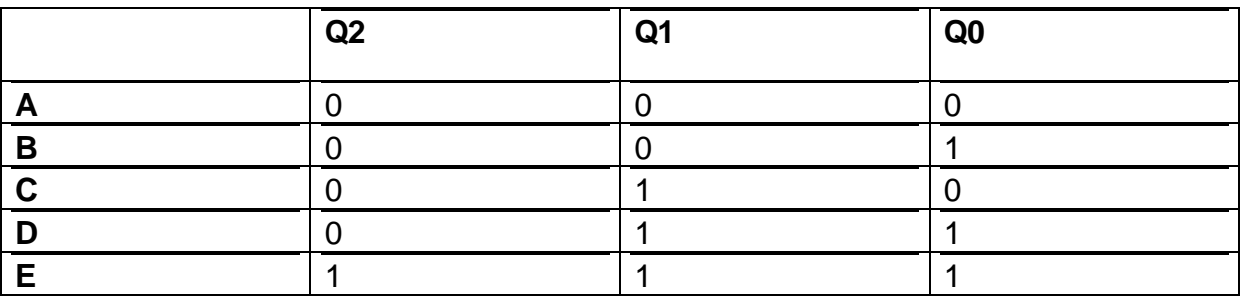

Επομένως, αν κάνουμε «αντικατάσταση», προκύπτει ο εξής πίνακας:

#### **Πίνακας 4-9. Ο Πίνακας 4-8 μετά από αντικατάσταση.**

#### **Πηγή: Διδάσκων.**

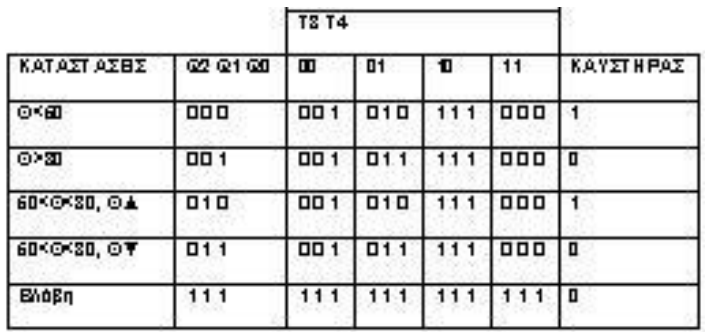

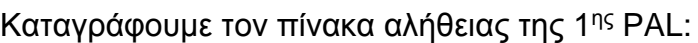

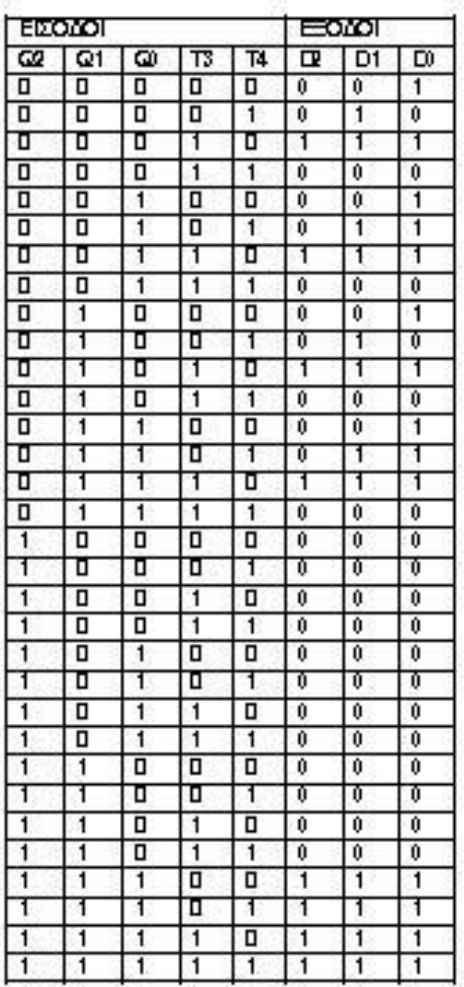

# **Εικόνα 4-18. Πίνακας Αλήθειας 12ης Εργαστηριακής Άσκησης (1η PAL).**

**Πηγή: Διδάσκων.**

Έχουμε χάρτες 5 μεταβλητών, οπότε θα κάνουμε εις διπλούν την κατάρτισή τους, μία φορά με Q2=0 και μια με Q1=0, για κάθε συνάρτηση εξόδου.

Ο χάρτης Karnaugh για το D2 είναι ο εξής:

Αρχικά, για Q2=0:

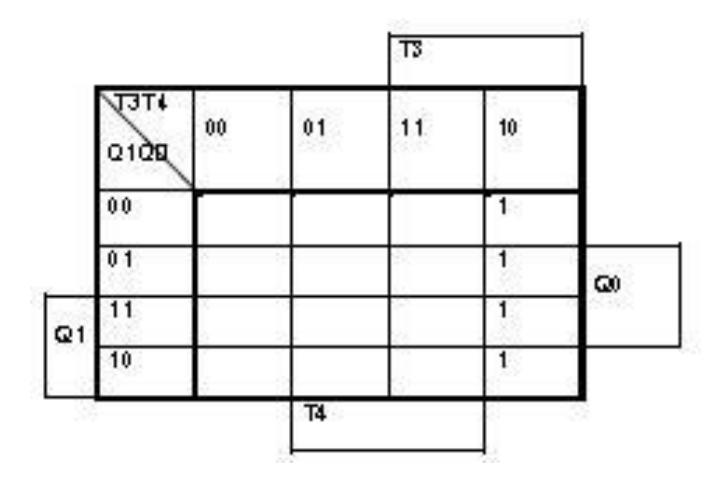

**Εικόνα 4-19. Χάρτης Karnaugh συνάρτησης D<sup>2</sup> με Q2=0. Πηγή: Διδάσκων.**

**Για Q2=0, η συνάρτηση D2 είναι:**

$$
D2 = Q2' \cdot T3 \cdot T4'
$$

**Για Q2=1, έχουμε:**

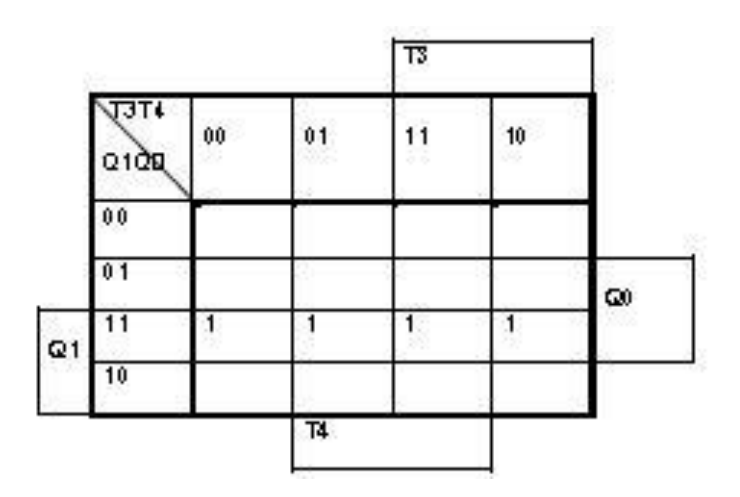

**Εικόνα 4-20. Χάρτης Karnaugh συνάρτησης D2 με Q2=1.**

**Πηγή: Διδάσκων.**

**Για Q2=1, η συνάρτηση D2 είναι:**

 $D2 = Q2 \cdot Q1 \cdot Q0$ 

**Επομένως, συνολικά η D2 είναι:**

 $D2 = Q2' \cdot T3 \cdot T4' + Q2 \cdot Q1 \cdot Q0$ 

**Ο χάρτης Karnaugh για το D1 είναι ο εξής:**

**Αρχικά, για Q2=0:**

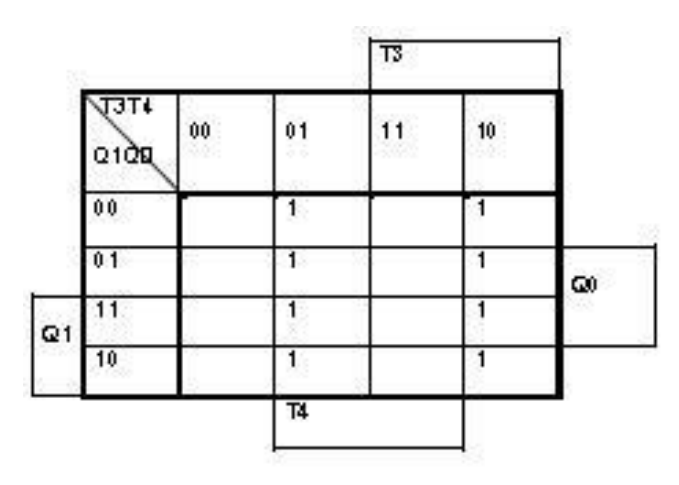

**Εικόνα 4-21. Χάρτης Karnaugh συνάρτησης D1 με Q2=0.**

**Πηγή: Διδάσκων.**

**Για Q2=0, η συνάρτηση D1 είναι:**

*D*1= $Q2' \cdot T3 \cdot T4' + Q2' \cdot T3' \cdot T4$ 

**Για Q2=1, έχουμε:**

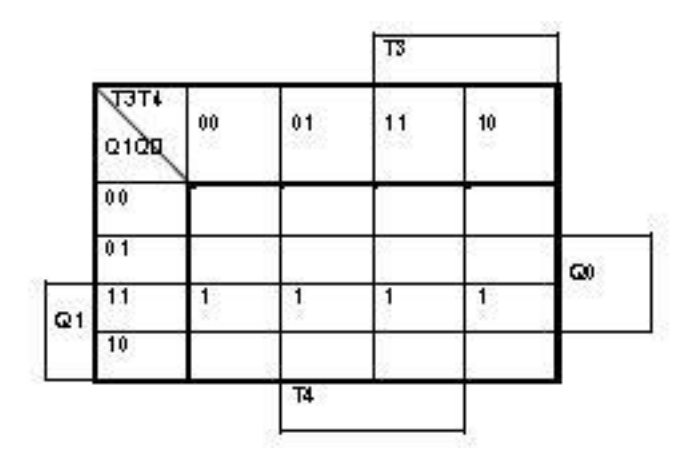

**Εικόνα 4-22. Χάρτης Karnaugh συνάρτησης D1 με Q2=1.**

**Πηγή: Διδάσκων.**

**Για Q2=1, η συνάρτηση D1 είναι:**

 $D1 = Q2 \cdot Q1 \cdot Q0$ 

**Επομένως, συνολικά η D1 είναι:**

*D*1= $Q2' \cdot T3 \cdot T4' + Q2' \cdot T3' \cdot T4 + Q2 \cdot Q1 \cdot Q0$ 

**Ο χάρτης Karnaugh για το D0 είναι ο εξής:**

**Αρχικά, για Q2=0:**

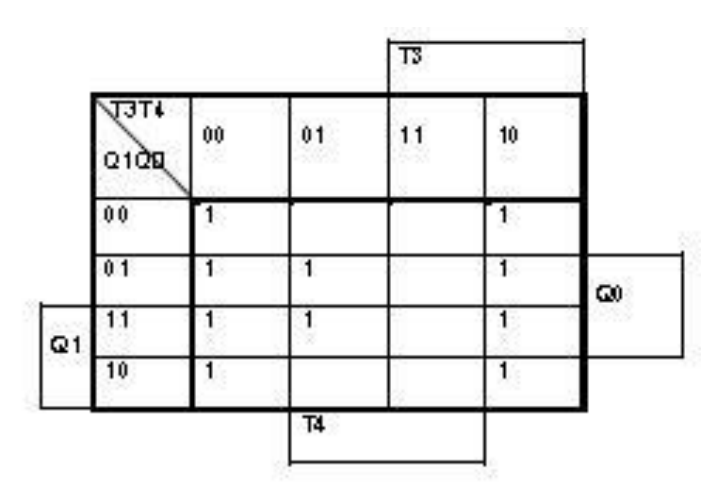

**Εικόνα 4-23. Χάρτης Karnaugh συνάρτησης D0 με Q2=0.**

**Πηγή: Διδάσκων.**

Για Q2=0, η συνάρτηση D0 είναι: *D*0= *Q2<sup>′</sup> · T*4′ + *Q2<sup>′</sup> · Q*0*·T3*′

**Για Q2=1, έχουμε:**

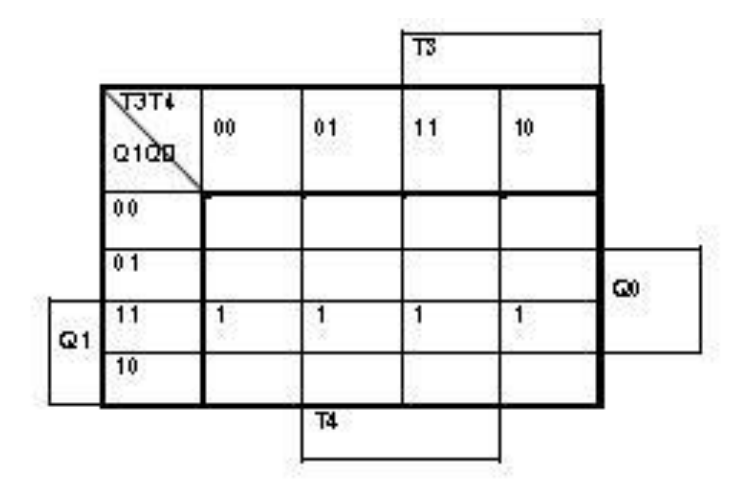

**Εικόνα 4-24. Χάρτης Karnaugh συνάρτησης D0 με Q2=1.**

**Πηγή: Διδάσκων.**

**Για Q2=1, η συνάρτηση D0 είναι:**

 $D0 = Q2 \cdot Q1 \cdot Q0$ 

**Επομένως, συνολικά η D0 είναι:**

 $D0 = Q2' \cdot T4' + Q2' \cdot Q0 \cdot T3' + Q2 \cdot Q1 \cdot Q0$ 

**Η συνάρτηση του καυστήρα Κ είναι:**

*K* =  $Q2' \cdot Q1' \cdot Q0' + Q2' \cdot Q1 \cdot Q0' = Q2' \cdot Q0'$ 

**Από την εργαστηριακή άσκηση 4, έχουμε:**

**Η συνάρτηση που περιγράφει τη λειτουργία της 1ης ηλεκτροβάνας είναι:**

 $HA1 = T1 \cdot T3' \cdot T4$ 

**Η συνάρτηση που περιγράφει τη λειτουργία της 2ης ηλεκτροβάνας είναι:**

 $HA2 = T2 \cdot T3' \cdot T4$ 

**Η συνάρτηση που περιγράφει τη λειτουργία του κυκλοφορητή είναι:**

 $KYKA = HA1 + HA2$ 

Στο wincupl, δεν πρέπει να ξεχάσουμε ότι τις συναρτήσεις θα τις ονομάσουμε d2.d, d1.d, d0.d και k.d για να ενεργοποιηθεί το flip-flop.

Ο συμπληρωμένος πίνακας αλήθειας της 2ης PAL είναι ο εξής:

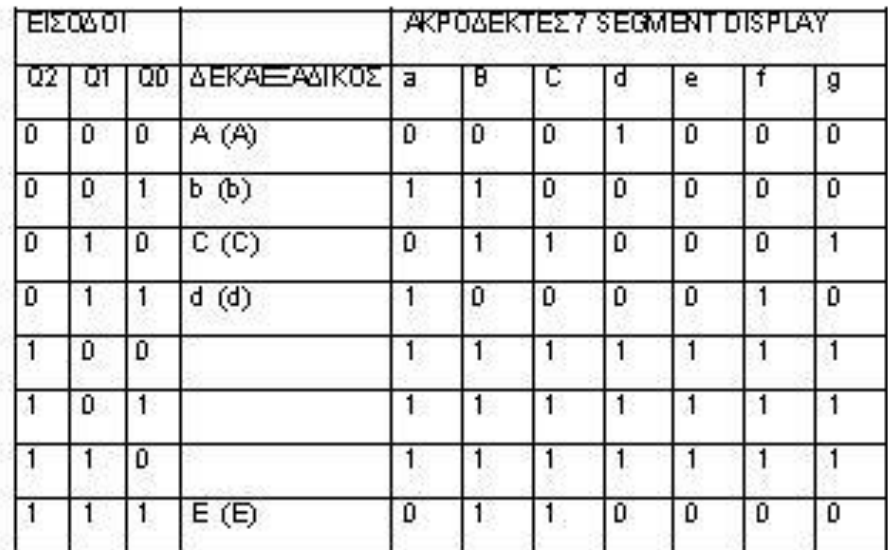

## **Εικόνα 4-25. Πίνακας αλήθειας 12ης Εργαστηριακής Άσκησης (2η PAL).**

#### **Πηγή: Διδάσκων.**

Οι συναρτήσεις εξόδου είναι οι εξής:  $Fa = Q2' \cdot Q0 + Q2 \cdot Q1' + Q2 \cdot Q0'$ 

 $Fc = Q2 + Q1 \cdot Q0'$ <br>  $Fd = Q2 \cdot Q1' + Q1' \cdot Q0' + Q2 \cdot Q0'$ <br>  $Fe = Q2 \cdot Q1' + Q2 \cdot Q0'$ <br>  $Ff = Q2 \cdot Q0' + Q2 \cdot Q1' + Q2' \cdot Q1 \cdot Q0$ <br>  $Fg = Q2 + Q1 \cdot Q0' = Fc$ 

**Το αντίστοιχο απλοποιημένο κύκλωμα (με τη βοήθεια του Multisim) είναι το** 

**εξής:**

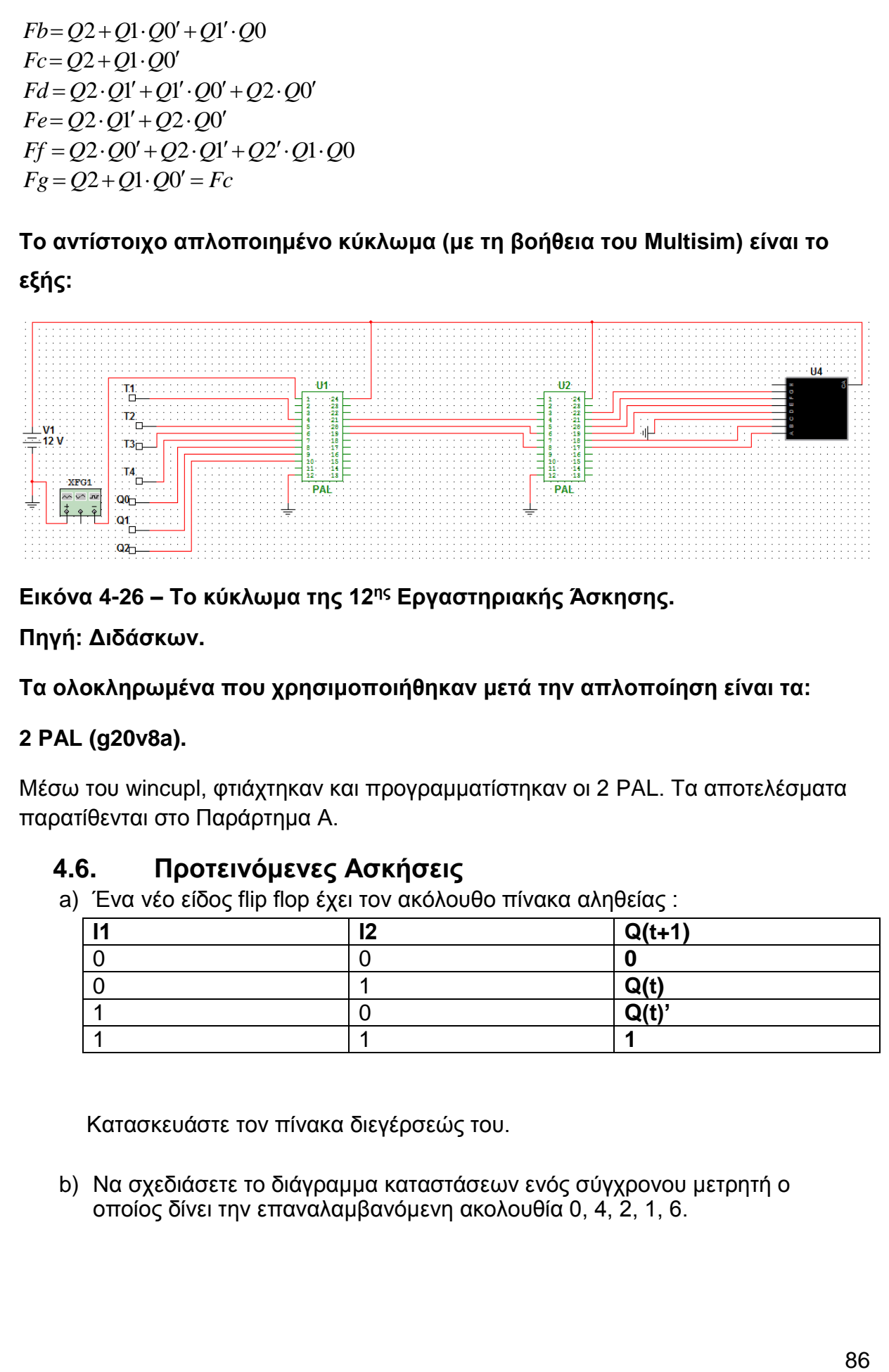

**Εικόνα 4-26 – Το κύκλωμα της 12ης Εργαστηριακής Άσκησης.**

**Πηγή: Διδάσκων.**

**Τα ολοκληρωμένα που χρησιμοποιήθηκαν μετά την απλοποίηση είναι τα:**

## **2 PAL (g20v8a).**

Μέσω του wincupl, φτιάχτηκαν και προγραμματίστηκαν οι 2 PAL. Τα αποτελέσματα παρατίθενται στο Παράρτημα Α.

## **4.6. Προτεινόμενες Ασκήσεις**

a) Ένα νέο είδος flip flop έχει τον ακόλουθο πίνακα αληθείας :

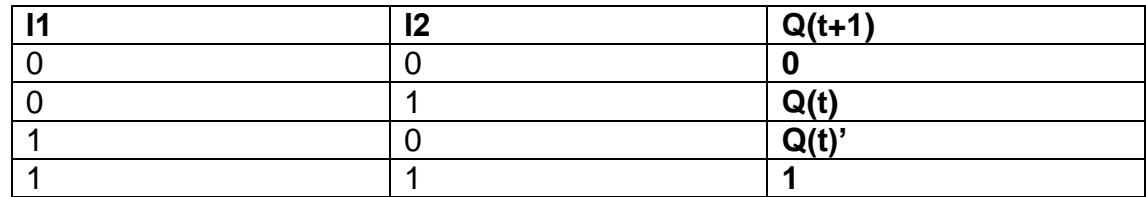

Κατασκευάστε τον πίνακα διεγέρσεώς του.

b) Να σχεδιάσετε το διάγραμμα καταστάσεων ενός σύγχρονου μετρητή ο οποίος δίνει την επαναλαμβανόμενη ακολουθία 0, 4, 2, 1, 6.

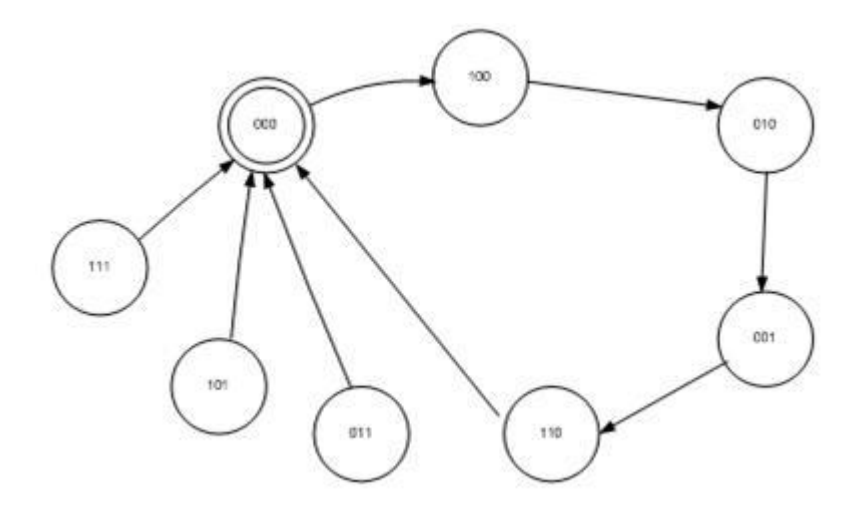

**Εικόνα 4-27. Σχηματικό διάγραμμα δεδομένων του προβλήματος. Πηγή: Διδάσκων.**

# **5. ΒΙΒΛΙΟΓΡΑΦΙΑ**

**[1] Χαρίδημος Βέργος, Σημειώσεις για το μάθημα «Λογική Σχεδίαση ΙΙ», Πανεπιστήμιο Πατρών, Τμήμα Μηχανικών Η/Υ και Πληροφορικής, διαθέσιμο από:**

**[http://pc-vlsi18.ceid.upatras.gr/logic\\_design\\_ii.html.](http://pc-vlsi18.ceid.upatras.gr/logic_design_ii.html)**

**[2] Α. Σκόνδρας, Ψηφιακή Λογική: Ακολουθιακά κυκλώματα, Κεφ 2, Πανεπιστήμιο Πατρών, διαθέσιμο από:**

**[http://www.upatras.gr/ieee/skodras/courses/dd/DigDes-](http://www.upatras.gr/ieee/skodras/courses/dd/DigDes-Chapter2%288i01%29.pdf)[Chapter2%288i01%29.pdf](http://www.upatras.gr/ieee/skodras/courses/dd/DigDes-Chapter2%288i01%29.pdf)**

**[3] Ν. Ασημάκης, Γ. Βουρβουλάκης, Θ. Κακαρούντας, Ν. Λελίγκου. e-book ΛΟΓΙΚΗ ΣΧΕΔΙΑΣΗ, διαθέσιμο από:**

**[http://elnsite.teilam.gr/ebooks/digital\\_design/](http://elnsite.teilam.gr/ebooks/digital_design/)**

**[4] Γ. Αλεξίου, Σημειώσεις για το μάθημα Λογικός Σχεδιασμός Ι, Πανεπιστήμιο Πατρών, Τμήμα Μηχανικών Η/Υ και Πληροφορικής, 2010, διαθέσιμο από:**

**[http://www.ceid.upatras.gr/faculty/alexiou/dig\\_design/notes/2\\_Boolean\\_Algebr](http://www.ceid.upatras.gr/faculty/alexiou/dig_design/notes/2_Boolean_Algebra.pdf) [a.pdf](http://www.ceid.upatras.gr/faculty/alexiou/dig_design/notes/2_Boolean_Algebra.pdf)**

**[5] G. Patsis, ΤΕΙ Αθήνας, Τμήμα Ηλεκτρονικής, 2010, διαθέσιμο από:**

**[http://users.teiath.gr/patsisg/DIGITAL\\_LABS/index\\_files/Page913.htm](http://users.teiath.gr/patsisg/DIGITAL_LABS/index_files/Page913.htm)**

**[6] M. Morris Mano, Ψηφιακή Σχεδίαση, 2<sup>η</sup> έκδοση, Εκδόσεις Παπασωτηρίου, 1992** 

**[7] Atmel, WinCUPL Users Manual, revision B, Feb 2006, διαθέσιμο από: <http://www.atmel.com/Images/doc0737.pdf>**

# 6. ΠΑΡΑΡΤΗΜΑ Α. ΕΝΔΕΙΚΤΙΚΕΣ ΛΥΣΕΙΣ ΓΙΑ ΤΟ WINCUPL

# Εργαστηριακή Άσκηση 6 - PAL 1

Askisi 6 - PAL 1

CUPL(WM) 5.0a Serial# 60008009 Device g20v8as Library DLIB-h-40-1 Created Tue Oct 15 12:43:35 2013 Name Askisi 6 - PAL1 Partno 00 Revision 01 Date 15/10/2013 Designer Engineer Company teikoz Assembly None

Location

**Expanded Product Terms** 

-----

 $fa \Rightarrow$ 

a0 & !a1 & !a2 & !a3 # !a0 & !a1 & a2 & !a3 # a0 & a1 & !a2 & a3 # a0 & !a1 & a2 & a3

 $fb \Rightarrow$ 

a0 & !a1 & a2 & !a3 # !a0 & !a1 & a2 & a3 # !a0 & a1 & a2 # a1 & a2 & a3 # a0 & a1 & a3

 $fc \Rightarrow$ 

la0 & a1 & la2 & la3 # !a0 & !a1 & a2 & a3 # a1 & a2 & a3

 $fd \equiv >$ 

a0 & !a1 & !a2 & !a3 # !a0 & !a1 & a2 & !a3 # !a0 & a1 & !a2 & a3 # a0 & a1 & a2

 $fe \Rightarrow$ 

a0 & !a1 & !a2 & a3 # !a1 & a2 & !a3 # a0 & !a3

#### $\mathsf{ff}$  =>

a0 & !a1 & a2 & a3 # a0 & !a2 & !a3 # a1 & !a2 & !a3 # a0 & a1 & !a3

#### $fg \Rightarrow$

la1 & la2 & la3 # a0 & a1 & a2 & !a3 # !a0 & !a1 & a2 & a3

\_\_\_\_\_\_\_\_\_\_\_\_\_\_\_\_\_

Symbol Table

==========

 $\overline{\phantom{a}}$ 

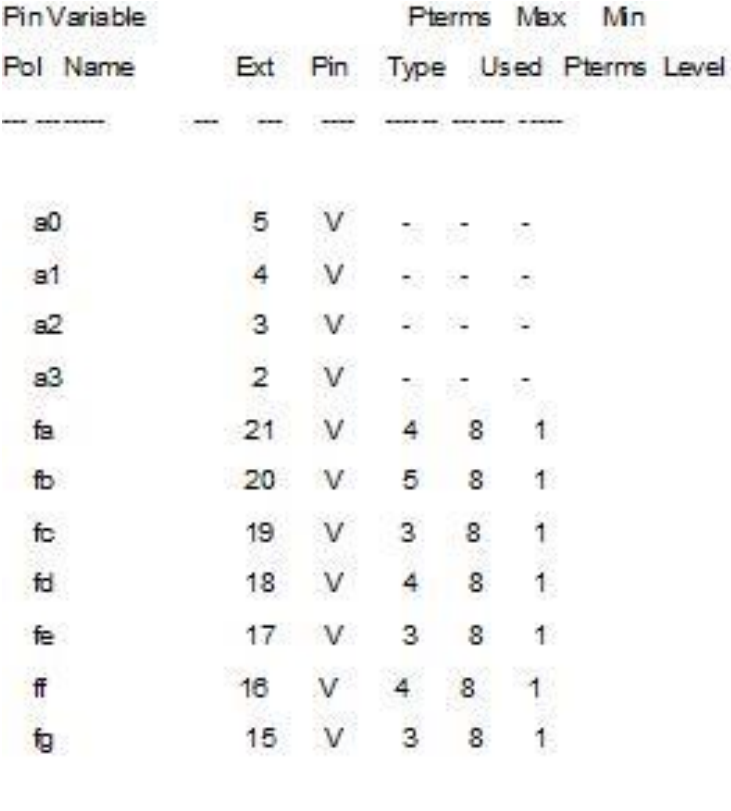

LEGEND D: default variable F: field G: group

I: intermediate variable N: node M: extended node

V: variable X: extended variable  $U:$  undefined

===============================================================================

===============================================================================

T: function

Fuse Plot

Syn 02704 - Ac0 02705 x

Pin #22 02560 Pol x 02632 Ac1 -

00000 xxxxxxxxxxxxxxxxxxxxxxxxxxxxxxxxxxxxxxxx 00040 xxxxxxxxxxxxxxxxxxxxxxxxxxxxxxxxxxxxxxxx 00080 xxxxxxxxxxxxxxxxxxxxxxxxxxxxxxxxxxxxxxxx 00120 xxxxxxxxxxxxxxxxxxxxxxxxxxxxxxxxxxxxxxxx 00160 xxxxxxxxxxxxxxxxxxxxxxxxxxxxxxxxxxxxxxxx 00200 xxxxxxxxxxxxxxxxxxxxxxxxxxxxxxxxxxxxxxxx 00240 xxxxxxxxxxxxxxxxxxxxxxxxxxxxxxxxxxxxxxxx

00280 xxxxxxxxxxxxxxxxxxxxxxxxxxxxxxxxxxxxxxxx Pin #21 02561 Pol - 02633 Ac1 x 00320 -x---x---x--x--------------------------- 00360 -x--x----x---x-------------------------- 00400 x----x--x---x--------------------------- 00440 x---x----x--x--------------------------- 00480 xxxxxxxxxxxxxxxxxxxxxxxxxxxxxxxxxxxxxxxx 00520 xxxxxxxxxxxxxxxxxxxxxxxxxxxxxxxxxxxxxxxx 00560 xxxxxxxxxxxxxxxxxxxxxxxxxxxxxxxxxxxxxxxx 00600 xxxxxxxxxxxxxxxxxxxxxxxxxxxxxxxxxxxxxxxx Pin #20 02562 Pol - 02634 Ac1 x 00640 -x--x----x--x--------------------------- 00680 x---x----x---x-------------------------- 00720 ----x---x----x-------------------------- 00760 x---x---x------------------------------- 00800 x-------x---x--------------------------- 00840 xxxxxxxxxxxxxxxxxxxxxxxxxxxxxxxxxxxxxxxx 00880 xxxxxxxxxxxxxxxxxxxxxxxxxxxxxxxxxxxxxxxx 00920 xxxxxxxxxxxxxxxxxxxxxxxxxxxxxxxxxxxxxxxx Pin #19 02563 Pol - 02635 Ac1 x 00960 -x---x--x----x-------------------------- 01000 x---x----x---x-------------------------- 01040 x---x---x------------------------------- 01080 xxxxxxxxxxxxxxxxxxxxxxxxxxxxxxxxxxxxxxxx 01120 xxxxxxxxxxxxxxxxxxxxxxxxxxxxxxxxxxxxxxxx 01160 xxxxxxxxxxxxxxxxxxxxxxxxxxxxxxxxxxxxxxxx 01200 xxxxxxxxxxxxxxxxxxxxxxxxxxxxxxxxxxxxxxxx 01240 xxxxxxxxxxxxxxxxxxxxxxxxxxxxxxxxxxxxxxxx Pin #18 02564 Pol - 02636 Ac1 x 01280 -x---x---x--x--------------------------- 01320 -x--x----x---x-------------------------- 01360 x----x--x----x-------------------------- 01400 ----x---x---x--------------------------- 01440 xxxxxxxxxxxxxxxxxxxxxxxxxxxxxxxxxxxxxxxx 01480 xxxxxxxxxxxxxxxxxxxxxxxxxxxxxxxxxxxxxxxx 01520 xxxxxxxxxxxxxxxxxxxxxxxxxxxxxxxxxxxxxxxx 01560 xxxxxxxxxxxxxxxxxxxxxxxxxxxxxxxxxxxxxxxx Pin #17 02565 Pol - 02637 Ac1 x

- 01600 x----x---x--x--------------------------- 01640 -x--x----x------------------------------ 01680 -x----------x--------------------------- 01720 xxxxxxxxxxxxxxxxxxxxxxxxxxxxxxxxxxxxxxxx 01760 xxxxxxxxxxxxxxxxxxxxxxxxxxxxxxxxxxxxxxxx 01800 xxxxxxxxxxxxxxxxxxxxxxxxxxxxxxxxxxxxxxxx 01840 xxxxxxxxxxxxxxxxxxxxxxxxxxxxxxxxxxxxxxxx 01880 xxxxxxxxxxxxxxxxxxxxxxxxxxxxxxxxxxxxxxxx Pin #16 02566 Pol - 02638 Ac1 x 01920 x---x----x--x--------------------------- 01960 -x---x------x--------------------------- 02000 -x---x--x------------------------------- 02040 -x------x---x--------------------------- 02080 xxxxxxxxxxxxxxxxxxxxxxxxxxxxxxxxxxxxxxxx 02120 xxxxxxxxxxxxxxxxxxxxxxxxxxxxxxxxxxxxxxxx 02160 xxxxxxxxxxxxxxxxxxxxxxxxxxxxxxxxxxxxxxxx 02200 xxxxxxxxxxxxxxxxxxxxxxxxxxxxxxxxxxxxxxxx Pin #15 02567 Pol - 02639 Ac1 x 02240 -x---x---x------------------------------ 02280 -x--x---x---x--------------------------- 02320 x---x----x---x-------------------------- 02360 xxxxxxxxxxxxxxxxxxxxxxxxxxxxxxxxxxxxxxxx 02400 xxxxxxxxxxxxxxxxxxxxxxxxxxxxxxxxxxxxxxxx 02440 xxxxxxxxxxxxxxxxxxxxxxxxxxxxxxxxxxxxxxxx 02480 xxxxxxxxxxxxxxxxxxxxxxxxxxxxxxxxxxxxxxxx 02520 xxxxxxxxxxxxxxxxxxxxxxxxxxxxxxxxxxxxxxxx LEGENDX : fuse not blown
- : fuse blown

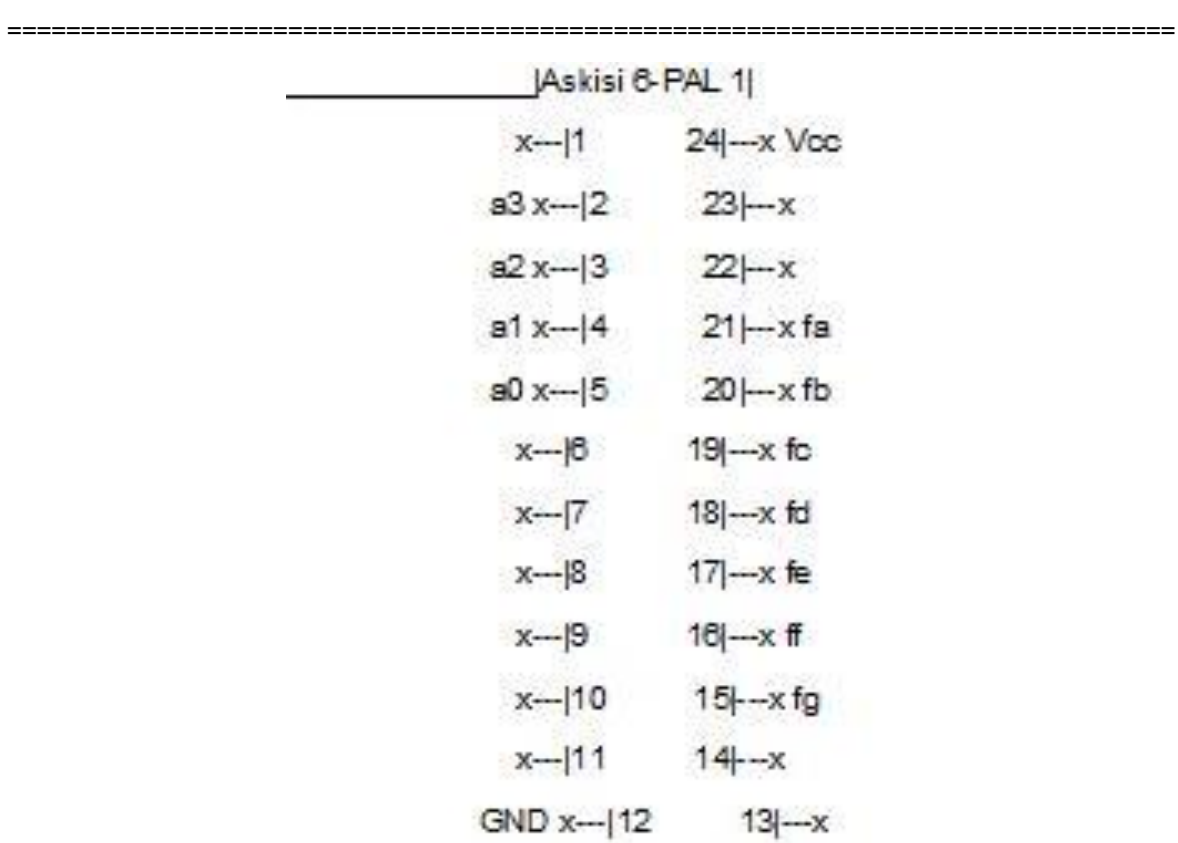

Chip Diagram

-

# Εργαστηριακή Άσκηση 6 - PAL 2

Askisi 6 - PAL 2

CUPL(WM) 5.0a Serial# 60008009 Device g20v8as Library DLIB-h-40-1 Created Tue Oct 15 12:57:15 2013 Name Askisi 6 - PAL 2 Partno 00 Revision 01 Date 15/10/2013 Designer Engineer Company teikoz Assembly None Location  $=$ ====== **Expanded Product Terms** 

 $HL1 = 5$ a0 & a2 & !a3 & t1 # a1 & a2 & la3 & t1  $HL2$ => a0 & a2 & !a3 & t2 # a1 & a2 & !a3 & t2  $KYKL \Rightarrow$ a0 & a2 & !a3 & t1 # a1 & a2 & !a3 & t1 #a0 & a2 & !a3 & t2 # a1 & a2 & !a3 & t2

#### Symbol Table

=========================

\_\_\_\_\_\_\_\_\_\_\_\_\_\_\_\_\_\_

\_\_\_\_\_\_\_\_\_\_\_\_\_\_\_\_\_

Pin Variable Pterms Max Min Pol Name Ext Pin Type Used Pterms Level **AND ARE EXECUT.**  $\sim 100$   $\sim 100$   $\sim 100$  $HL1$ 15 V 2 8 1  $HL2$ 17 V 2 8 1 16 V 4 8 1 KYKL  $7$   $V$   $\approx$   $3$  $a<sup>0</sup>$ a1 6 V - -  $a2$ 5 V 2 2  $a3$  $4 \quad V \quad \cdots$  $t1$  $2 \quad V$   $\quad \cdots$  $12$  $3 \quad V$   $2 \quad 2$ 

LEGEND D: default variable F: field G: group

1 : intermediate variable N : node M : extended node

U: undefined V: variable X: extended variable

T: function

Fuse Plot

===============================================================================

===============================================================================

Syn 02704 - Ac0 02705 x

Pin #22 02560 Pol x 02632 Ac1 -

00000 xxxxxxxxxxxxxxxxxxxxxxxxxxxxxxxxxxxxxxxx 00040 xxxxxxxxxxxxxxxxxxxxxxxxxxxxxxxxxxxxxxxx 00080 xxxxxxxxxxxxxxxxxxxxxxxxxxxxxxxxxxxxxxxx 00120 xxxxxxxxxxxxxxxxxxxxxxxxxxxxxxxxxxxxxxxx 00160 xxxxxxxxxxxxxxxxxxxxxxxxxxxxxxxxxxxxxxxx 00200 xxxxxxxxxxxxxxxxxxxxxxxxxxxxxxxxxxxxxxxx 00240 xxxxxxxxxxxxxxxxxxxxxxxxxxxxxxxxxxxxxxxx 00280 xxxxxxxxxxxxxxxxxxxxxxxxxxxxxxxxxxxxxxxx Pin #21 02561 Pol x 02633 Ac1 -

00320 xxxxxxxxxxxxxxxxxxxxxxxxxxxxxxxxxxxxxxxx 00360 xxxxxxxxxxxxxxxxxxxxxxxxxxxxxxxxxxxxxxxx 00400 xxxxxxxxxxxxxxxxxxxxxxxxxxxxxxxxxxxxxxxx 00440 xxxxxxxxxxxxxxxxxxxxxxxxxxxxxxxxxxxxxxxx 00480 xxxxxxxxxxxxxxxxxxxxxxxxxxxxxxxxxxxxxxxx 00520 xxxxxxxxxxxxxxxxxxxxxxxxxxxxxxxxxxxxxxxx 00560 xxxxxxxxxxxxxxxxxxxxxxxxxxxxxxxxxxxxxxxx 00600 xxxxxxxxxxxxxxxxxxxxxxxxxxxxxxxxxxxxxxxx Pin #20 02562 Pol x 02634 Ac1 -

00640 xxxxxxxxxxxxxxxxxxxxxxxxxxxxxxxxxxxxxxxx 00680 xxxxxxxxxxxxxxxxxxxxxxxxxxxxxxxxxxxxxxxx 00720 xxxxxxxxxxxxxxxxxxxxxxxxxxxxxxxxxxxxxxxx 00760 xxxxxxxxxxxxxxxxxxxxxxxxxxxxxxxxxxxxxxxx 00800 xxxxxxxxxxxxxxxxxxxxxxxxxxxxxxxxxxxxxxxx 00840 xxxxxxxxxxxxxxxxxxxxxxxxxxxxxxxxxxxxxxxx 00880 xxxxxxxxxxxxxxxxxxxxxxxxxxxxxxxxxxxxxxxx 00920 xxxxxxxxxxxxxxxxxxxxxxxxxxxxxxxxxxxxxxxx Pin #19 02563 Pol x 02635 Ac1 -

00960 xxxxxxxxxxxxxxxxxxxxxxxxxxxxxxxxxxxxxxxx 01000 xxxxxxxxxxxxxxxxxxxxxxxxxxxxxxxxxxxxxxxx 01040 xxxxxxxxxxxxxxxxxxxxxxxxxxxxxxxxxxxxxxxx 01080 xxxxxxxxxxxxxxxxxxxxxxxxxxxxxxxxxxxxxxxx

01120 xxxxxxxxxxxxxxxxxxxxxxxxxxxxxxxxxxxxxxxx 01160 xxxxxxxxxxxxxxxxxxxxxxxxxxxxxxxxxxxxxxxx 01200 xxxxxxxxxxxxxxxxxxxxxxxxxxxxxxxxxxxxxxxx 01240 xxxxxxxxxxxxxxxxxxxxxxxxxxxxxxxxxxxxxxxx Pin #18 02564 Pol x 02636 Ac1 -

01280 xxxxxxxxxxxxxxxxxxxxxxxxxxxxxxxxxxxxxxxx 01320 xxxxxxxxxxxxxxxxxxxxxxxxxxxxxxxxxxxxxxxx 01360 xxxxxxxxxxxxxxxxxxxxxxxxxxxxxxxxxxxxxxxx 01400 xxxxxxxxxxxxxxxxxxxxxxxxxxxxxxxxxxxxxxxx 01440 xxxxxxxxxxxxxxxxxxxxxxxxxxxxxxxxxxxxxxxx 01480 xxxxxxxxxxxxxxxxxxxxxxxxxxxxxxxxxxxxxxxx 01520 xxxxxxxxxxxxxxxxxxxxxxxxxxxxxxxxxxxxxxxx 01560 xxxxxxxxxxxxxxxxxxxxxxxxxxxxxxxxxxxxxxxx

Pin #17 02565 Pol - 02637 Ac1 x

01600 ----x----x--x-------x-------------------

01640 ----x----x--x---x-----------------------

01680 xxxxxxxxxxxxxxxxxxxxxxxxxxxxxxxxxxxxxxxx 01720 xxxxxxxxxxxxxxxxxxxxxxxxxxxxxxxxxxxxxxxx 01760 xxxxxxxxxxxxxxxxxxxxxxxxxxxxxxxxxxxxxxxx 01800 xxxxxxxxxxxxxxxxxxxxxxxxxxxxxxxxxxxxxxxx 01840 xxxxxxxxxxxxxxxxxxxxxxxxxxxxxxxxxxxxxxxx 01880 xxxxxxxxxxxxxxxxxxxxxxxxxxxxxxxxxxxxxxxx Pin #16 02566 Pol - 02638 Ac1 x 01920 x--------x--x-------x------------------- 01960 x--------x--x---x----------------------- 02000 ----x----x--x-------x------------------- 02040 ----x----x--x---x----------------------- 02080 xxxxxxxxxxxxxxxxxxxxxxxxxxxxxxxxxxxxxxxx 02120 xxxxxxxxxxxxxxxxxxxxxxxxxxxxxxxxxxxxxxxx 02160 xxxxxxxxxxxxxxxxxxxxxxxxxxxxxxxxxxxxxxxx 02200 xxxxxxxxxxxxxxxxxxxxxxxxxxxxxxxxxxxxxxxx Pin #15 02567 Pol - 02639 Ac1 x 02240 x--------x--x-------x------------------- 02280 x--------x--x---x----------------------- 02320 xxxxxxxxxxxxxxxxxxxxxxxxxxxxxxxxxxxxxxxx 02360 xxxxxxxxxxxxxxxxxxxxxxxxxxxxxxxxxxxxxxxx 02400 xxxxxxxxxxxxxxxxxxxxxxxxxxxxxxxxxxxxxxxx 02440 xxxxxxxxxxxxxxxxxxxxxxxxxxxxxxxxxxxxxxxx

LEGEND X : fuse not blown

-: fuse blown

====================

Chip Diagram

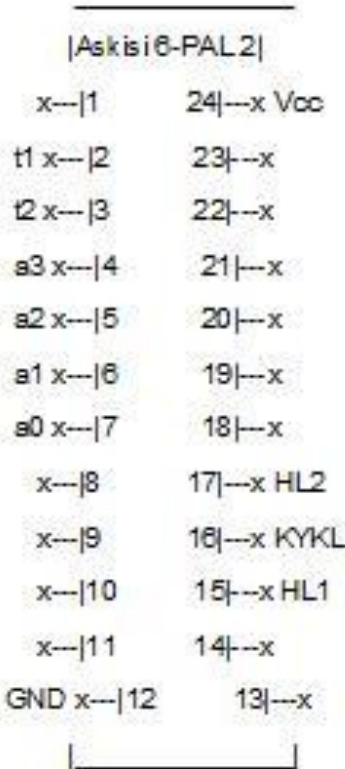

# Εργαστηριακή Άσκηση 9 - PAL 1

=================

Askisi 9 - PAL 1 CUPL(WM) 5.0a Serial# 60008009 Device g20v8as Library DLIB-h-40-1 Created Tue Oct 15 15:20:14 2013 Name Askisi 9 - PAL 1 Partno 00 Revision 01 Date 15/10/2013 Designer Engineer Company teikoz Assembly None **Expanded Product Terms** 

## $c1 \Rightarrow$  $0d$   $80e$  $#b0 & c0$  $#808.00$

#### $c2 \Rightarrow$

a1&b1  $#b18c1$ 

#a1&c1

#### $c3 \Rightarrow$

a2 & b2

#b2&c2

#a2&c2

#### $\circ4 \Rightarrow$

a3 & b3 #b3&c3

#a3&c3

#### $s0 \Rightarrow$

a0 & !b0 & !c0 #!a0 & b0 & !c0 # !a0 & !b0 & c0 #80&b0&c0

#### $s1 \Rightarrow$

a1 & !b1 & !c1 #!a1&b1&!c1 #!a1 & !b1 & c1 #a1&b1&c1

#### $s2 \Rightarrow$

a2 & !b2 & !c2 # !a2 & b2 & !c2 # !a2 & !b2 & c2 #a2&b2&c2

#### Symbol Table

========

\_\_\_\_\_\_\_

---

====

====================

\_\_\_\_\_\_\_\_\_\_\_\_\_\_

----------------

--

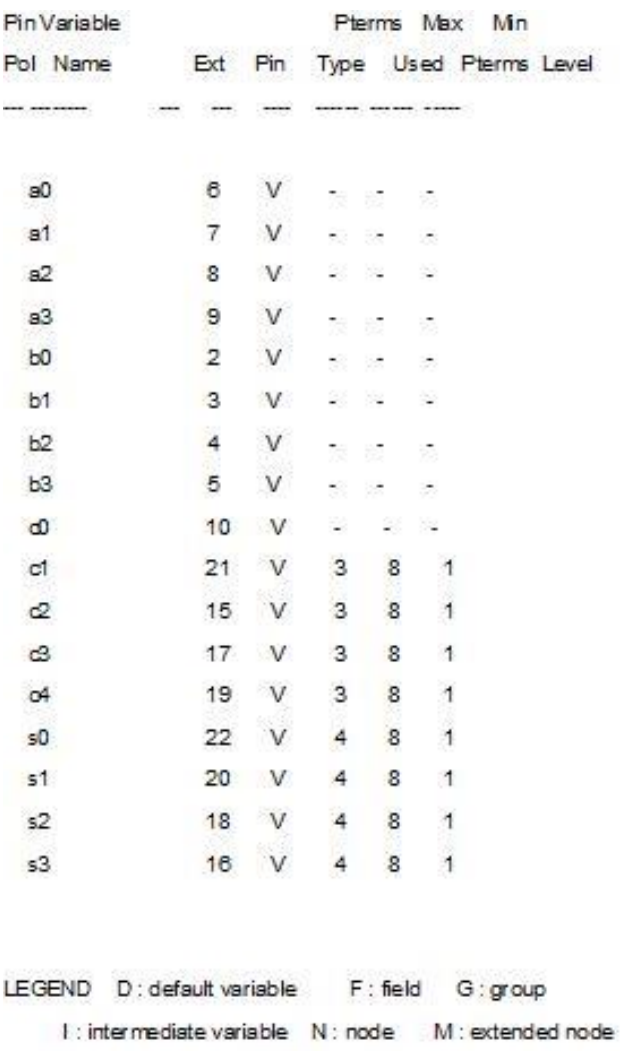

 $U:$  undefined V : variable X : extended variable

T: function

------

Fuse Plot

Syn 02704 - Ac0 02705 x

Pin #22 02560 Pol - 02632 Ac1 x

00080 -x---------------x--------------x------- 00120 x---------------x---------------x------- 00160 xxxxxxxxxxxxxxxxxxxxxxxxxxxxxxxxxxxxxxxx 00200 xxxxxxxxxxxxxxxxxxxxxxxxxxxxxxxxxxxxxxxx 00240 xxxxxxxxxxxxxxxxxxxxxxxxxxxxxxxxxxxxxxxx 00280 xxxxxxxxxxxxxxxxxxxxxxxxxxxxxxxxxxxxxxxx Pin #21 02561 Pol - 02633 Ac1 x 00320 x---------------x----------------------- 00360 x-------------------------------x------- 00400 ----------------x---------------x------- 00440 xxxxxxxxxxxxxxxxxxxxxxxxxxxxxxxxxxxxxxxx 00480 xxxxxxxxxxxxxxxxxxxxxxxxxxxxxxxxxxxxxxxx 00520 xxxxxxxxxxxxxxxxxxxxxxxxxxxxxxxxxxxxxxxx 00560 xxxxxxxxxxxxxxxxxxxxxxxxxxxxxxxxxxxxxxxx 00600 xxxxxxxxxxxxxxxxxxxxxxxxxxxxxxxxxxxxxxxx Pin #20 02562 Pol - 02634 Ac1 x 00640 -----x---------x----x------------------- 00680 ----x----------x-----x------------------ 00720 -----x--------x------x------------------ 00760 ----x---------x-----x------------------- 00800 xxxxxxxxxxxxxxxxxxxxxxxxxxxxxxxxxxxxxxxx 00840 xxxxxxxxxxxxxxxxxxxxxxxxxxxxxxxxxxxxxxxx 00880 xxxxxxxxxxxxxxxxxxxxxxxxxxxxxxxxxxxxxxxx 00920 xxxxxxxxxxxxxxxxxxxxxxxxxxxxxxxxxxxxxxxx Pin #19 02563 Pol - 02635 Ac1 x 00960 ------------x---------------x----------- 01000 ------------x---------x----------------- 01040 ----------------------x-----x----------- 01080 xxxxxxxxxxxxxxxxxxxxxxxxxxxxxxxxxxxxxxxx 01120 xxxxxxxxxxxxxxxxxxxxxxxxxxxxxxxxxxxxxxxx 01160 xxxxxxxxxxxxxxxxxxxxxxxxxxxxxxxxxxxxxxxx 01200 xxxxxxxxxxxxxxxxxxxxxxxxxxxxxxxxxxxxxxxx 01240 xxxxxxxxxxxxxxxxxxxxxxxxxxxxxxxxxxxxxxxx Pin #18 02564 Pol - 02636 Ac1 x 01280 ---------x--------------x------x-------- 01320 --------x----------------x-----x-------- 01360 ---------x---------------x----x--------- 01400 --------x---------------x-----x---------

01440 xxxxxxxxxxxxxxxxxxxxxxxxxxxxxxxxxxxxxxxx 01480 xxxxxxxxxxxxxxxxxxxxxxxxxxxxxxxxxxxxxxxx 01520 xxxxxxxxxxxxxxxxxxxxxxxxxxxxxxxxxxxxxxxx 01560 xxxxxxxxxxxxxxxxxxxxxxxxxxxxxxxxxxxxxxxx Pin #17 02565 Pol - 02637 Ac1 x 01600 --------x---------------x--------------- 01640 --------x---------------------x--------- 01680 ------------------------x-----x--------- 01720 xxxxxxxxxxxxxxxxxxxxxxxxxxxxxxxxxxxxxxxx 01760 xxxxxxxxxxxxxxxxxxxxxxxxxxxxxxxxxxxxxxxx 01800 xxxxxxxxxxxxxxxxxxxxxxxxxxxxxxxxxxxxxxxx 01840 xxxxxxxxxxxxxxxxxxxxxxxxxxxxxxxxxxxxxxxx 01880 xxxxxxxxxxxxxxxxxxxxxxxxxxxxxxxxxxxxxxxx Pin #16 02566 Pol - 02638 Ac1 x 01920 -------------x---------x----x----------- 01960 ------------x----------x-----x---------- 02000 -------------x--------x------x---------- 02040 ------------x---------x-----x----------- 02080 xxxxxxxxxxxxxxxxxxxxxxxxxxxxxxxxxxxxxxxx 02120 xxxxxxxxxxxxxxxxxxxxxxxxxxxxxxxxxxxxxxxx 02160 xxxxxxxxxxxxxxxxxxxxxxxxxxxxxxxxxxxxxxxx 02200 xxxxxxxxxxxxxxxxxxxxxxxxxxxxxxxxxxxxxxxx Pin #15 02567 Pol - 02639 Ac1 x 02240 ----x---------------x------------------- 02280 ----x---------x------------------------- 02320 --------------x-----x------------------- 02360 xxxxxxxxxxxxxxxxxxxxxxxxxxxxxxxxxxxxxxxx 02400 xxxxxxxxxxxxxxxxxxxxxxxxxxxxxxxxxxxxxxxx 02440 xxxxxxxxxxxxxxxxxxxxxxxxxxxxxxxxxxxxxxxx 02480 xxxxxxxxxxxxxxxxxxxxxxxxxxxxxxxxxxxxxxxx 02520 xxxxxxxxxxxxxxxxxxxxxxxxxxxxxxxxxxxxxxxx LEGEND X : fuse not blown

- : fuse blown

#### Chip Diagram

Ĺ,

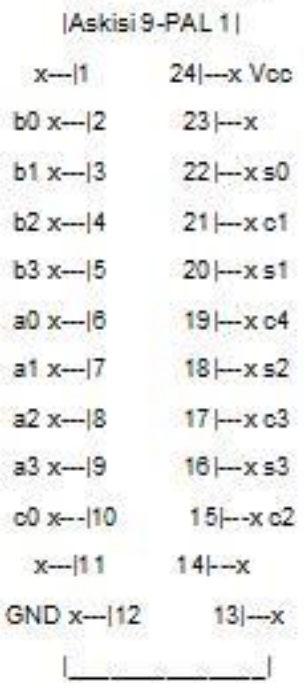

# Εργαστηριακή Άσκηση 9 - PAL 2

Askisi 9 - PAL 2 CUPL(WM) 5.0a Serial# 60008009 Device g20v8as Library DLIB-h-40-1 Created Wed Oct 16 16:56:56 2013 Name Askisi 9 - PAL 2 Partno 00 Revision 01 Date 15/10/2013 Designer Engineer Company teikoz Assembly None Location **Expanded Product Terms**
### $fa \Rightarrow$

s0 & !s1 & !s2 & !s3 # 50 & 51 & 52 & 53 #s0&s1&s2&s3 #s0&ls1&s2&s3

### $fb \Rightarrow$

s0 & ls1 & s2 & ls3 # 50 & s1 & s2 & s3 #s1&s2&s3 #s0&s1&s3 #!s0&s1&s2

## $fc = \ge$

Is0 & s1 & Is2 & Is3 # 50 & 51 & s2 & s3 #s1&s2&s3

### $fd \Rightarrow$

s0 & !s 1 & !s 2 & !s 3 # 50 & s1 & s2 & s3 # 50 & s1 & 1s2 & s3 #s0&s1&s2

### $fe \Rightarrow$

s0 & !s1 & !s2 & s3 # !s 1 & s2 & !s3 #s0 & !s3

#### $ff \Rightarrow$

 $508$ :  $51852853$ #s0 & !s2 & !s3 #s1& !s2& !s3 #s0&s1&b3

# $fg \Rightarrow$

Is 1 & Is 2 & Is 3 #s0&s1&s2&!s3

# Symbol Table

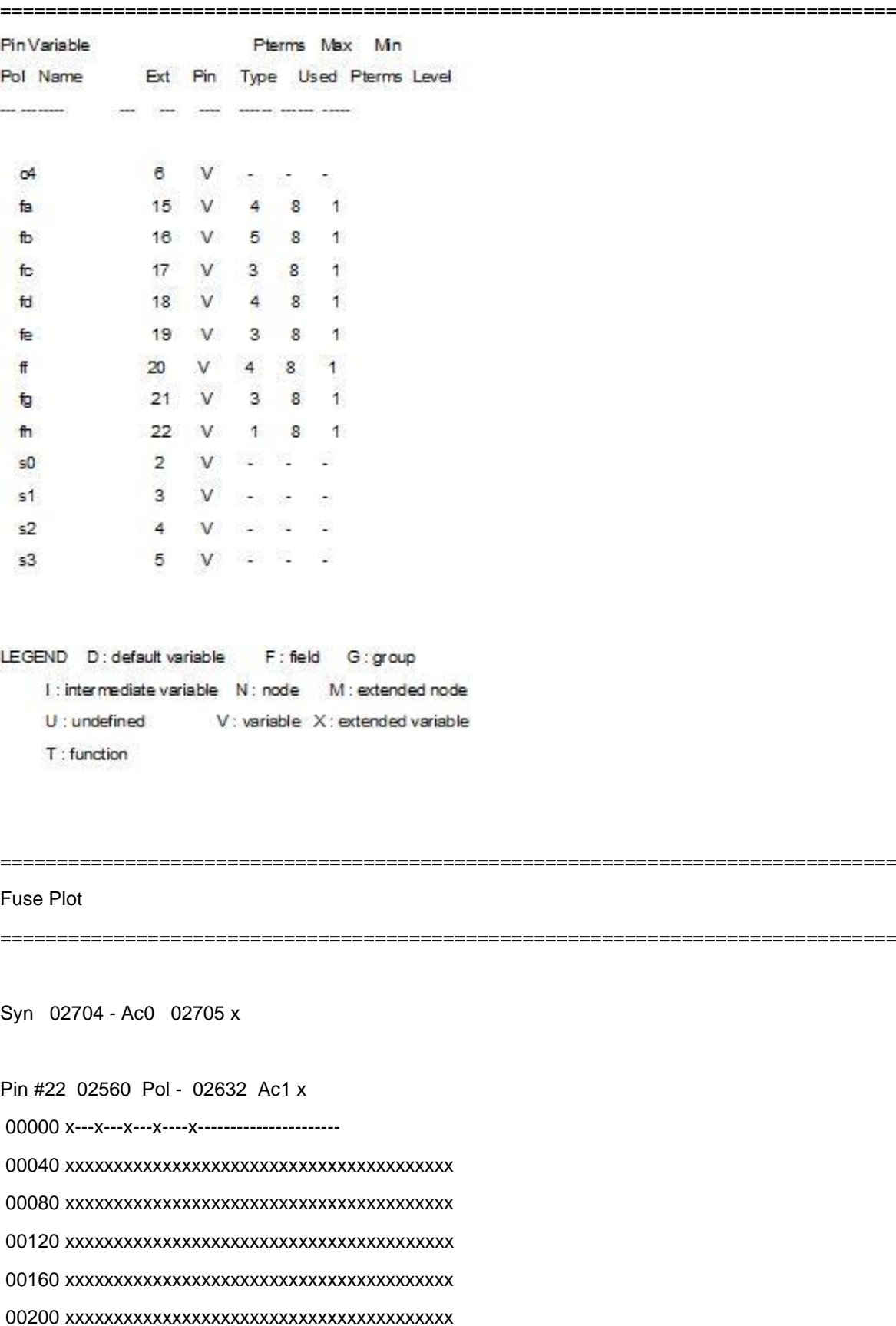

===============================================================================

00240 xxxxxxxxxxxxxxxxxxxxxxxxxxxxxxxxxxxxxxxx 00280 xxxxxxxxxxxxxxxxxxxxxxxxxxxxxxxxxxxxxxxx Pin #21 02561 Pol - 02633 Ac1 x 00320 -----x---x---x-------------------------- 00360 x---x---x----x-------------------------- 00400 -x---x--x---x--------------------------- 00440 xxxxxxxxxxxxxxxxxxxxxxxxxxxxxxxxxxxxxxxx 00480 xxxxxxxxxxxxxxxxxxxxxxxxxxxxxxxxxxxxxxxx 00520 xxxxxxxxxxxxxxxxxxxxxxxxxxxxxxxxxxxxxxxx 00560 xxxxxxxxxxxxxxxxxxxxxxxxxxxxxxxxxxxxxxxx 00600 xxxxxxxxxxxxxxxxxxxxxxxxxxxxxxxxxxxxxxxx Pin #20 02562 Pol - 02634 Ac1 x 00640 x----x--x---x--------------------------- 00680 x--------x---x-------------------------- 00720 ----x----x---x-------------------------- 00760 x---x--------x-------------------------- 00800 xxxxxxxxxxxxxxxxxxxxxxxxxxxxxxxxxxxxxxxx 00840 xxxxxxxxxxxxxxxxxxxxxxxxxxxxxxxxxxxxxxxx 00880 xxxxxxxxxxxxxxxxxxxxxxxxxxxxxxxxxxxxxxxx 00920 xxxxxxxxxxxxxxxxxxxxxxxxxxxxxxxxxxxxxxxx Pin #19 02563 Pol - 02635 Ac1 x 00960 x----x---x--x--------------------------- 01000 -----x--x----x-------------------------- 01040 x------------x-------------------------- 01080 xxxxxxxxxxxxxxxxxxxxxxxxxxxxxxxxxxxxxxxx 01120 xxxxxxxxxxxxxxxxxxxxxxxxxxxxxxxxxxxxxxxx 01160 xxxxxxxxxxxxxxxxxxxxxxxxxxxxxxxxxxxxxxxx 01200 xxxxxxxxxxxxxxxxxxxxxxxxxxxxxxxxxxxxxxxx 01240 xxxxxxxxxxxxxxxxxxxxxxxxxxxxxxxxxxxxxxxx Pin #18 02564 Pol - 02636 Ac1 x 01280 x----x---x---x-------------------------- 01320 -x---x--x----x-------------------------- 01360 -x--x----x--x--------------------------- 01400 x---x---x------------------------------- 01440 xxxxxxxxxxxxxxxxxxxxxxxxxxxxxxxxxxxxxxxx 01480 xxxxxxxxxxxxxxxxxxxxxxxxxxxxxxxxxxxxxxxx 01520 xxxxxxxxxxxxxxxxxxxxxxxxxxxxxxxxxxxxxxxx 01560 xxxxxxxxxxxxxxxxxxxxxxxxxxxxxxxxxxxxxxxx Pin #17 02565 Pol - 02637 Ac1 x 01600 -x--x----x---x-------------------------- 01640 -x---x--x---x--------------------------- 01680 ----x---x---x--------------------------- 01720 xxxxxxxxxxxxxxxxxxxxxxxxxxxxxxxxxxxxxxxx 01760 xxxxxxxxxxxxxxxxxxxxxxxxxxxxxxxxxxxxxxxx 01800 xxxxxxxxxxxxxxxxxxxxxxxxxxxxxxxxxxxxxxxx 01840 xxxxxxxxxxxxxxxxxxxxxxxxxxxxxxxxxxxxxxxx 01880 xxxxxxxxxxxxxxxxxxxxxxxxxxxxxxxxxxxxxxxx Pin #16 02566 Pol - 02638 Ac1 x 01920 x----x--x----x-------------------------- 01960 -x---x--x---x--------------------------- 02000 ----x---x---x--------------------------- 02040 x---x-------x--------------------------- 02080 -x--x---x------------------------------- 02120 xxxxxxxxxxxxxxxxxxxxxxxxxxxxxxxxxxxxxxxx 02160 xxxxxxxxxxxxxxxxxxxxxxxxxxxxxxxxxxxxxxxx 02200 xxxxxxxxxxxxxxxxxxxxxxxxxxxxxxxxxxxxxxxx Pin #15 02567 Pol - 02639 Ac1 x 02240 x----x---x---x-------------------------- 02280 -x---x--x----x-------------------------- 02320 x---x----x--x--------------------------- 02360 x----x--x---x--------------------------- 02400 xxxxxxxxxxxxxxxxxxxxxxxxxxxxxxxxxxxxxxxx 02440 xxxxxxxxxxxxxxxxxxxxxxxxxxxxxxxxxxxxxxxx 02480 xxxxxxxxxxxxxxxxxxxxxxxxxxxxxxxxxxxxxxxx 02520 xxxxxxxxxxxxxxxxxxxxxxxxxxxxxxxxxxxxxxxx

#### LEGEND

#### X : fuse not blown

- : fuse blown

===============================================================================

===============================================================================

Chip Diagram

111

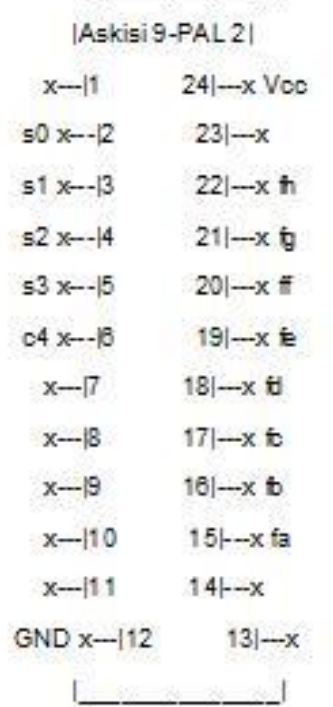

i.

# Εργαστηριακή Άσκηση 10 - PAL 1

Askisi 10 - PAL 1

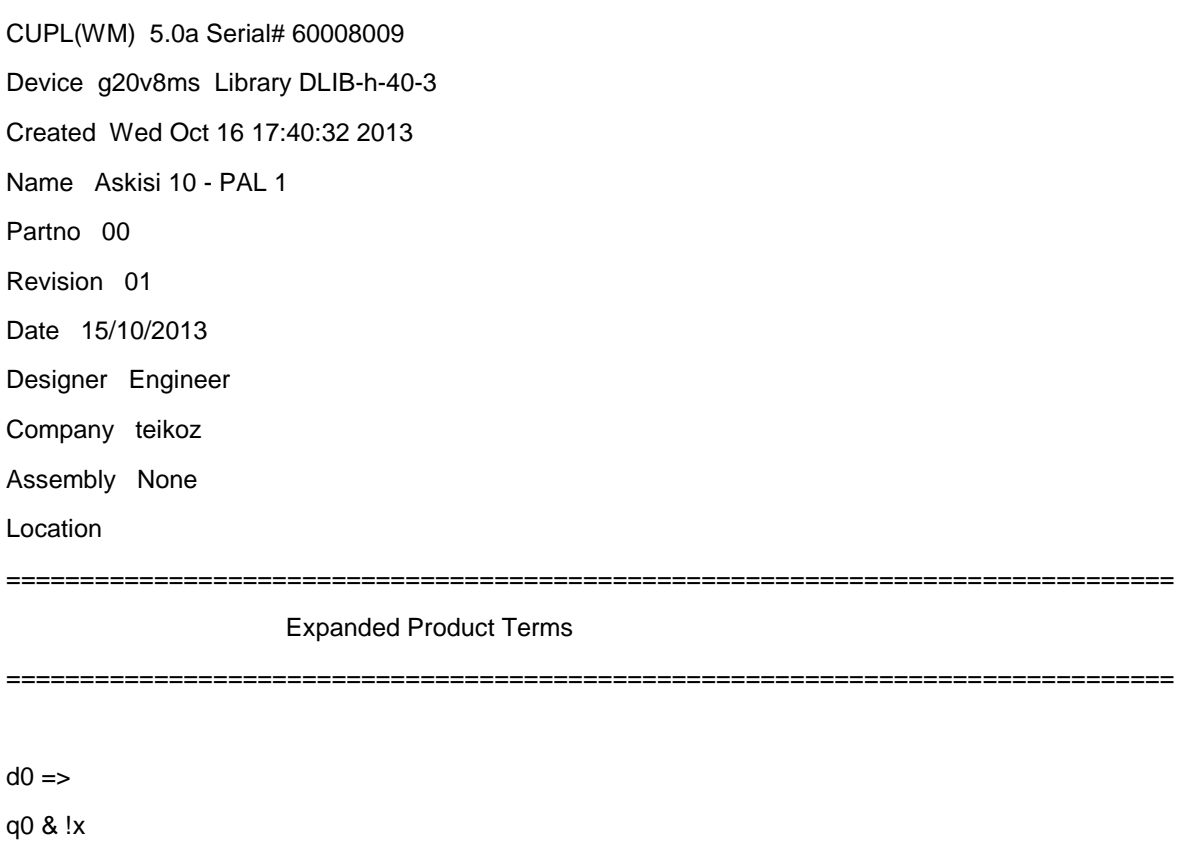

# !q1 & x

 $d1 \Rightarrow$ q0 & x

# q1 & !x

### Symbol Table

\_\_\_\_

----------------

Pin Variable Plerms Max Min Pol Name Ext Pin Type Used Pterms Level Case Case Cases Senator account accou-**CONTRACTOR** d 20 V 2 8 1  $d0$  $d1$ d 16 V 2 8 1  $6$  V  $2$   $2$  $Q<sup>0</sup>$  $5$   $V$   $\approx$   $2$  $q1$  $\mathbf{x}$  $4$  V  $-$ 

LEGEND D: default variable F: feld G: group

I : intermediate variable N : node M : extended node

V : variable X : extended variable U: undefined

 $T$ : function

\_\_\_\_\_\_\_\_\_\_\_\_\_\_\_\_\_

Fuse Plot

===============================================================================

===============================================================================

Syn 02704 x Ac0 02705 -

Pin #22 02560 Pol x 02632 Ac1 -

00000 xxxxxxxxxxxxxxxxxxxxxxxxxxxxxxxxxxxxxxxx 00040 xxxxxxxxxxxxxxxxxxxxxxxxxxxxxxxxxxxxxxxx 00080 xxxxxxxxxxxxxxxxxxxxxxxxxxxxxxxxxxxxxxxx 00120 xxxxxxxxxxxxxxxxxxxxxxxxxxxxxxxxxxxxxxxx 00160 xxxxxxxxxxxxxxxxxxxxxxxxxxxxxxxxxxxxxxxx 00200 xxxxxxxxxxxxxxxxxxxxxxxxxxxxxxxxxxxxxxxx 00240 xxxxxxxxxxxxxxxxxxxxxxxxxxxxxxxxxxxxxxxx 00280 xxxxxxxxxxxxxxxxxxxxxxxxxxxxxxxxxxxxxxxx Pin #21 02561 Pol x 02633 Ac1 -

00320 xxxxxxxxxxxxxxxxxxxxxxxxxxxxxxxxxxxxxxxx 00360 xxxxxxxxxxxxxxxxxxxxxxxxxxxxxxxxxxxxxxxx 00400 xxxxxxxxxxxxxxxxxxxxxxxxxxxxxxxxxxxxxxxx 00440 xxxxxxxxxxxxxxxxxxxxxxxxxxxxxxxxxxxxxxxx 00480 xxxxxxxxxxxxxxxxxxxxxxxxxxxxxxxxxxxxxxxx 00520 xxxxxxxxxxxxxxxxxxxxxxxxxxxxxxxxxxxxxxxx 00560 xxxxxxxxxxxxxxxxxxxxxxxxxxxxxxxxxxxxxxxx 00600 xxxxxxxxxxxxxxxxxxxxxxxxxxxxxxxxxxxxxxxx Pin #20 02562 Pol - 02634 Ac1 x

00640 ---------x------x-----------------------

00680 --------x----x--------------------------

00720 xxxxxxxxxxxxxxxxxxxxxxxxxxxxxxxxxxxxxxxx 00760 xxxxxxxxxxxxxxxxxxxxxxxxxxxxxxxxxxxxxxxx 00800 xxxxxxxxxxxxxxxxxxxxxxxxxxxxxxxxxxxxxxxx 00840 xxxxxxxxxxxxxxxxxxxxxxxxxxxxxxxxxxxxxxxx 00880 xxxxxxxxxxxxxxxxxxxxxxxxxxxxxxxxxxxxxxxx 00920 xxxxxxxxxxxxxxxxxxxxxxxxxxxxxxxxxxxxxxxx Pin #19 02563 Pol x 02635 Ac1 -

00960 xxxxxxxxxxxxxxxxxxxxxxxxxxxxxxxxxxxxxxxx 01000 xxxxxxxxxxxxxxxxxxxxxxxxxxxxxxxxxxxxxxxx 01040 xxxxxxxxxxxxxxxxxxxxxxxxxxxxxxxxxxxxxxxx 01080 xxxxxxxxxxxxxxxxxxxxxxxxxxxxxxxxxxxxxxxx

01120 xxxxxxxxxxxxxxxxxxxxxxxxxxxxxxxxxxxxxxxx 01160 xxxxxxxxxxxxxxxxxxxxxxxxxxxxxxxxxxxxxxxx 01200 xxxxxxxxxxxxxxxxxxxxxxxxxxxxxxxxxxxxxxxx 01240 xxxxxxxxxxxxxxxxxxxxxxxxxxxxxxxxxxxxxxxx Pin #18 02564 Pol x 02636 Ac1 -

01280 xxxxxxxxxxxxxxxxxxxxxxxxxxxxxxxxxxxxxxxx 01320 xxxxxxxxxxxxxxxxxxxxxxxxxxxxxxxxxxxxxxxx 01360 xxxxxxxxxxxxxxxxxxxxxxxxxxxxxxxxxxxxxxxx 01400 xxxxxxxxxxxxxxxxxxxxxxxxxxxxxxxxxxxxxxxx 01440 xxxxxxxxxxxxxxxxxxxxxxxxxxxxxxxxxxxxxxxx 01480 xxxxxxxxxxxxxxxxxxxxxxxxxxxxxxxxxxxxxxxx 01520 xxxxxxxxxxxxxxxxxxxxxxxxxxxxxxxxxxxxxxxx 01560 xxxxxxxxxxxxxxxxxxxxxxxxxxxxxxxxxxxxxxxx Pin #17 02565 Pol x 02637 Ac1 -

01600 xxxxxxxxxxxxxxxxxxxxxxxxxxxxxxxxxxxxxxxx 01640 xxxxxxxxxxxxxxxxxxxxxxxxxxxxxxxxxxxxxxxx 01680 xxxxxxxxxxxxxxxxxxxxxxxxxxxxxxxxxxxxxxxx 01720 xxxxxxxxxxxxxxxxxxxxxxxxxxxxxxxxxxxxxxxx 01760 xxxxxxxxxxxxxxxxxxxxxxxxxxxxxxxxxxxxxxxx 01800 xxxxxxxxxxxxxxxxxxxxxxxxxxxxxxxxxxxxxxxx 01840 xxxxxxxxxxxxxxxxxxxxxxxxxxxxxxxxxxxxxxxx 01880 xxxxxxxxxxxxxxxxxxxxxxxxxxxxxxxxxxxxxxxx Pin #16 02566 Pol - 02638 Ac1 x

01920 --------x-------x-----------------------

01960 ---------x--x---------------------------

02000 xxxxxxxxxxxxxxxxxxxxxxxxxxxxxxxxxxxxxxxx 02040 xxxxxxxxxxxxxxxxxxxxxxxxxxxxxxxxxxxxxxxx 02080 xxxxxxxxxxxxxxxxxxxxxxxxxxxxxxxxxxxxxxxx 02120 xxxxxxxxxxxxxxxxxxxxxxxxxxxxxxxxxxxxxxxx 02160 xxxxxxxxxxxxxxxxxxxxxxxxxxxxxxxxxxxxxxxx 02200 xxxxxxxxxxxxxxxxxxxxxxxxxxxxxxxxxxxxxxxx Pin #15 02567 Pol x 02639 Ac1 -

02240 xxxxxxxxxxxxxxxxxxxxxxxxxxxxxxxxxxxxxxxx 02280 xxxxxxxxxxxxxxxxxxxxxxxxxxxxxxxxxxxxxxxx 02320 xxxxxxxxxxxxxxxxxxxxxxxxxxxxxxxxxxxxxxxx 02360 xxxxxxxxxxxxxxxxxxxxxxxxxxxxxxxxxxxxxxxx 02400 xxxxxxxxxxxxxxxxxxxxxxxxxxxxxxxxxxxxxxxx 02440 xxxxxxxxxxxxxxxxxxxxxxxxxxxxxxxxxxxxxxxx

### 

LEGEND X : fuse not blown

-: fuse blown

 $==$ 

# Chip Diagram

**Service** 

The State County of

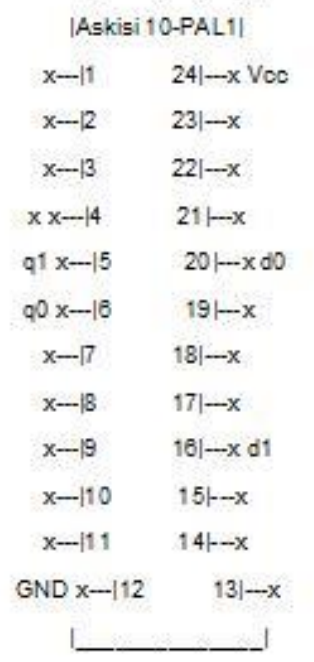

# Εργαστηριακή Άσκηση 10 - PAL 2

#### Askisi 10 - PAL 2

CUPL(WM) 5.0a Serial# 60008009

Device g20v8as Library DLIB-h-40-1

Created Tue Oct 15 22:05:40 2013

Name Askisi 10 - PAL 2

Partno 00

Revision 01

Date 15/10/2013

Designer Engineer

Company teikoz

Assembly None

Location

# **Expanded Product Terms**

fa $\Rightarrow$ 

q0 & q1

 $fb \Rightarrow$ 

!g0 & g1

# q0 & !q1

### $fc \Rightarrow$

!q0 & q1 # q0 & !q1

 $fd \equiv >$ 

 $!q0$ 

 $# q1$ 

# Symbol Table

\_\_\_\_\_\_\_\_\_\_\_\_\_\_\_\_\_\_\_\_\_\_\_\_\_

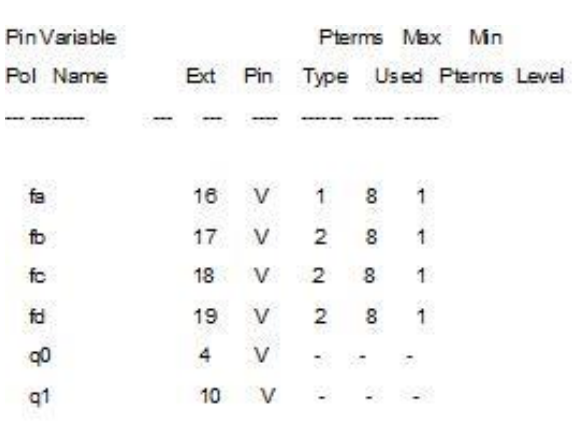

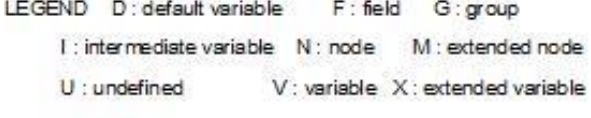

T: function

 $\overline{\phantom{0}}$ 

\_\_\_\_

----

Ξ.

 $=$ 

\_\_\_\_\_\_\_

\_\_\_\_\_\_\_\_\_\_\_\_

Fuse Plot

===============================================================================

===============================================================================

Syn 02704 - Ac0 02705 x

Pin #22 02560 Pol x 02632 Ac1 -

00000 xxxxxxxxxxxxxxxxxxxxxxxxxxxxxxxxxxxxxxxx 00040 xxxxxxxxxxxxxxxxxxxxxxxxxxxxxxxxxxxxxxxx 00080 xxxxxxxxxxxxxxxxxxxxxxxxxxxxxxxxxxxxxxxx 00120 xxxxxxxxxxxxxxxxxxxxxxxxxxxxxxxxxxxxxxxx 00160 xxxxxxxxxxxxxxxxxxxxxxxxxxxxxxxxxxxxxxxx 00200 xxxxxxxxxxxxxxxxxxxxxxxxxxxxxxxxxxxxxxxx 00240 xxxxxxxxxxxxxxxxxxxxxxxxxxxxxxxxxxxxxxxx 00280 xxxxxxxxxxxxxxxxxxxxxxxxxxxxxxxxxxxxxxxx Pin #21 02561 Pol x 02633 Ac1 -

00320 xxxxxxxxxxxxxxxxxxxxxxxxxxxxxxxxxxxxxxxx 00360 xxxxxxxxxxxxxxxxxxxxxxxxxxxxxxxxxxxxxxxx 00400 xxxxxxxxxxxxxxxxxxxxxxxxxxxxxxxxxxxxxxxx 00440 xxxxxxxxxxxxxxxxxxxxxxxxxxxxxxxxxxxxxxxx 00480 xxxxxxxxxxxxxxxxxxxxxxxxxxxxxxxxxxxxxxxx 00520 xxxxxxxxxxxxxxxxxxxxxxxxxxxxxxxxxxxxxxxx 00560 xxxxxxxxxxxxxxxxxxxxxxxxxxxxxxxxxxxxxxxx 00600 xxxxxxxxxxxxxxxxxxxxxxxxxxxxxxxxxxxxxxxx Pin #20 02562 Pol x 02634 Ac1 -

00640 xxxxxxxxxxxxxxxxxxxxxxxxxxxxxxxxxxxxxxxx 00680 xxxxxxxxxxxxxxxxxxxxxxxxxxxxxxxxxxxxxxxx 00720 xxxxxxxxxxxxxxxxxxxxxxxxxxxxxxxxxxxxxxxx 00760 xxxxxxxxxxxxxxxxxxxxxxxxxxxxxxxxxxxxxxxx 00800 xxxxxxxxxxxxxxxxxxxxxxxxxxxxxxxxxxxxxxxx 00840 xxxxxxxxxxxxxxxxxxxxxxxxxxxxxxxxxxxxxxxx 00880 xxxxxxxxxxxxxxxxxxxxxxxxxxxxxxxxxxxxxxxx 00920 xxxxxxxxxxxxxxxxxxxxxxxxxxxxxxxxxxxxxxxx Pin #19 02563 Pol - 02635 Ac1 x 00960 ---------x------------------------------ 01000 --------------------------------x-------

01040 xxxxxxxxxxxxxxxxxxxxxxxxxxxxxxxxxxxxxxxx 01080 xxxxxxxxxxxxxxxxxxxxxxxxxxxxxxxxxxxxxxxx

01120 xxxxxxxxxxxxxxxxxxxxxxxxxxxxxxxxxxxxxxxx 01160 xxxxxxxxxxxxxxxxxxxxxxxxxxxxxxxxxxxxxxxx 01200 xxxxxxxxxxxxxxxxxxxxxxxxxxxxxxxxxxxxxxxx 01240 xxxxxxxxxxxxxxxxxxxxxxxxxxxxxxxxxxxxxxxx Pin #18 02564 Pol - 02636 Ac1 x 01280 ---------x----------------------x------- 01320 --------x------------------------x------ 01360 xxxxxxxxxxxxxxxxxxxxxxxxxxxxxxxxxxxxxxxx 01400 xxxxxxxxxxxxxxxxxxxxxxxxxxxxxxxxxxxxxxxx 01440 xxxxxxxxxxxxxxxxxxxxxxxxxxxxxxxxxxxxxxxx 01480 xxxxxxxxxxxxxxxxxxxxxxxxxxxxxxxxxxxxxxxx 01520 xxxxxxxxxxxxxxxxxxxxxxxxxxxxxxxxxxxxxxxx

01560 xxxxxxxxxxxxxxxxxxxxxxxxxxxxxxxxxxxxxxxx

Pin #17 02565 Pol - 02637 Ac1 x

01600 ---------x----------------------x-------

01640 --------x------------------------x------

01680 xxxxxxxxxxxxxxxxxxxxxxxxxxxxxxxxxxxxxxxx 01720 xxxxxxxxxxxxxxxxxxxxxxxxxxxxxxxxxxxxxxxx 01760 xxxxxxxxxxxxxxxxxxxxxxxxxxxxxxxxxxxxxxxx 01800 xxxxxxxxxxxxxxxxxxxxxxxxxxxxxxxxxxxxxxxx 01840 xxxxxxxxxxxxxxxxxxxxxxxxxxxxxxxxxxxxxxxx 01880 xxxxxxxxxxxxxxxxxxxxxxxxxxxxxxxxxxxxxxxx Pin #16 02566 Pol - 02638 Ac1 x

01920 --------x-----------------------x-------

01960 xxxxxxxxxxxxxxxxxxxxxxxxxxxxxxxxxxxxxxxx 02000 xxxxxxxxxxxxxxxxxxxxxxxxxxxxxxxxxxxxxxxx 02040 xxxxxxxxxxxxxxxxxxxxxxxxxxxxxxxxxxxxxxxx 02080 xxxxxxxxxxxxxxxxxxxxxxxxxxxxxxxxxxxxxxxx 02120 xxxxxxxxxxxxxxxxxxxxxxxxxxxxxxxxxxxxxxxx 02160 xxxxxxxxxxxxxxxxxxxxxxxxxxxxxxxxxxxxxxxx 02200 xxxxxxxxxxxxxxxxxxxxxxxxxxxxxxxxxxxxxxxx Pin #15 02567 Pol x 02639 Ac1 -

02240 xxxxxxxxxxxxxxxxxxxxxxxxxxxxxxxxxxxxxxxx 02280 xxxxxxxxxxxxxxxxxxxxxxxxxxxxxxxxxxxxxxxx 02320 xxxxxxxxxxxxxxxxxxxxxxxxxxxxxxxxxxxxxxxx 02360 xxxxxxxxxxxxxxxxxxxxxxxxxxxxxxxxxxxxxxxx 02400 xxxxxxxxxxxxxxxxxxxxxxxxxxxxxxxxxxxxxxxx 02440 xxxxxxxxxxxxxxxxxxxxxxxxxxxxxxxxxxxxxxxx LEGEND X : fuse not blown

-: fuse blown

Chip Diagram

=========================== \_\_\_\_\_\_\_\_\_\_\_\_\_\_\_\_\_\_\_\_\_\_\_\_\_\_\_\_\_\_\_\_  $=$ 

> The Court Court Court Askisi 10-PAL2  $x-1$  24  $-x$  Vcc  $x-2$  23  $-x$  $22$   $-x$  $x - 3$  $q0 x - 4$  $21 - x$  $x-5$  20 $-x$ x-8 19-x ti  $x - 7$  $18$  - $x$  for  $x-8$  $17$  - $x$   $b$ x-9 16-x a  $q1x-10$   $15-x$  $x-11$  14  $-x$  $GND x$  --- | 12 13 --  $x$

# Εργαστηριακή Άσκηση 11 - PAL 1

Askisi 11 - PAL 1

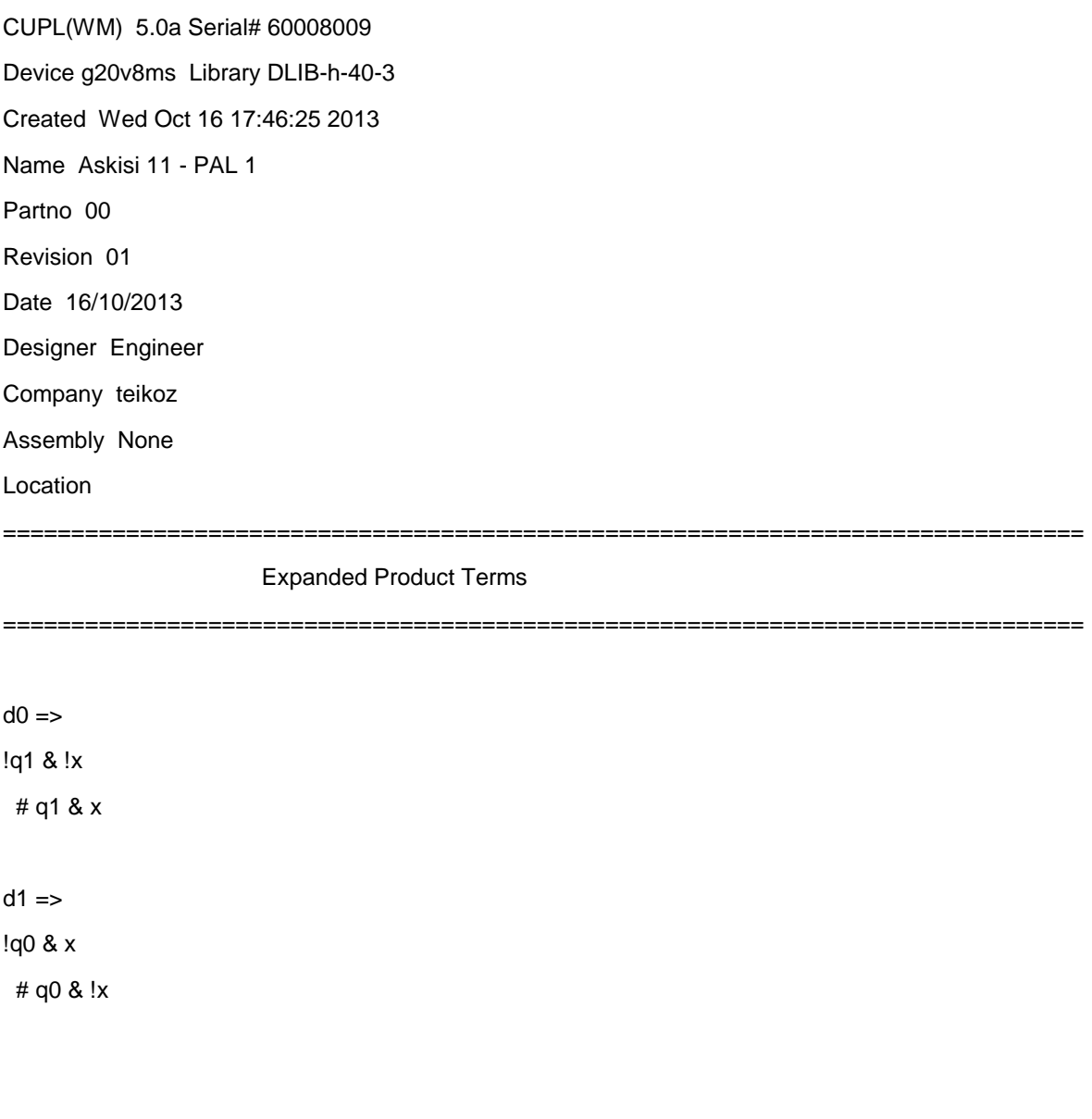

Symbol Table

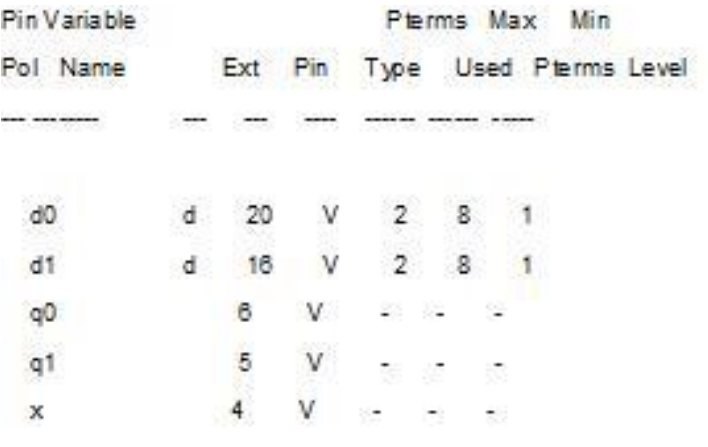

LEGEND D: default variable F: feld G: group

I : intermediate variable N : node M : extended node

U: undefined V : variable X : extended variable

T: function

Fuse Plot

===============================================================================

===============================================================================

Syn 02704 x Ac0 02705 -

Pin #22 02560 Pol x 02632 Ac1 -

00000 xxxxxxxxxxxxxxxxxxxxxxxxxxxxxxxxxxxxxxxx 00040 xxxxxxxxxxxxxxxxxxxxxxxxxxxxxxxxxxxxxxxx 00080 xxxxxxxxxxxxxxxxxxxxxxxxxxxxxxxxxxxxxxxx 00120 xxxxxxxxxxxxxxxxxxxxxxxxxxxxxxxxxxxxxxxx 00160 xxxxxxxxxxxxxxxxxxxxxxxxxxxxxxxxxxxxxxxx 00200 xxxxxxxxxxxxxxxxxxxxxxxxxxxxxxxxxxxxxxxx 00240 xxxxxxxxxxxxxxxxxxxxxxxxxxxxxxxxxxxxxxxx 00280 xxxxxxxxxxxxxxxxxxxxxxxxxxxxxxxxxxxxxxxx Pin #21 02561 Pol x 02633 Ac1 -

00320 xxxxxxxxxxxxxxxxxxxxxxxxxxxxxxxxxxxxxxxx 00360 xxxxxxxxxxxxxxxxxxxxxxxxxxxxxxxxxxxxxxxx 00400 xxxxxxxxxxxxxxxxxxxxxxxxxxxxxxxxxxxxxxxx 00440 xxxxxxxxxxxxxxxxxxxxxxxxxxxxxxxxxxxxxxxx 00480 xxxxxxxxxxxxxxxxxxxxxxxxxxxxxxxxxxxxxxxx 00520 xxxxxxxxxxxxxxxxxxxxxxxxxxxxxxxxxxxxxxxx 00560 xxxxxxxxxxxxxxxxxxxxxxxxxxxxxxxxxxxxxxxx 00600 xxxxxxxxxxxxxxxxxxxxxxxxxxxxxxxxxxxxxxxx Pin #20 02562 Pol - 02634 Ac1 x

00640 ---------x---x--------------------------

00680 --------x---x---------------------------

00720 xxxxxxxxxxxxxxxxxxxxxxxxxxxxxxxxxxxxxxxx 00760 xxxxxxxxxxxxxxxxxxxxxxxxxxxxxxxxxxxxxxxx 00800 xxxxxxxxxxxxxxxxxxxxxxxxxxxxxxxxxxxxxxxx 00840 xxxxxxxxxxxxxxxxxxxxxxxxxxxxxxxxxxxxxxxx 00880 xxxxxxxxxxxxxxxxxxxxxxxxxxxxxxxxxxxxxxxx 00920 xxxxxxxxxxxxxxxxxxxxxxxxxxxxxxxxxxxxxxxx Pin #19 02563 Pol x 02635 Ac1 -

00960 xxxxxxxxxxxxxxxxxxxxxxxxxxxxxxxxxxxxxxxx 01000 xxxxxxxxxxxxxxxxxxxxxxxxxxxxxxxxxxxxxxxx 01040 xxxxxxxxxxxxxxxxxxxxxxxxxxxxxxxxxxxxxxxx 01080 xxxxxxxxxxxxxxxxxxxxxxxxxxxxxxxxxxxxxxxx

01120 xxxxxxxxxxxxxxxxxxxxxxxxxxxxxxxxxxxxxxxx 01160 xxxxxxxxxxxxxxxxxxxxxxxxxxxxxxxxxxxxxxxx 01200 xxxxxxxxxxxxxxxxxxxxxxxxxxxxxxxxxxxxxxxx 01240 xxxxxxxxxxxxxxxxxxxxxxxxxxxxxxxxxxxxxxxx Pin #18 02564 Pol x 02636 Ac1 -

01280 xxxxxxxxxxxxxxxxxxxxxxxxxxxxxxxxxxxxxxxx 01320 xxxxxxxxxxxxxxxxxxxxxxxxxxxxxxxxxxxxxxxx 01360 xxxxxxxxxxxxxxxxxxxxxxxxxxxxxxxxxxxxxxxx 01400 xxxxxxxxxxxxxxxxxxxxxxxxxxxxxxxxxxxxxxxx 01440 xxxxxxxxxxxxxxxxxxxxxxxxxxxxxxxxxxxxxxxx 01480 xxxxxxxxxxxxxxxxxxxxxxxxxxxxxxxxxxxxxxxx 01520 xxxxxxxxxxxxxxxxxxxxxxxxxxxxxxxxxxxxxxxx 01560 xxxxxxxxxxxxxxxxxxxxxxxxxxxxxxxxxxxxxxxx Pin #17 02565 Pol x 02637 Ac1 -

01600 xxxxxxxxxxxxxxxxxxxxxxxxxxxxxxxxxxxxxxxx 01640 xxxxxxxxxxxxxxxxxxxxxxxxxxxxxxxxxxxxxxxx 01680 xxxxxxxxxxxxxxxxxxxxxxxxxxxxxxxxxxxxxxxx 01720 xxxxxxxxxxxxxxxxxxxxxxxxxxxxxxxxxxxxxxxx 01760 xxxxxxxxxxxxxxxxxxxxxxxxxxxxxxxxxxxxxxxx 01800 xxxxxxxxxxxxxxxxxxxxxxxxxxxxxxxxxxxxxxxx 01840 xxxxxxxxxxxxxxxxxxxxxxxxxxxxxxxxxxxxxxxx 01880 xxxxxxxxxxxxxxxxxxxxxxxxxxxxxxxxxxxxxxxx Pin #16 02566 Pol - 02638 Ac1 x

01920 --------x--------x----------------------

01960 ---------x------x-----------------------

02000 xxxxxxxxxxxxxxxxxxxxxxxxxxxxxxxxxxxxxxxx 02040 xxxxxxxxxxxxxxxxxxxxxxxxxxxxxxxxxxxxxxxx 02080 xxxxxxxxxxxxxxxxxxxxxxxxxxxxxxxxxxxxxxxx 02120 xxxxxxxxxxxxxxxxxxxxxxxxxxxxxxxxxxxxxxxx 02160 xxxxxxxxxxxxxxxxxxxxxxxxxxxxxxxxxxxxxxxx 02200 xxxxxxxxxxxxxxxxxxxxxxxxxxxxxxxxxxxxxxxx Pin #15 02567 Pol x 02639 Ac1 -

02240 xxxxxxxxxxxxxxxxxxxxxxxxxxxxxxxxxxxxxxxx 02280 xxxxxxxxxxxxxxxxxxxxxxxxxxxxxxxxxxxxxxxx 02320 xxxxxxxxxxxxxxxxxxxxxxxxxxxxxxxxxxxxxxxx 02360 xxxxxxxxxxxxxxxxxxxxxxxxxxxxxxxxxxxxxxxx 02400 xxxxxxxxxxxxxxxxxxxxxxxxxxxxxxxxxxxxxxxx 02440 xxxxxxxxxxxxxxxxxxxxxxxxxxxxxxxxxxxxxxxx LEGEND

X: fuse not blown

===========================

-: fuse blown

=================  $=$ ====

=====================================

==================

# Chip Diagram

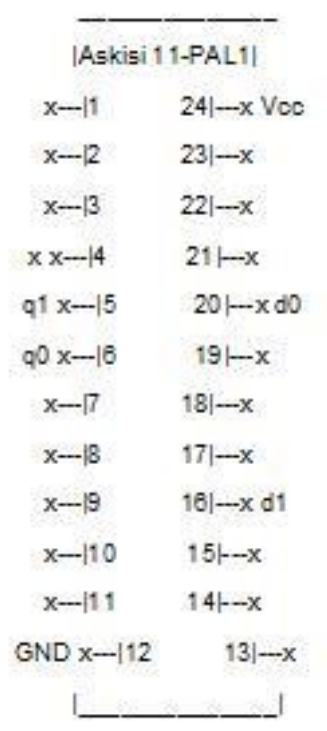

# Εργαστηριακή Άσκηση 11 - PAL 2

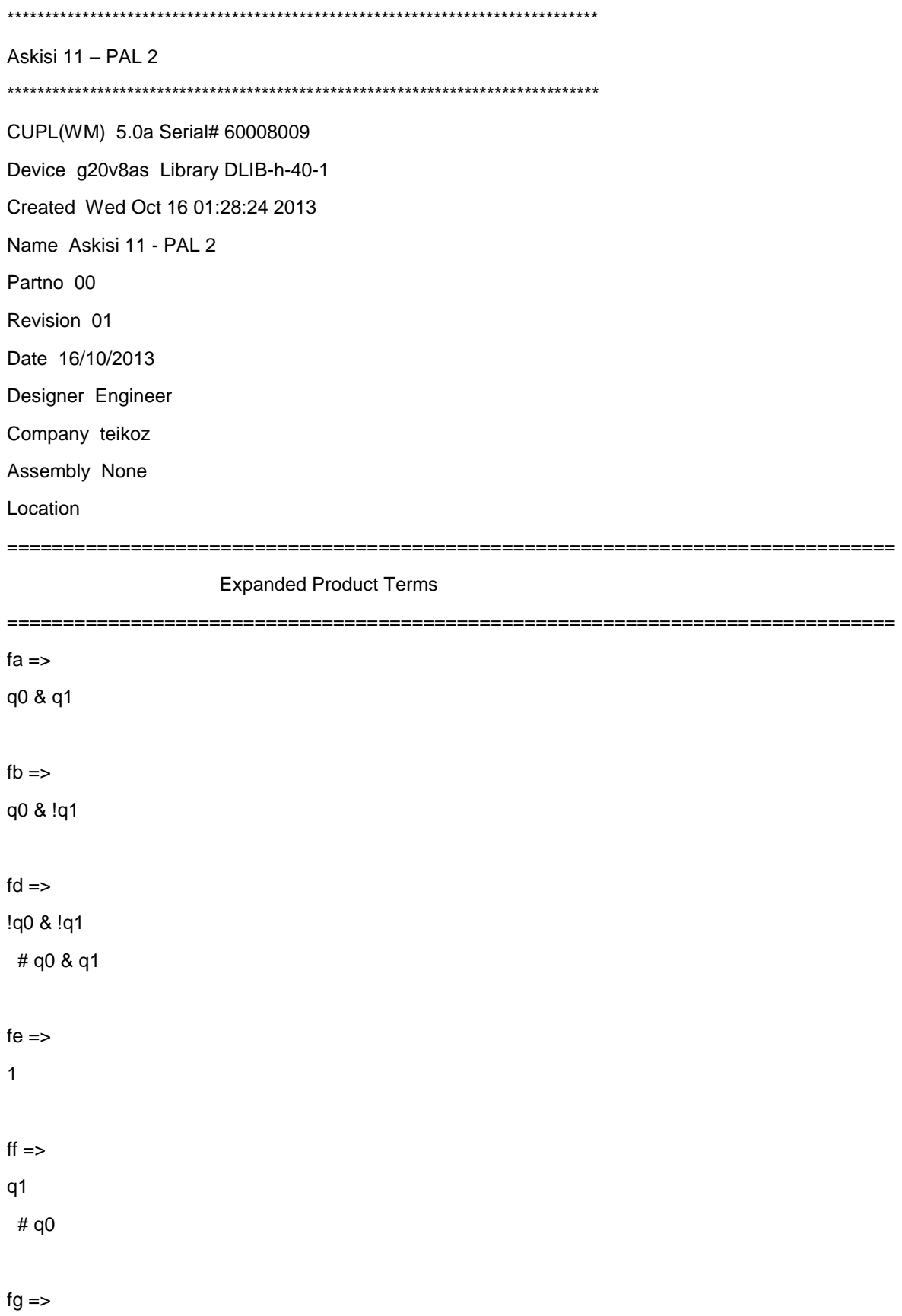

q0 & q1

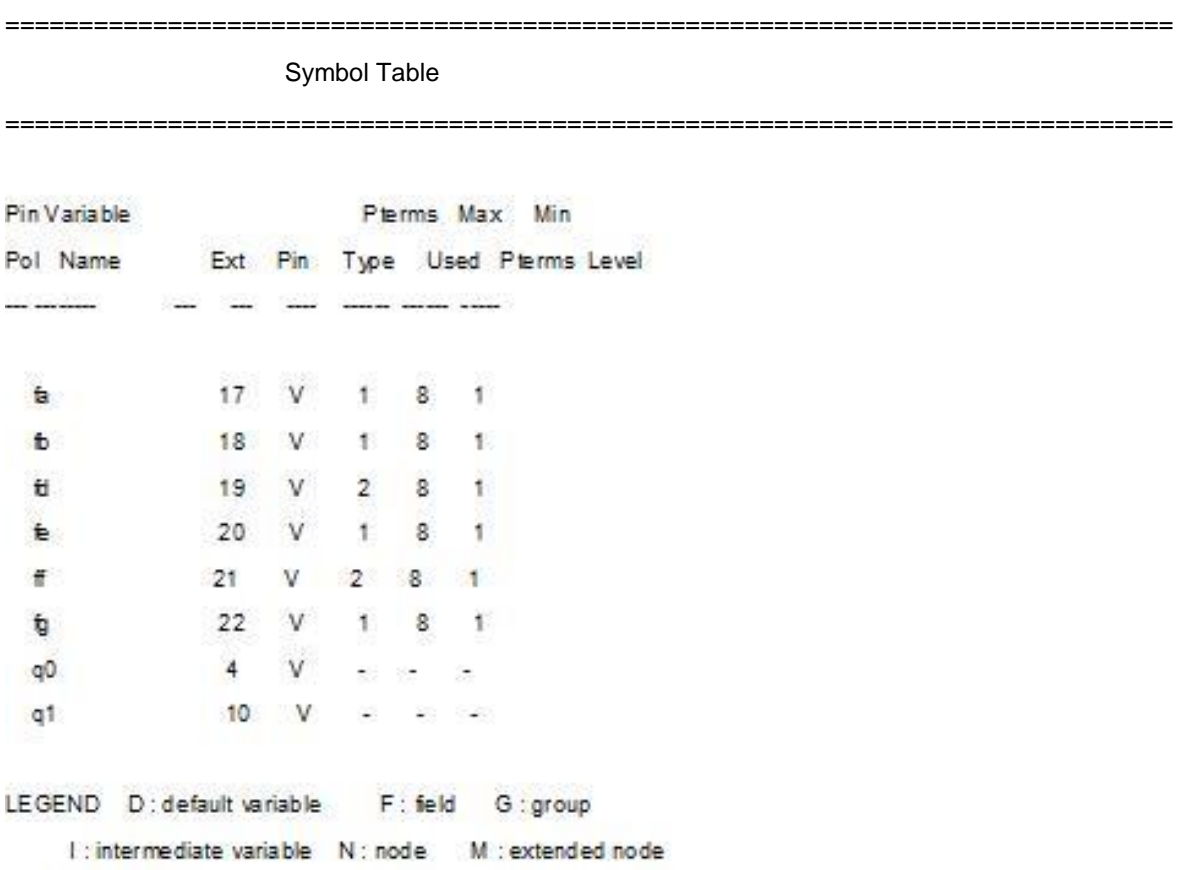

U: undefined V: variable X: extended variable

T : function

Fuse Plot

===============================================================================

===============================================================================

Syn 02704 - Ac0 02705 x

Pin #22 02560 Pol - 02632 Ac1 x 00000 --------x-----------------------x------- 00040 xxxxxxxxxxxxxxxxxxxxxxxxxxxxxxxxxxxxxxxx 00080 xxxxxxxxxxxxxxxxxxxxxxxxxxxxxxxxxxxxxxxx 00120 xxxxxxxxxxxxxxxxxxxxxxxxxxxxxxxxxxxxxxxx 00160 xxxxxxxxxxxxxxxxxxxxxxxxxxxxxxxxxxxxxxxx 00200 xxxxxxxxxxxxxxxxxxxxxxxxxxxxxxxxxxxxxxxx 00240 xxxxxxxxxxxxxxxxxxxxxxxxxxxxxxxxxxxxxxxx 00280 xxxxxxxxxxxxxxxxxxxxxxxxxxxxxxxxxxxxxxxx Pin #21 02561 Pol - 02633 Ac1 x 00320 --------------------------------x------- 00360 --------x------------------------------- 00400 xxxxxxxxxxxxxxxxxxxxxxxxxxxxxxxxxxxxxxxx 00440 xxxxxxxxxxxxxxxxxxxxxxxxxxxxxxxxxxxxxxxx 00480 xxxxxxxxxxxxxxxxxxxxxxxxxxxxxxxxxxxxxxxx 00520 xxxxxxxxxxxxxxxxxxxxxxxxxxxxxxxxxxxxxxxx

00560 xxxxxxxxxxxxxxxxxxxxxxxxxxxxxxxxxxxxxxxx 00600 xxxxxxxxxxxxxxxxxxxxxxxxxxxxxxxxxxxxxxxx Pin #20 02562 Pol - 02634 Ac1 x

00640 ----------------------------------------

00680 xxxxxxxxxxxxxxxxxxxxxxxxxxxxxxxxxxxxxxxx 00720 xxxxxxxxxxxxxxxxxxxxxxxxxxxxxxxxxxxxxxxx 00760 xxxxxxxxxxxxxxxxxxxxxxxxxxxxxxxxxxxxxxxx 00800 xxxxxxxxxxxxxxxxxxxxxxxxxxxxxxxxxxxxxxxx 00840 xxxxxxxxxxxxxxxxxxxxxxxxxxxxxxxxxxxxxxxx 00880 xxxxxxxxxxxxxxxxxxxxxxxxxxxxxxxxxxxxxxxx 00920 xxxxxxxxxxxxxxxxxxxxxxxxxxxxxxxxxxxxxxxx Pin #19 02563 Pol - 02635 Ac1 x 00960 ---------x-----------------------x------

01000 --------x-----------------------x-------

01040 xxxxxxxxxxxxxxxxxxxxxxxxxxxxxxxxxxxxxxxx

01080 xxxxxxxxxxxxxxxxxxxxxxxxxxxxxxxxxxxxxxxx

01120 xxxxxxxxxxxxxxxxxxxxxxxxxxxxxxxxxxxxxxxx 01160 xxxxxxxxxxxxxxxxxxxxxxxxxxxxxxxxxxxxxxxx 01200 xxxxxxxxxxxxxxxxxxxxxxxxxxxxxxxxxxxxxxxx 01240 xxxxxxxxxxxxxxxxxxxxxxxxxxxxxxxxxxxxxxxx Pin #18 02564 Pol - 02636 Ac1 x

01280 --------x------------------------x------

01320 xxxxxxxxxxxxxxxxxxxxxxxxxxxxxxxxxxxxxxxx 01360 xxxxxxxxxxxxxxxxxxxxxxxxxxxxxxxxxxxxxxxx 01400 xxxxxxxxxxxxxxxxxxxxxxxxxxxxxxxxxxxxxxxx 01440 xxxxxxxxxxxxxxxxxxxxxxxxxxxxxxxxxxxxxxxx 01480 xxxxxxxxxxxxxxxxxxxxxxxxxxxxxxxxxxxxxxxx 01520 xxxxxxxxxxxxxxxxxxxxxxxxxxxxxxxxxxxxxxxx 01560 xxxxxxxxxxxxxxxxxxxxxxxxxxxxxxxxxxxxxxxx Pin #17 02565 Pol - 02637 Ac1 x

01600 --------x-----------------------x-------

01640 xxxxxxxxxxxxxxxxxxxxxxxxxxxxxxxxxxxxxxxx 01680 xxxxxxxxxxxxxxxxxxxxxxxxxxxxxxxxxxxxxxxx 01720 xxxxxxxxxxxxxxxxxxxxxxxxxxxxxxxxxxxxxxxx 01760 xxxxxxxxxxxxxxxxxxxxxxxxxxxxxxxxxxxxxxxx 01800 xxxxxxxxxxxxxxxxxxxxxxxxxxxxxxxxxxxxxxxx 01840 xxxxxxxxxxxxxxxxxxxxxxxxxxxxxxxxxxxxxxxx 01880 xxxxxxxxxxxxxxxxxxxxxxxxxxxxxxxxxxxxxxxx Pin #16 02566 Pol x 02638 Ac1 -

01920 xxxxxxxxxxxxxxxxxxxxxxxxxxxxxxxxxxxxxxxx 01960 xxxxxxxxxxxxxxxxxxxxxxxxxxxxxxxxxxxxxxxx 02000 xxxxxxxxxxxxxxxxxxxxxxxxxxxxxxxxxxxxxxxx 02040 xxxxxxxxxxxxxxxxxxxxxxxxxxxxxxxxxxxxxxxx 02080 xxxxxxxxxxxxxxxxxxxxxxxxxxxxxxxxxxxxxxxx 02120 xxxxxxxxxxxxxxxxxxxxxxxxxxxxxxxxxxxxxxxx 02160 xxxxxxxxxxxxxxxxxxxxxxxxxxxxxxxxxxxxxxxx 02200 xxxxxxxxxxxxxxxxxxxxxxxxxxxxxxxxxxxxxxxx Pin #15 02567 Pol x 02639 Ac1 -

02240 xxxxxxxxxxxxxxxxxxxxxxxxxxxxxxxxxxxxxxxx 02280 xxxxxxxxxxxxxxxxxxxxxxxxxxxxxxxxxxxxxxxx 02320 xxxxxxxxxxxxxxxxxxxxxxxxxxxxxxxxxxxxxxxx 02360 xxxxxxxxxxxxxxxxxxxxxxxxxxxxxxxxxxxxxxxx 02400 xxxxxxxxxxxxxxxxxxxxxxxxxxxxxxxxxxxxxxxx 02440 xxxxxxxxxxxxxxxxxxxxxxxxxxxxxxxxxxxxxxxx LEGEND

 $=$ 

X: fuse not blown

===========================

-: fuse blown

#### ================= =====

=====================================

# Chip Diagram

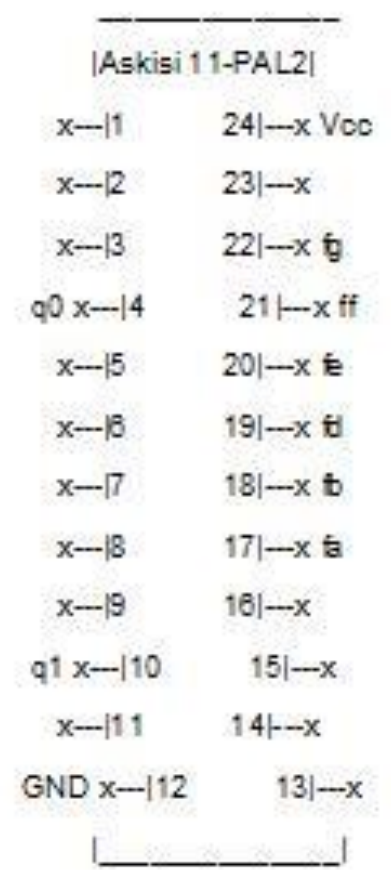

==========

# Εργαστηριακή Άσκηση 12 - PAL 1

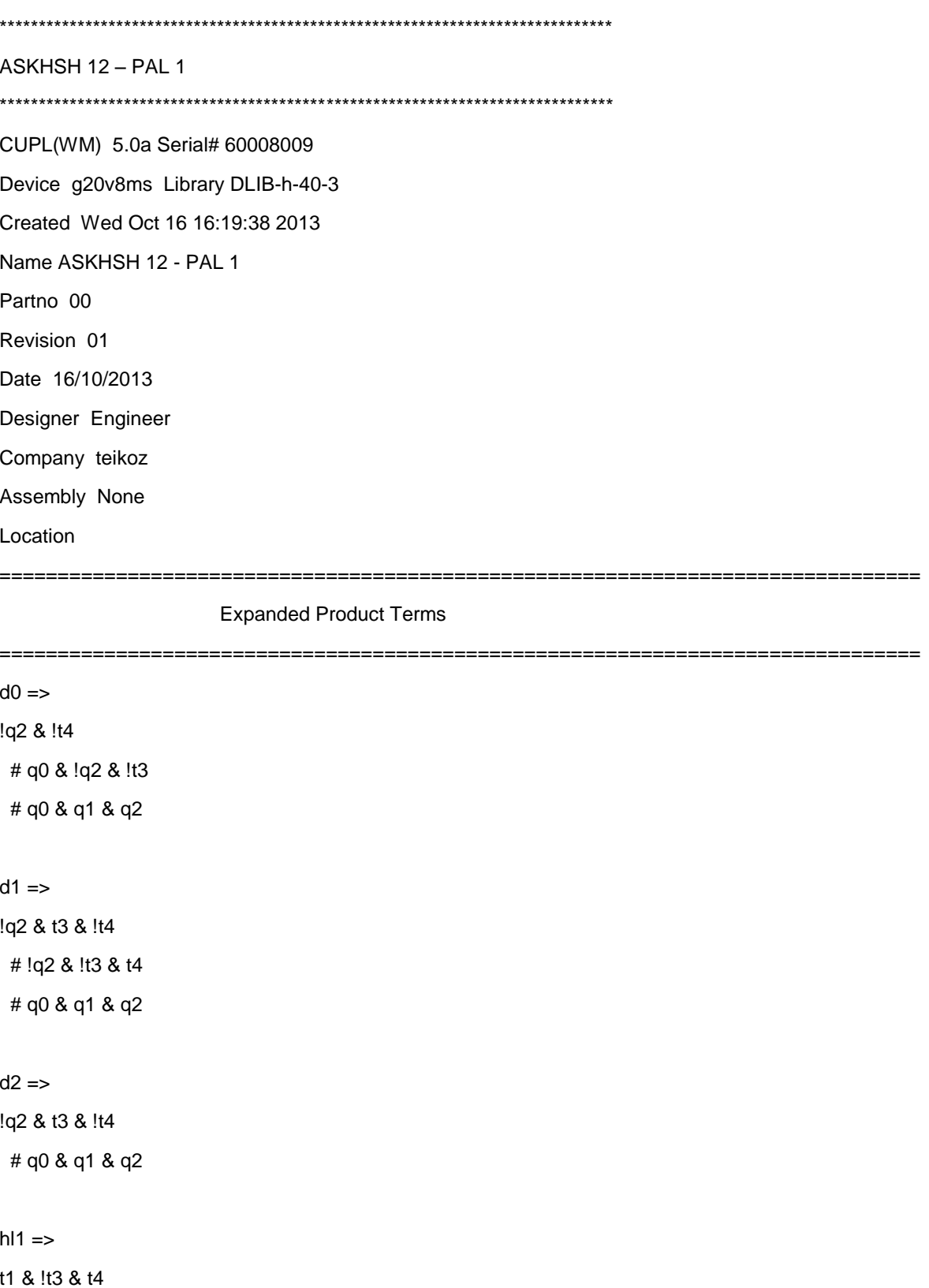

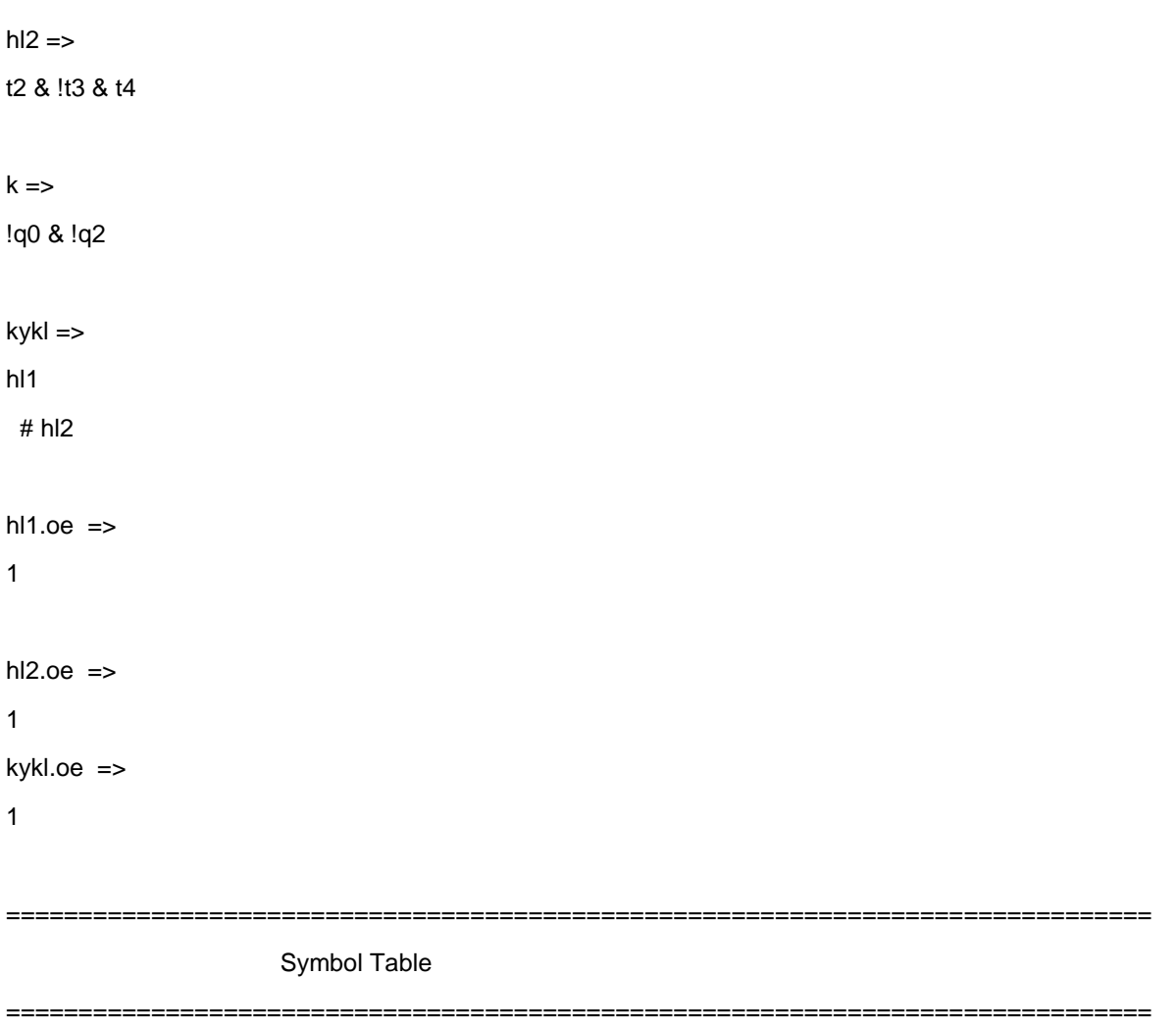

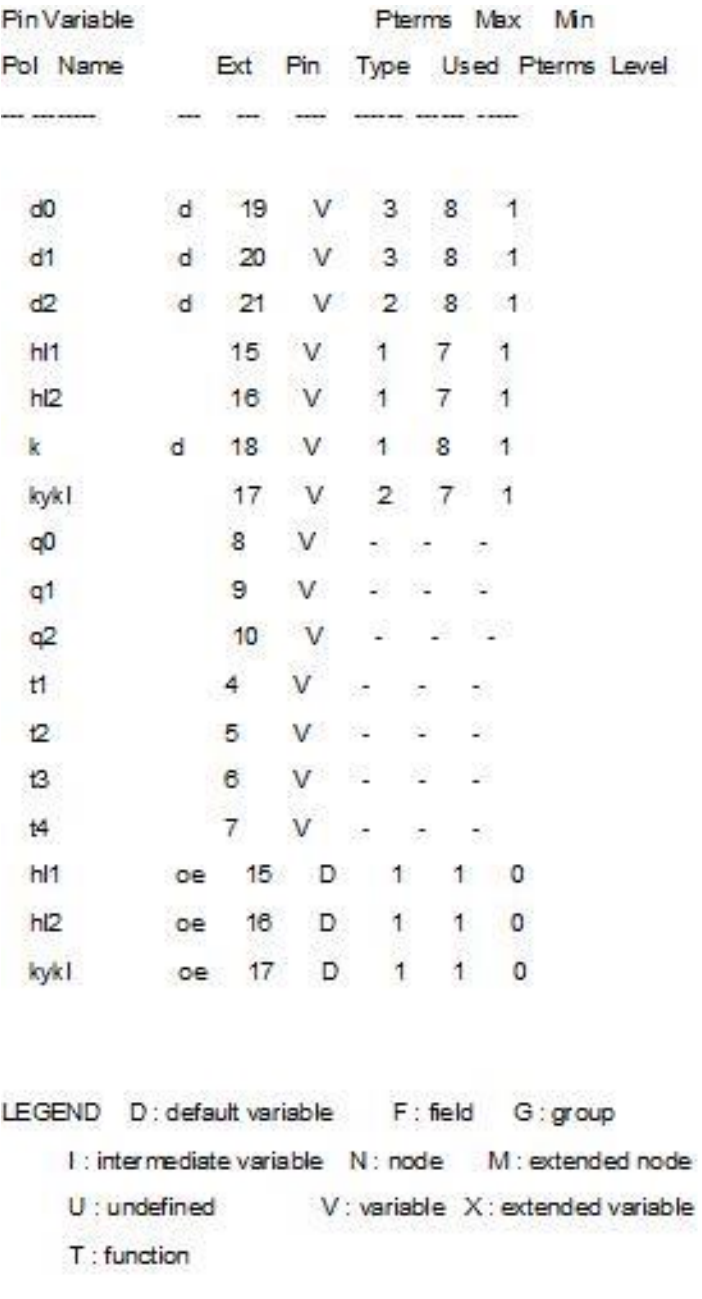

Fuse Plot

===============================================================================

===============================================================================

Syn 02704 x Ac0 02705 -

Pin #22 02560 Pol x 02632 Ac1 - 00000 xxxxxxxxxxxxxxxxxxxxxxxxxxxxxxxxxxxxxxxx 00040 xxxxxxxxxxxxxxxxxxxxxxxxxxxxxxxxxxxxxxxx 00080 xxxxxxxxxxxxxxxxxxxxxxxxxxxxxxxxxxxxxxxx

00120 xxxxxxxxxxxxxxxxxxxxxxxxxxxxxxxxxxxxxxxx 00160 xxxxxxxxxxxxxxxxxxxxxxxxxxxxxxxxxxxxxxxx 00200 xxxxxxxxxxxxxxxxxxxxxxxxxxxxxxxxxxxxxxxx 00240 xxxxxxxxxxxxxxxxxxxxxxxxxxxxxxxxxxxxxxxx 00280 xxxxxxxxxxxxxxxxxxxxxxxxxxxxxxxxxxxxxxxx Pin #21 02561 Pol - 02633 Ac1 x 00320 ----------------x----x-----------x------ 00360 ------------------------x---x---x------- 00400 xxxxxxxxxxxxxxxxxxxxxxxxxxxxxxxxxxxxxxxx 00440 xxxxxxxxxxxxxxxxxxxxxxxxxxxxxxxxxxxxxxxx 00480 xxxxxxxxxxxxxxxxxxxxxxxxxxxxxxxxxxxxxxxx 00520 xxxxxxxxxxxxxxxxxxxxxxxxxxxxxxxxxxxxxxxx 00560 xxxxxxxxxxxxxxxxxxxxxxxxxxxxxxxxxxxxxxxx 00600 xxxxxxxxxxxxxxxxxxxxxxxxxxxxxxxxxxxxxxxx Pin #20 02562 Pol - 02634 Ac1 x 00640 ----------------x----x-----------x------ 00680 -----------------x--x------------x------ 00720 ------------------------x---x---x------- 00760 xxxxxxxxxxxxxxxxxxxxxxxxxxxxxxxxxxxxxxxx 00800 xxxxxxxxxxxxxxxxxxxxxxxxxxxxxxxxxxxxxxxx 00840 xxxxxxxxxxxxxxxxxxxxxxxxxxxxxxxxxxxxxxxx 00880 xxxxxxxxxxxxxxxxxxxxxxxxxxxxxxxxxxxxxxxx 00920 xxxxxxxxxxxxxxxxxxxxxxxxxxxxxxxxxxxxxxxx Pin #19 02563 Pol - 02635 Ac1 x 00960 ---------------------x-----------x------ 01000 -----------------x------x--------x------ 01040 ------------------------x---x---x------- 01080 xxxxxxxxxxxxxxxxxxxxxxxxxxxxxxxxxxxxxxxx 01120 xxxxxxxxxxxxxxxxxxxxxxxxxxxxxxxxxxxxxxxx 01160 xxxxxxxxxxxxxxxxxxxxxxxxxxxxxxxxxxxxxxxx 01200 xxxxxxxxxxxxxxxxxxxxxxxxxxxxxxxxxxxxxxxx 01240 xxxxxxxxxxxxxxxxxxxxxxxxxxxxxxxxxxxxxxxx Pin #18 02564 Pol - 02636 Ac1 x 01280 -------------------------x-------x------ 01320 xxxxxxxxxxxxxxxxxxxxxxxxxxxxxxxxxxxxxxxx 01360 xxxxxxxxxxxxxxxxxxxxxxxxxxxxxxxxxxxxxxxx 01400 xxxxxxxxxxxxxxxxxxxxxxxxxxxxxxxxxxxxxxxx 01440 xxxxxxxxxxxxxxxxxxxxxxxxxxxxxxxxxxxxxxxx

01480 xxxxxxxxxxxxxxxxxxxxxxxxxxxxxxxxxxxxxxxx 01520 xxxxxxxxxxxxxxxxxxxxxxxxxxxxxxxxxxxxxxxx 01560 xxxxxxxxxxxxxxxxxxxxxxxxxxxxxxxxxxxxxxxx Pin #17 02565 Pol - 02637 Ac1 - 01600 ---------------------------------------- 01640 ----------------------------------x----- 01680 ------------------------------x--------- 01720 xxxxxxxxxxxxxxxxxxxxxxxxxxxxxxxxxxxxxxxx 01760 xxxxxxxxxxxxxxxxxxxxxxxxxxxxxxxxxxxxxxxx 01800 xxxxxxxxxxxxxxxxxxxxxxxxxxxxxxxxxxxxxxxx 01840 xxxxxxxxxxxxxxxxxxxxxxxxxxxxxxxxxxxxxxxx 01880 xxxxxxxxxxxxxxxxxxxxxxxxxxxxxxxxxxxxxxxx Pin #16 02566 Pol - 02638 Ac1 - 01920 ---------------------------------------- 01960 ------------x----x--x------------------- 02000 xxxxxxxxxxxxxxxxxxxxxxxxxxxxxxxxxxxxxxxx 02040 xxxxxxxxxxxxxxxxxxxxxxxxxxxxxxxxxxxxxxxx 02080 xxxxxxxxxxxxxxxxxxxxxxxxxxxxxxxxxxxxxxxx 02120 xxxxxxxxxxxxxxxxxxxxxxxxxxxxxxxxxxxxxxxx 02160 xxxxxxxxxxxxxxxxxxxxxxxxxxxxxxxxxxxxxxxx 02200 xxxxxxxxxxxxxxxxxxxxxxxxxxxxxxxxxxxxxxxx Pin #15 02567 Pol - 02639 Ac1 - 02240 ---------------------------------------- 02280 --------x--------x--x------------------- 02320 xxxxxxxxxxxxxxxxxxxxxxxxxxxxxxxxxxxxxxxx 02360 xxxxxxxxxxxxxxxxxxxxxxxxxxxxxxxxxxxxxxxx 02400 xxxxxxxxxxxxxxxxxxxxxxxxxxxxxxxxxxxxxxxx 02440 xxxxxxxxxxxxxxxxxxxxxxxxxxxxxxxxxxxxxxxx 02480 xxxxxxxxxxxxxxxxxxxxxxxxxxxxxxxxxxxxxxxx 02520 xxxxxxxxxxxxxxxxxxxxxxxxxxxxxxxxxxxxxxxx LEGEND X : fuse not blown

- : fuse blown

Chip Diagram

===============================================================================

==================

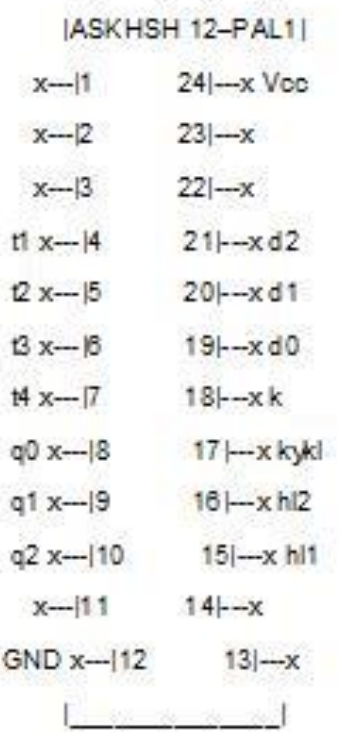

# Εργαστηριακή Άσκηση 12 - PAL 2

#### ASKISI 12 - PAL 2

CUPL(WM) 5.0a Serial# 60008009 Device g20v8as Library DLIB-h-40-1 Created Wed Oct 16 17:30:39 2013 Name ASKISI 12 - PAL 2 Partno 00 Revision 01 Date 16/10/2013 Designer Engineer Company teikoz Assembly None Location **Expanded Product Terms** ========== \_\_\_\_\_ fa $\Rightarrow$ q0 & !q2 # !q1 & q2 # !q0 & q2  $fb \Rightarrow$  $q2$ # !q0 & q1 # q0 & !q1  $fc \Rightarrow$  $q2$ # !q0 & q1  $fd = >$ 

!q1 & q2 # !q0 & !q1 # !q0 & q2

# $fe =$

!q1 & q2 # !q0 & q2

# $ff \Rightarrow$

!q0 & q2

# # !q1 & q2

# q0 & q1 & !q2

## $fg \Rightarrow$

 ${\sf fc}$ 

# 

### Symbol Table

#### ============== ================

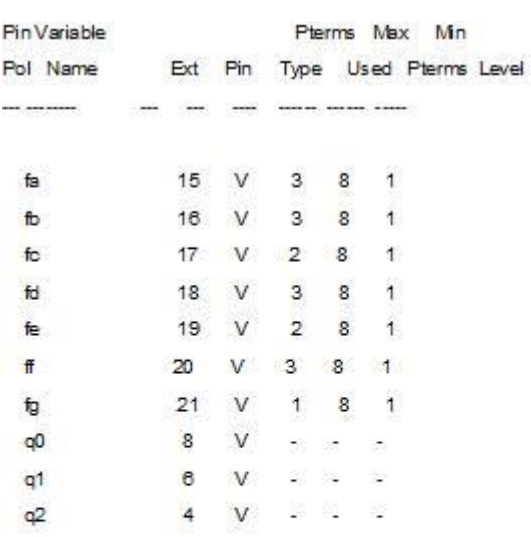

## LEGEND D: default variable F: field G: group

I : intermediate variable N : node M : extended node

U: undefined V: variable X: extended variable

 $T:$  function

===============================================================================

#### Fuse Plot

===============================================================================

Syn 02704 - Ac0 02705 x

Pin #22 02560 Pol x 02632 Ac1 -

00000 xxxxxxxxxxxxxxxxxxxxxxxxxxxxxxxxxxxxxxxx 00040 xxxxxxxxxxxxxxxxxxxxxxxxxxxxxxxxxxxxxxxx 00080 xxxxxxxxxxxxxxxxxxxxxxxxxxxxxxxxxxxxxxxx 00120 xxxxxxxxxxxxxxxxxxxxxxxxxxxxxxxxxxxxxxxx 00160 xxxxxxxxxxxxxxxxxxxxxxxxxxxxxxxxxxxxxxxx 00200 xxxxxxxxxxxxxxxxxxxxxxxxxxxxxxxxxxxxxxxx 00240 xxxxxxxxxxxxxxxxxxxxxxxxxxxxxxxxxxxxxxxx 00280 xxxxxxxxxxxxxxxxxxxxxxxxxxxxxxxxxxxxxxxx Pin #21 02561 Pol - 02633 Ac1 x

00320 ----------------------x-----------------

00360 xxxxxxxxxxxxxxxxxxxxxxxxxxxxxxxxxxxxxxxx 00400 xxxxxxxxxxxxxxxxxxxxxxxxxxxxxxxxxxxxxxxx 00440 xxxxxxxxxxxxxxxxxxxxxxxxxxxxxxxxxxxxxxxx 00480 xxxxxxxxxxxxxxxxxxxxxxxxxxxxxxxxxxxxxxxx 00520 xxxxxxxxxxxxxxxxxxxxxxxxxxxxxxxxxxxxxxxx 00560 xxxxxxxxxxxxxxxxxxxxxxxxxxxxxxxxxxxxxxxx 00600 xxxxxxxxxxxxxxxxxxxxxxxxxxxxxxxxxxxxxxxx Pin #20 02562 Pol - 02634 Ac1 x

- 00640 --------x----------------x--------------
- 00680 --------x--------x----------------------

00720 ---------x------x-------x---------------

00760 xxxxxxxxxxxxxxxxxxxxxxxxxxxxxxxxxxxxxxxx 00800 xxxxxxxxxxxxxxxxxxxxxxxxxxxxxxxxxxxxxxxx

00840 xxxxxxxxxxxxxxxxxxxxxxxxxxxxxxxxxxxxxxxx

00880 xxxxxxxxxxxxxxxxxxxxxxxxxxxxxxxxxxxxxxxx

00920 xxxxxxxxxxxxxxxxxxxxxxxxxxxxxxxxxxxxxxxx

Pin #19 02563 Pol - 02635 Ac1 x

00960 --------x--------x----------------------

01000 --------x----------------x--------------

01040 xxxxxxxxxxxxxxxxxxxxxxxxxxxxxxxxxxxxxxxx

01080 xxxxxxxxxxxxxxxxxxxxxxxxxxxxxxxxxxxxxxxx 01120 xxxxxxxxxxxxxxxxxxxxxxxxxxxxxxxxxxxxxxxx 01160 xxxxxxxxxxxxxxxxxxxxxxxxxxxxxxxxxxxxxxxx 01200 xxxxxxxxxxxxxxxxxxxxxxxxxxxxxxxxxxxxxxxx 01240 xxxxxxxxxxxxxxxxxxxxxxxxxxxxxxxxxxxxxxxx Pin #18 02564 Pol - 02636 Ac1 x 01280 --------x--------x---------------------- 01320 -----------------x-------x-------------- 01360 --------x----------------x-------------- 01400 xxxxxxxxxxxxxxxxxxxxxxxxxxxxxxxxxxxxxxxx 01440 xxxxxxxxxxxxxxxxxxxxxxxxxxxxxxxxxxxxxxxx 01480 xxxxxxxxxxxxxxxxxxxxxxxxxxxxxxxxxxxxxxxx 01520 xxxxxxxxxxxxxxxxxxxxxxxxxxxxxxxxxxxxxxxx 01560 xxxxxxxxxxxxxxxxxxxxxxxxxxxxxxxxxxxxxxxx Pin #17 02565 Pol - 02637 Ac1 x 01600 --------x------------------------------- 01640 ----------------x--------x-------------- 01680 xxxxxxxxxxxxxxxxxxxxxxxxxxxxxxxxxxxxxxxx 01720 xxxxxxxxxxxxxxxxxxxxxxxxxxxxxxxxxxxxxxxx 01760 xxxxxxxxxxxxxxxxxxxxxxxxxxxxxxxxxxxxxxxx 01800 xxxxxxxxxxxxxxxxxxxxxxxxxxxxxxxxxxxxxxxx 01840 xxxxxxxxxxxxxxxxxxxxxxxxxxxxxxxxxxxxxxxx 01880 xxxxxxxxxxxxxxxxxxxxxxxxxxxxxxxxxxxxxxxx Pin #16 02566 Pol - 02638 Ac1 x 01920 --------x------------------------------- 01960 ----------------x--------x-------------- 02000 -----------------x------x--------------- 02040 xxxxxxxxxxxxxxxxxxxxxxxxxxxxxxxxxxxxxxxx 02080 xxxxxxxxxxxxxxxxxxxxxxxxxxxxxxxxxxxxxxxx 02120 xxxxxxxxxxxxxxxxxxxxxxxxxxxxxxxxxxxxxxxx 02160 xxxxxxxxxxxxxxxxxxxxxxxxxxxxxxxxxxxxxxxx 02200 xxxxxxxxxxxxxxxxxxxxxxxxxxxxxxxxxxxxxxxx Pin #15 02567 Pol - 02639 Ac1 x 02240 ---------x--------------x--------------- 02280 --------x--------x---------------------- 02320 --------x----------------x-------------- 02360 xxxxxxxxxxxxxxxxxxxxxxxxxxxxxxxxxxxxxxxx 02400 xxxxxxxxxxxxxxxxxxxxxxxxxxxxxxxxxxxxxxxx

02440 xxxxxxxxxxxxxxxxxxxxxxxxxxxxxxxxxxxxxxxx 02480 xxxxxxxxxxxxxxxxxxxxxxxxxxxxxxxxxxxxxxxx 02520 xxxxxxxxxxxxxxxxxxxxxxxxxxxxxxxxxxxxxxxx LEGEND

X : fuse not blown

- : fuse blown

#### Chip Diagram

===============================================================================

===============================================================================

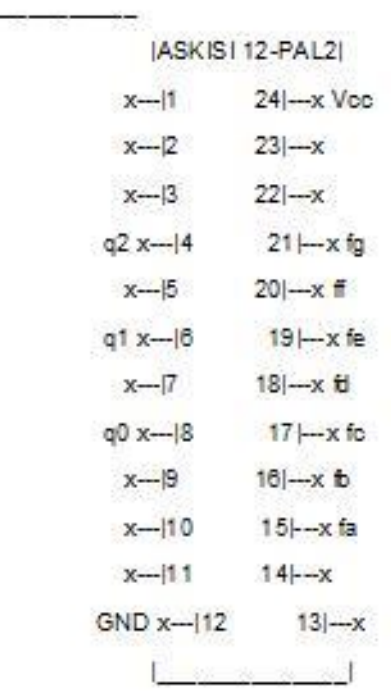
## **7. ΠΑΡΑΡΤΗΜΑ B: ΤΟ ΤΕΣΤ ΚΛΕΙΣΤΟΥ ΤΥΠΟΥ**

#### **Αριθμοί και άλγεβρα Boole**

#### **Quiz**

- 1. Να μετατρέψετε τον δεκαδικό αριθμό (60,25), στον αντίστοιχο δυαδικό
	- 1. 11111,11
	- 2. 100111,1
	- 3. 111100,01
	- 4. 111001,01
- 2. Να μετατρέψετε τον δυαδικό αριθμό (1001011,011), στον αντίστοιχο δεκαδικό
	- 1. 91,375
	- 2. 75,573
	- 3. 73,0375
	- 4. 75,375
- 3. Να μετατρέψετε τον δεκαδικό αριθμό (105,54), στον αντίστοιχο οκταδικό
	- 1. 2345,675
	- 2. 151,4244
	- 3. 140,6375
	- 4. 151,6875
- 4. Να μετατρέψετε τον δεκαδικό αριθμό (1055,54)10, στον αντίστοιχο δεκαεξαδικό
	- 1. 41f,8a
	- 2. 41f,aa
	- 3. 4f1,88
	- 4. 4f1,8a
- 5. Ποιος είναι ο μέγιστος ακέραιος δεκαδικός αριθμός που μπορεί να παρασταθεί χρησιμοποιώντας 8 δυαδικά ψηφία;
	- 1. 1024
	- 2. 256
	- 3. 128
	- 4. 255
- 6. Η λογική συνάρτηση Α + Α' Β είναι ισοδύναμη με:
	- 1. Α Β
	- 2. Α' Β'
	- 3. Α + Β
	- $4. 1 + AR$
- 7. Η λογική συνάρτηση Α' C' D + Α' C D + A B D είναι ισοδύναμη με:
	- 1.  $A' D + B D$
	- 2  $A' C' + B D$
	- 3.  $AD + BD$
	- 4.  $A + C + D$
- 8. Η λογική συνάρτηση ( A + B ) ( A' + C ) είναι ισοδύναμη με:
	- 1. 1
- 2. Α' B + A C
- 3. A C' + B C
- 4. Α' B + B C
- 9. Η λογική συνάρτηση Α ( B C + C' + C) B + (A B )' είναι ισοδύναμη με:
	- 1. Α B
	- 2. 1
	- 3. 0
	- 4.  $A + B + C$

10.Η λογική συνάρτηση Α' B + B' C + A είναι ισοδύναμη με:

- 1.  $A' B + C A$
- 2.  $A + B + C$
- 3. 1
- 4. Α B C
- 11.Ποιες από τις παρακάτω σχέσεις είναι αληθινές (ενδέχεται να έχει και περισσότερες από 1 απαντήσεις):
	- 1.  $A + A = 1$
	- 2.  $A (A + B) = B$
	- 3.  $(A B C)' = A' + B' + C'$
	- 4.  $(A + B)'=A' + B'$

### **8. ΠΑΡΑΡΤΗΜΑ Γ: ΤΟ ΟΛΟΚΛΗΡΩΜΕΝΟ 7400**

## Γενικά για το 7400

Τα chip της standard σειράς 74 της οικογένειας TTL έχουν ονομασία που αρχίζει από 74 και ακολουθείται από κατάληξη που προσδιορίζει τον τύπο της σειράς. Το chip 7400 που περιέχει τέσσερις πύλες NAND δυο εισόδων είναι το βασικό κύκλωμα της οικογένειας TTL.

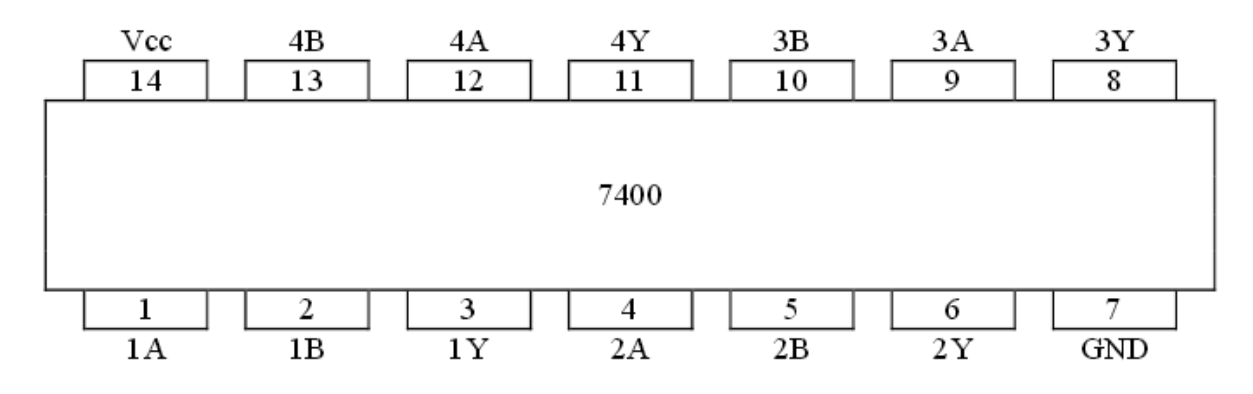

**Εικόνα 27 – Το ολοκληρωμένο 7400**

## Οι ακροδέκτες του 7400

Το chip τροφοδοτείται με τάση Vcc (υψηλή τάση - λογικό "1") στην περιοχή τιμών 2.4V-5V με τυπική τιμή 3.5V και γειώνεται GND (χαμηλή τάση - λογικό "0") στην περιοχή τιμών 0V-0.4V με τυπική τιμή 0.2V.

**Πίνακας 8-1 – Οι ακροδέκτες του 7400**

| рiп                     |     | Σημασία                         |
|-------------------------|-----|---------------------------------|
| 1                       | 1А  | πρώτη είσοδος πύλης 1           |
| 2                       | 1B  | δεύτερη είσοδος πύλης 1         |
| $\overline{\mathbf{3}}$ | 1Y  | έξοδος πύλης 1                  |
| $\frac{4}{5}$           | 2Α  | πρώτη είσοδος πύλης 2           |
|                         | 2Β  | δεύτερη είσοδος πύλης 2         |
| 6                       | 2Y  | έξοδος πύλης 2                  |
| 7                       | GND | Γείωση (λογικό ''0'')           |
| 8                       | 3Y  | έξοδος πύλης 3                  |
| 9                       | 3A  | πρώτη είσοδος πύλης 3           |
| 10                      | 3B  | δεύτερη είσοδος πύλης 3         |
| 11                      | 4Y  | έξοδος πύλης 4                  |
| 12                      | 4А  | πρώτη είσοδος πύλης 4           |
| 13                      | 4B  | δεύτερη είσοδος πύλης 4         |
| 14                      | Vcc | Τάση τροφοδοσίας (λογικό ''1'') |

# Τα ολοκληρωμένα της σειράς 74

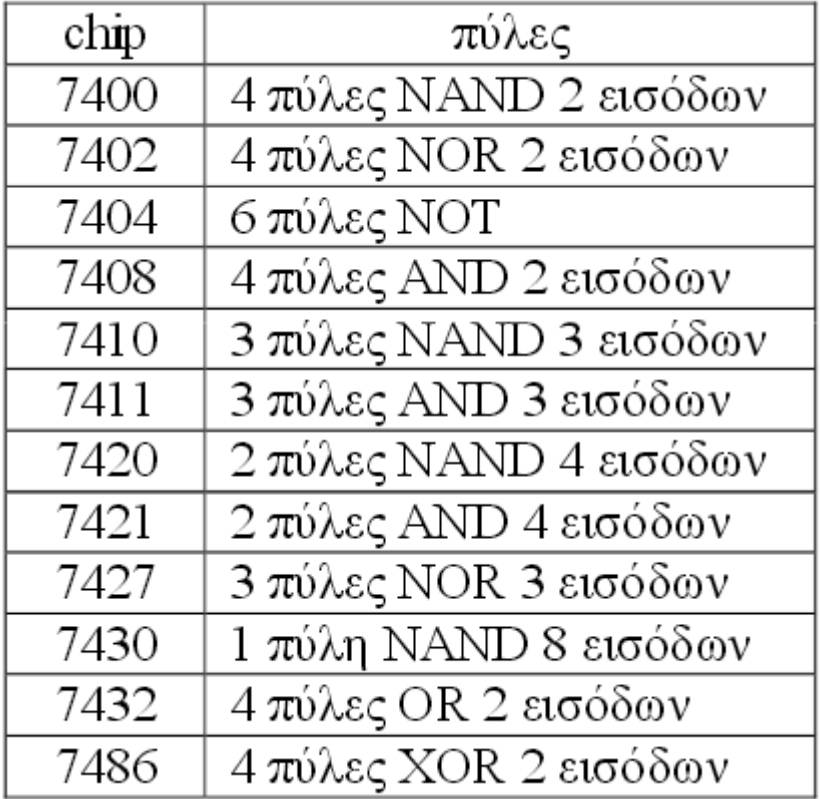

#### **Πίνακας 8-2 – Τα ολοκληρωμένα της σειράς 74**